# Xarxes de Computadors

Tema 3 – Protocolos UDP y TCP

# Temario

} 1) Introducción

} 2) Redes IP

# **▶ 3) Protocolos UDP y TCP**

- ▶ 4) Redes de área local (LAN)
- ▶ 5) Protocolos del nivel aplicación

# Tema 3 – Protocolos UDP y TCP

- ▶ a) Introducción
- } b) El protocolo UDP
- ▶ c) El protocolo TCP
	- } Arquitectura
	- } El MSS
	- } Números de secuencia
	- } Establecimiento y terminación de una conexión TCP
	- } Funcionamiento durante la transmisión
		- ▶ Control de flujo
		- } Control de congestión
	- ▶ Cabecera TCP

# Tema 3 – Protocolos UDP y TCP

#### } **a) Introducción**

- } b) El protocolo UDP
- ▶ c) El protocolo TCP
	- } Arquitectura
	- } El MSS
	- } Números de secuencia
	- } Establecimiento y terminación de una conexión TCP
	- } Funcionamiento durante la transmisión
		- ▶ Control de flujo
		- } Control de congestión
	- ▶ Cabecera TCP

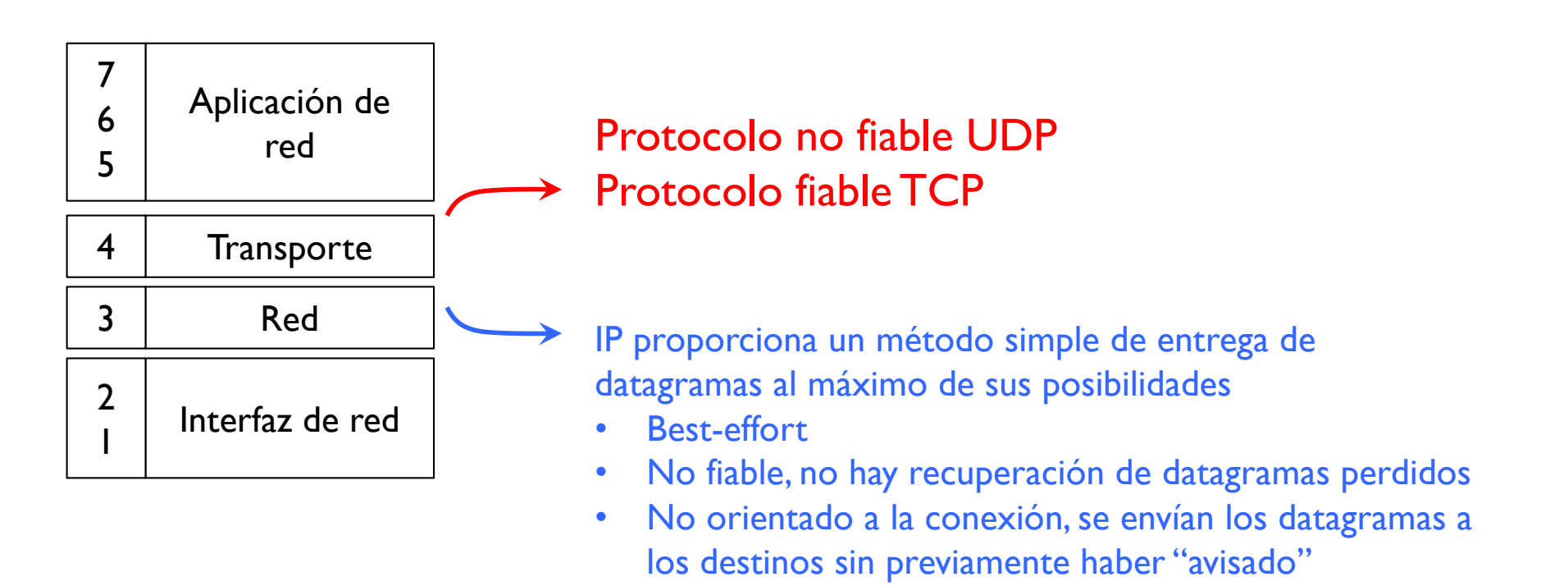

#### } Objetivo de la capa de transporte

- } Se ocupa de la interacción entre las aplicaciones y las redes IP
- Proporciona un método de multiplexación de aplicaciones entre host origen y destino (extremo a extremo) para redes IP
- } Opcionalmente proporciona fiabilidad a la transmisión: recuperación en caso de pérdida

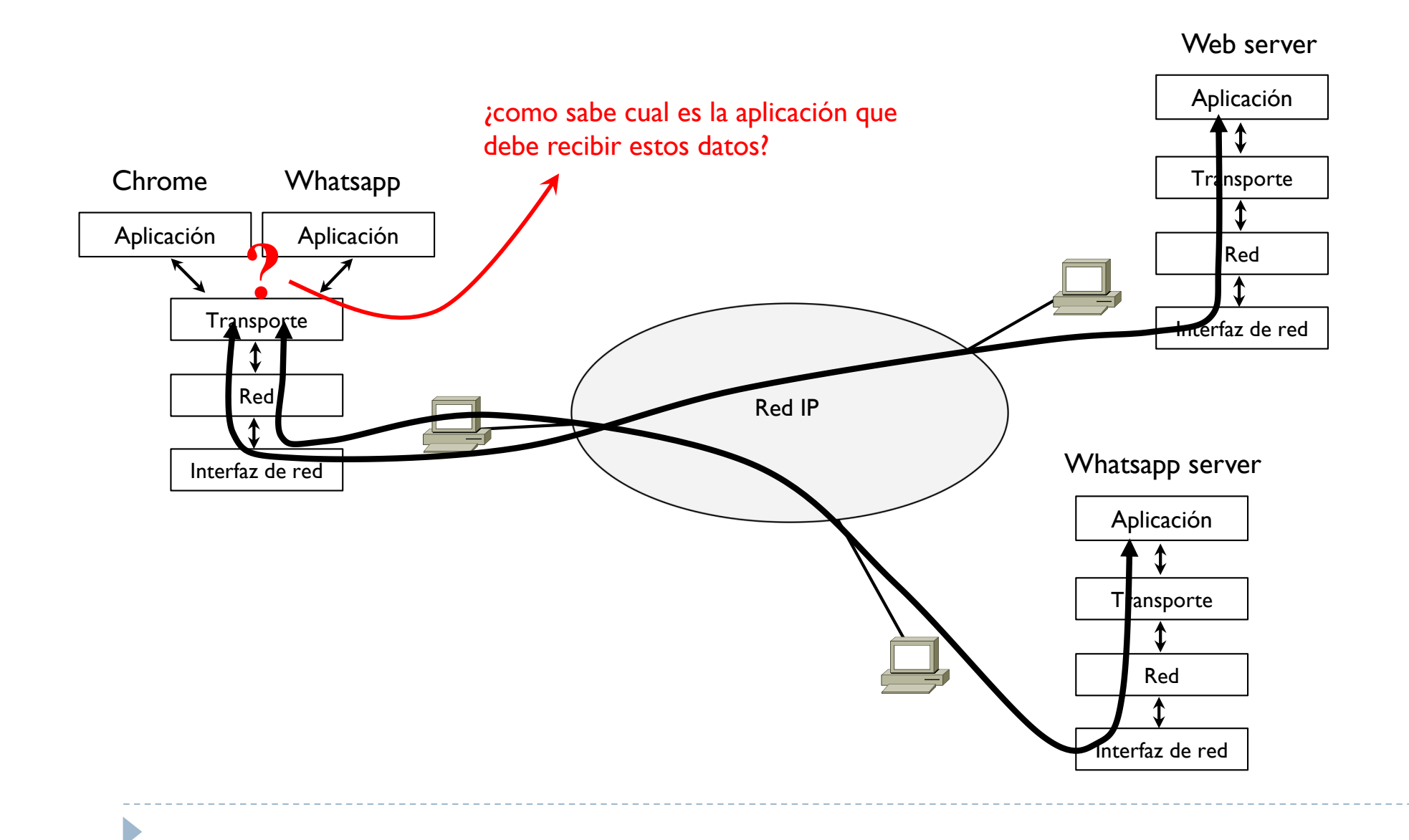

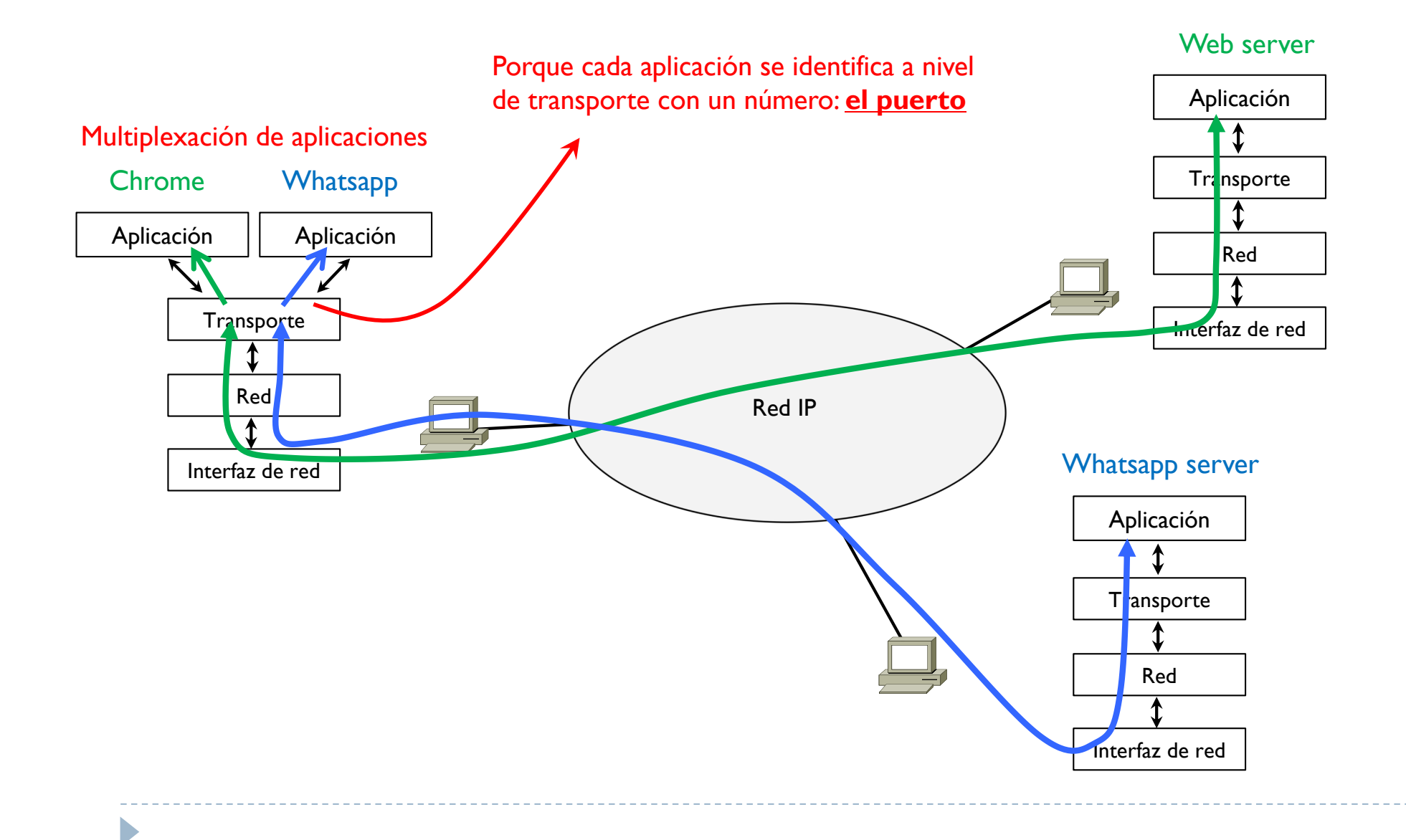

- ▶ Es un número de 16 bits
- } Se representa como un único número decimal

0 - 65535

- } Identifica la aplicación de red
- ▶ Los primeros 1024 números (de 0 a 1023) están asignados a aplicaciones conocidas del TCP/IP
	- Suelen ser servidores que proporcionan un servicio conocido a la red, hosts y/o routers
	- } HTTP 80 SMTP 25 DHCP 67 y 68 SSH 22 } FTP 20 y 21 DNS 53 RIP 520 Telnet 23
- ▶ Los otros números (de 1024 a 65535) los asigna generalmente en automático el Sistema Operativo y se conocen como números efímeros
	- Suelen ser números asignados a clientes de servidores conocidos
- ▶ En la cabecera TCP/UDP hay 2 puertos
	- Uno identifica la aplicación origen
	- } Uno identifica la aplicación destino

Þ

D

} Suelen basarse en la arquitectura cliente - servidor

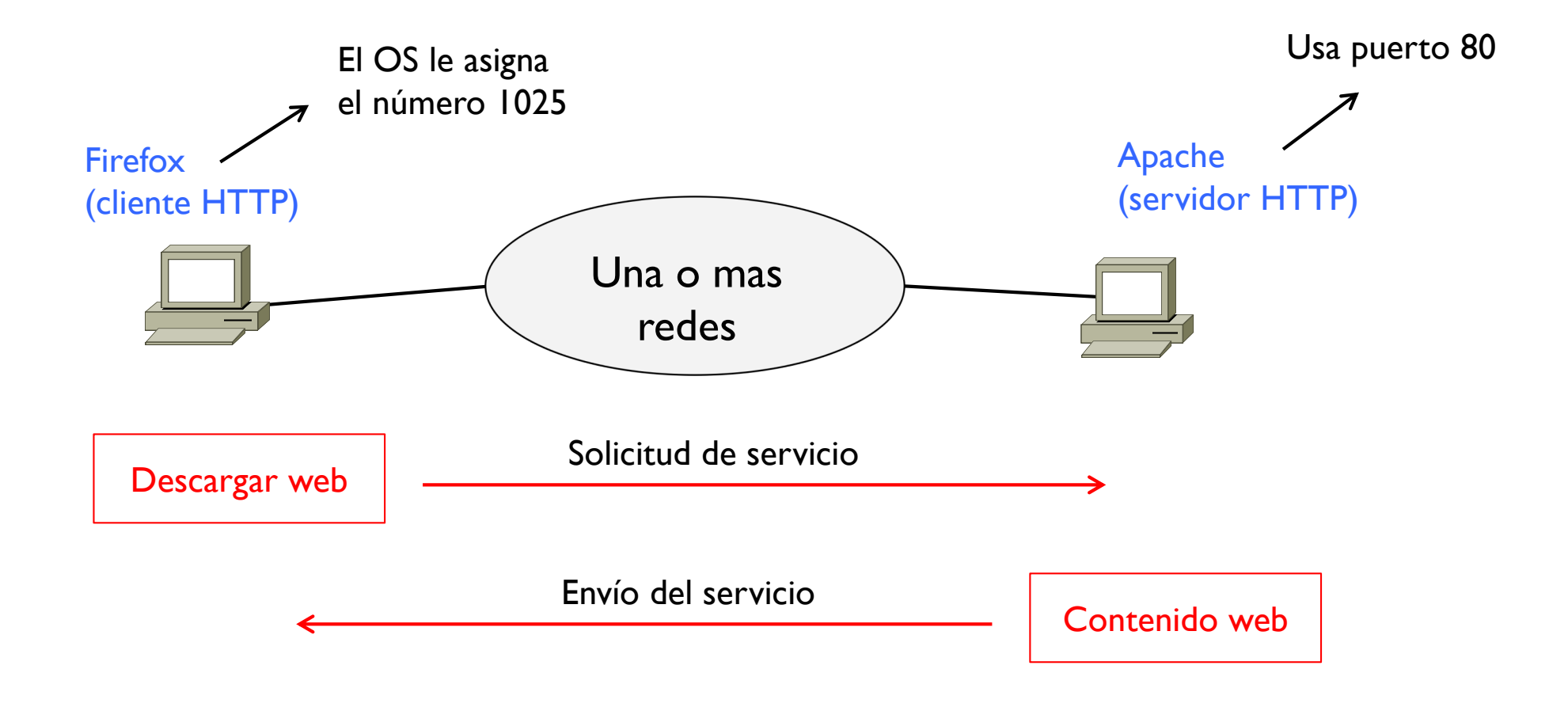

} TCP/IP tiene dos protocolos para la capa de transporte

#### } UDP (RFC 768)

} Solo proporciona multiplexación de aplicaciones

#### ▶ TCP (RFC 793)

- Proporciona multiplexación de aplicaciones
- $\blacktriangleright$  Fiable
	- } si se pierde algo, proporciona un mecanismo que recupera y retransmite
- } Orientado a la conexión
	- los dos extremos deben ponerse de acuerdo estableciendo una conexión entre ellos antes de poder transmitirse datos

# Tema 3 – Protocolos UDP y TCP

- ▶ a) Introducción
- } **b) El protocolo UDP**
- ▶ c) El protocolo TCP
	- } Arquitectura
	- } El MSS
	- } Números de secuencia
	- } Establecimiento y terminación de una conexión TCP
	- } Funcionamiento durante la transmisión
		- ▶ Control de flujo
		- } Control de congestión
	- ▶ Cabecera TCP

#### RFC 768

} Protocolo extremo a extremo que proporciona solamente multiplexación de aplicaciones mediante puertos

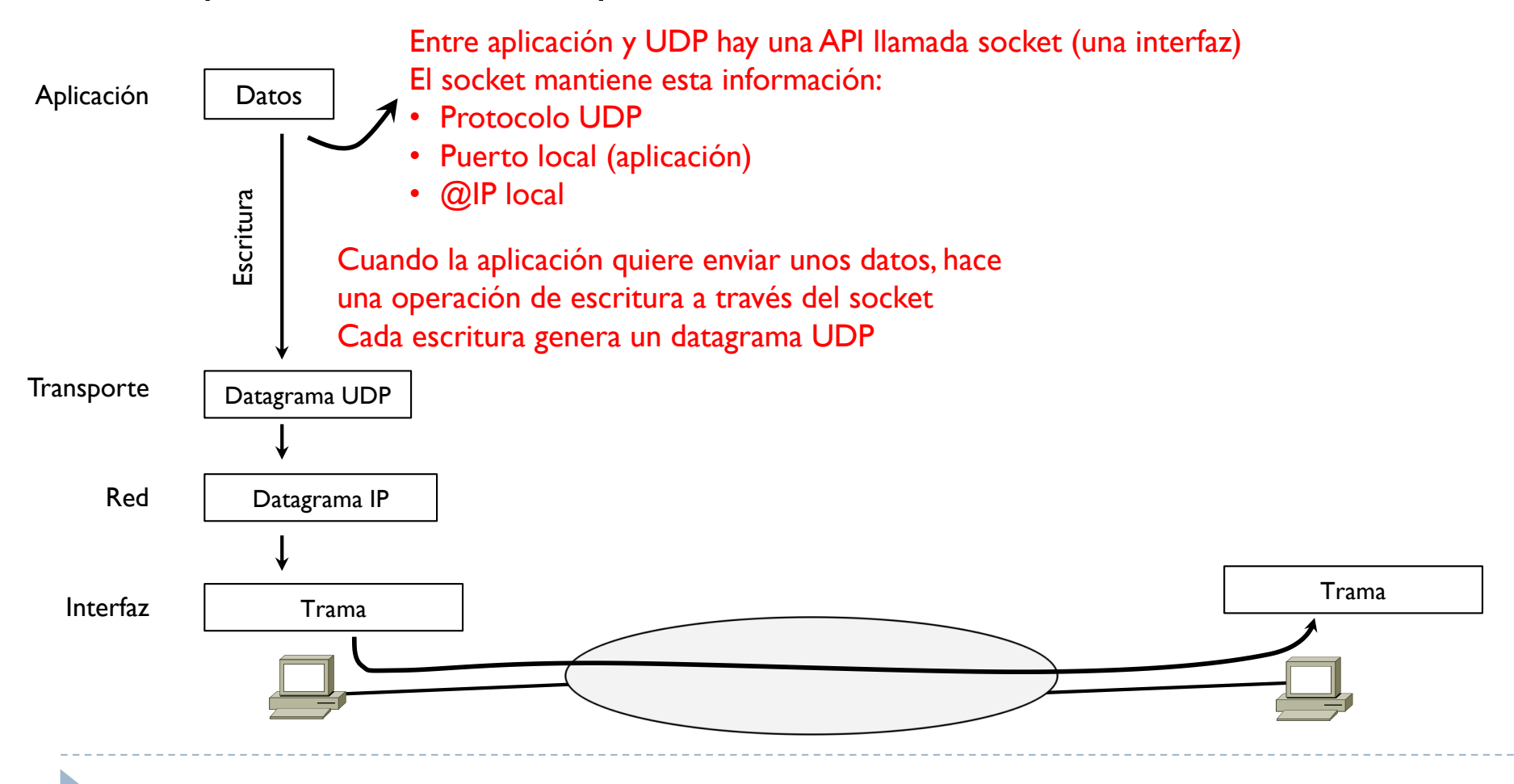

#### RFC 768

} Protocolo extremo a extremo que proporciona solamente multiplexación de aplicaciones mediante puertos

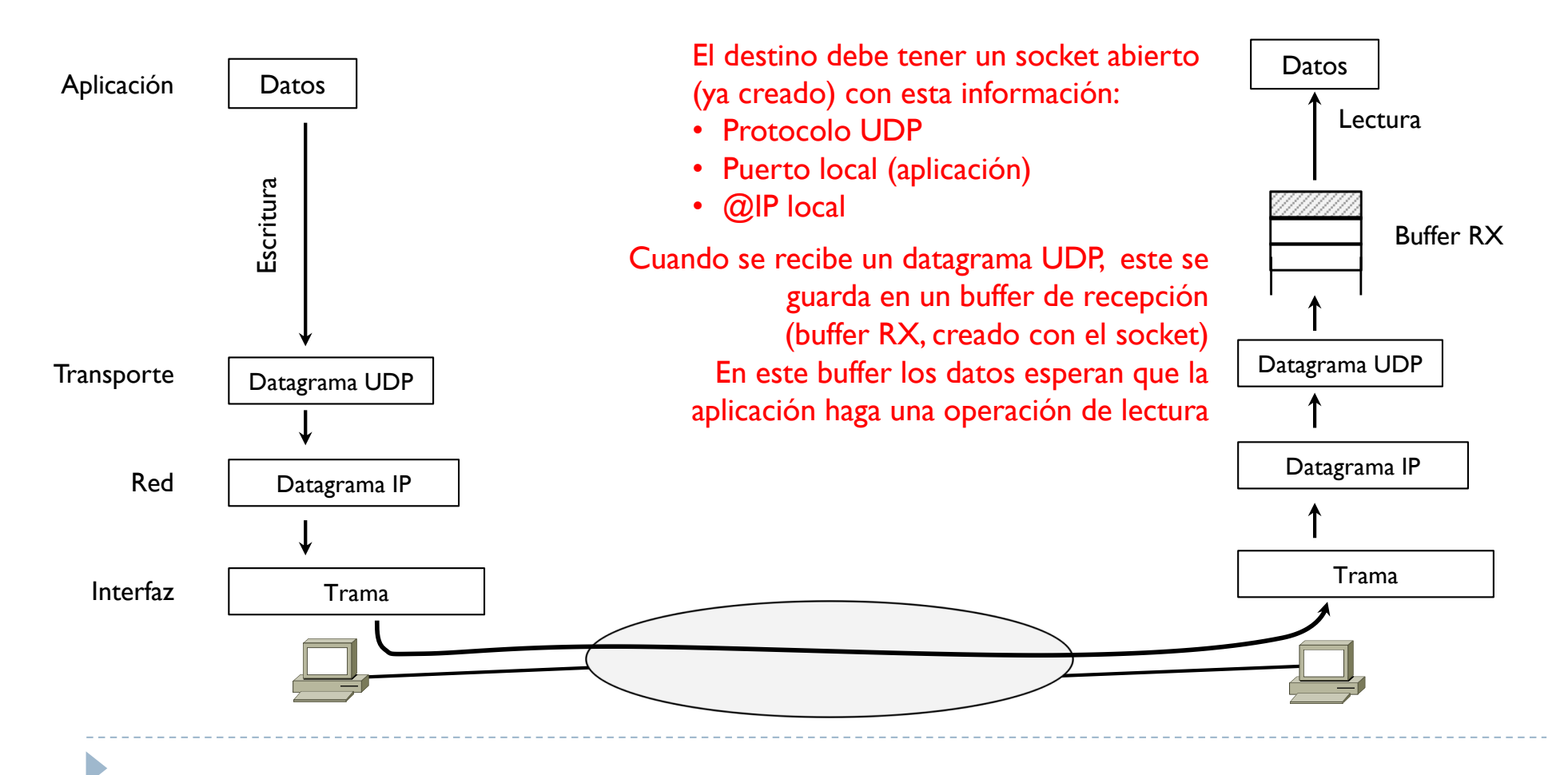

- La aplicación por lo tanto cuando debe enviar unos datos, hace una operación de escritura a través del socket
- } Esta escritura genera finalmente un datagrama UDP
- } ¿qué pasa si el datagrama UDP se encapsula en un datagrama IP que luego es demasiado grande para la interfaz de red?
	- } Es decir la longitud del datagrama IP es superior a la MTU de la interfaz de red
- **Dos soluciones:**

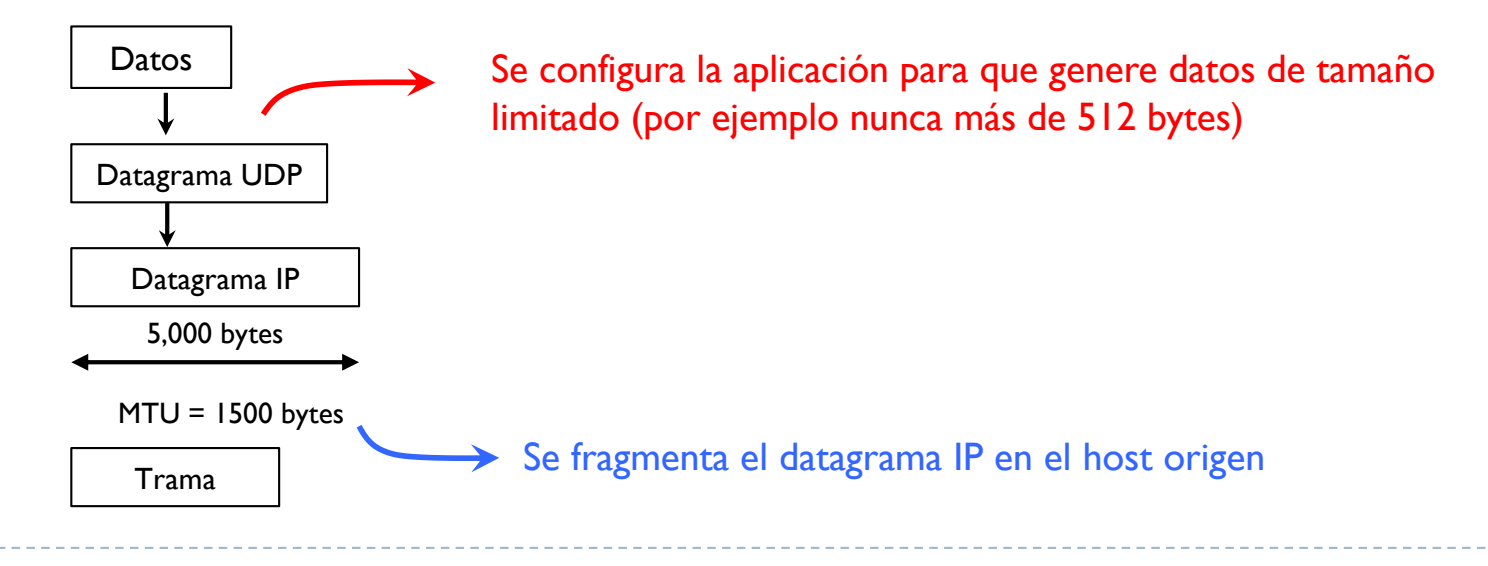

UDP se usa para aplicaciones

- } Que no necesitan fiabilidad porque envían mensajes periódicos
	- } Por ejemplo se ha visto el caso de RIP
	- **También aplicaciones como DHCP y DNS (se verá más adelante)**
- } Que son real-time, donde el objetivo es enviar rápidamente los datos y sin que haya parones debido a la recuperación de información perdida
	- } Streaming audio/video
	- } Voice over IP

- } Videoconferencias
- Es decir se prefiere perder un poco de calidad que esperar o bloquear el streaming de datos

# Tema 3 – Cabecera UDP

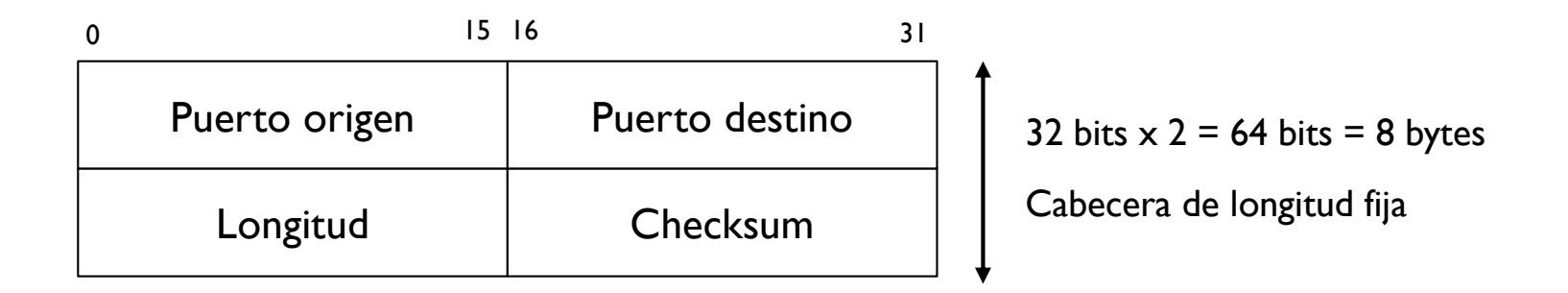

- ▶ Puerto origen: identifica la aplicación origen de los datos
- } Puerto destino: identifica la aplicación destino de los datos
- } Longitud: longitud total del datagrama UDP, es decir datos + cabecera UDP
- } Checksum: control de error de lectura de la información

# Tema 3 – Protocolos UDP y TCP

- ▶ a) Introducción
- } b) El protocolo UDP
- } **c) El protocolo TCP**
	- } Arquitectura
	- } El MSS
	- } Números de secuencia
	- } Establecimiento y terminación de una conexión TCP
	- } Funcionamiento durante la transmisión
		- ▶ Control de flujo
		- } Control de congestión
	- ▶ Cabecera TCP

# Tema 3 – Transmission Control Protocol (TCP)

#### RFC 793

- ▶ Basado en el paradigma cliente servidor
- ▶ Multiplexación de aplicaciones
	- } Identificación de aplicaciones a través de puertos

#### ▶ Orientado a la conexión

- } Un extremo debe previamente avisar el otro extremo (fase de establecimiento de la conexión)
- } También debe avisar para terminar (fase de terminación)
- Extremo origen y extremo destino deben mantener el mismo orden en los datos

#### $\triangleright$  Fiable

} Si un dato se pierde, proporciona un mecanismo para recuperarlo y retransmitirlo

## Tema 3 – Transmission Control Protocol (TCP)

- ▶ Arquitectura del TCP con buffer de TX y RX
- } Unidad de información es el segmento
	- ▶ Concepto de MSS y de número de secuencia
- ▶ Confirmaciones (ack)
	- } Se necesita usar ack para saber si el dato ha sido recibido correctamente
- ▶ Temporizador (RTO)

- } Al transmitir el primer segmento, se inicializa el RTO
- } Cada vez que se recibe un ack nuevo, se reinicializa el RTO
- Si pasado un RTO no se ha recibido el ack, se da por perdido el segmento, se vuelve a sacar del buffer de TX y se vuelve a enviar
- ▶ Control de flujo y control de congestión
	- **TCP** aplica un mecanismo de ventana deslizante para adaptar la tasa de envío de datos a la capacidad del extremo receptor y de la red

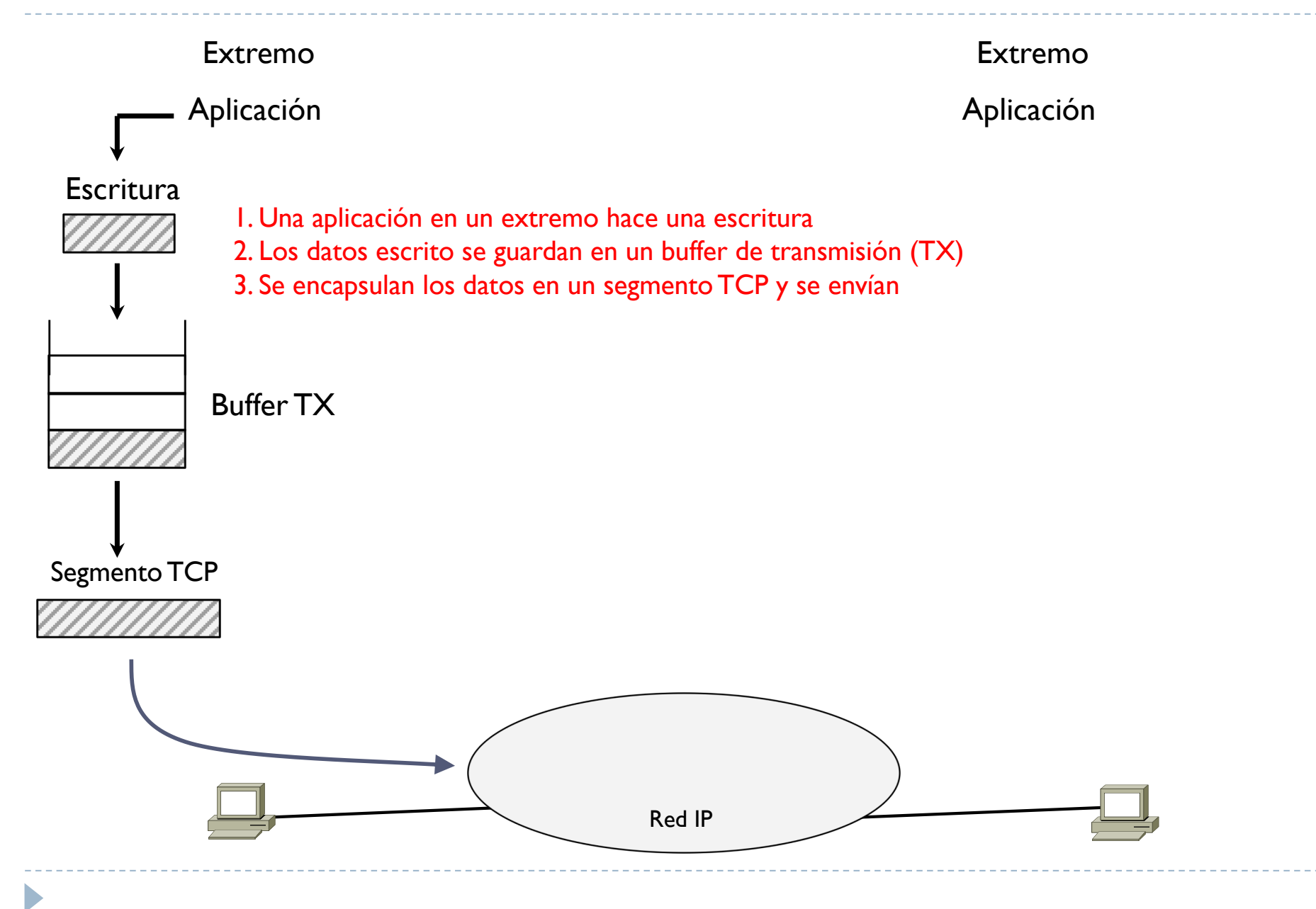

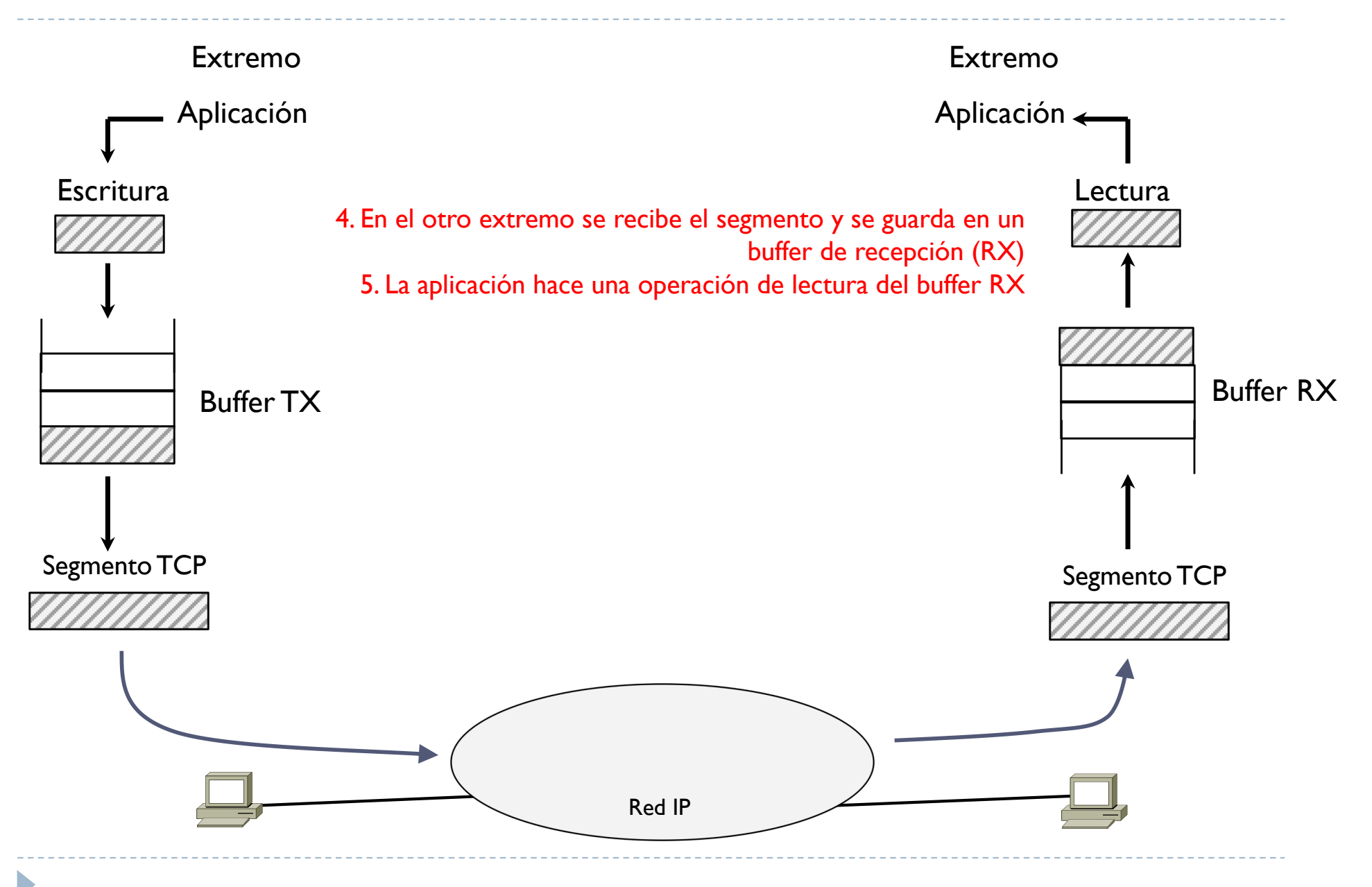

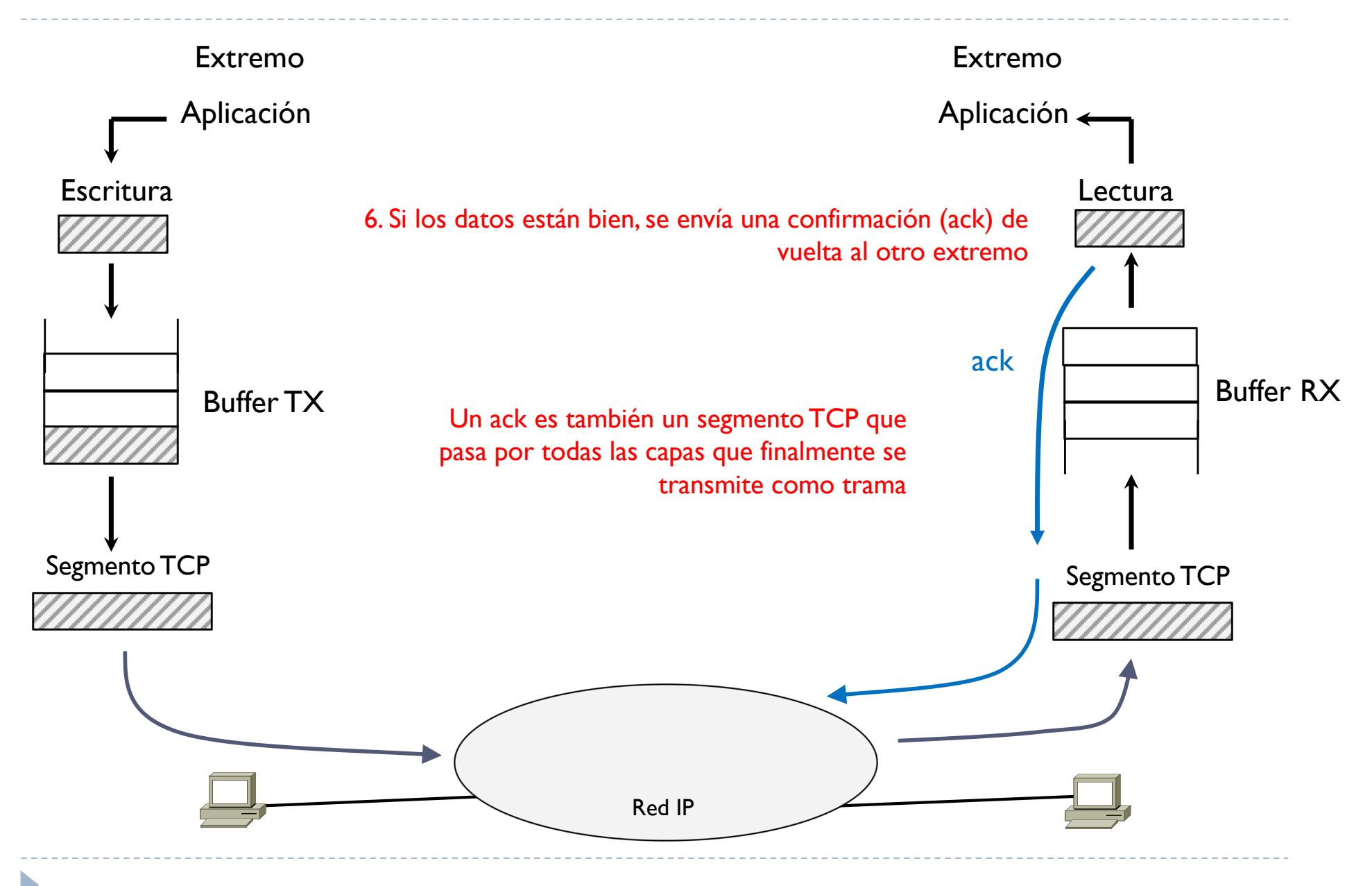

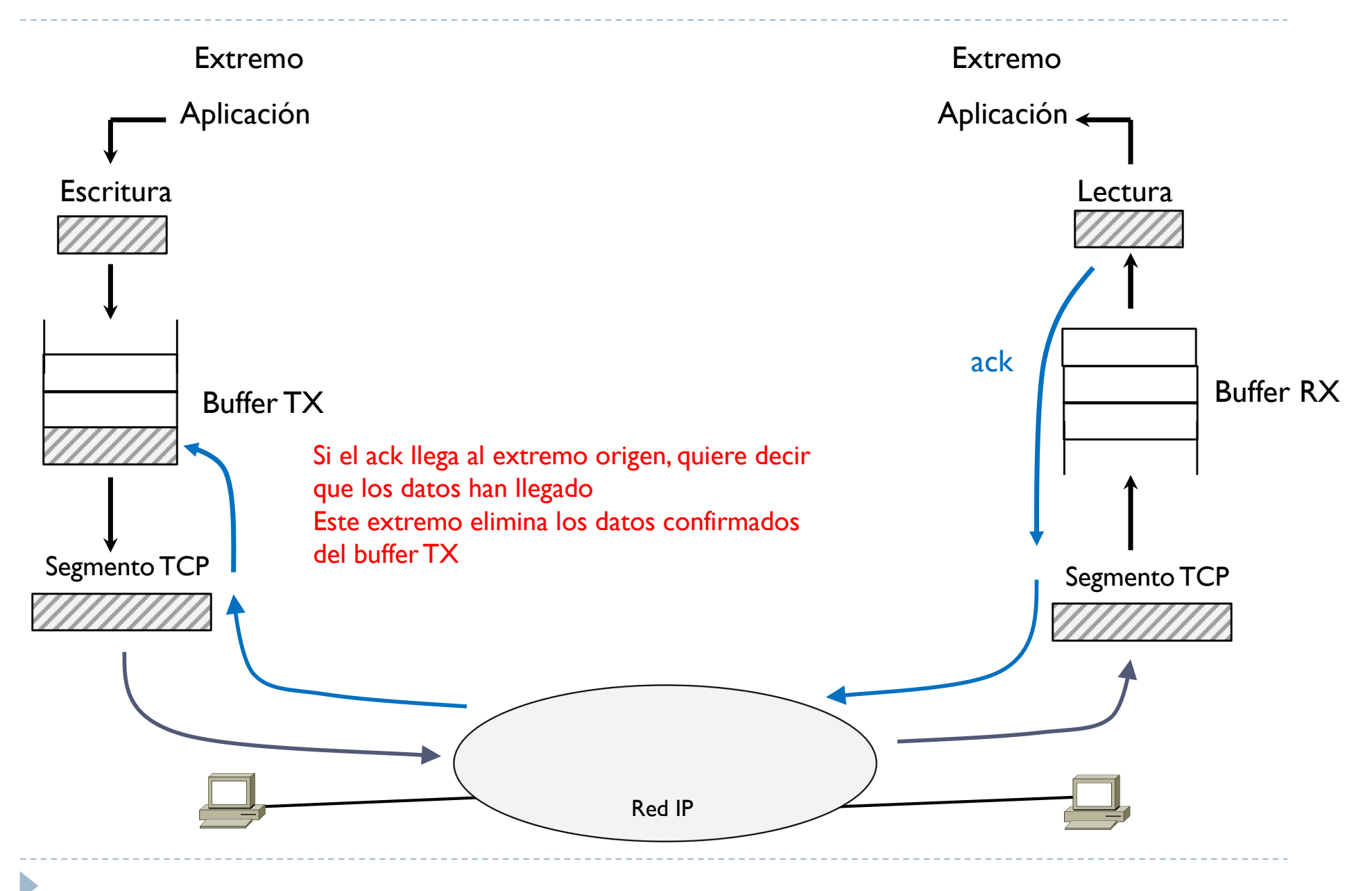

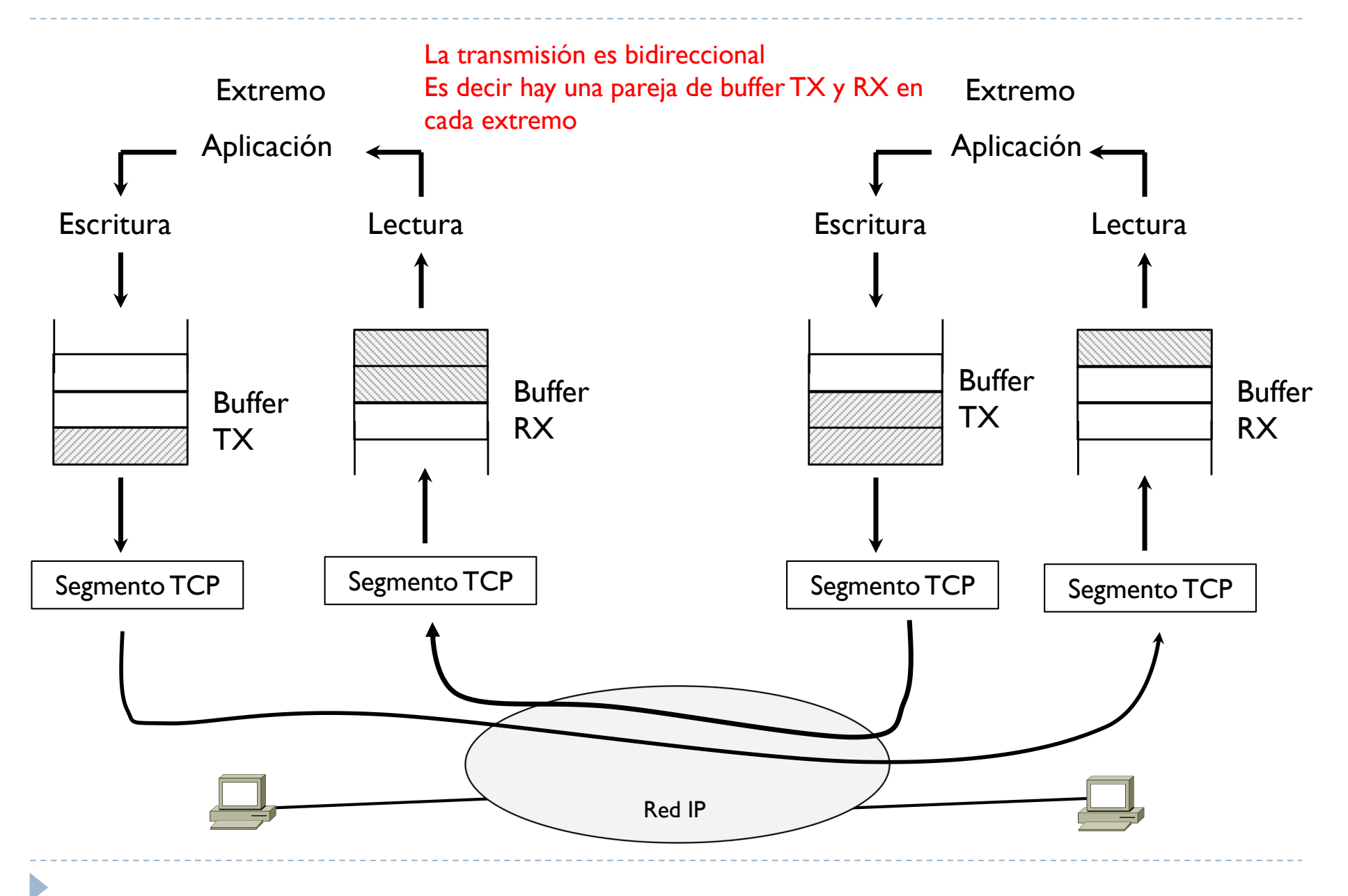

## Tema 3 – Transmission Control Protocol (TCP)

- ▶ Arquitectura del TCP con buffer de TX y RX
- } Unidad de información es el segmento
	- ▶ Concepto de MSS y de número de secuencia
- ▶ Confirmaciones (ack)
	- } Se necesita usar ack para saber si el dato ha sido recibido correctamente
- **F** Temporizador (RTO)

- } Al transmitir el primer segmento, se inicializa el RTO
- } Cada vez que se recibe un ack nuevo, se reinicializa el RTO
- Si pasado un RTO no se ha recibido el ack, se da por perdido el segmento, se vuelve a sacar del buffer de TX y se vuelve a enviar
- ▶ Control de flujo y control de congestión
	- **TCP** aplica un mecanismo de ventana deslizante para adaptar la tasa de envío de datos a la capacidad del extremo receptor y de la red

# Tema 3 – Concepto de MSS

- ▶ MSS es un parámetro del TCP
	- ▶ Maximum Segment Size
	- **Tamaño máximo de un segmento**
- } Un extremo determina el MSS usando la MTU de su interfaz de red
	- } MSS = MTU LongitudCabeceraIP LongitudCabeceraTCP
	- } Puede usar MTU path discovery para saber la máxima MTU posible que evite la fragmentación en el camino hacia un determinado destino

## Tema 3 – Concepto de MSS

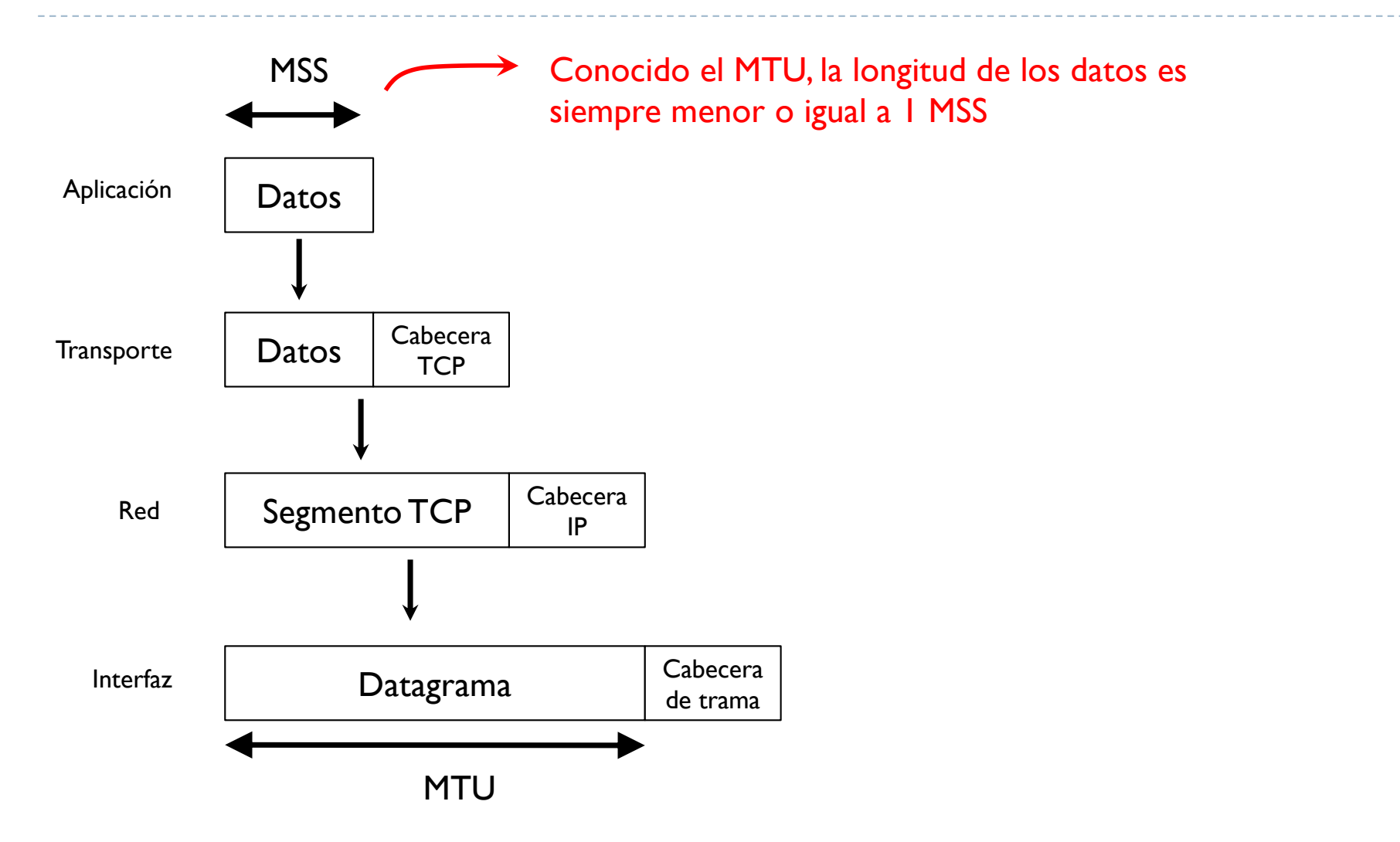

# Tema 3 – Concepto de MSS

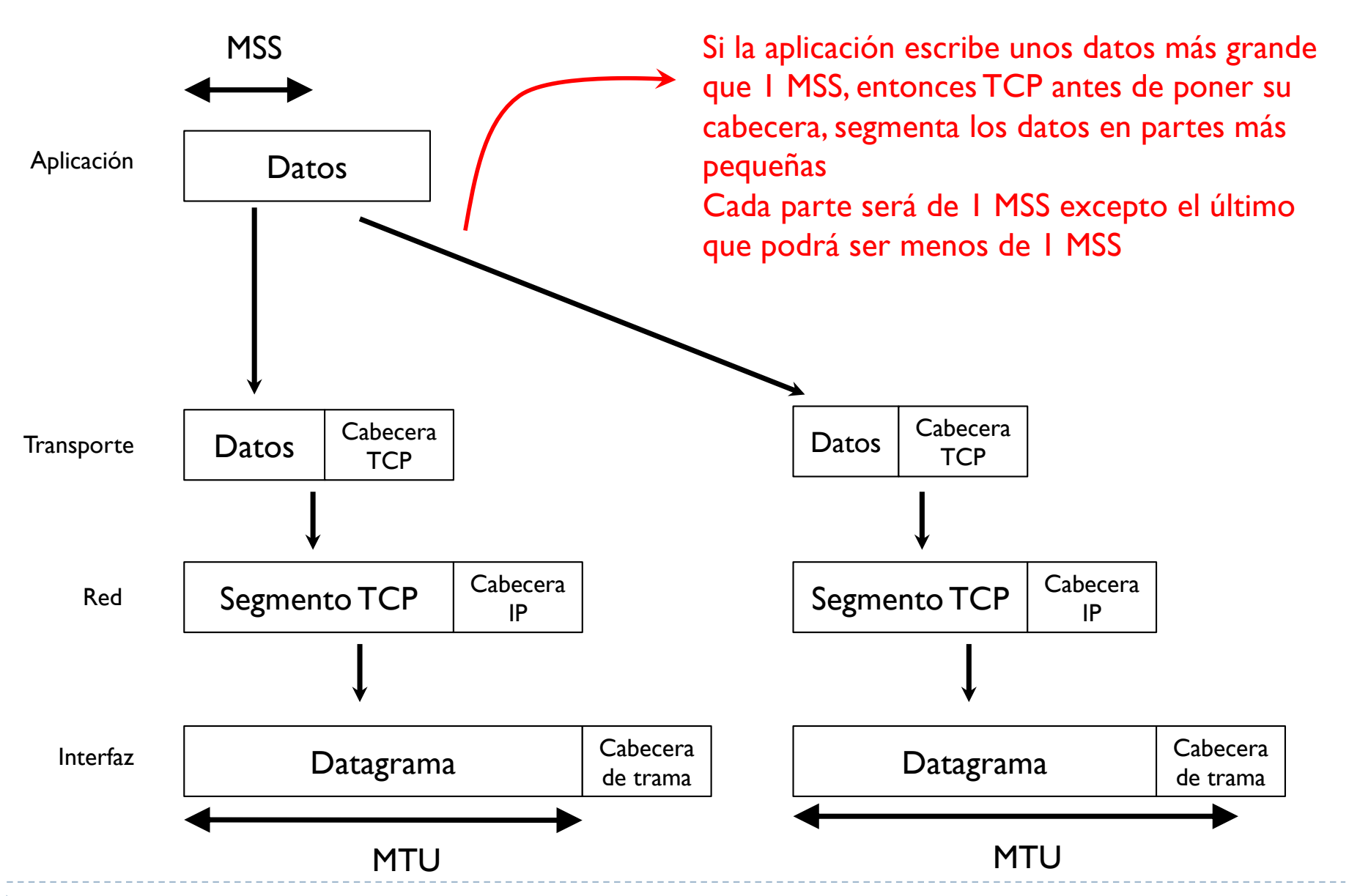

- } Para relacionar unos datos transmitido con el correspondiente ack, se usan números de secuencia
- ▶ ¿por qué?

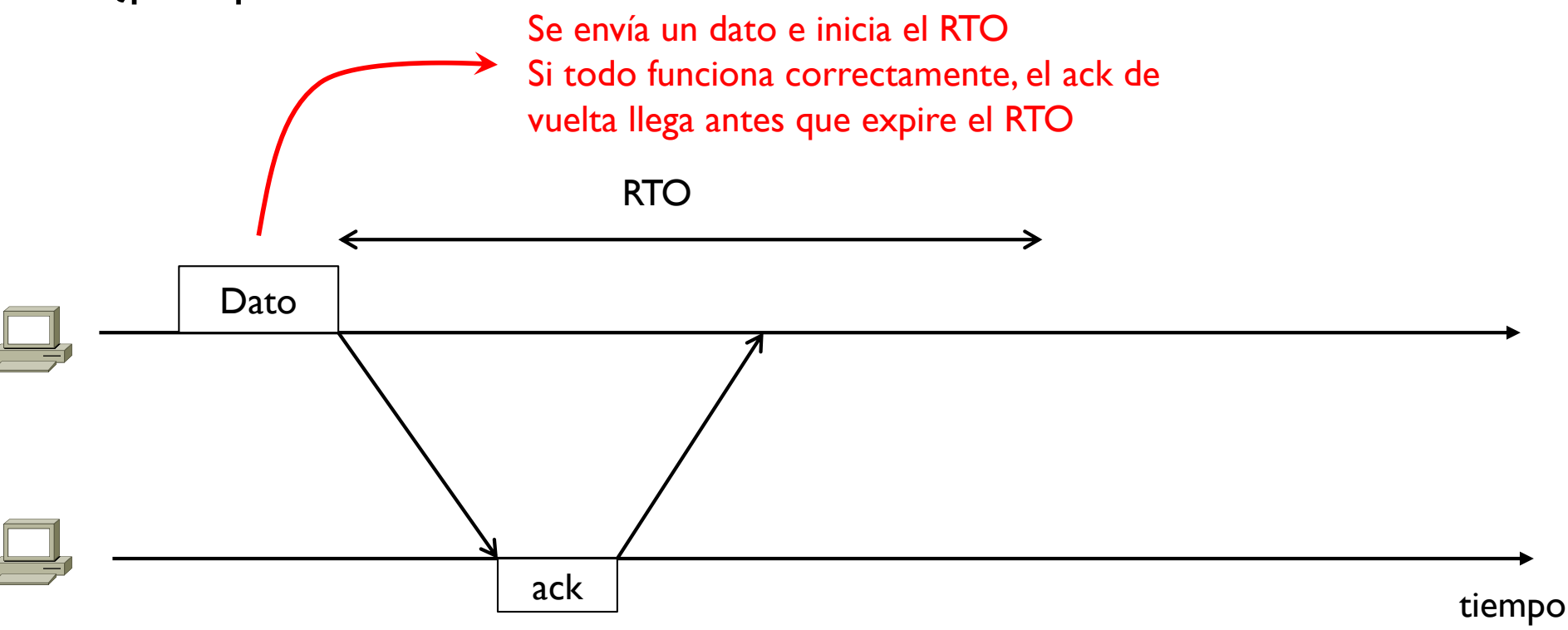

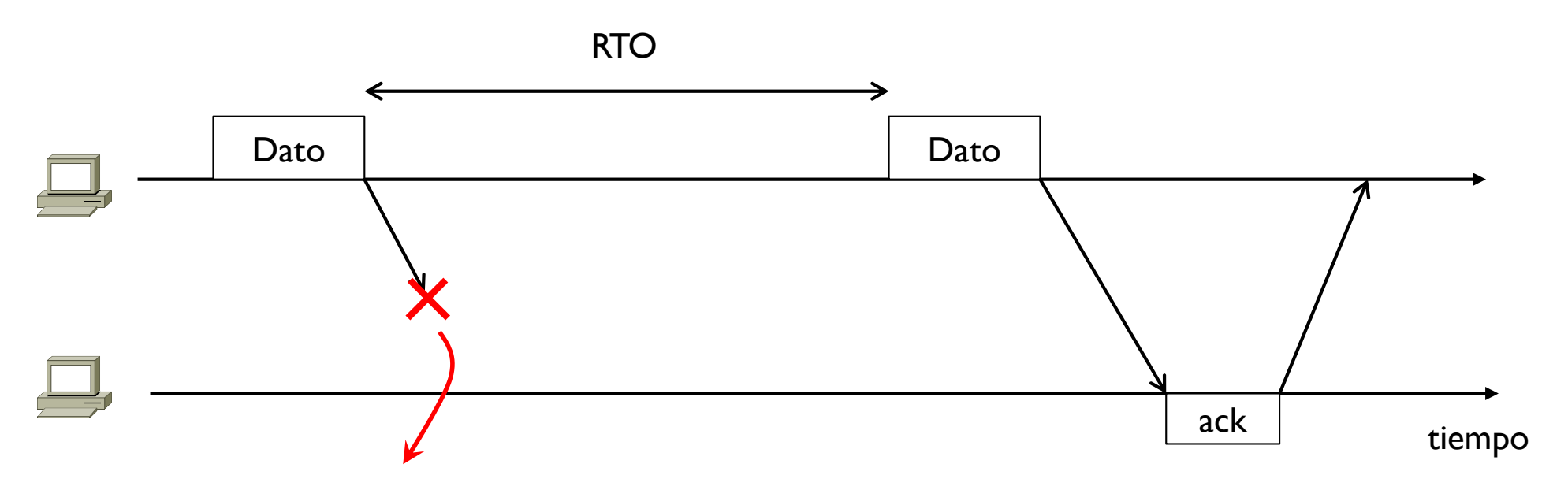

Suponiendo que se pierde un dato en el camino hacia el otro extremo, entonces el primer extremo no recibe el ack Pasado el RTO, el extremo coge el dato del buffer de TX y vuelve a transmitirlo

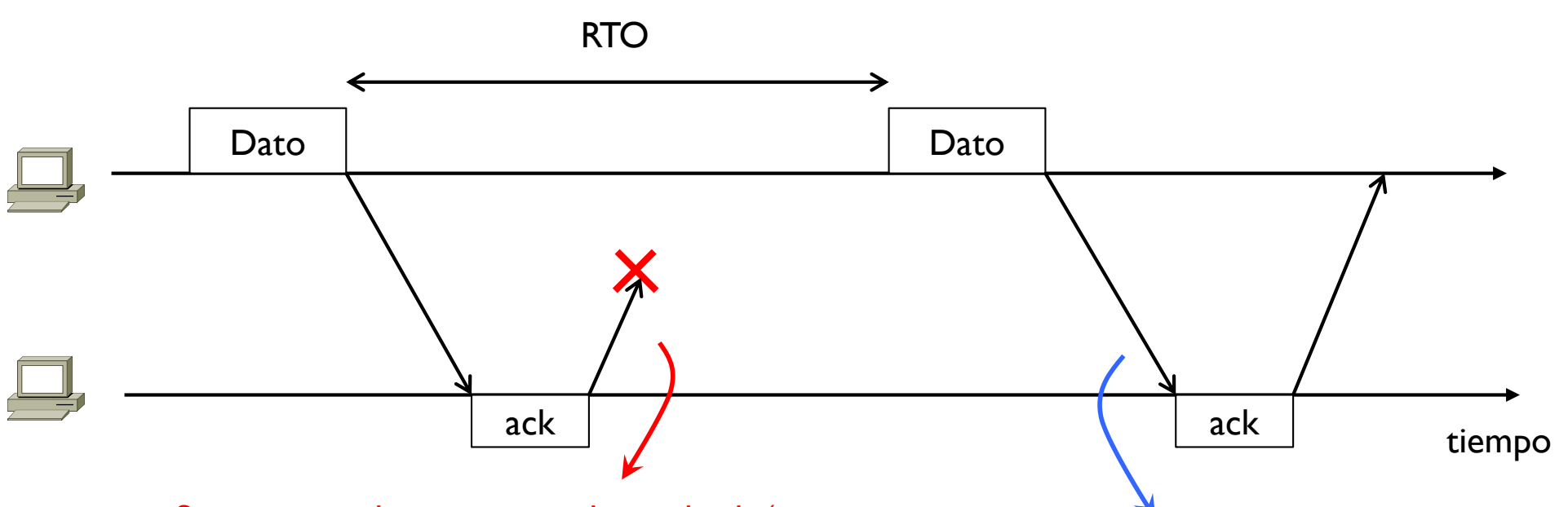

Suponer que lo que se pierde es el ack (ya se ha dicho que un ack es también un segmento TCP) que se transmite como cualquier otra información

antes. Pero, ¿cómo sabe que es el mismo de antes? Podría también ser uno nuevo…

Vuelve a recibir el mismo dato de

- En este caso el extremo ha recibido correctamente el dato
- El extremo que transmite pero no se puede enterar; pasado el RTO, este coge el dato del buffer de TX y vuelve a transmitirlo

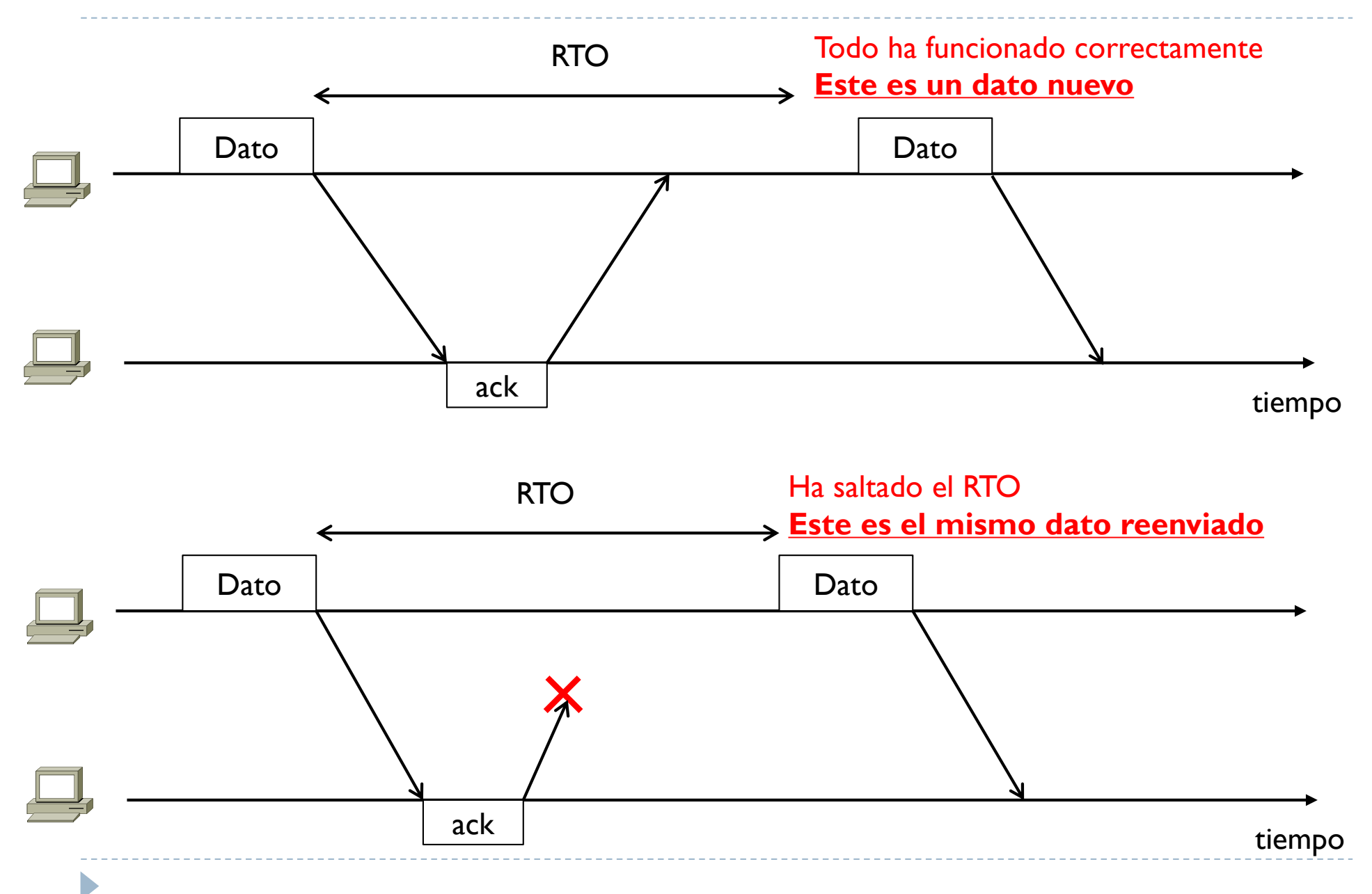

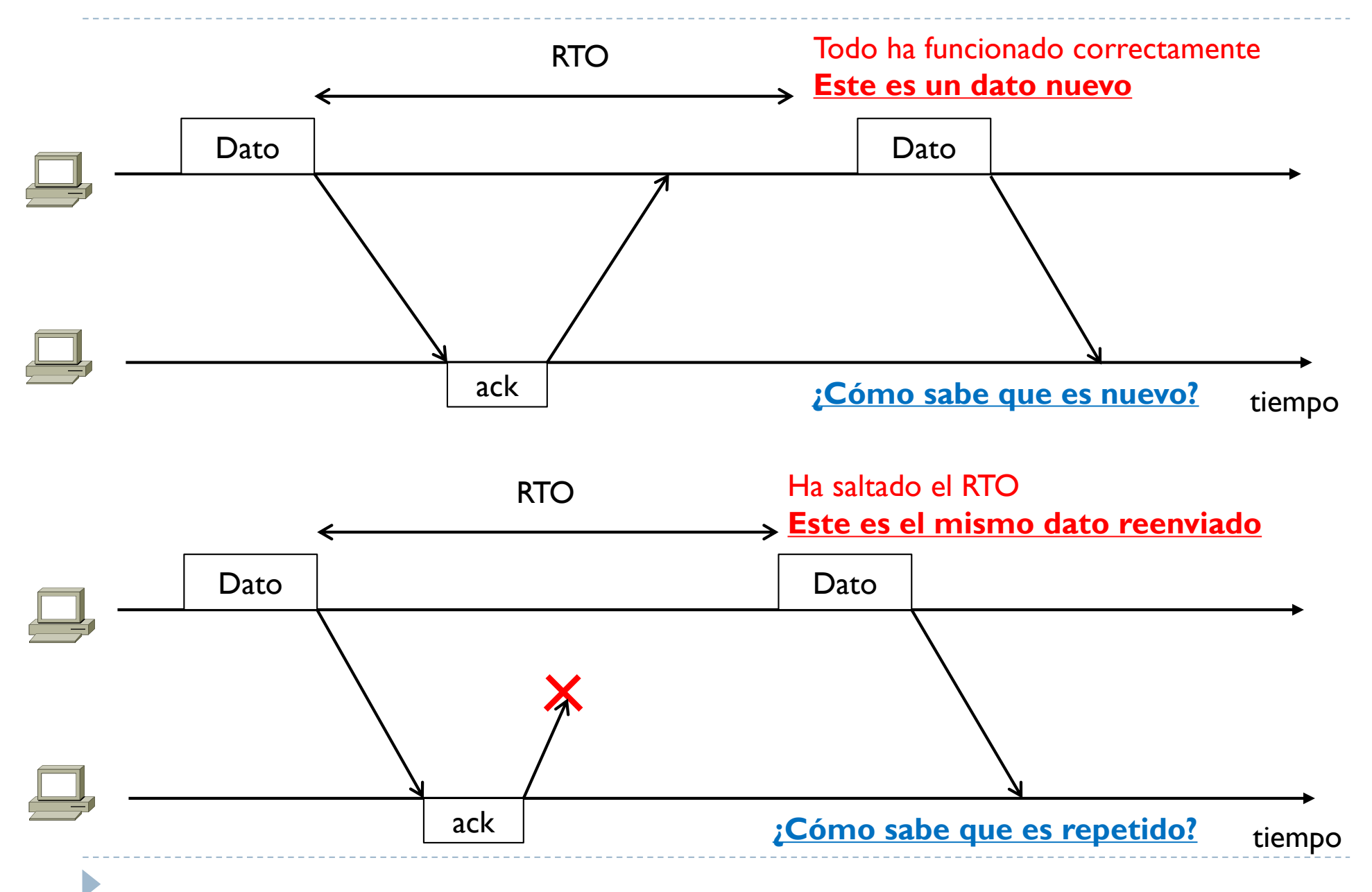

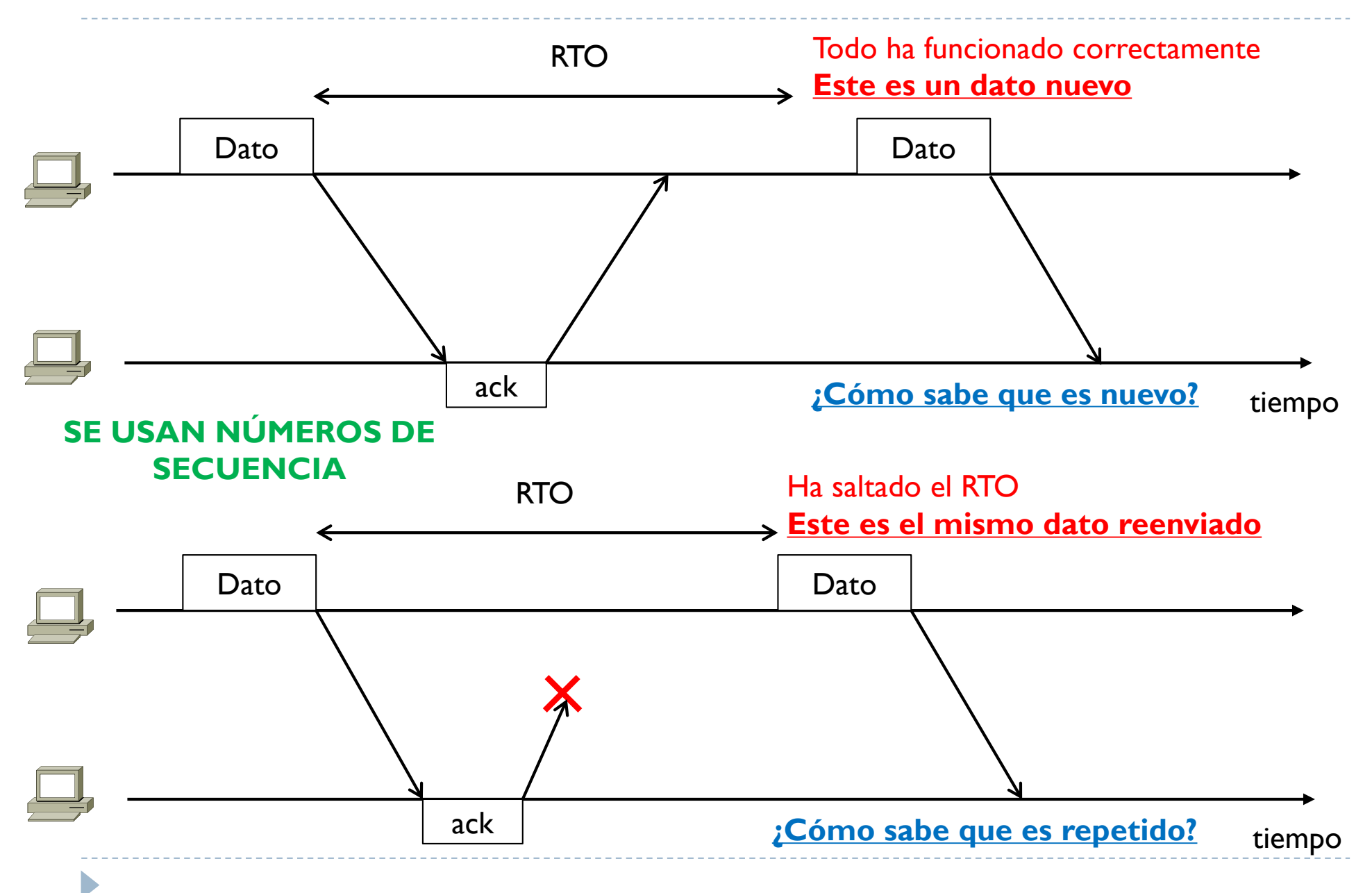

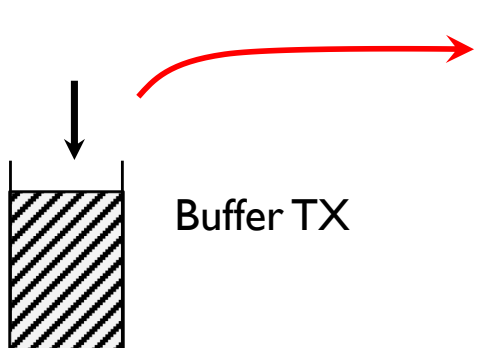

Supongamos se quieren transmitir un total de 2500 bytes de datos La operación de escritura de la aplicación llena el buffer de TX con 2500 bytes de datos

tiempo

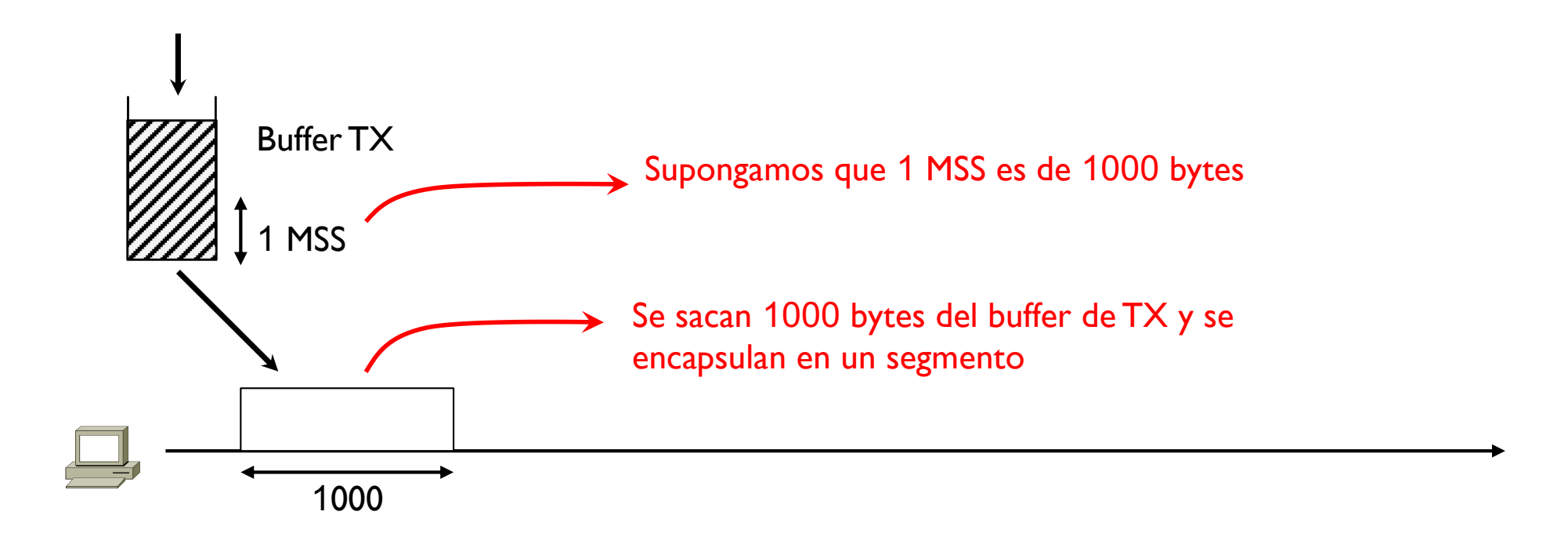

tiempo
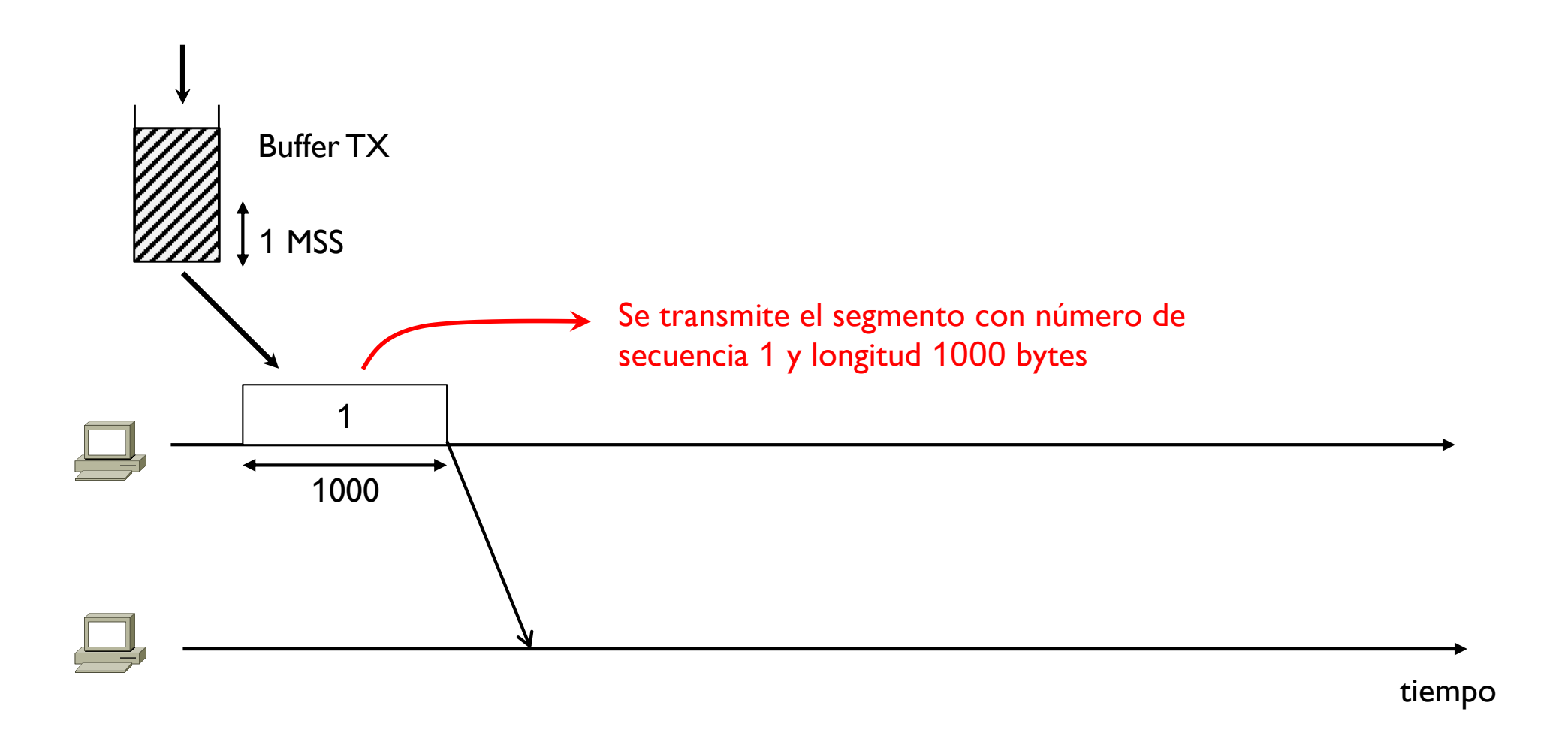

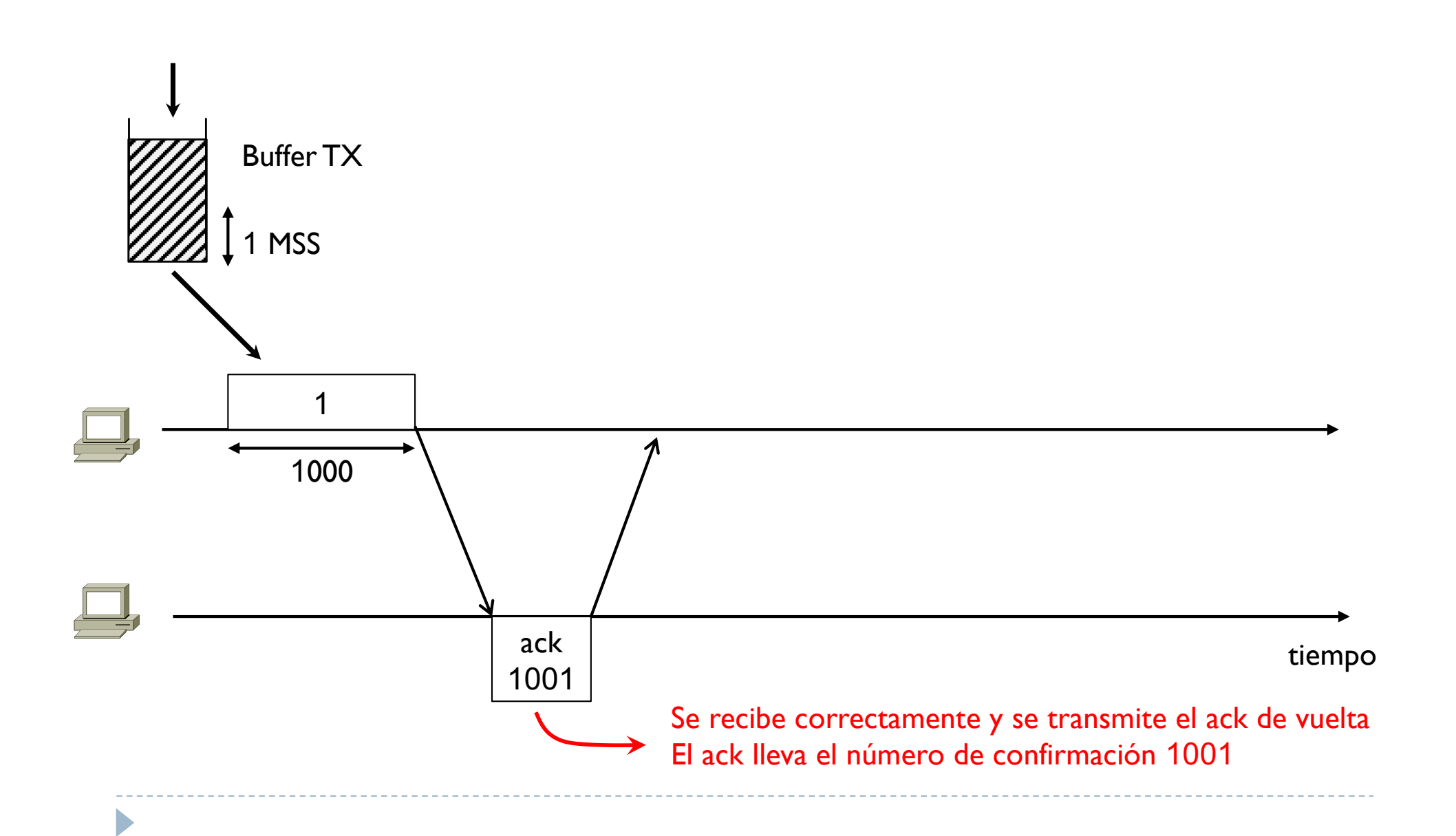

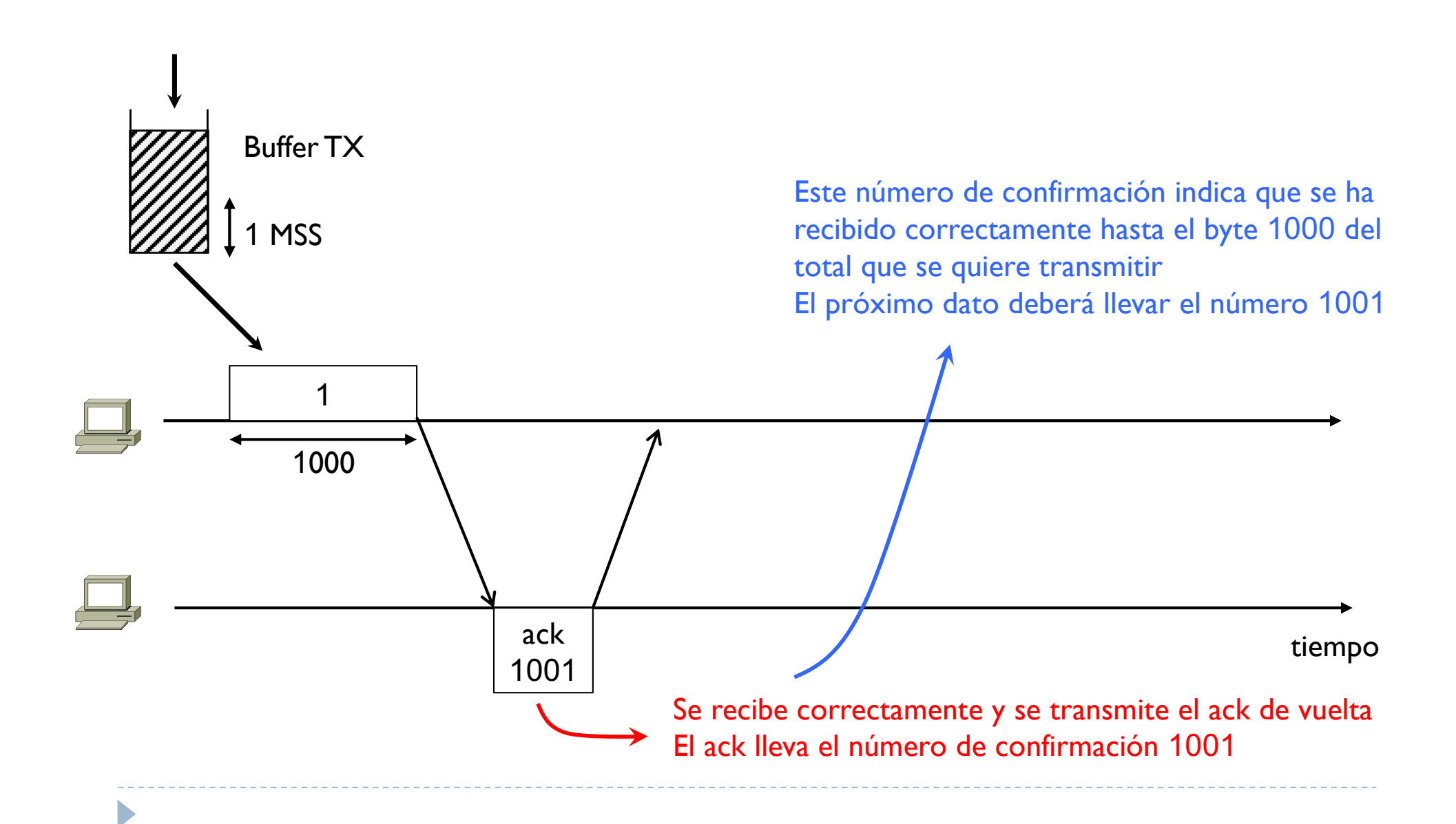

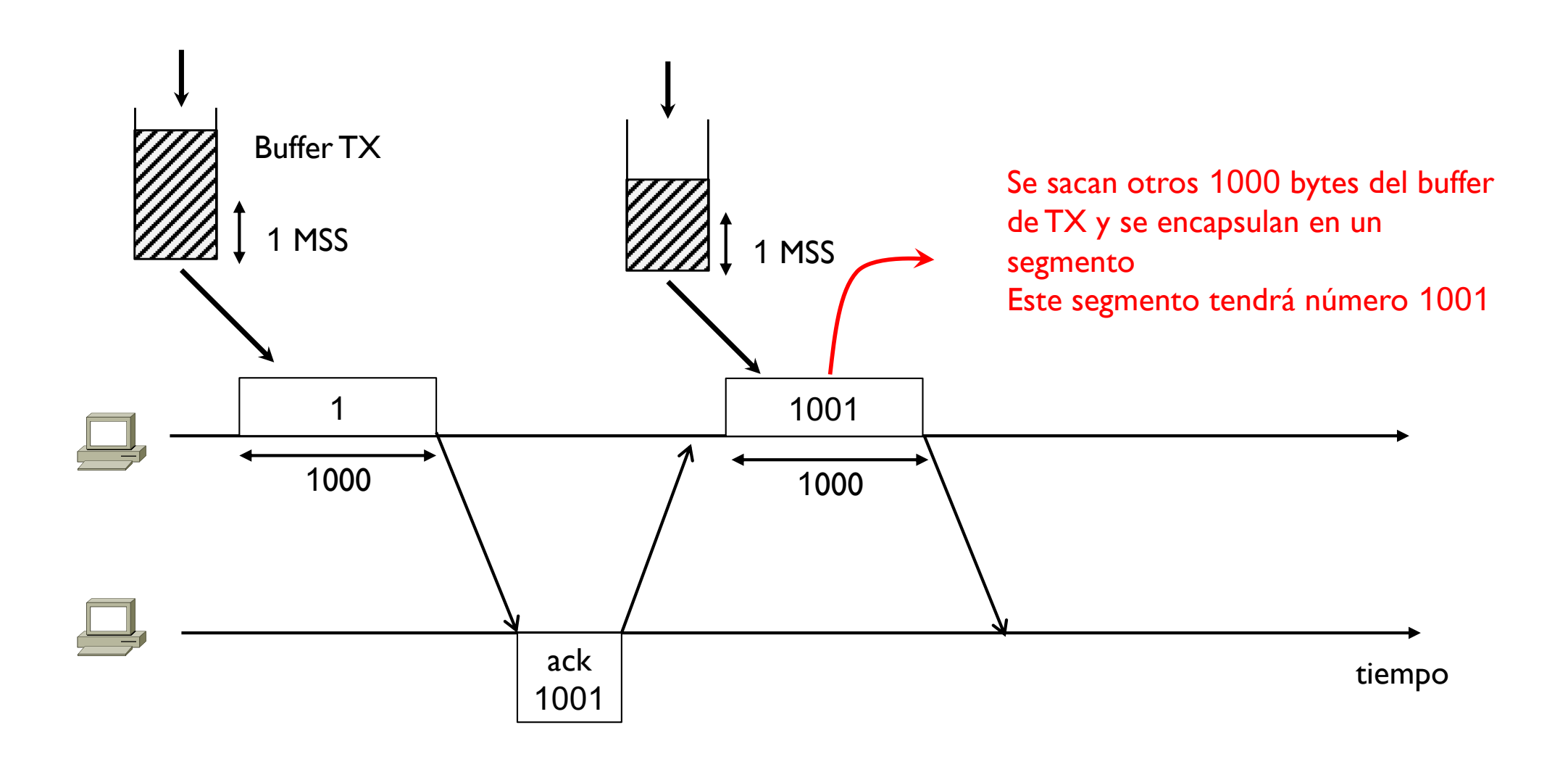

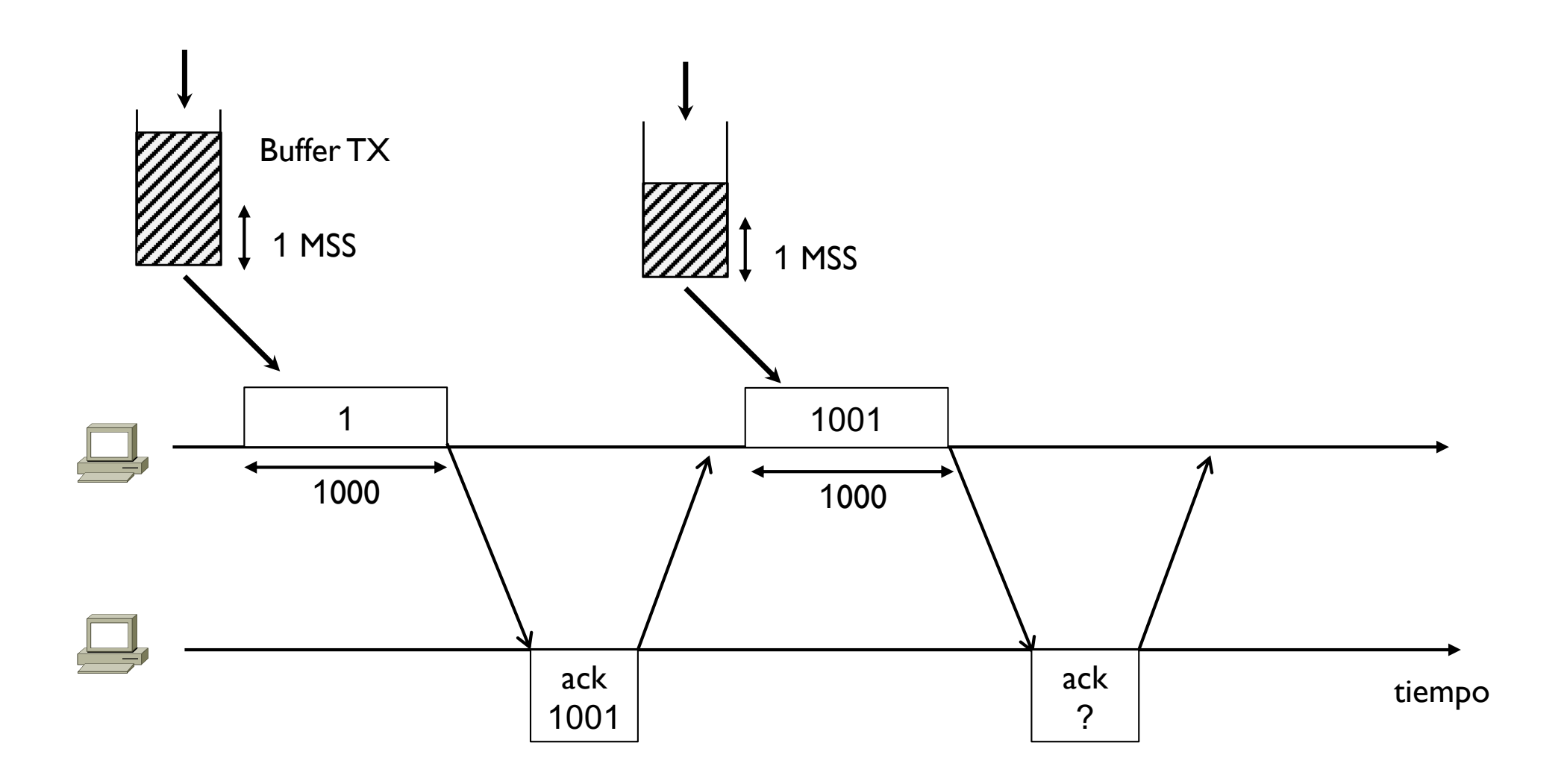

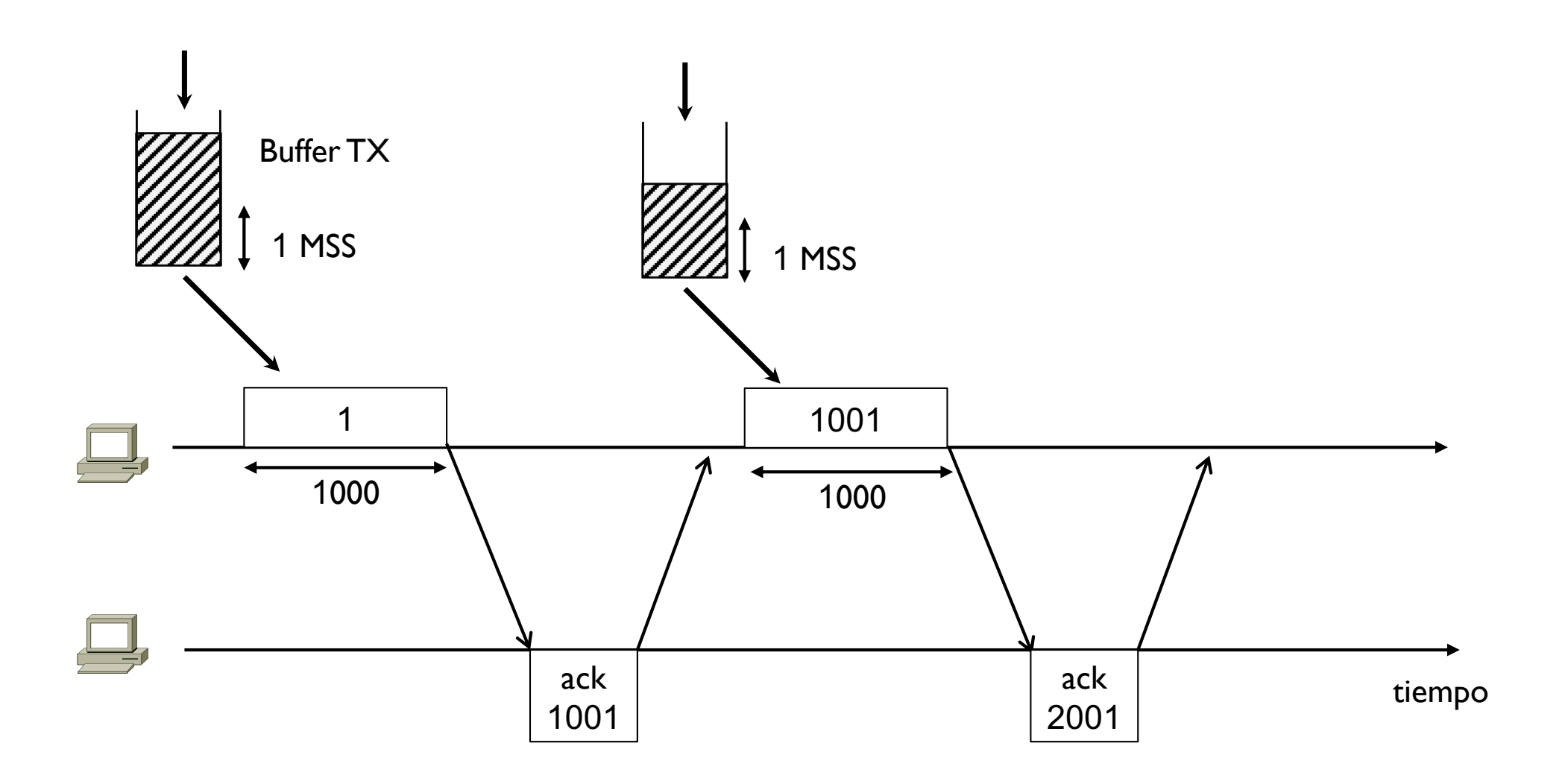

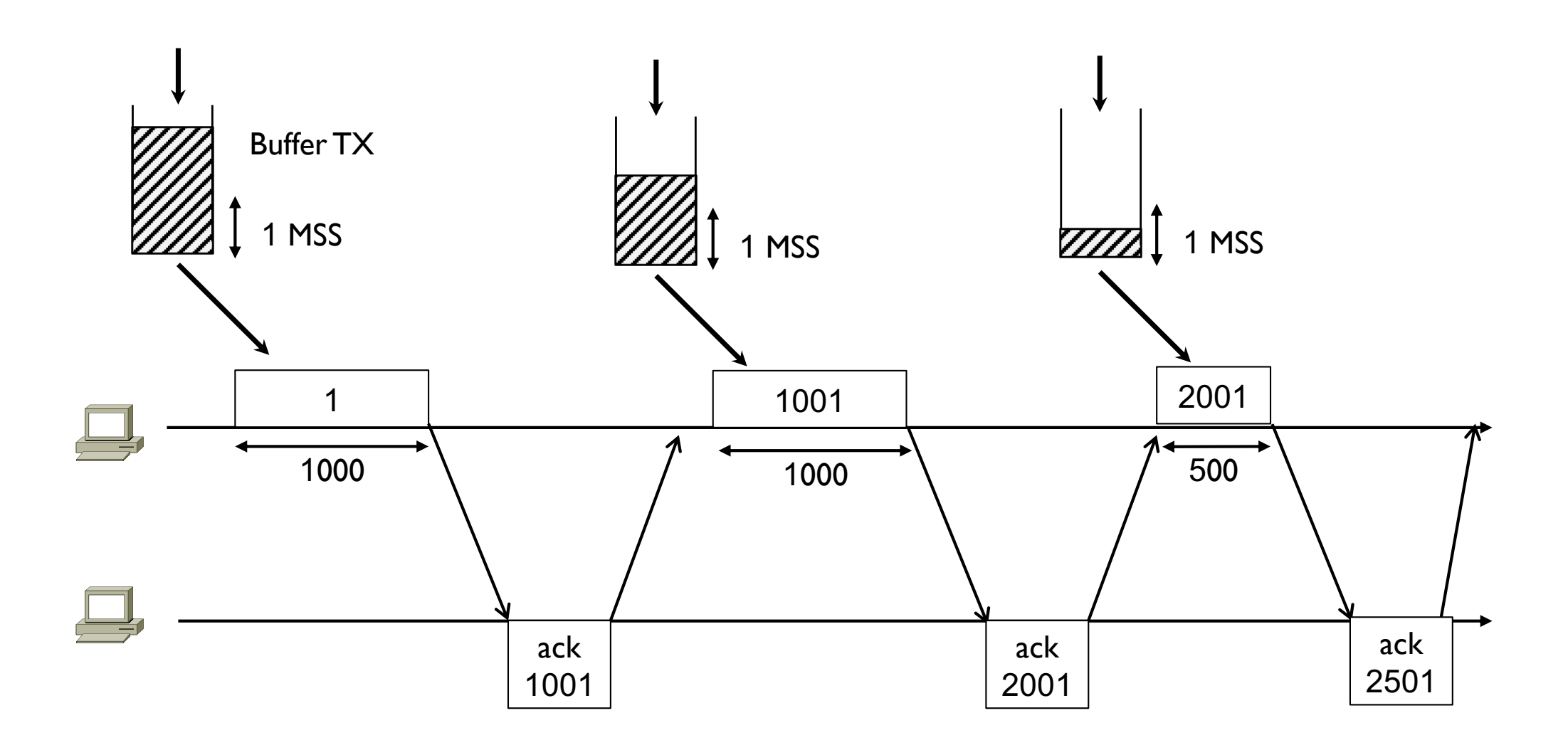

#### ▶ Caso particular

- } Hay segmentos especiales que sirven al TCP para establecer la conexión y para cerrarla
- ▶ En estos casos, se suma I al ack

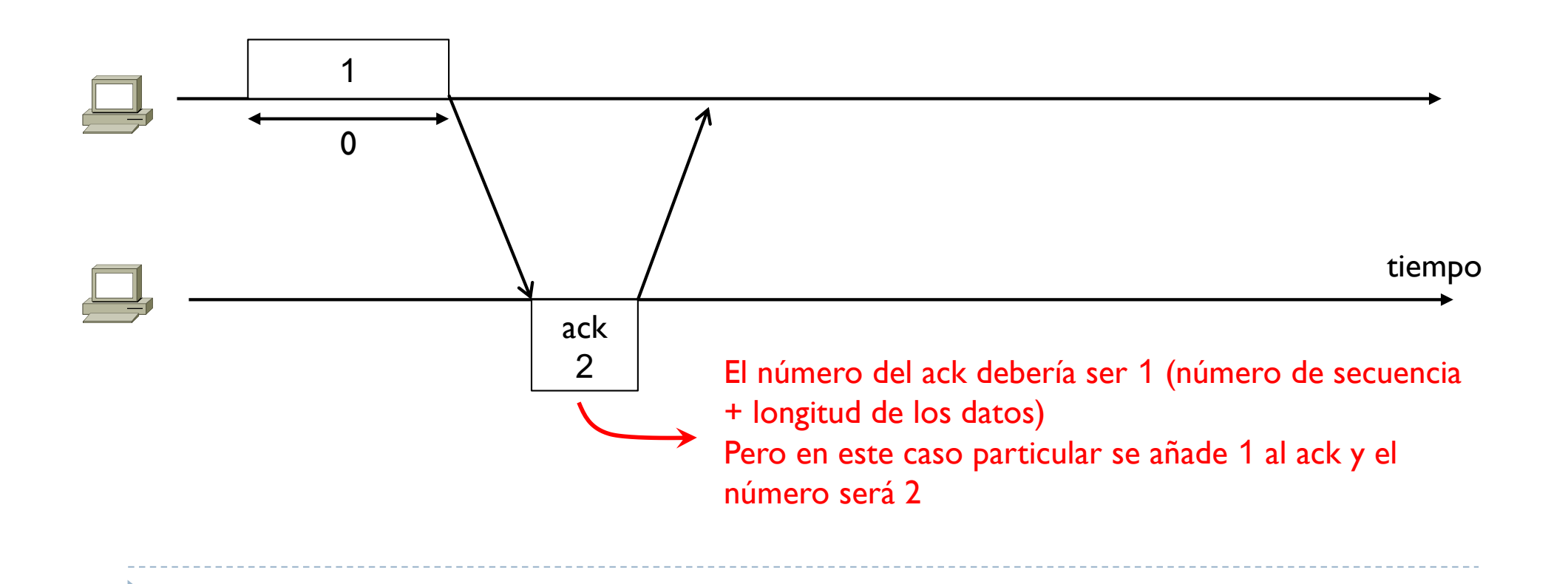

#### ▶ Caso particular

- } Hay segmentos especiales que sirven al TCP para establecer la conexión y para cerrarla
- ▶ En estos casos, se suma I al ack

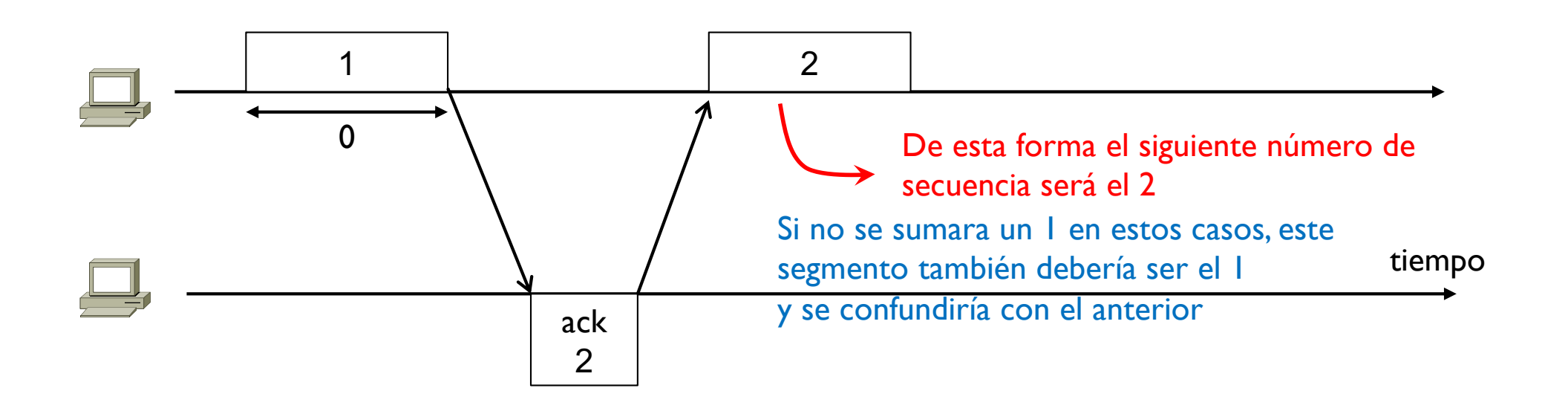

- ▶ TCP está orientado a la conexión
	- } Se necesita una fase previa a la transmisión de datos que ponga de acuerdo los dos extremos de la comunicación
	- } Se usa un proceso que se llama ThreeWay Handshaking (3WH o TWH)
		- } Apretón de manos en 3 pasos

D

} Esta fase la inicia el extremo cliente (el que quiere un servicio) que empieza el 3WH con el extremo servidor (el que proporciona el servicio)

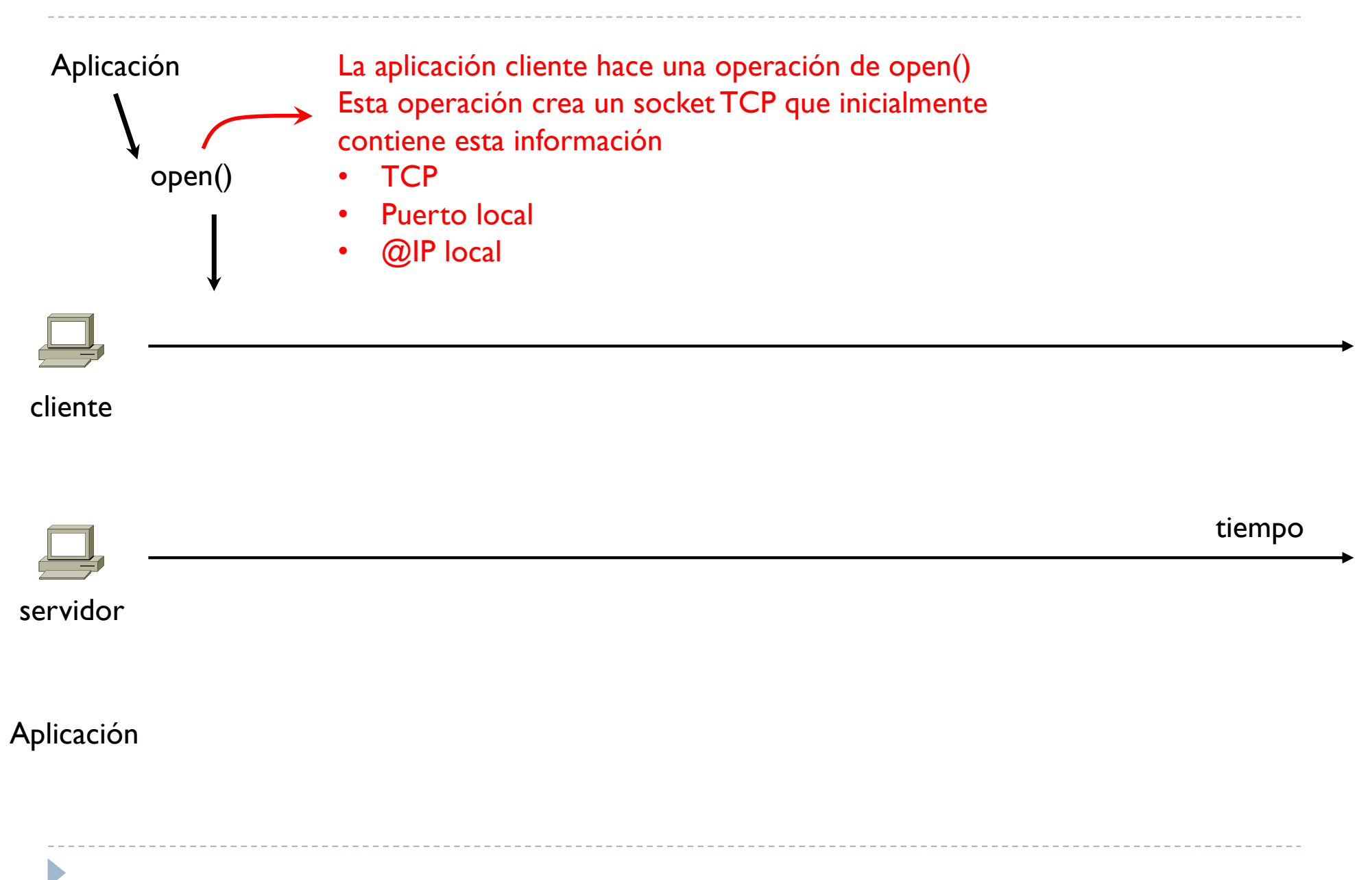

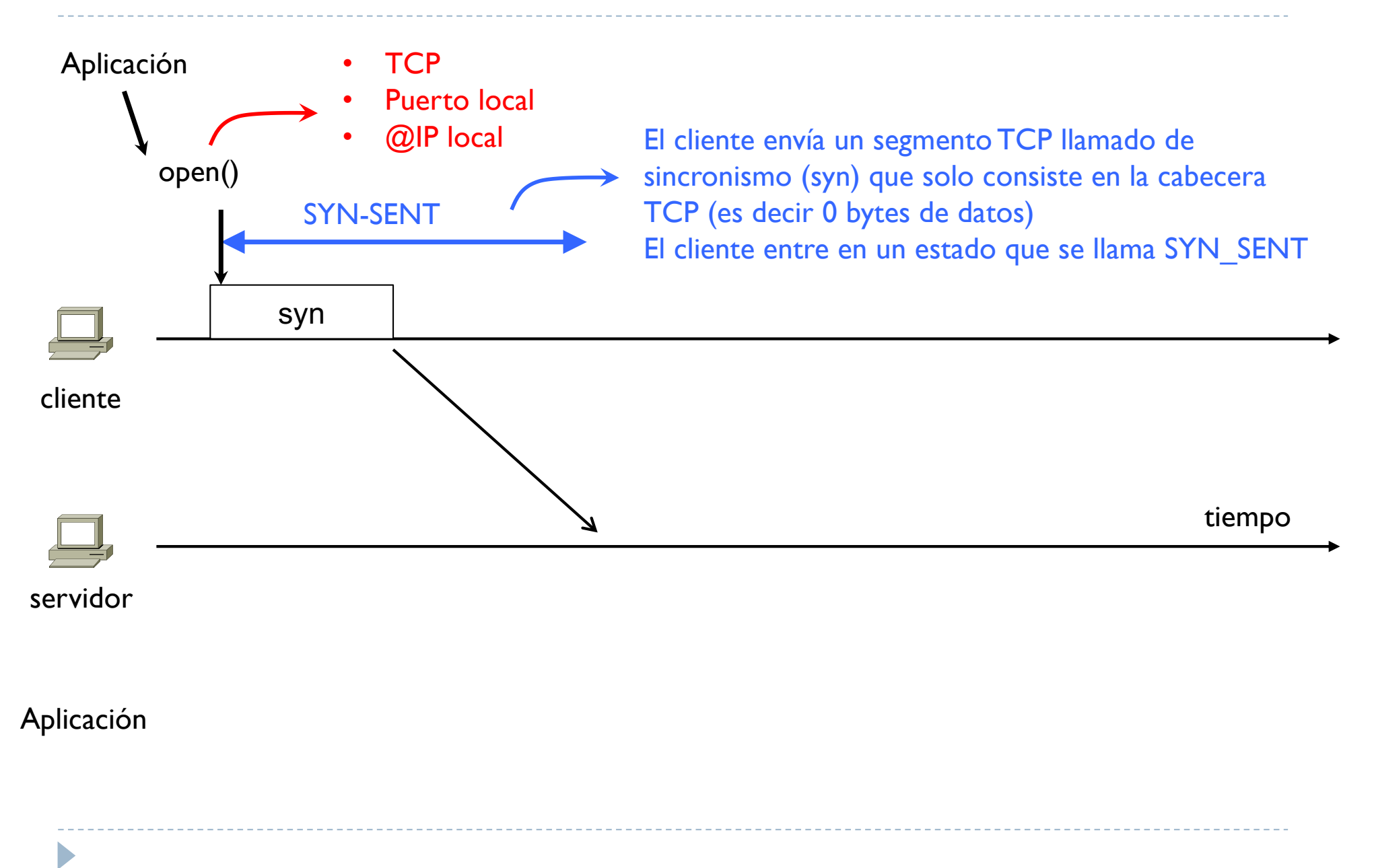

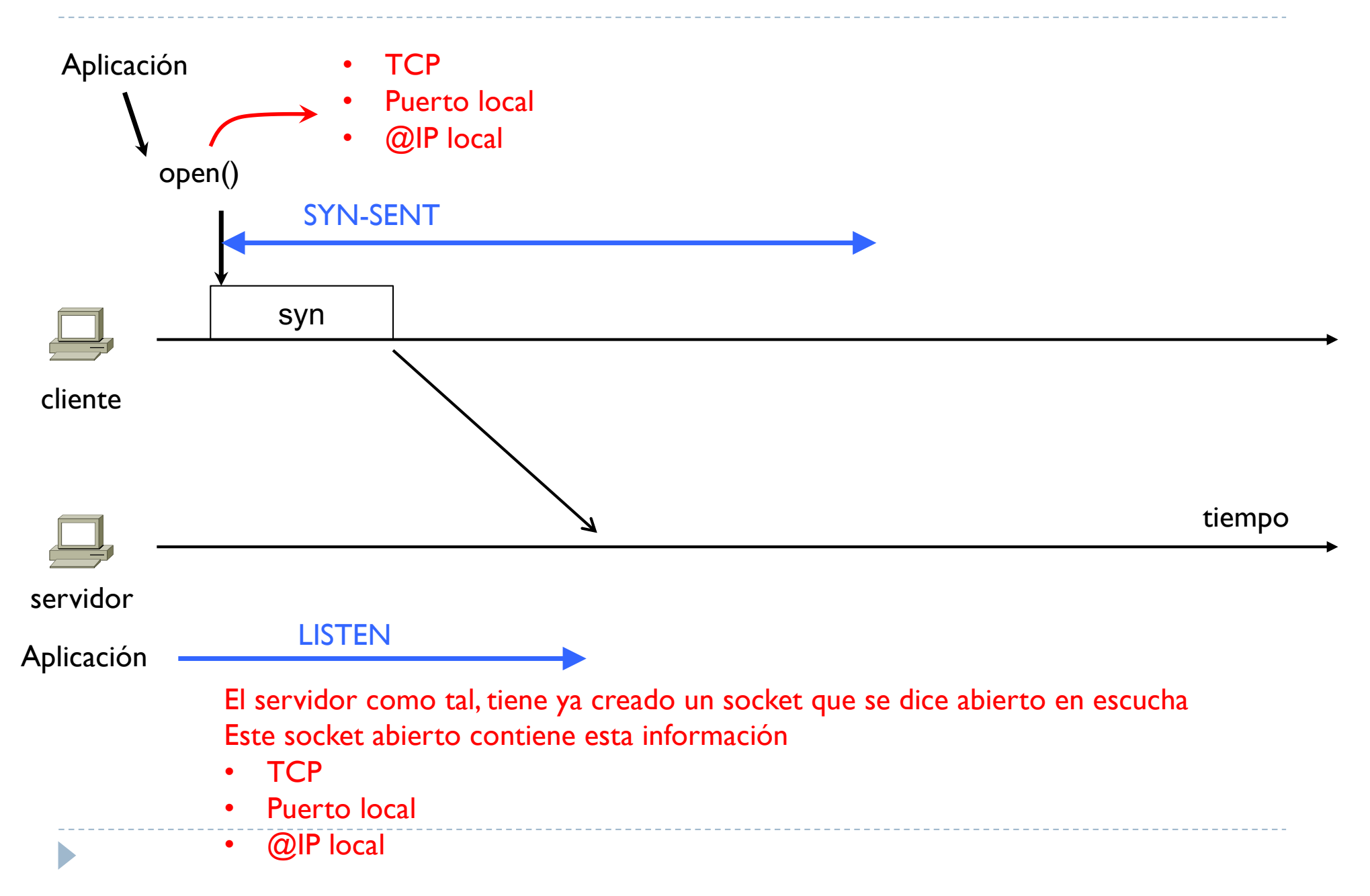

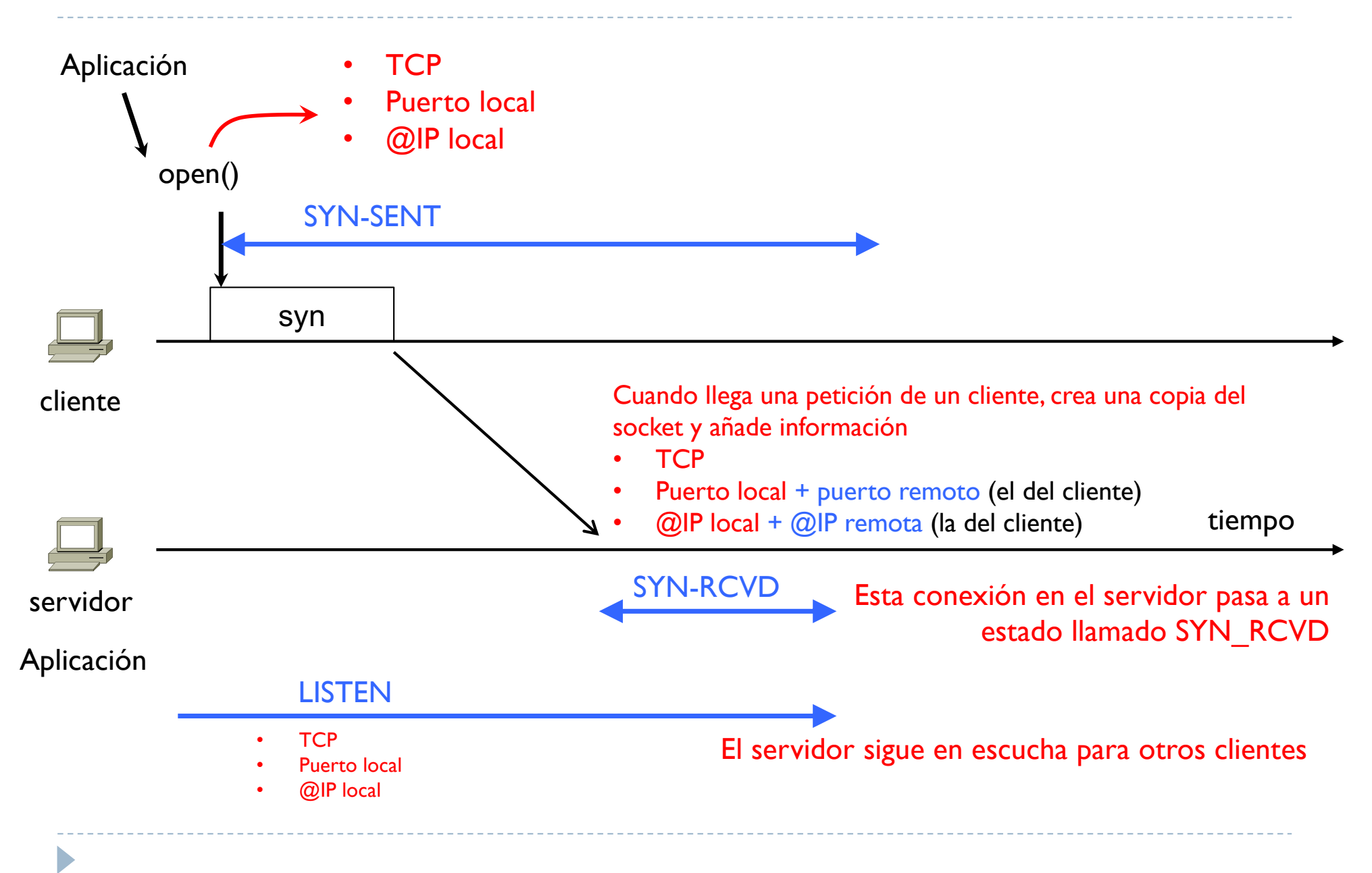

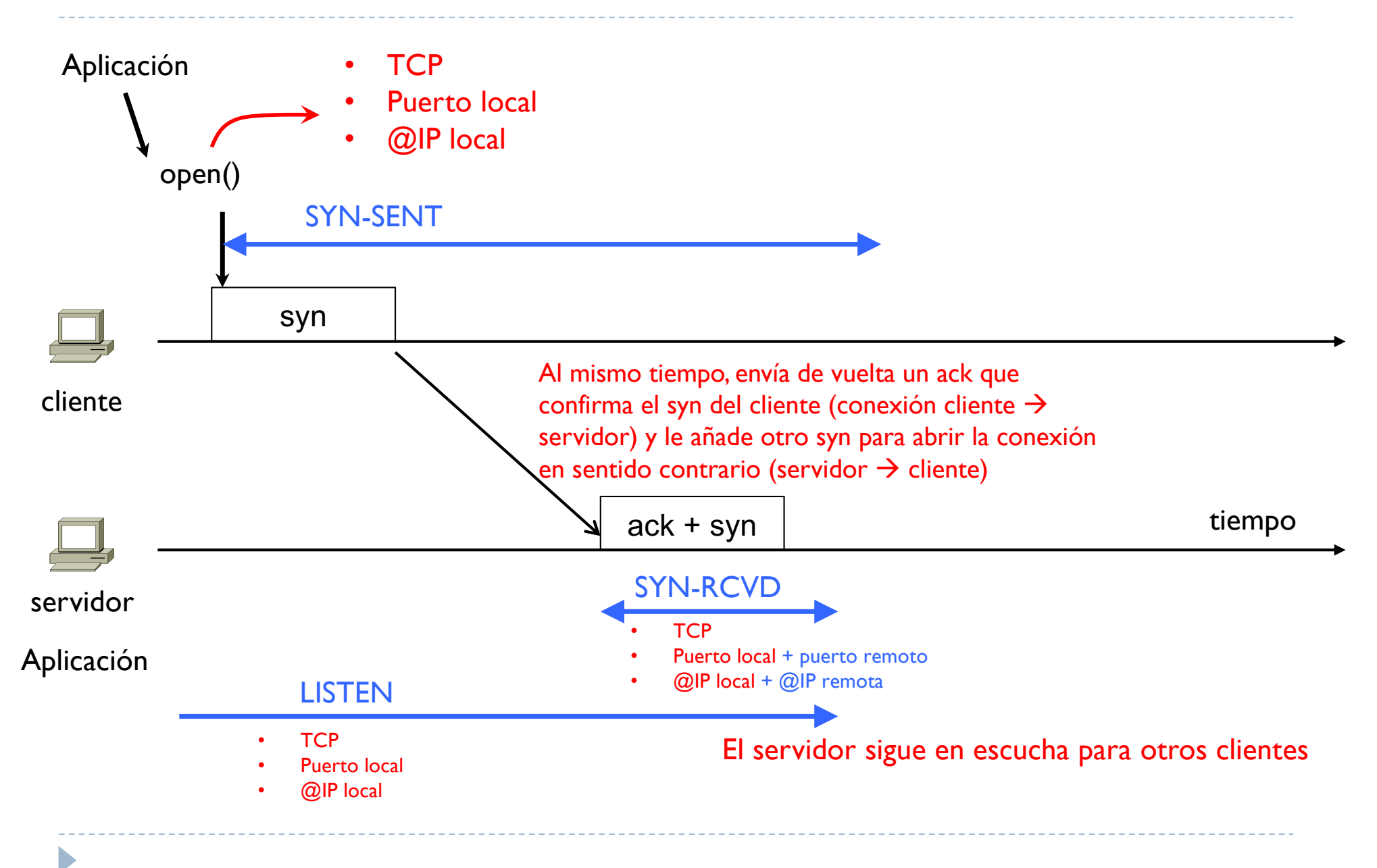

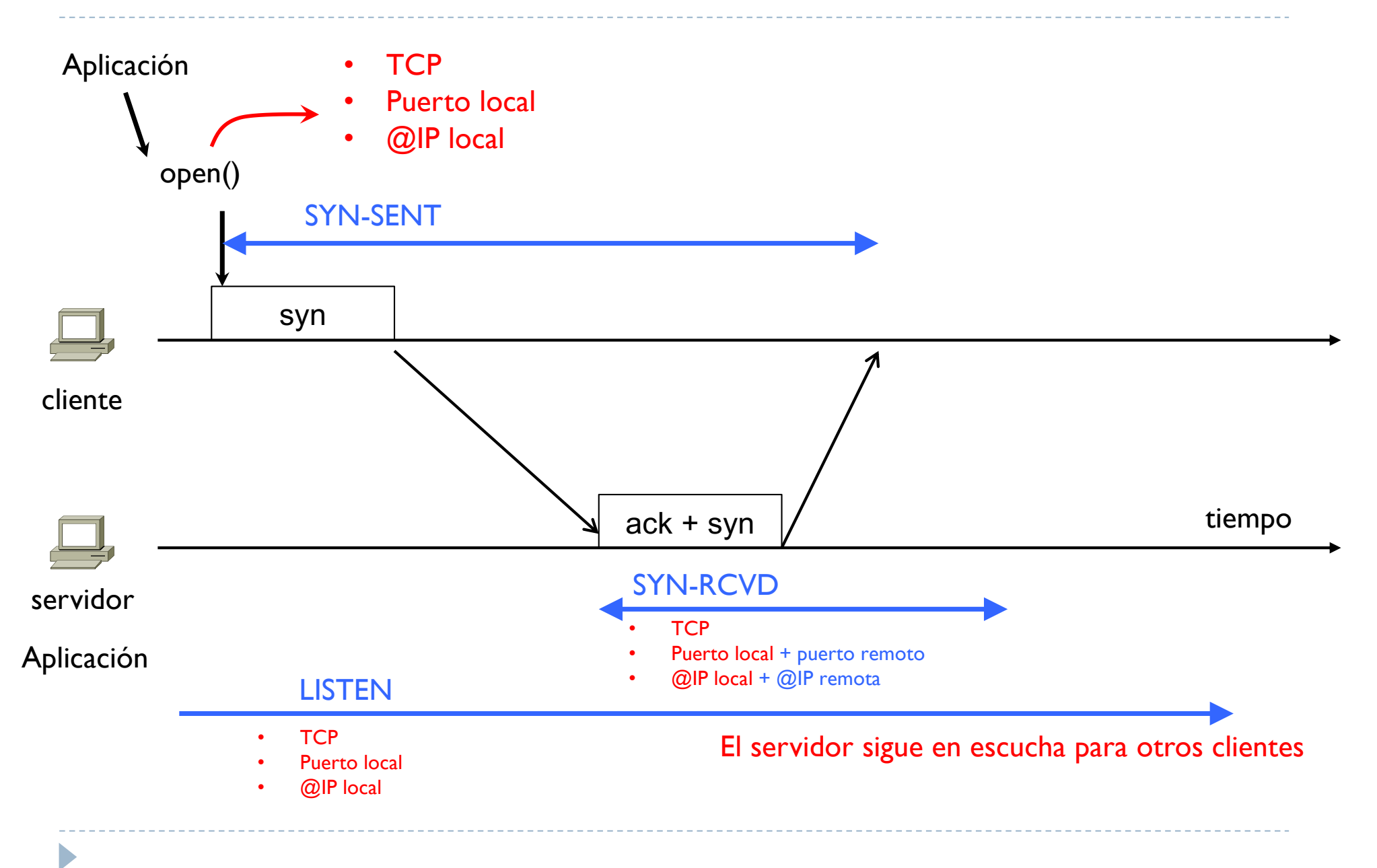

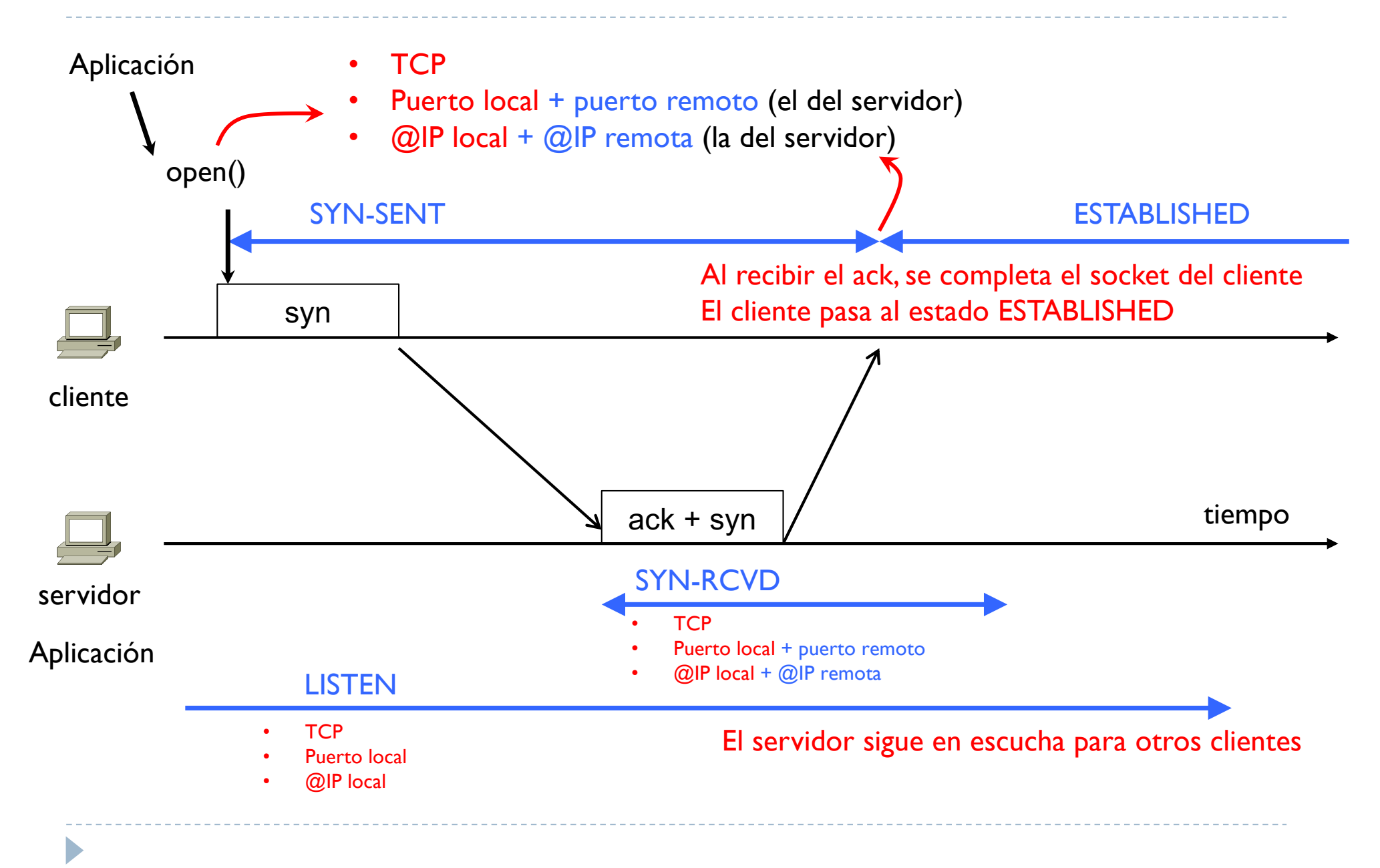

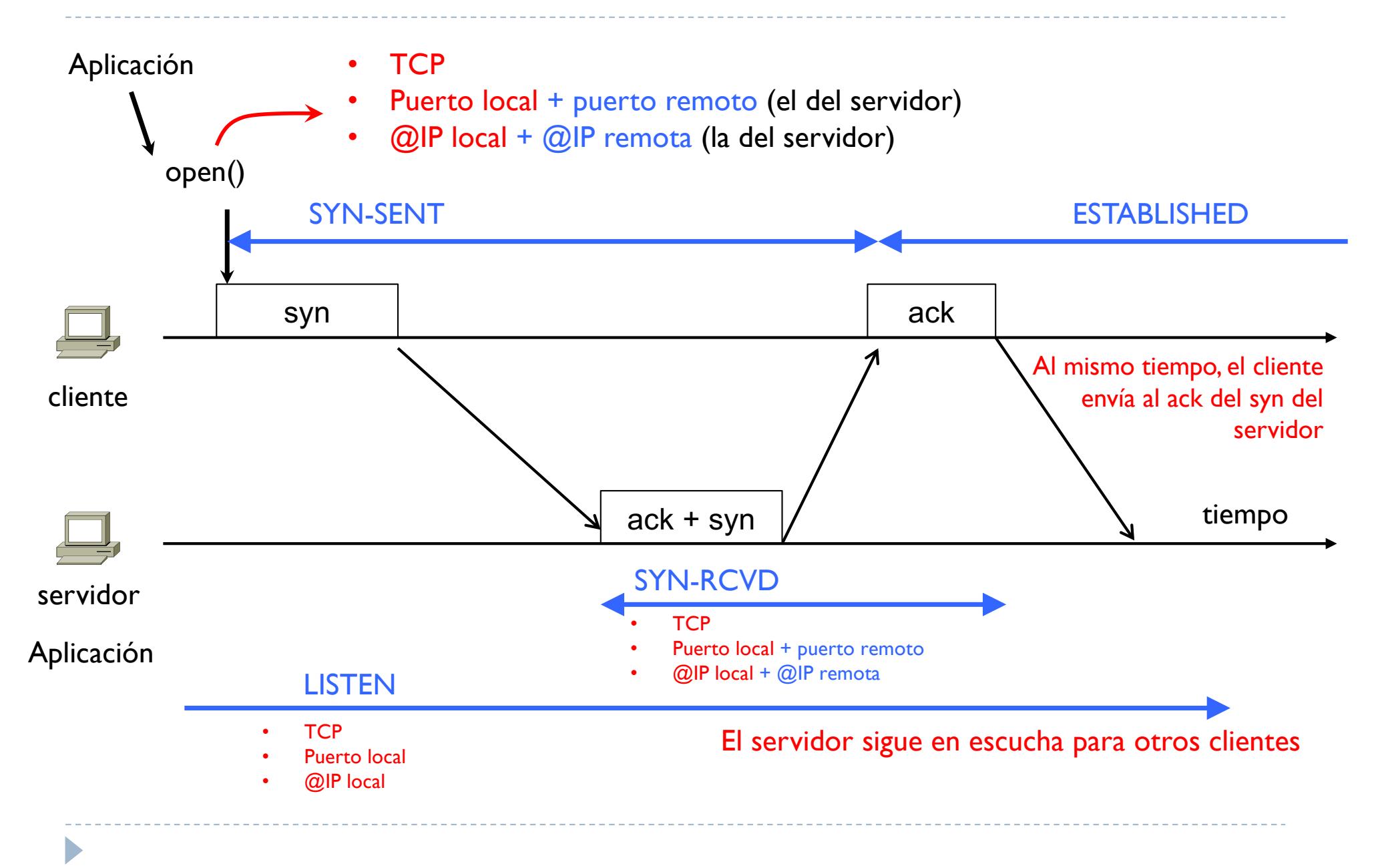

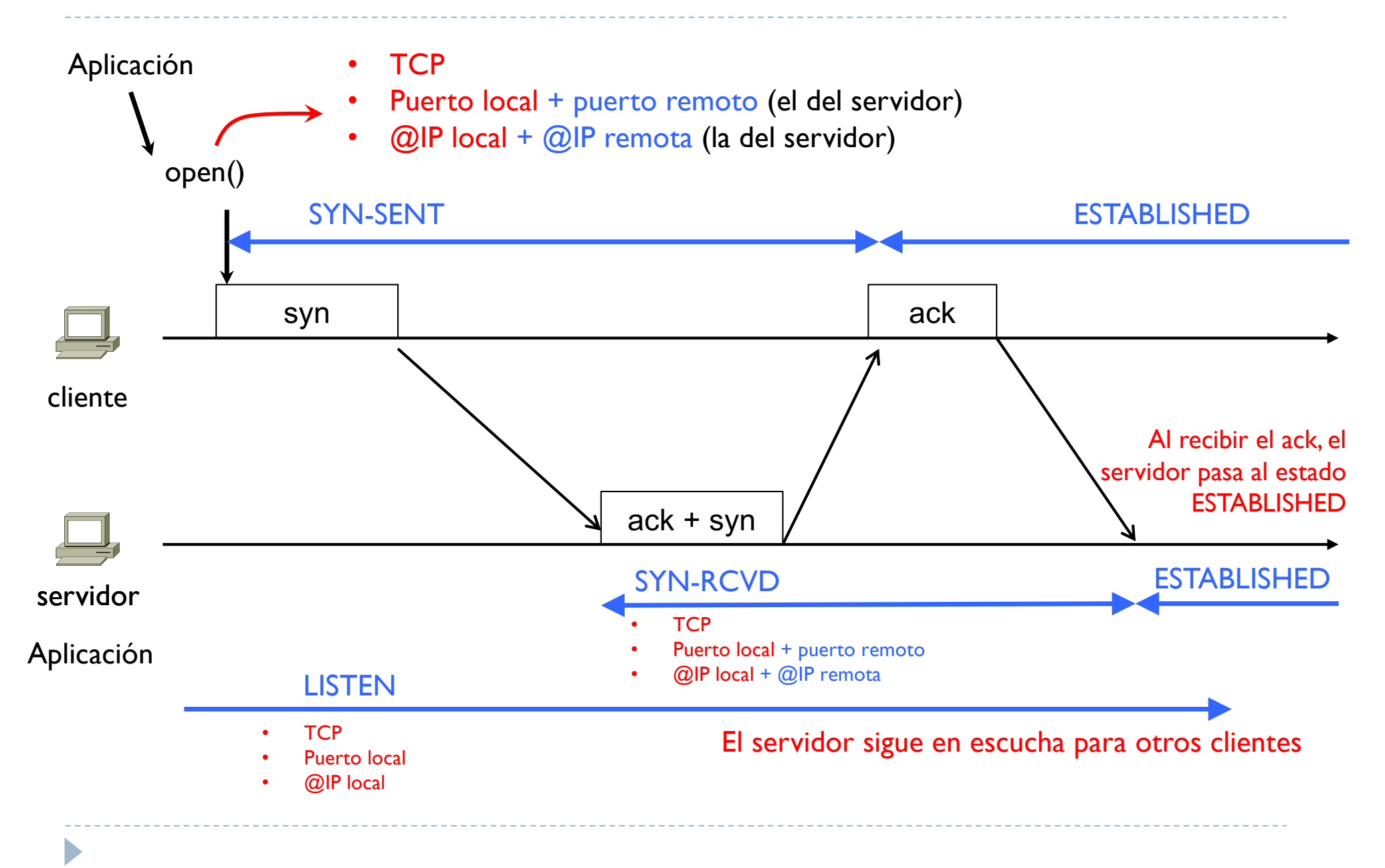

- ▶ TCP está orientado a la conexión
	- } Se necesita una fase previa a la transmisión de datos que ponga de acuerdo los dos extremos de la comunicación
	- } Se usa un proceso que se llama ThreeWay Handshaking (3WH o TWH)
		- } Apretón de manos en 3 pasos

D

- } Esta fase la inicia el extremo cliente (el que quiere un servicio) que empieza el 3WH con el extremo servidor (el que proporciona el servicio)
- } También se necesita una fase de terminación una vez que el servicio ha sido entregado
	- Esta fase la puede empezar cualquiera de los dos extremos

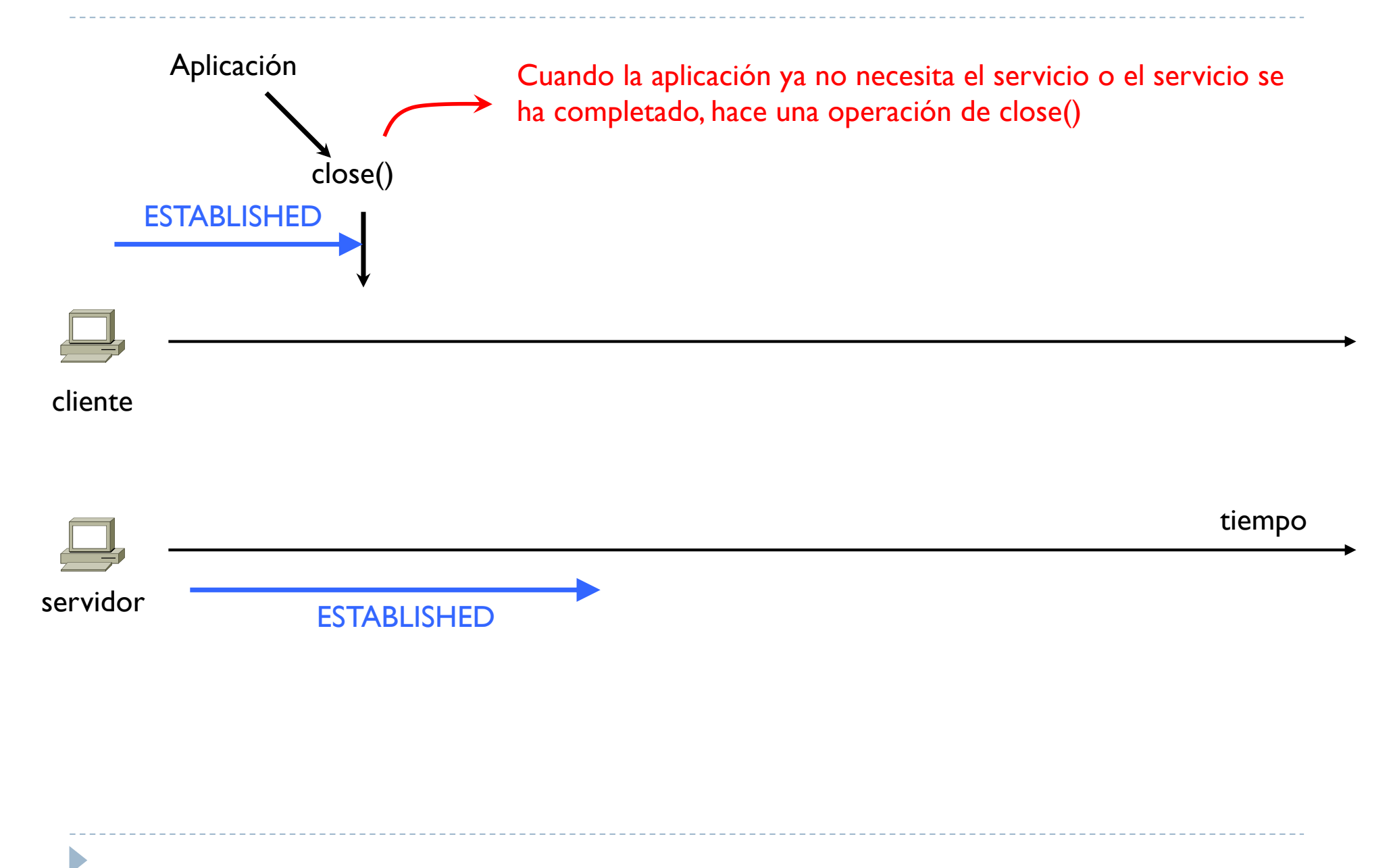

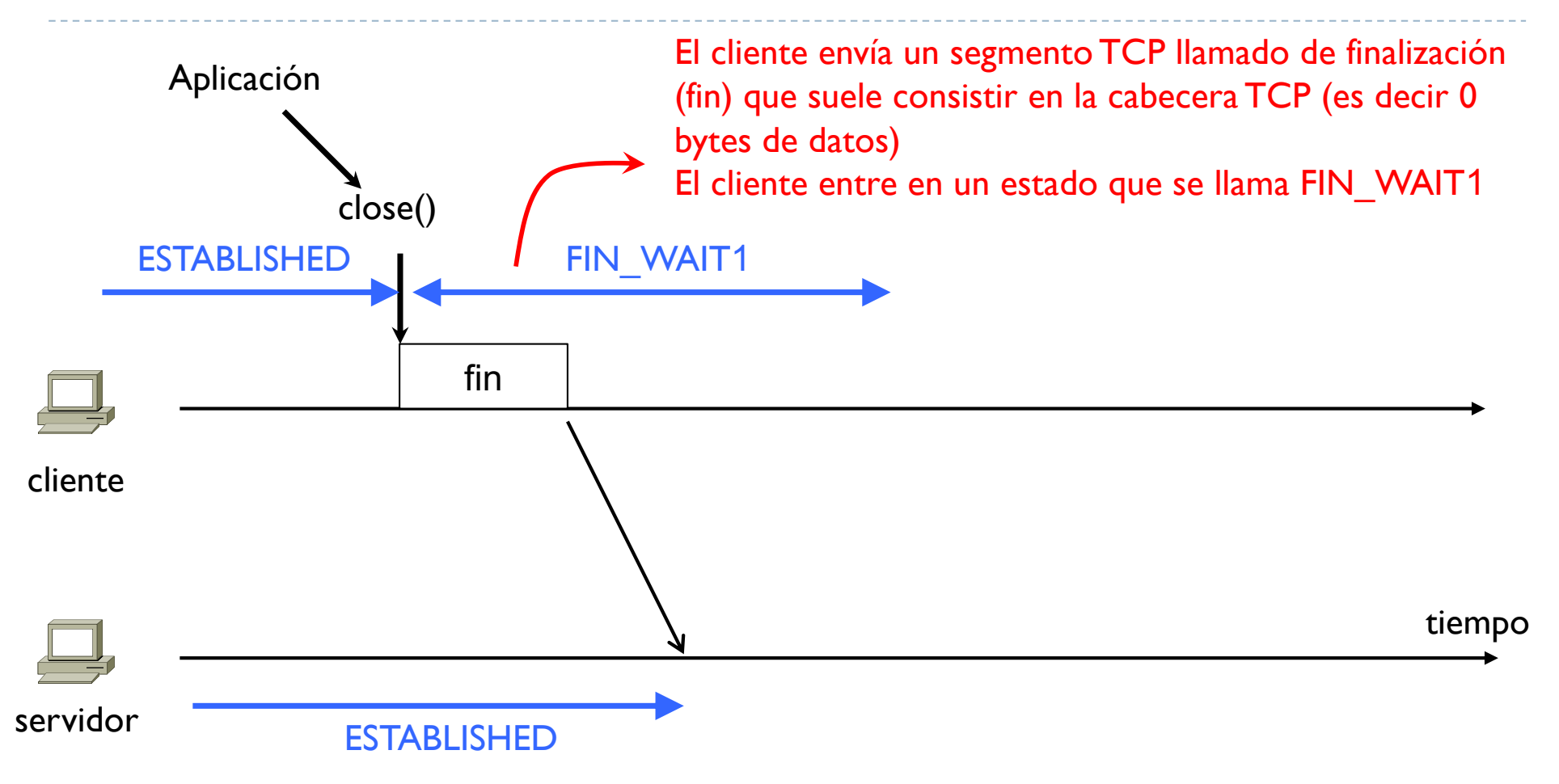

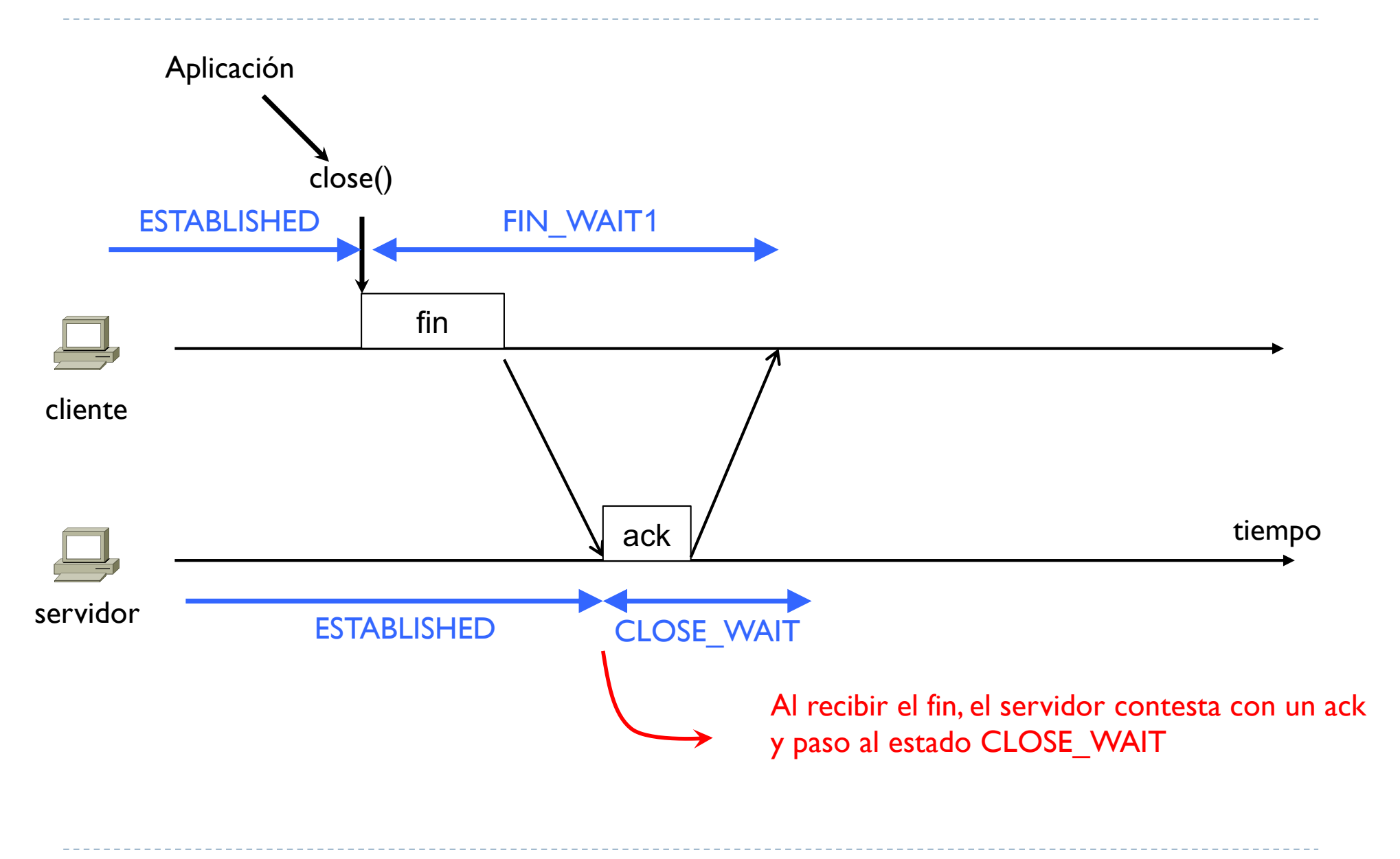

D

#### Tema 3 – Terminación de una conexión tiempo cliente servidor fin Aplicación close() **ESTABLISHED ESTABLISHED** FIN\_WAIT1 ack FIN\_WAIT2 Al recibir el ack, el cliente paso al estado FIN\_WAIT2 La dirección cliente  $\rightarrow$  servidor se ha cerrado CLOSE\_WAIT

D

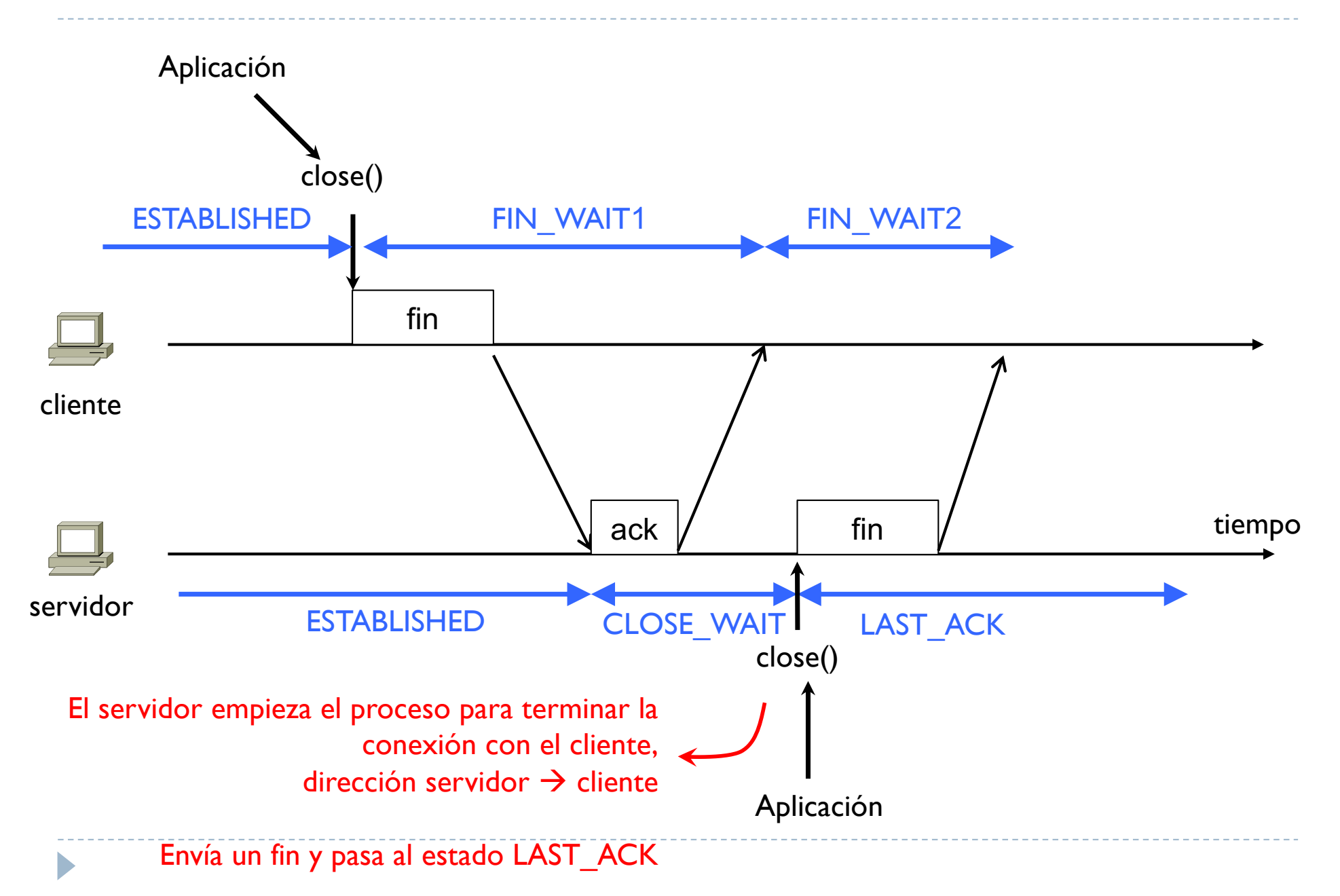

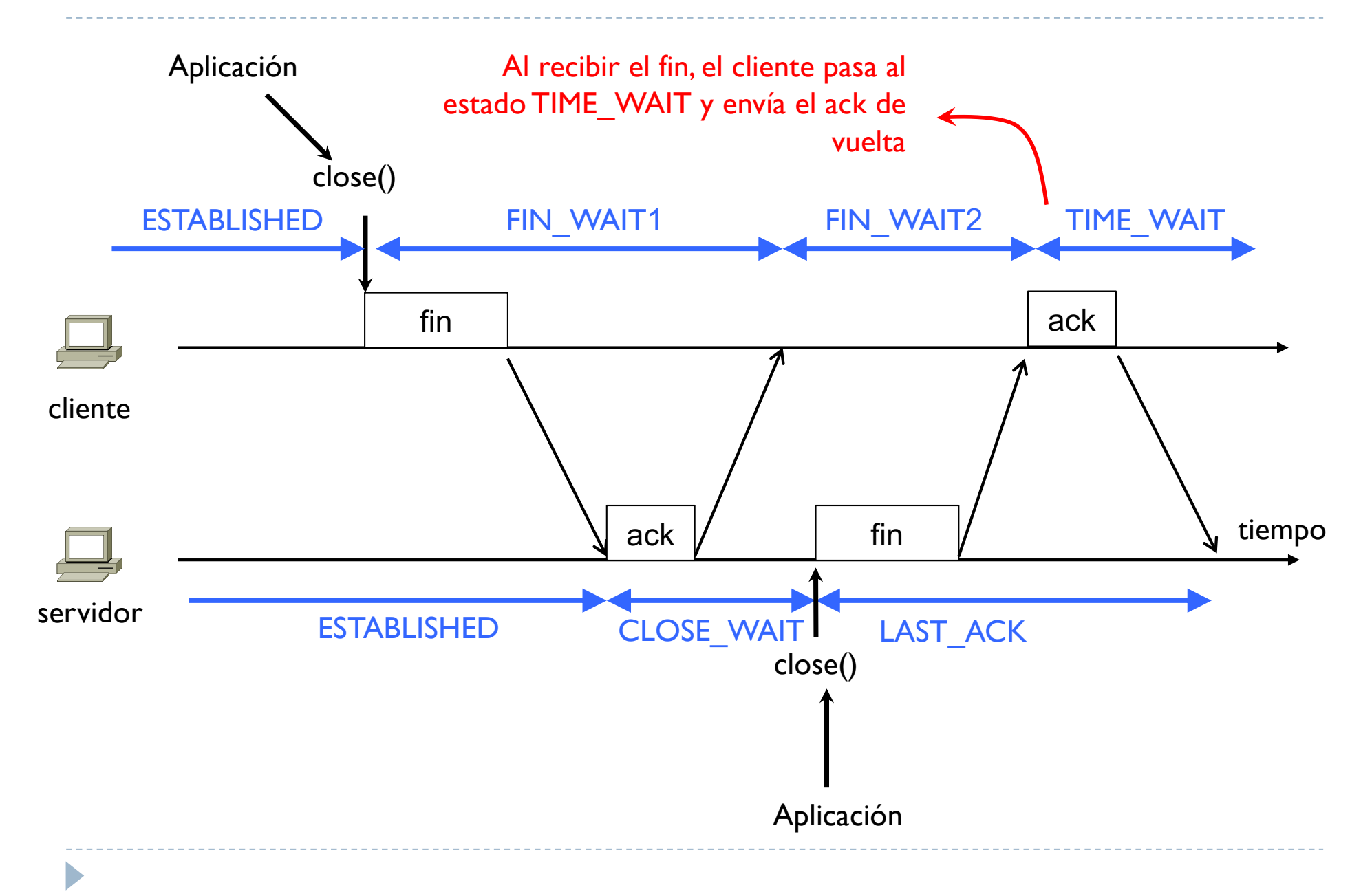

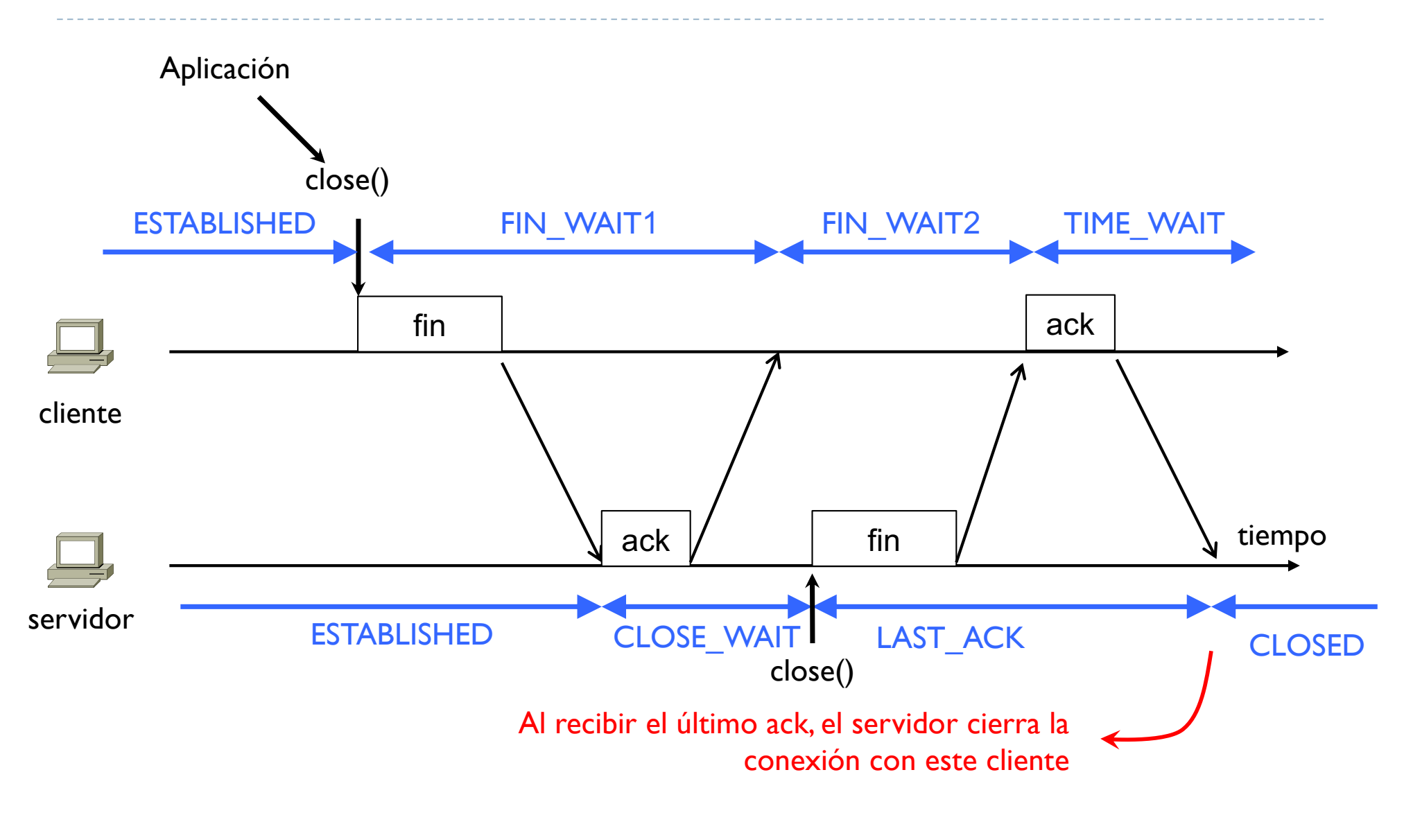

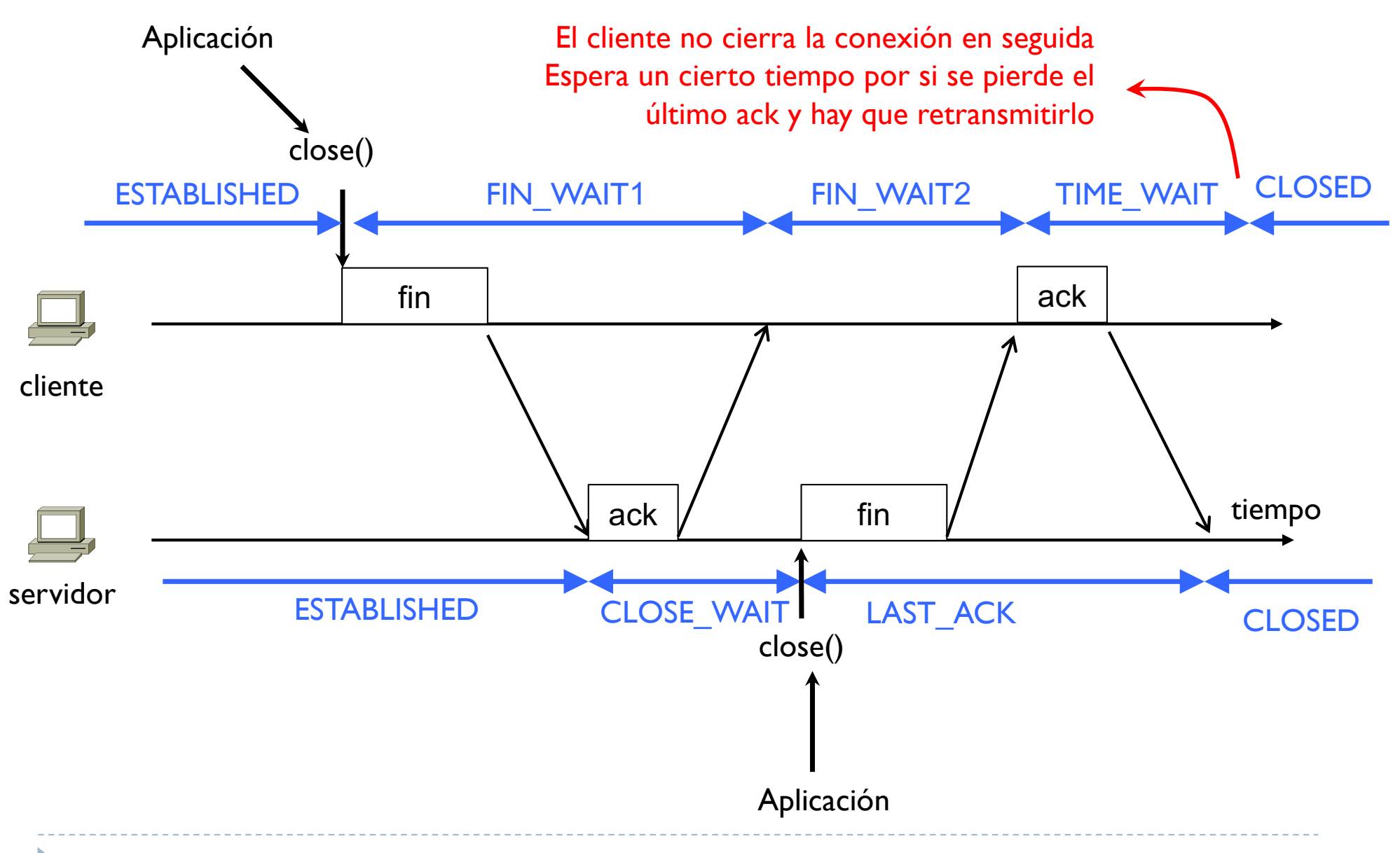

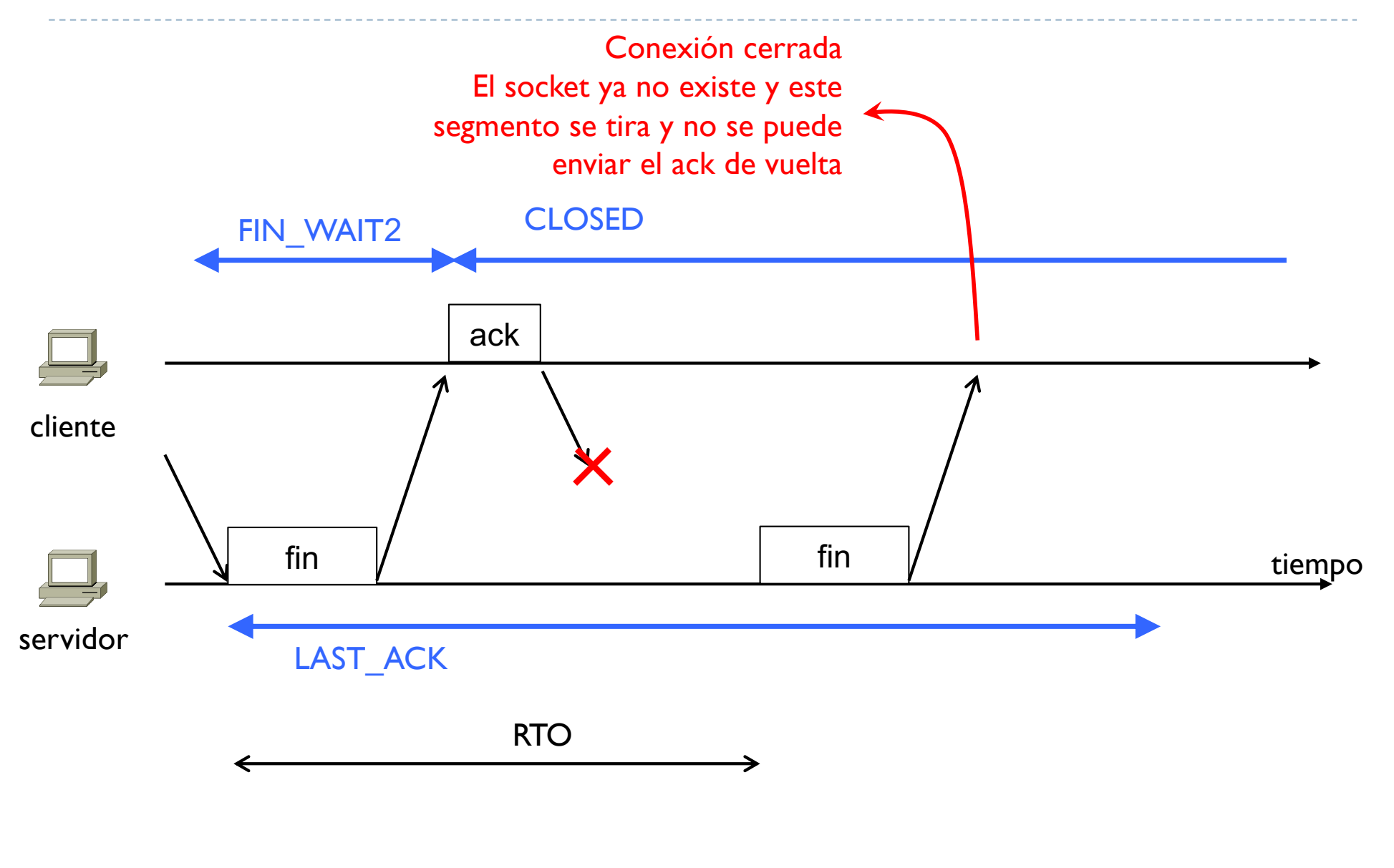

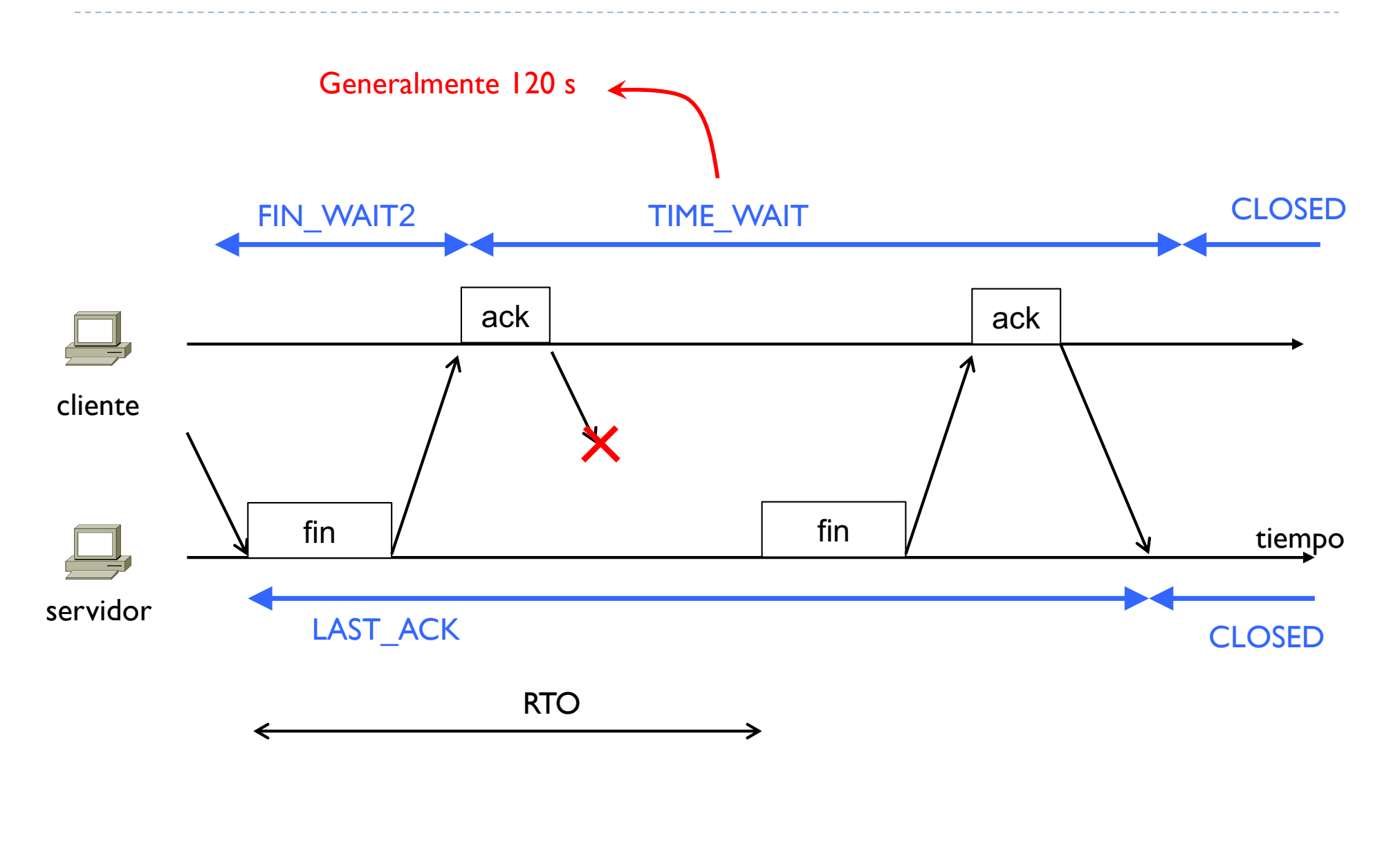

D

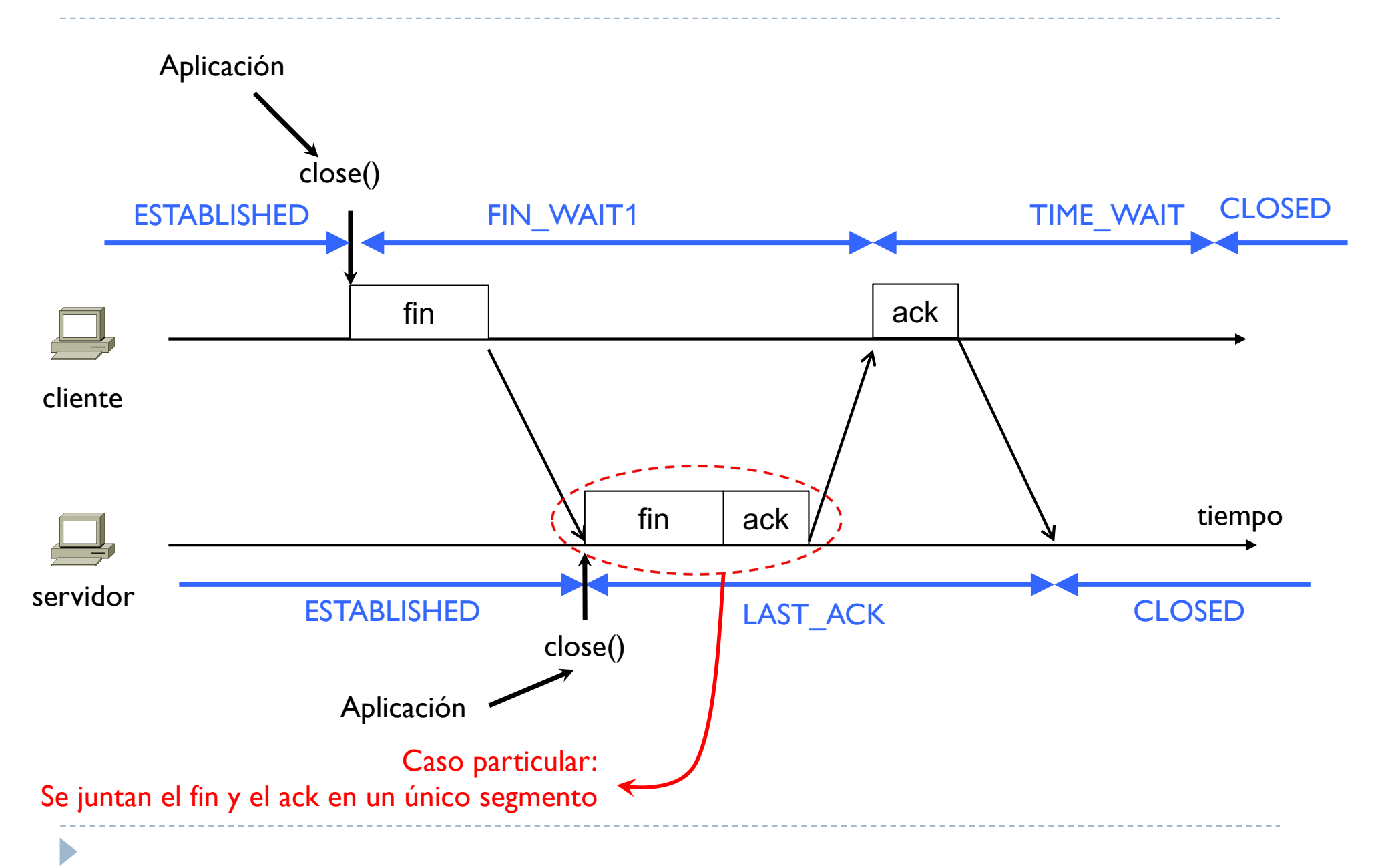

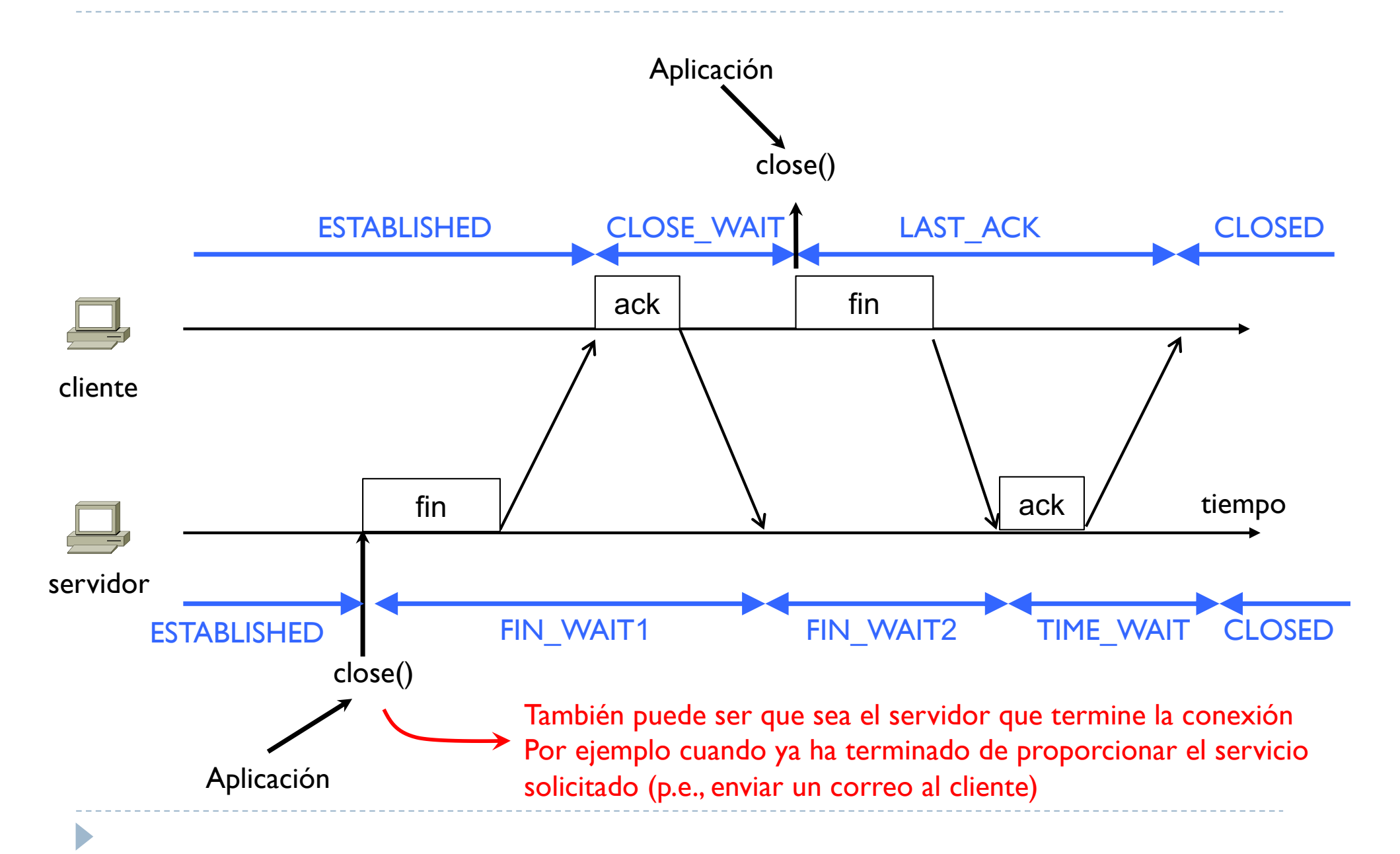

## Tema 3 – Ejemplos con netstat

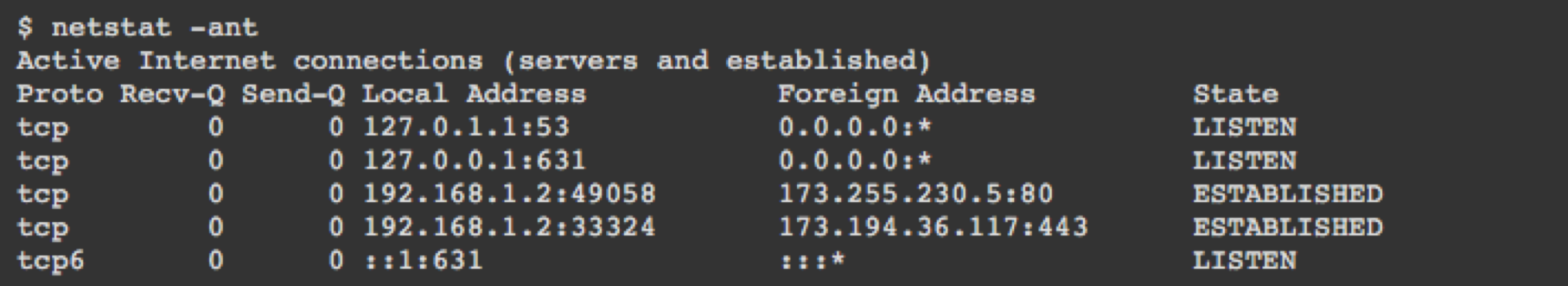

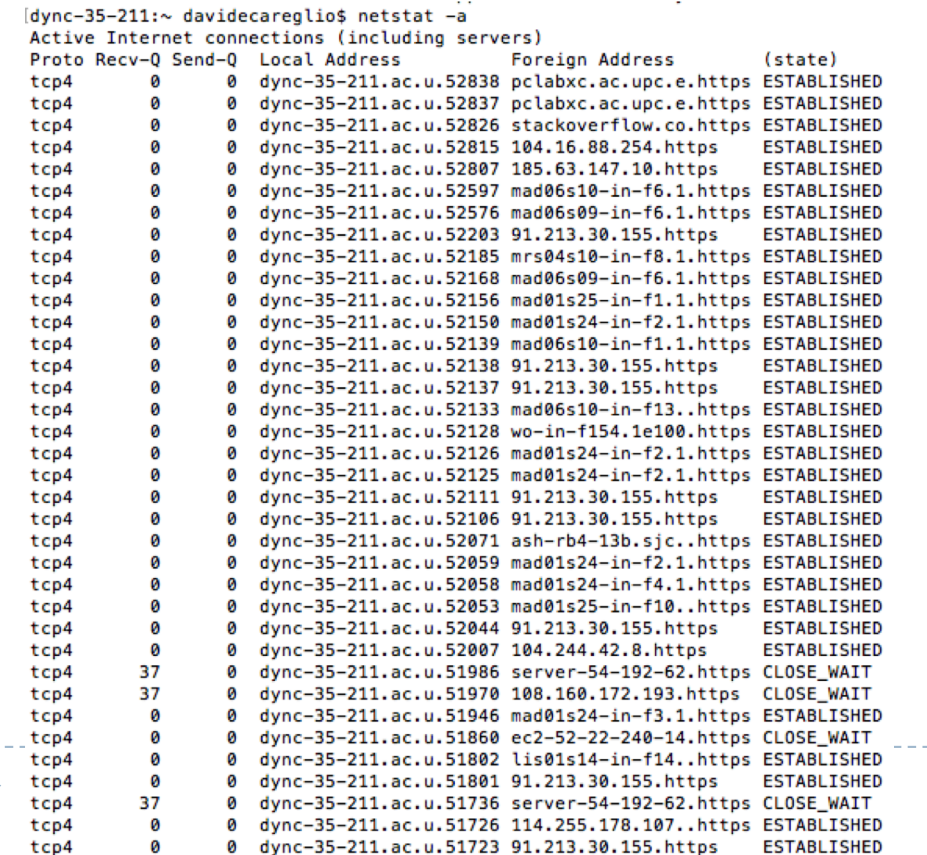

## Tema 3 – Tools

- } Hay varias herramientas que permiten capturar y analizar el intercambio de información durante una comunicación
- ▶ Las más usadas son:
	- } tcpdump es una herramienta (command-line) para capturar información usada en linux y macOS
	- } windump es la versión para Windows
	- } Wireshark es una herramienta grafica disponible para los tres OS

## Tema 3 – tcpdump

#### ▶ Ejemplo

Þ

tcpdump –ni Ethernet0

 $150.2.5.135.1046 > 172.168.137.128.80: S 1086533:1086533(0) ...$ 

172.168.137.128.80 > 150.2.5.135.1046: S 92761:92761(0) ack 1086534 ...

150.2.5.135.1046 > 172.168.137.128.80: . ack 92762 …

## Tema 3 – tcpdump

▶ Ejemplo

D

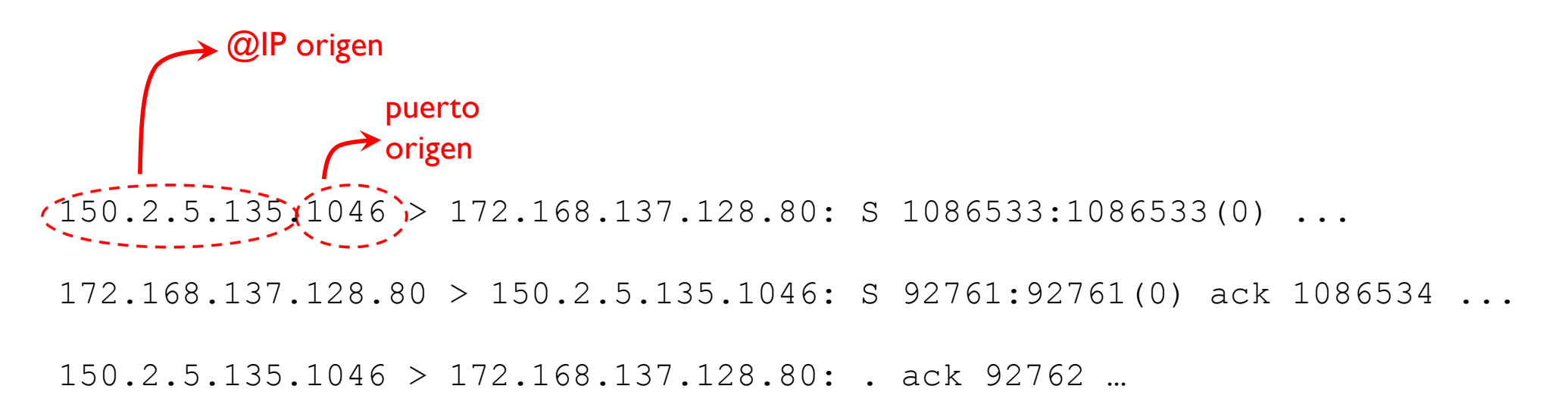
▶ Ejemplo

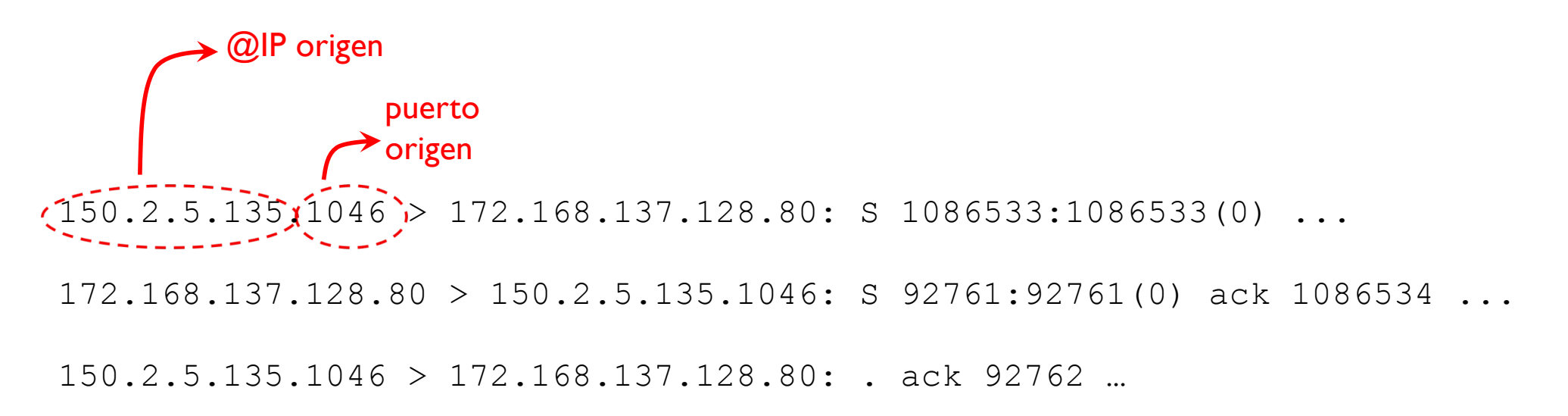

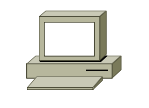

@IP: 150.2.5.135 Puerto:  $1046 \rightarrow$  cliente

# $150.2.5.135.1046 > 172.168.137.128.80: S$  1086533:1086533(0) ... 172.168.137.128.80 > 150.2.5.135.1046: S 92761:92761(0) ack 1086534 ... 150.2.5.135.1046 > 172.168.137.128.80: . ack 92762 … Tema 3 – tcpdump ▶ Ejemplo Está enviando

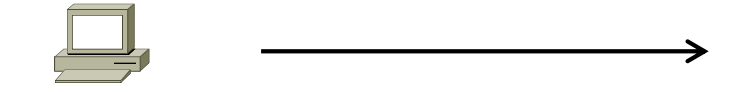

@IP: 150.2.5.135 Puerto:  $1046 \rightarrow$  cliente

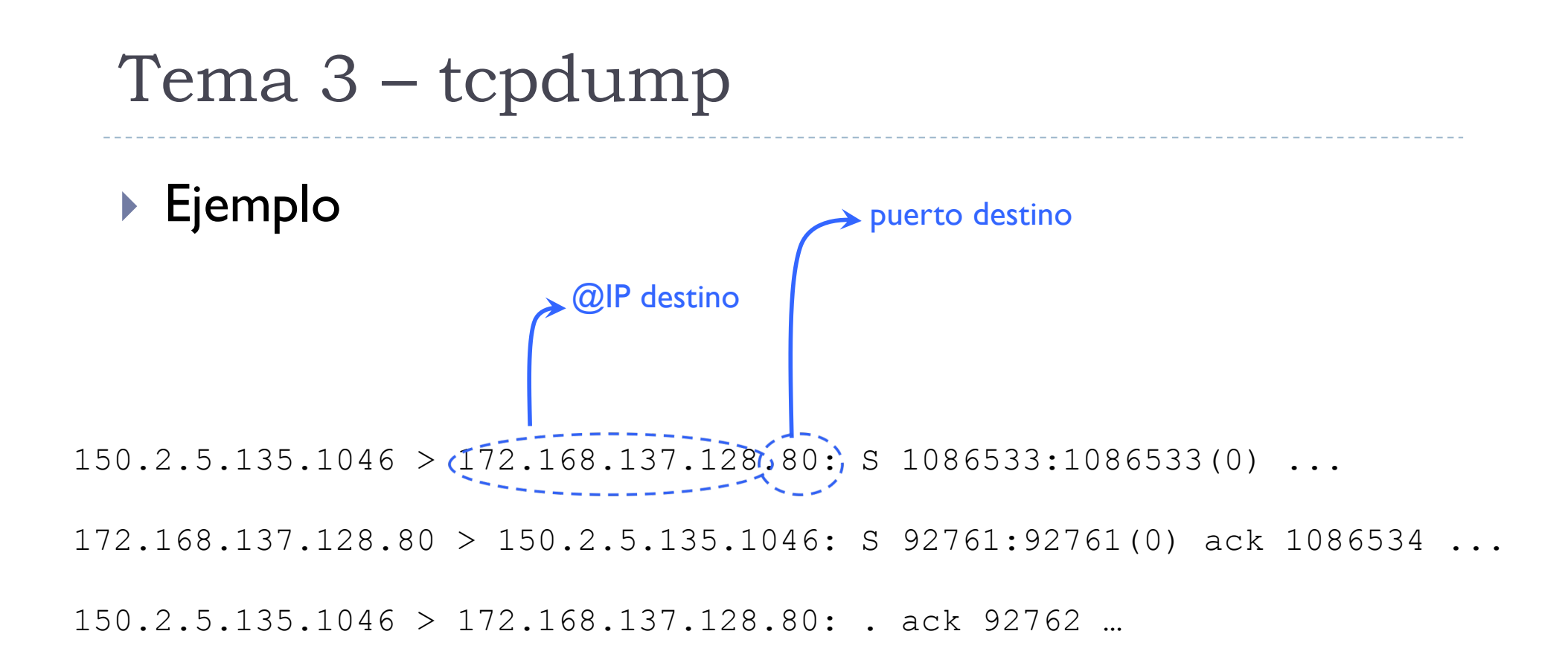

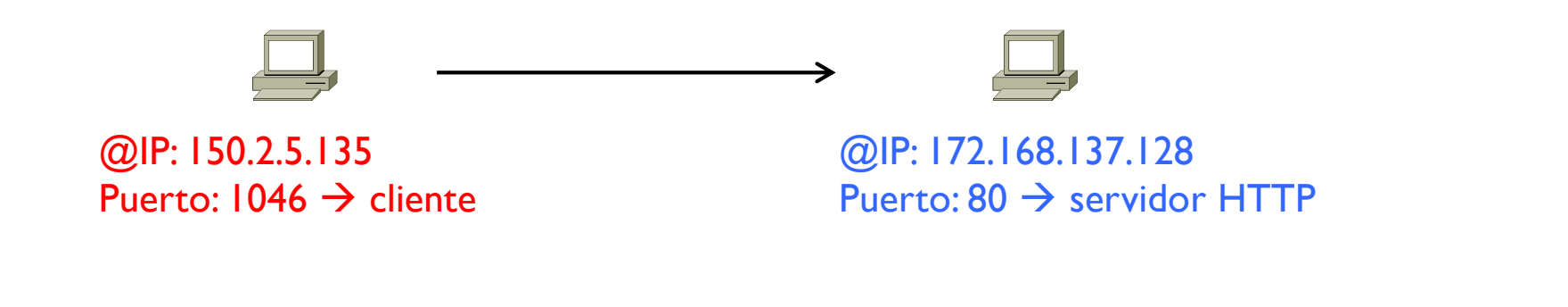

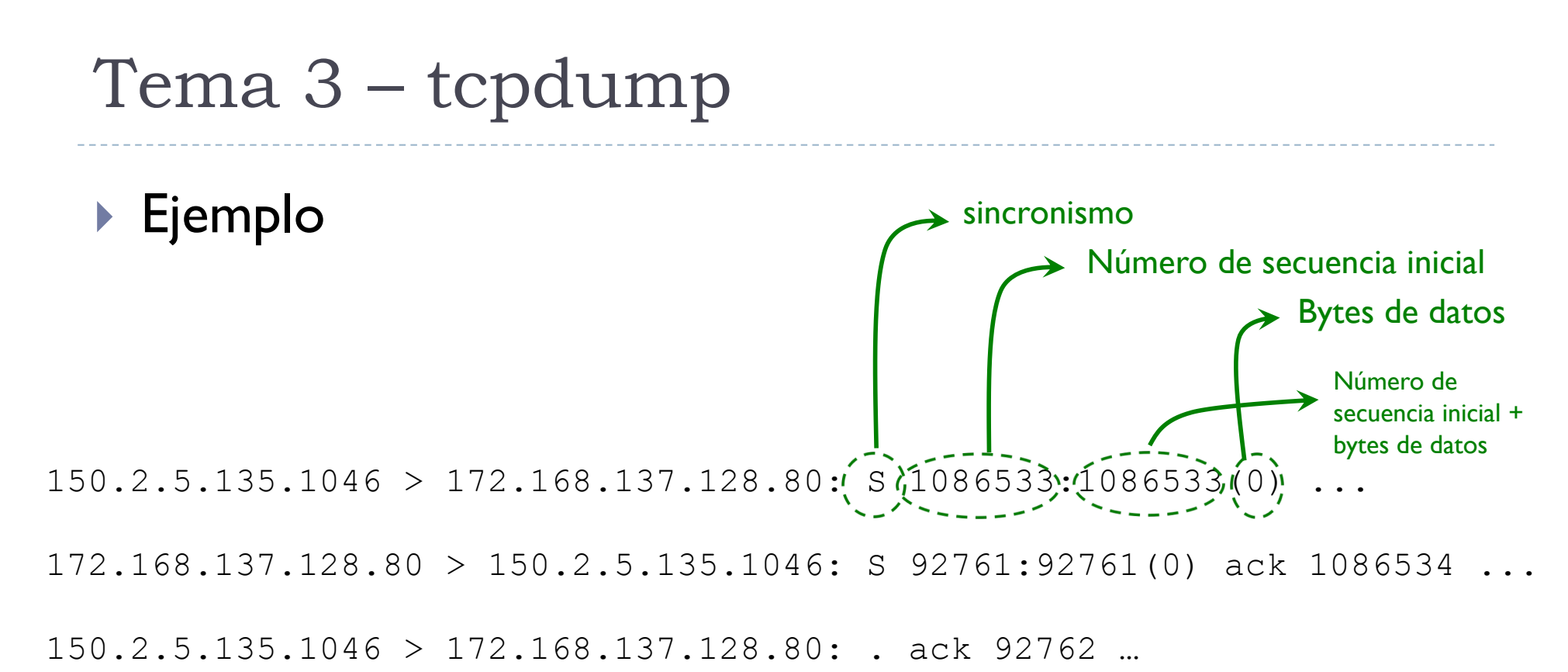

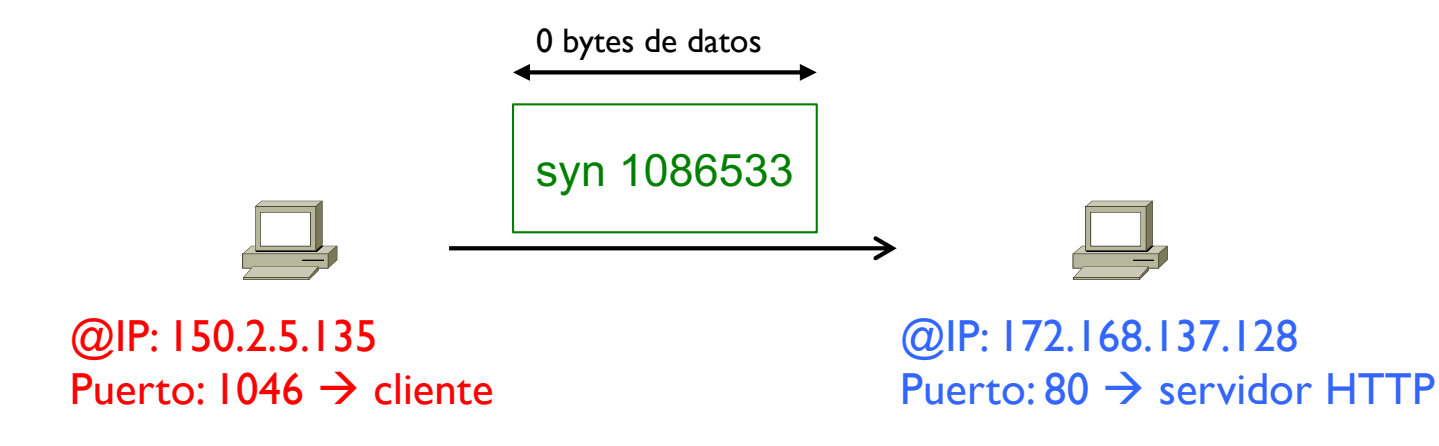

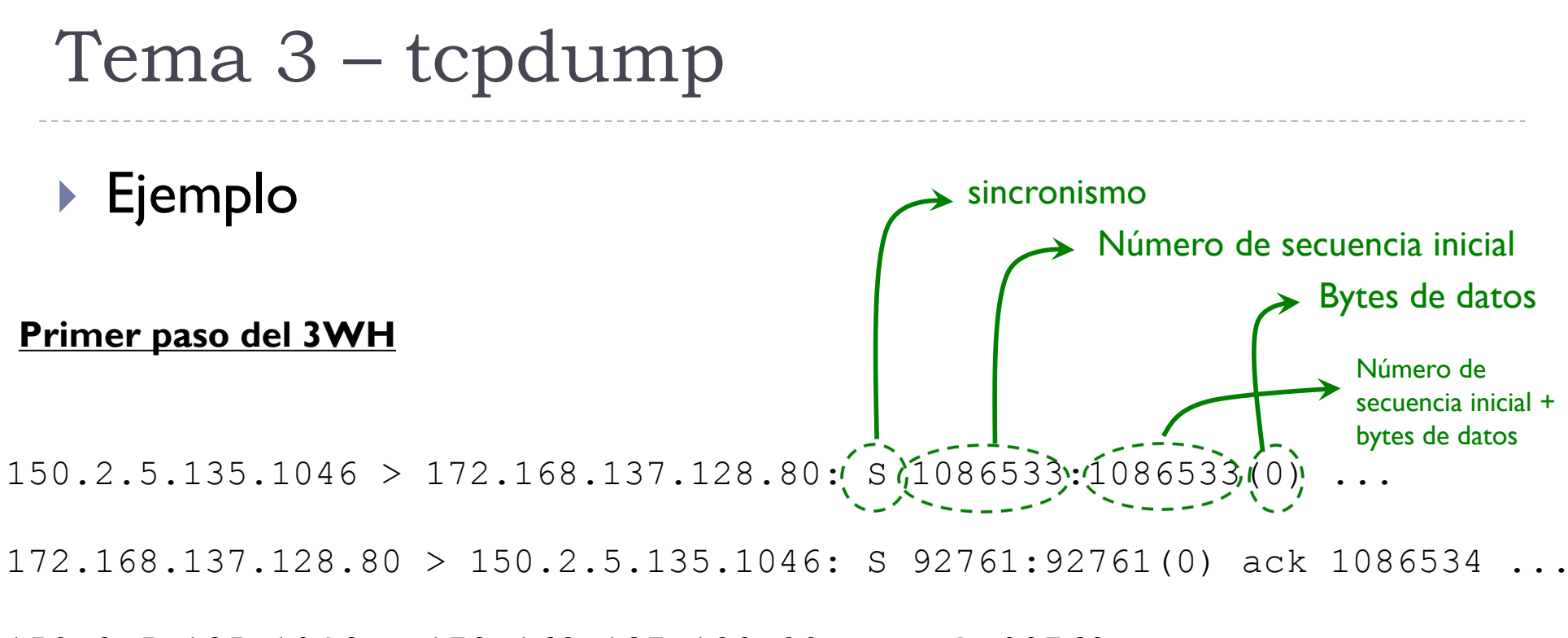

150.2.5.135.1046 > 172.168.137.128.80: . ack 92762 …

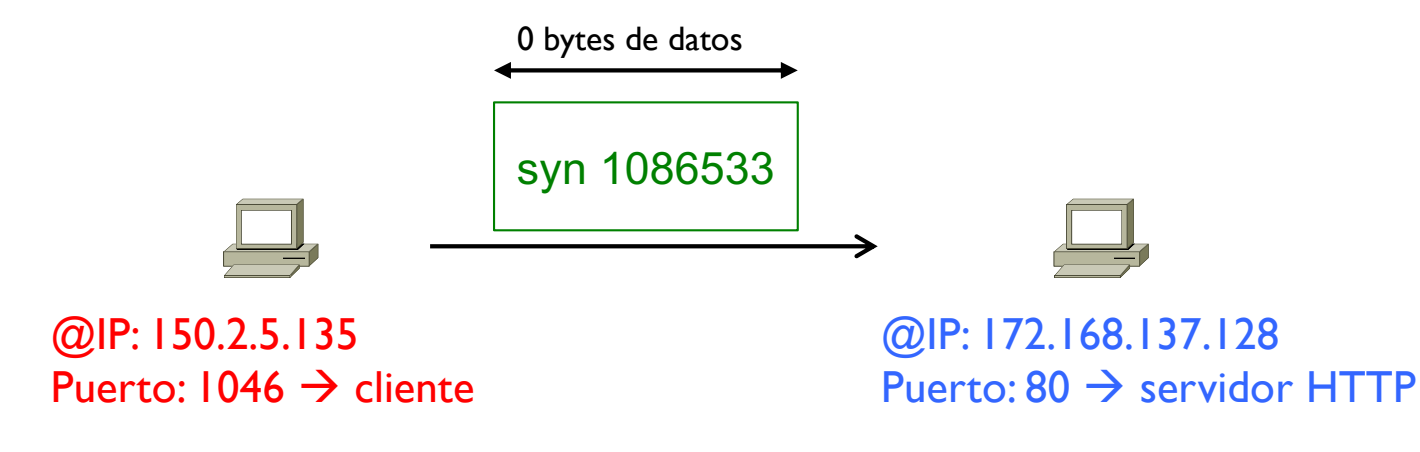

### Tema 3 – Protocolo TCP

- } El número de secuencia inicial (ISN) del TCP es un número aleatorio entre 0 y 232-1
- } Se usa un número aleatorio por razones de seguridad
	- } Si siempre se empezara por 0, sería relativamente fácil hacerse pasar por el otro extremo contestando siempre con un ack 1 o bloquear cualquier comunicación enviando constantemente ack 1

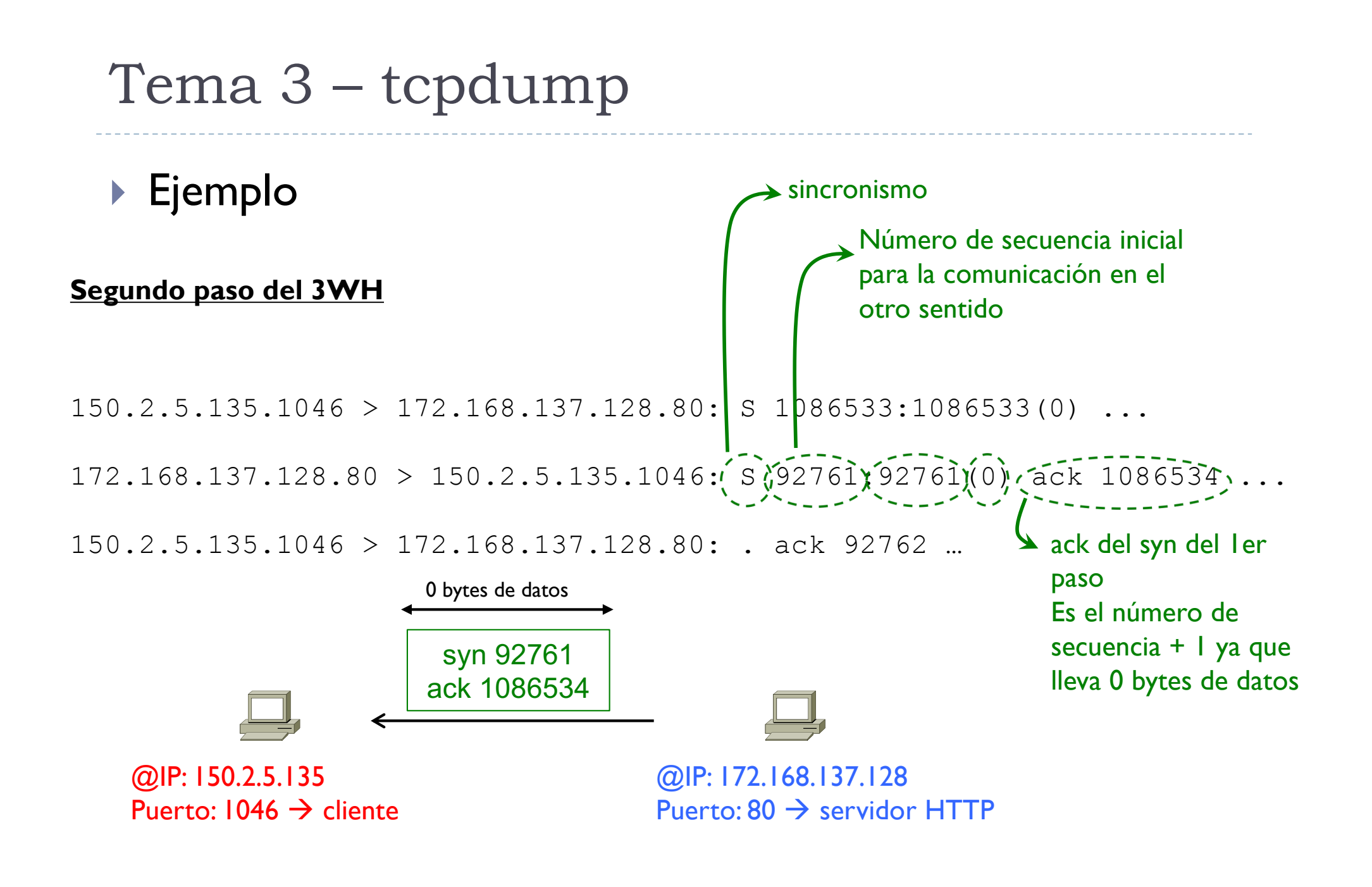

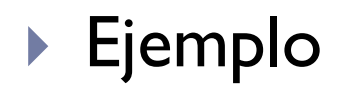

#### **Tercer paso del 3WH**

 $150.2.5.135.1046 > 172.168.137.128.80: S 1086533:1086533(0) ...$ 

172.168.137.128.80 > 150.2.5.135.1046: S 92761:92761(0) ack 1086534 ...

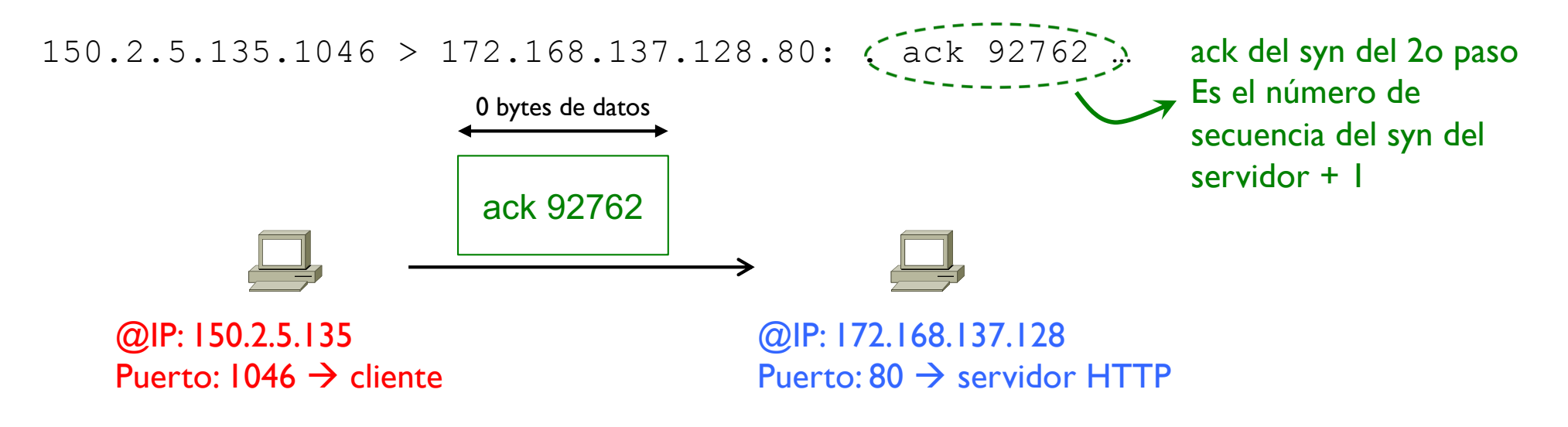

### Tema 3 – Tools

- } En muchas implementaciones de tcpdump, hay una simplificación para analizar con más facilidad una captura de intercambio de información
- } Este simplificación consiste en visualizar números de secuencias relativos, es decir números de secuencias a los cuales se ha restado el número de secuencia inicial
- } De esta forma, el número de secuencia inicial relativo es siempre 0 para ambas direcciones y el primer número de secuencia relativo que se usa para transmitir datos es siempre 1

#### } IMPORTANTE

- } Es una simplificación del tcpdump para facilitar la lectura de una traza
- **▶ TCP envía el número real**

} Por ejemplo, siguiendo con el ejemplo anterior, una vez pasado el 3WH, empezaría el envío de datos

150.2.5.135.1046 > 172.168.137.128.80: S 1086533:1086533(0) ... 172.168.137.128.80 > 150.2.5.135.1046: S 92761:92761(0) ack 1086534 ...  $150.2.5.135.1046 > 172.168.137.128.80:$  ack  $92762...$  $\overline{150.2.5.135.1046}$  > 172.168.137.128.80: .(1):351(350) ... Este valor es en realidad  $172$ , 168.137.128.80 > 150.2.5.135.1046: ack 351 ...  $172$ , 168.137.128.80 > 150.2.5.135.1046: . 1:1461(1460) ...  $\rightarrow$  1086534 (1 + el número de secuencia inicial del cliente) Es el cliente que transmite, se resta su número de secuencia inicial

} Por ejemplo, siguiendo con el ejemplo anterior, una vez pasado el 3WH, empezaría el envío de datos

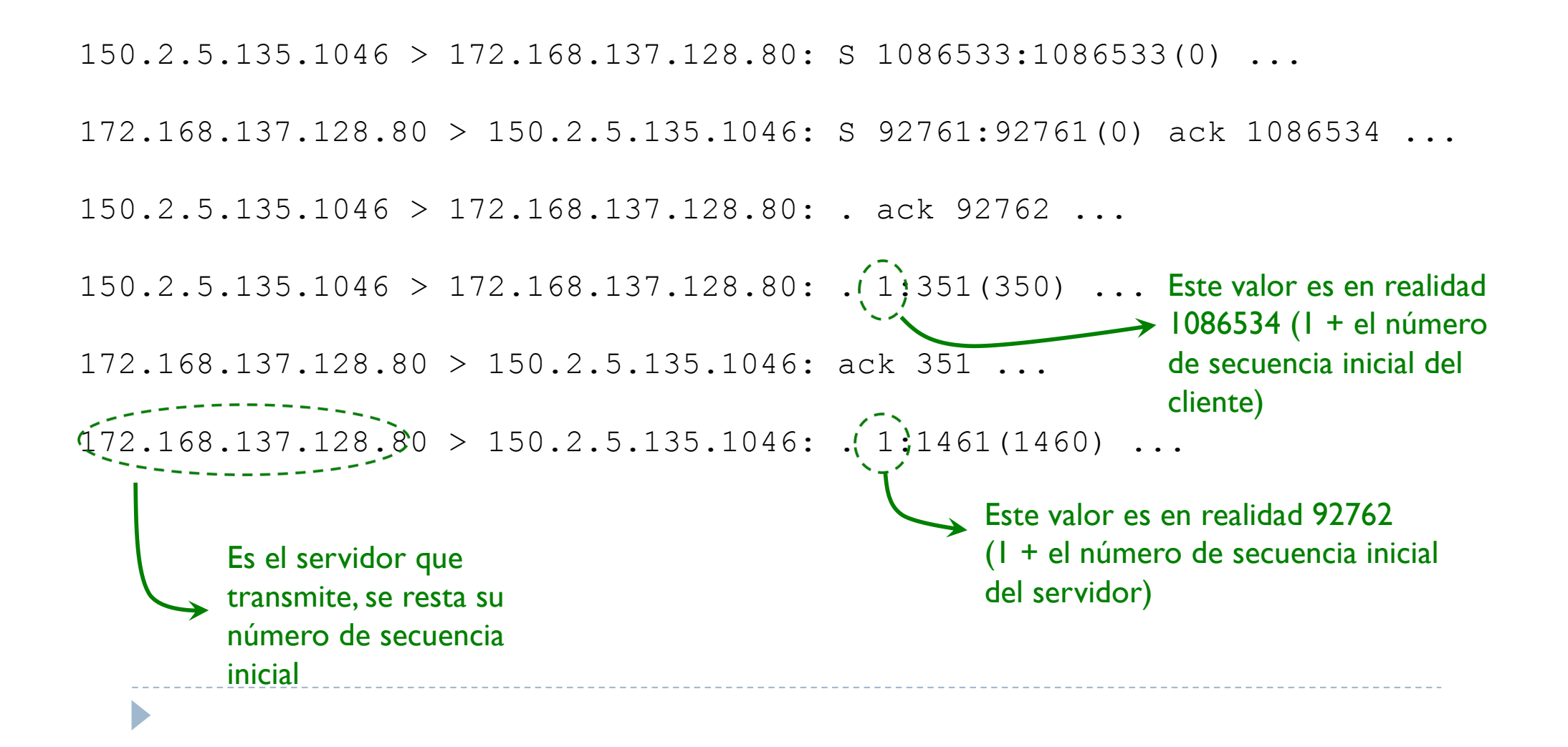

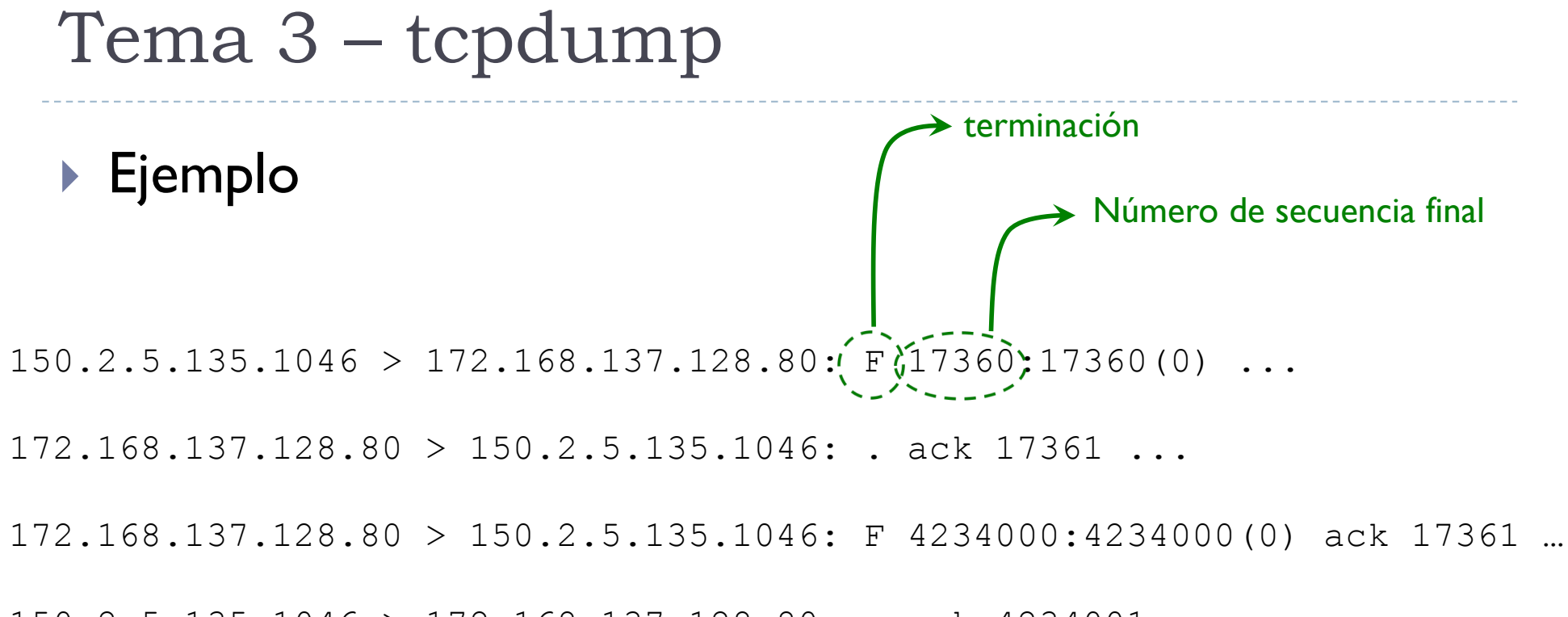

150.2.5.135.1046 > 172.168.137.128.80: . ack 4234001 …

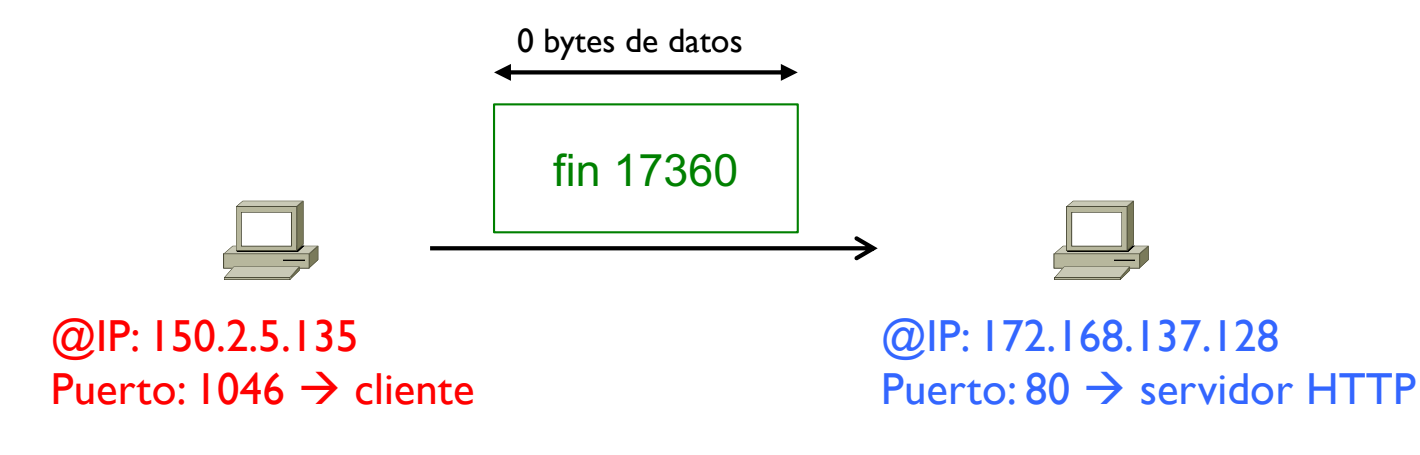

▶ Ejemplo

150.2.5.135.1046 > 172.168.137.128.80: F 17360:17360(0) ...  $172.168.137.128.80 > 150.2.5.135.1046:$  . ack  $(17361$ 172.168.137.128.80 > 150.2.5.135.1046: F 4234000:4234000(0) ack 17361 … 150.2.5.135.1046 > 172.168.137.128.80: . ack 4234001 … ack del servidor al .. cliente

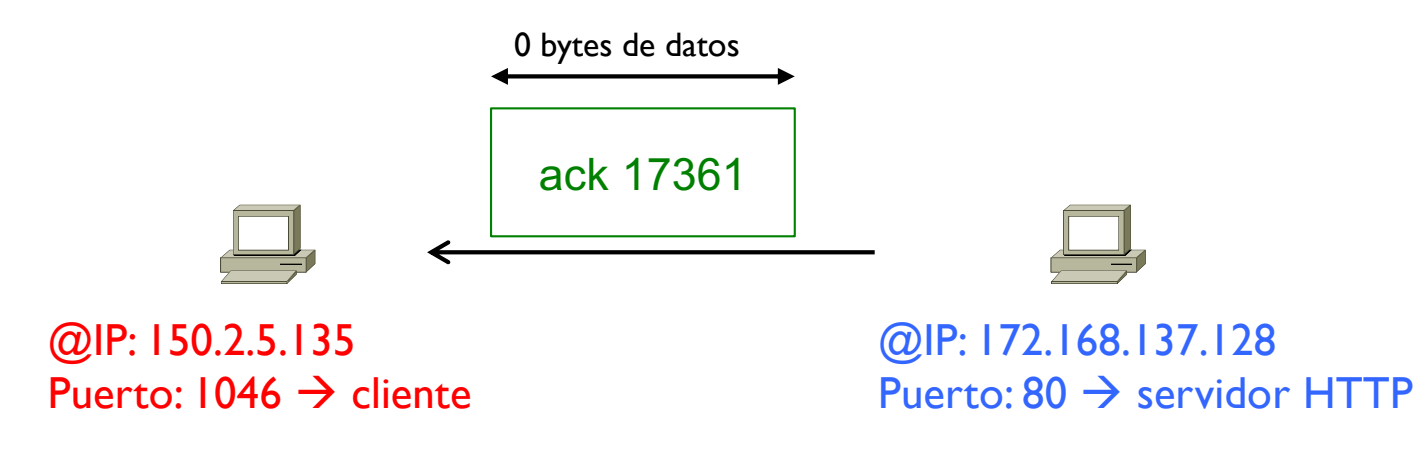

D

▶ Ejemplo

150.2.5.135.1046 > 172.168.137.128.80: F 17360:17360(0) ...

172.168.137.128.80 > 150.2.5.135.1046: . ack 17361 ...

172.168.137.128.80 > 150.2.5.135.1046: F44234000:4234000(0) ack 17361 … Número de secuencia final

150.2.5.135.1046 > 172.168.137.128.80: . ack 4234001 …

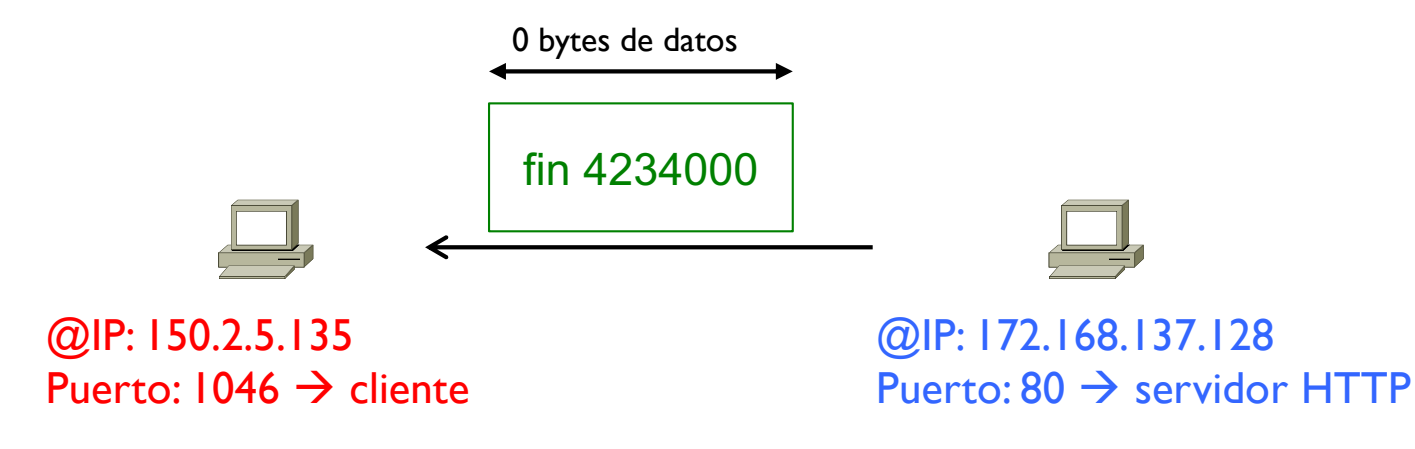

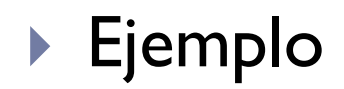

D

 $150.2.5.135.1046 > 172.168.137.128.80: F 17360:17360(0) ...$ 

 $172.168.137.128.80 > 150.2.5.135.1046:$  . ack 17361 ...

172.168.137.128.80 > 150.2.5.135.1046: F 4234000:4234000(0) ack 17361 …

150.2.5.135.1046 > 172.168.137.128.80: . ack (4234001) ... ack del cliente al

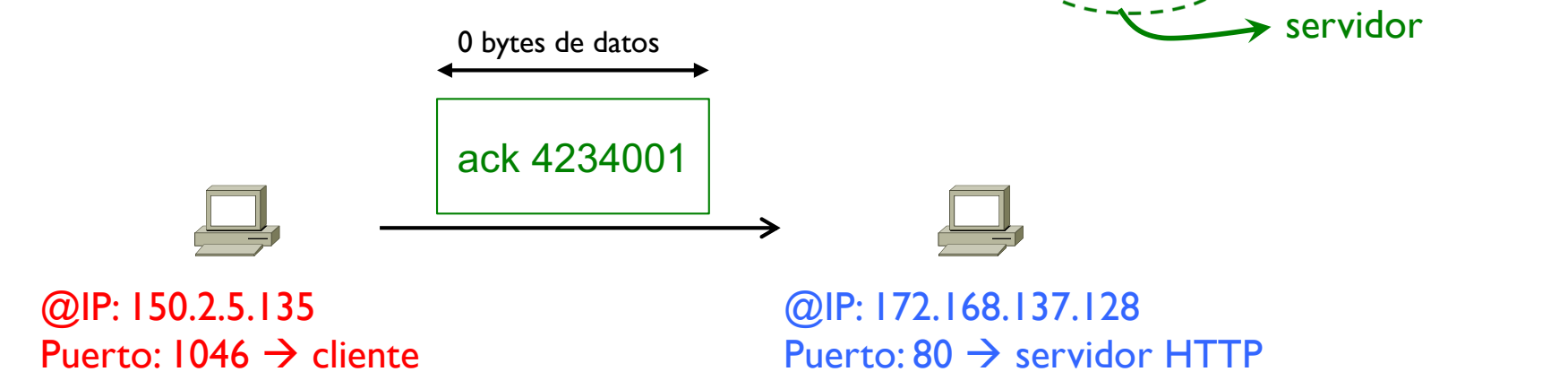

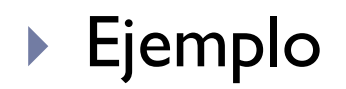

 $150.2.5.135.1046 > 172.168.137.128.80: F 17360:17360(0) ...$ 

 $172.168.137.128.80 > 150.2.5.135.1046:$  . ack 17361 ...

172.168.137.128.80 > 150.2.5.135.1046: F 4234000:4234000(0) ack 17361 …

150.2.5.135.1046 > 172.168.137.128.80: . ack 4234001 …

Pregunta:

Þ

- ¿cuántos bytes de datos habrá enviado durante toda la conexión el cliente al servidor?
- ¿y cuántos del servidor al cliente?

## Tema 3 – Protocolos UDP y TCP

- ▶ a) Introducción
- } b) El protocolo UDP
- } **c) El protocolo TCP**
	- } Arquitectura
	- } El MSS
	- } Números de secuencia
	- } Establecimiento y terminación de una conexión TCP
	- } **Funcionamiento durante la transmisión**
		- ▶ Control de flujo
		- } Control de congestión
	- ▶ Cabecera TCP

D

} Se usa una transmisión continua

 $MSS = 100$  bytes

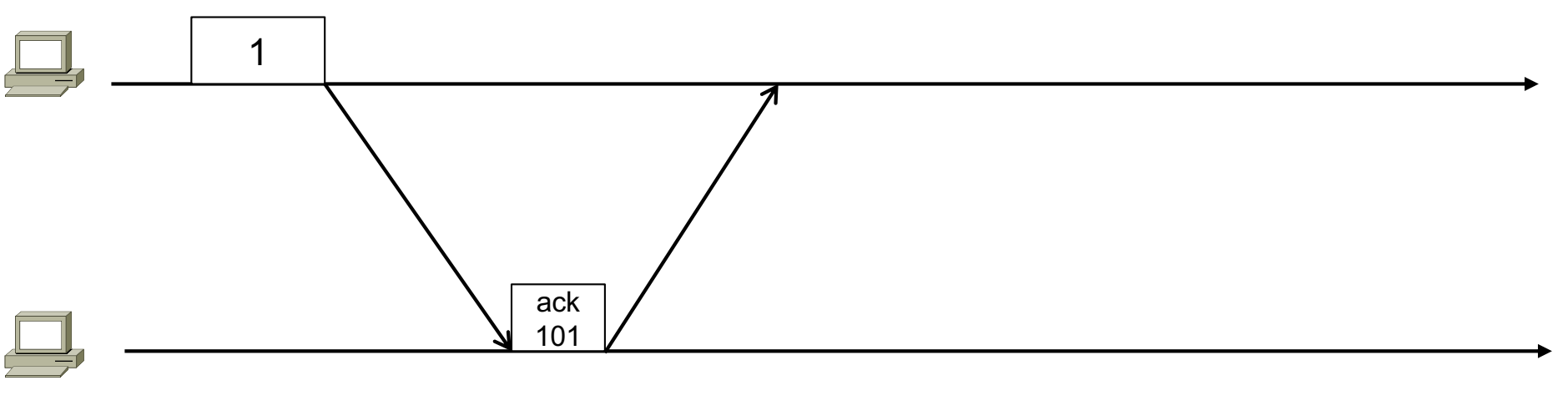

} Se usa una transmisión continua

 $MSS = 100$  bytes

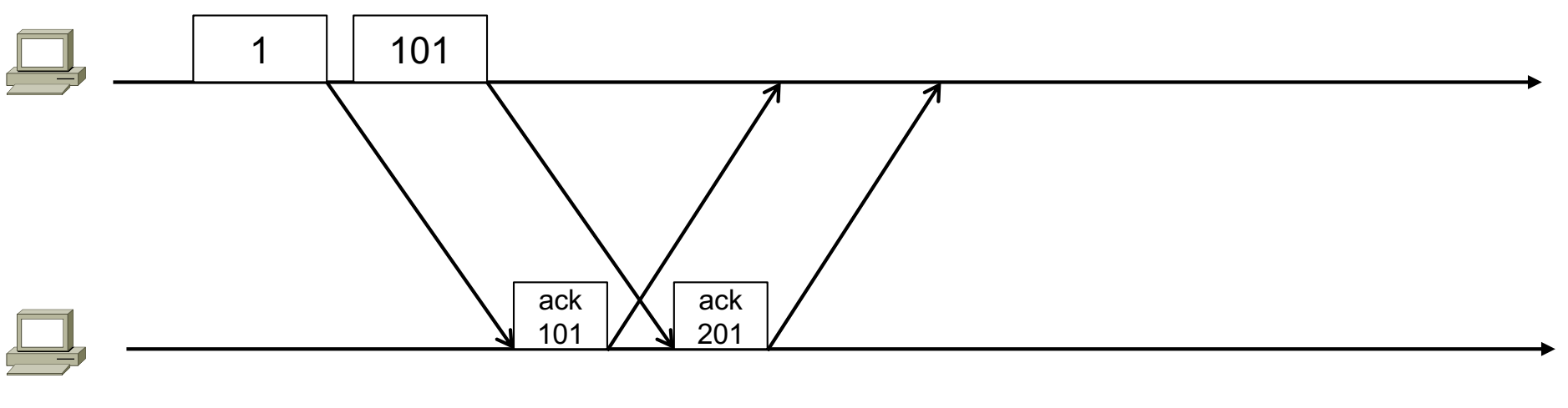

} Se usa una transmisión continua

 $MSS = 100$  bytes

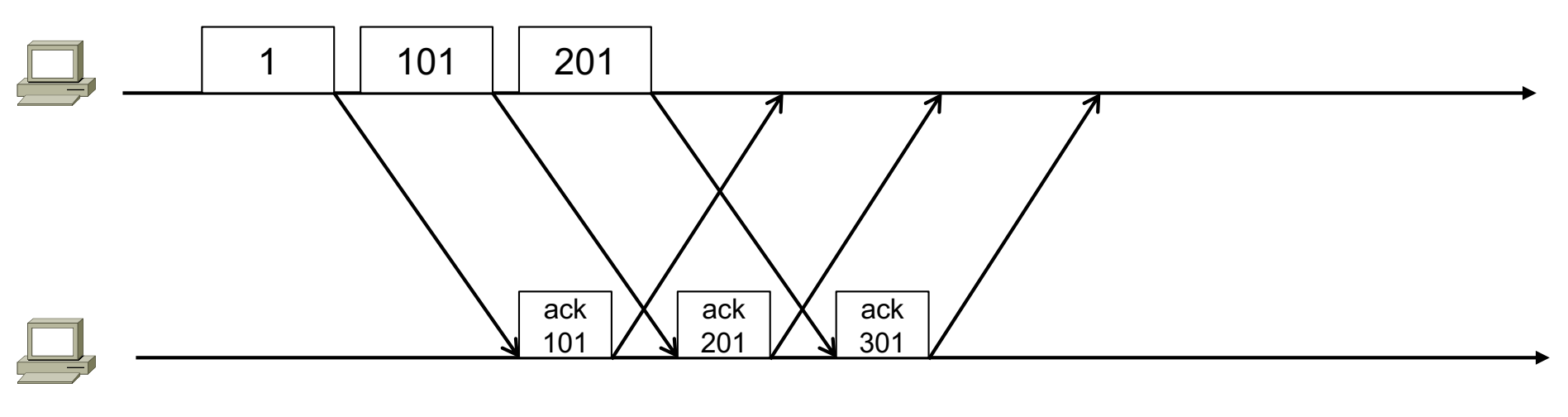

} Se usa una transmisión continua

 $MSS = 100$  bytes

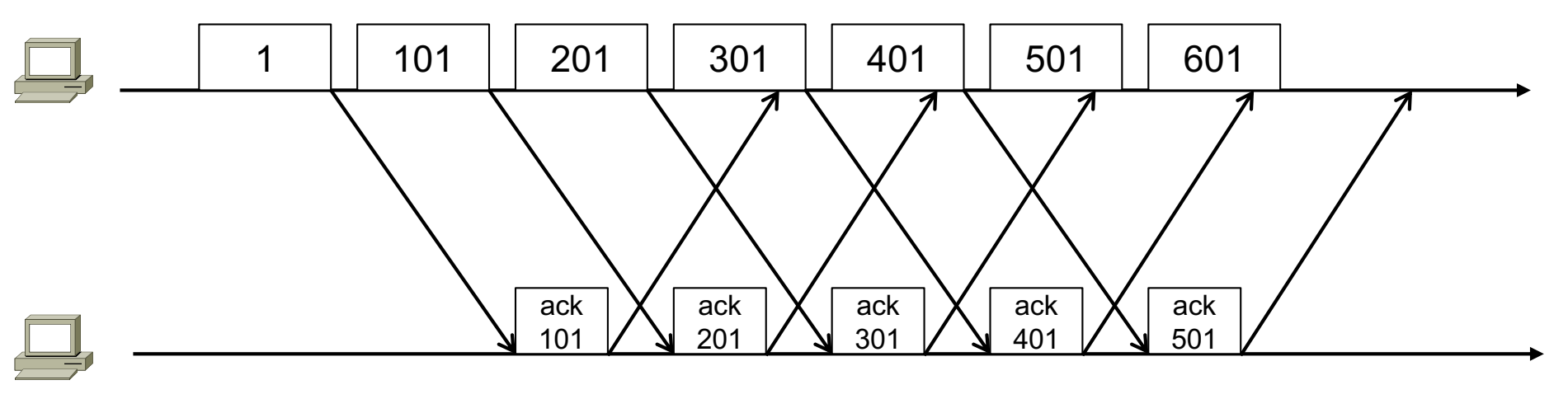

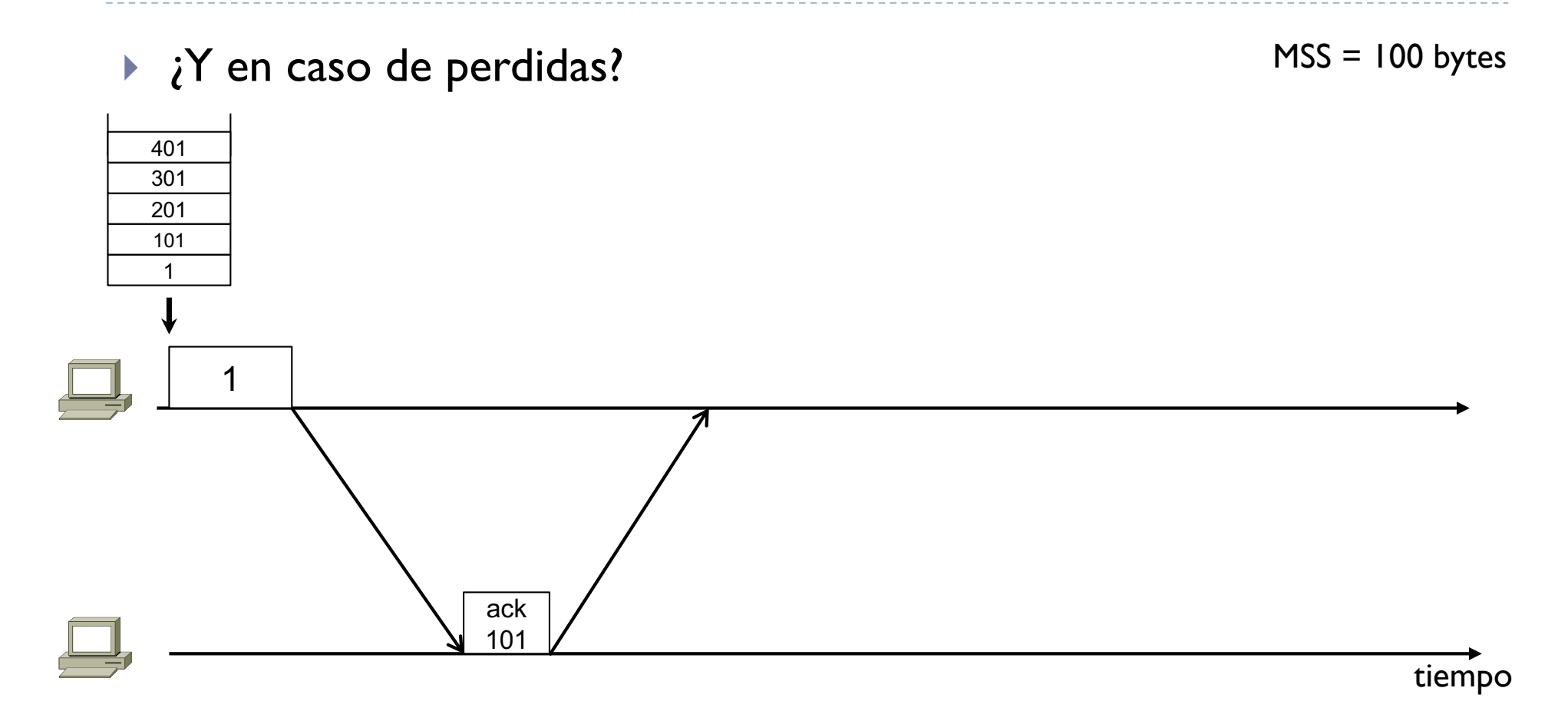

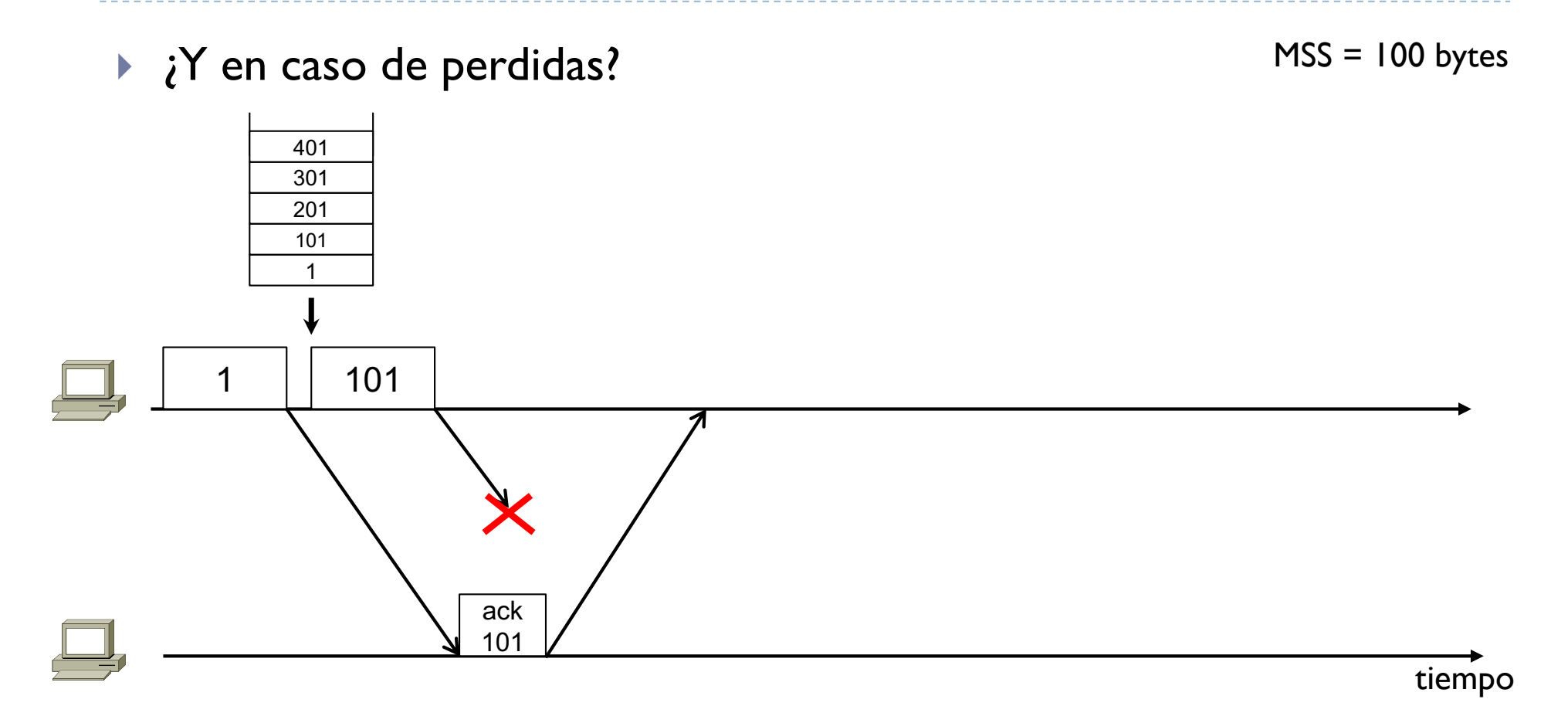

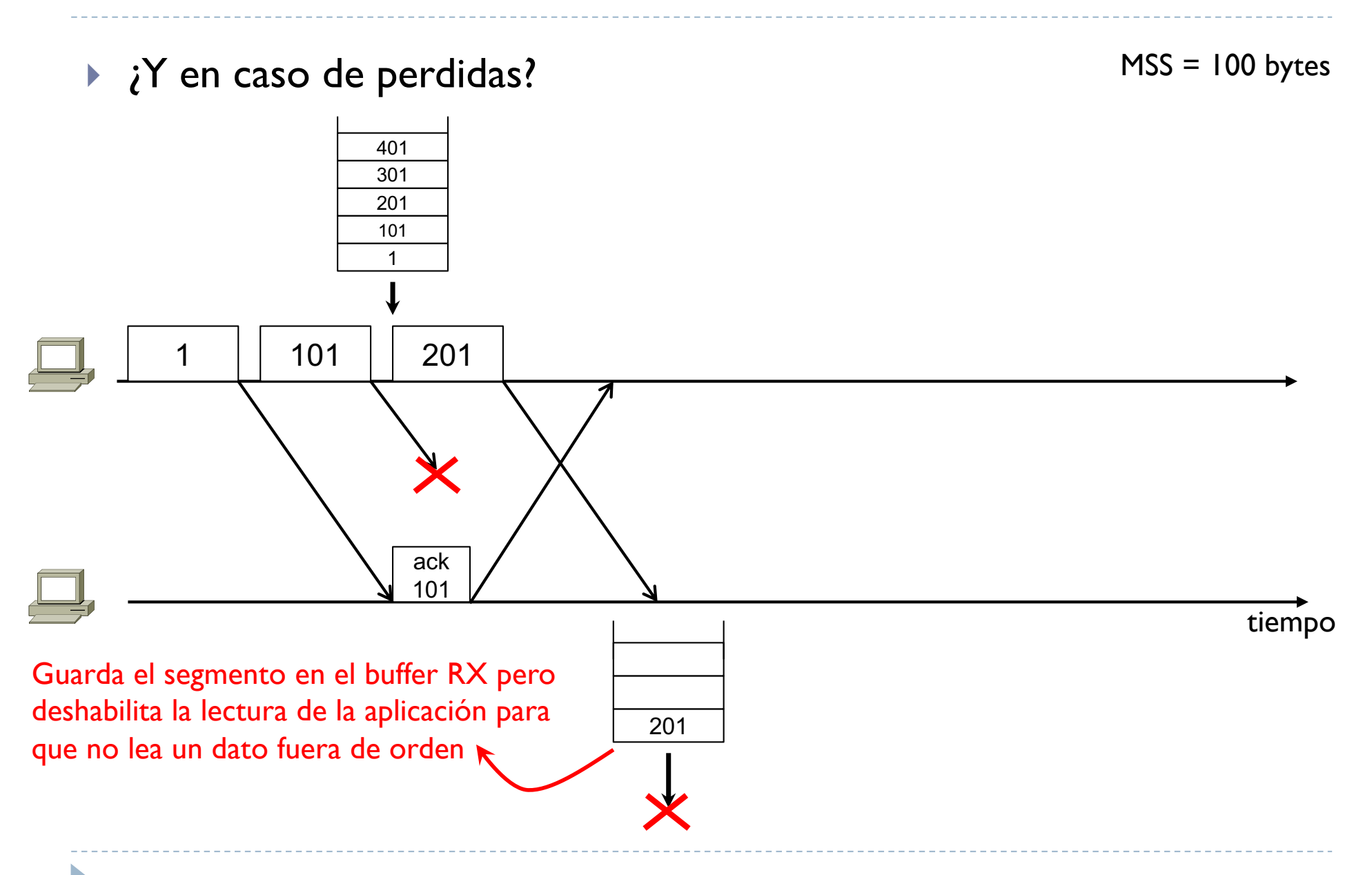

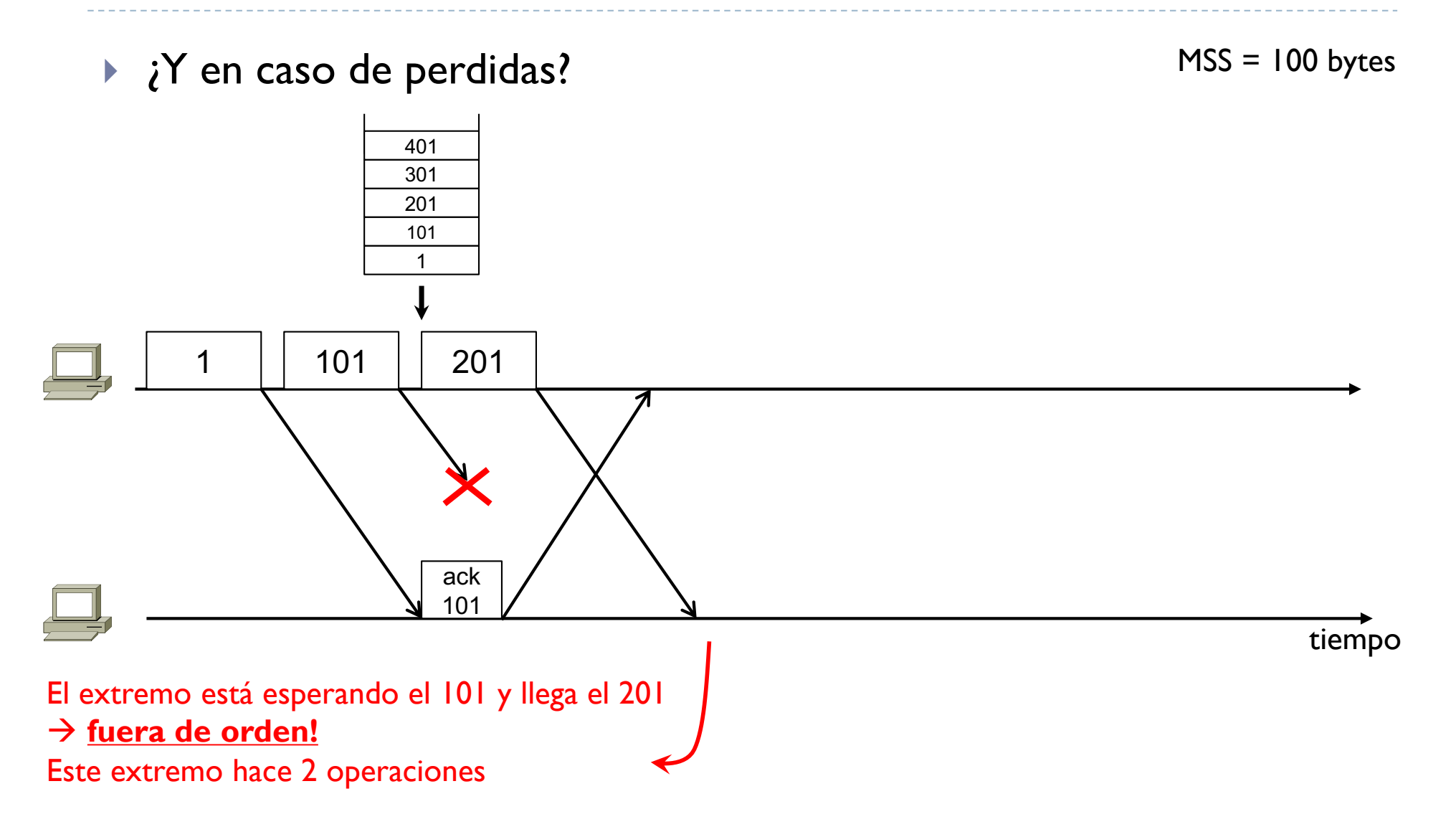

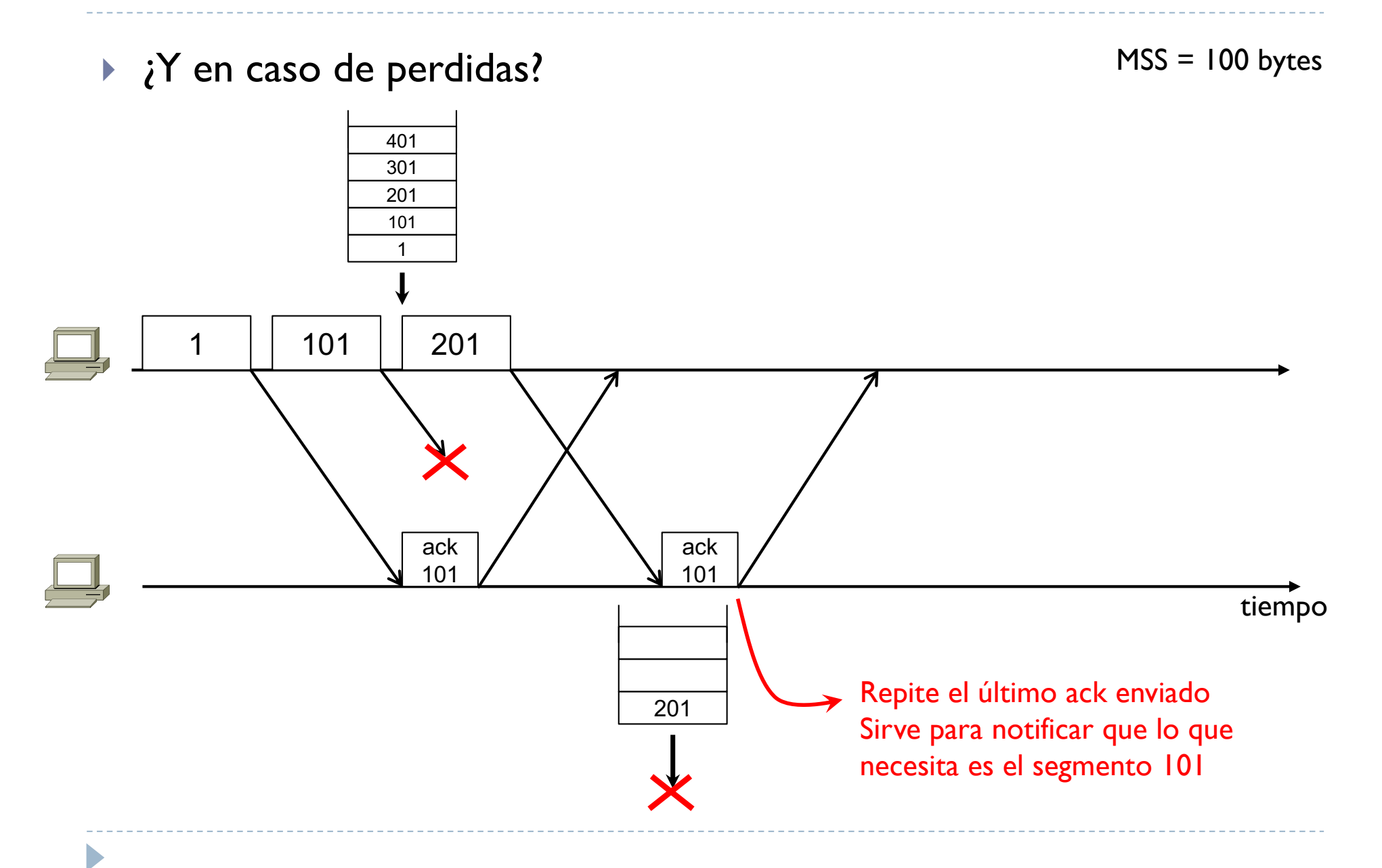

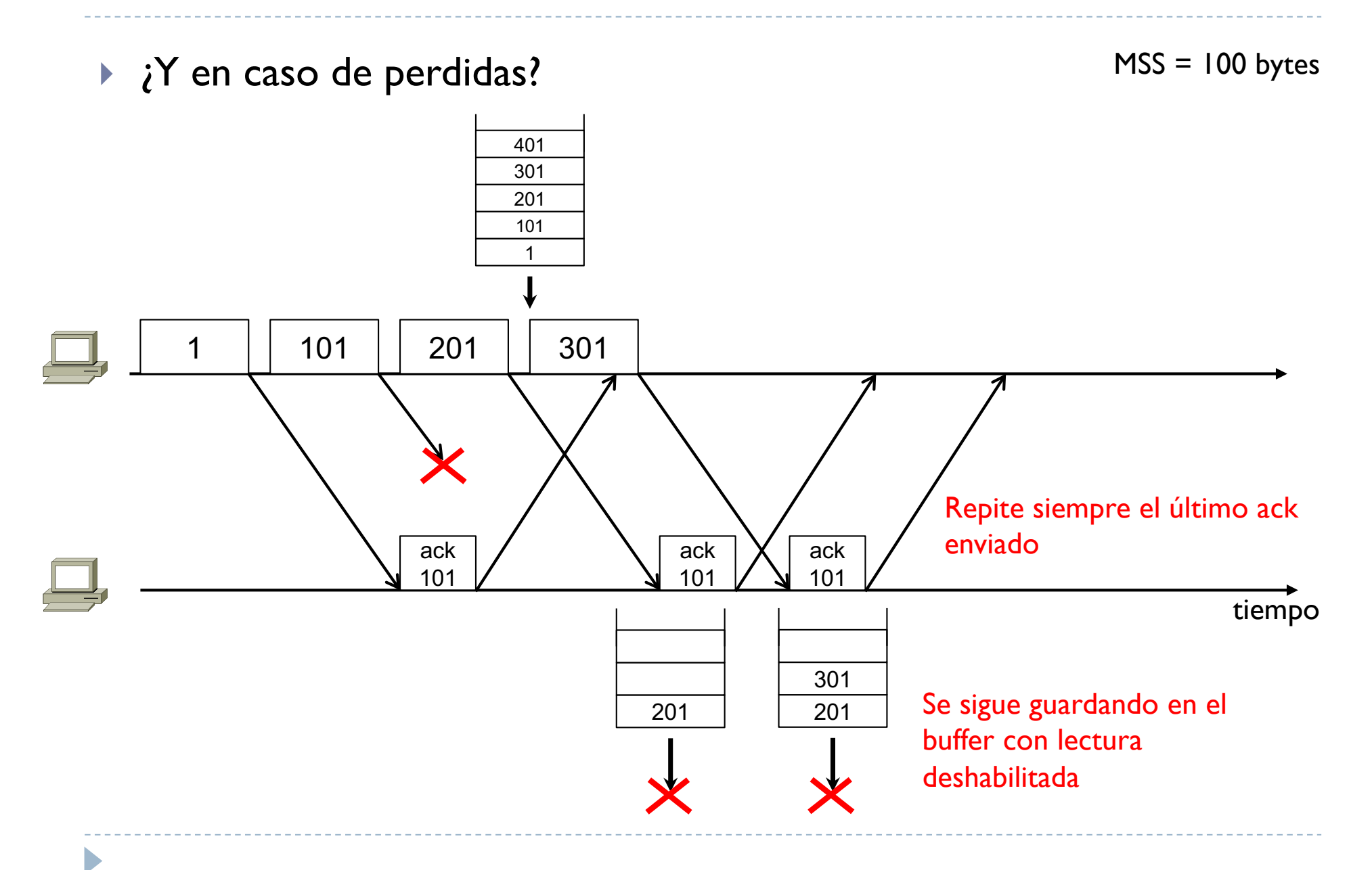

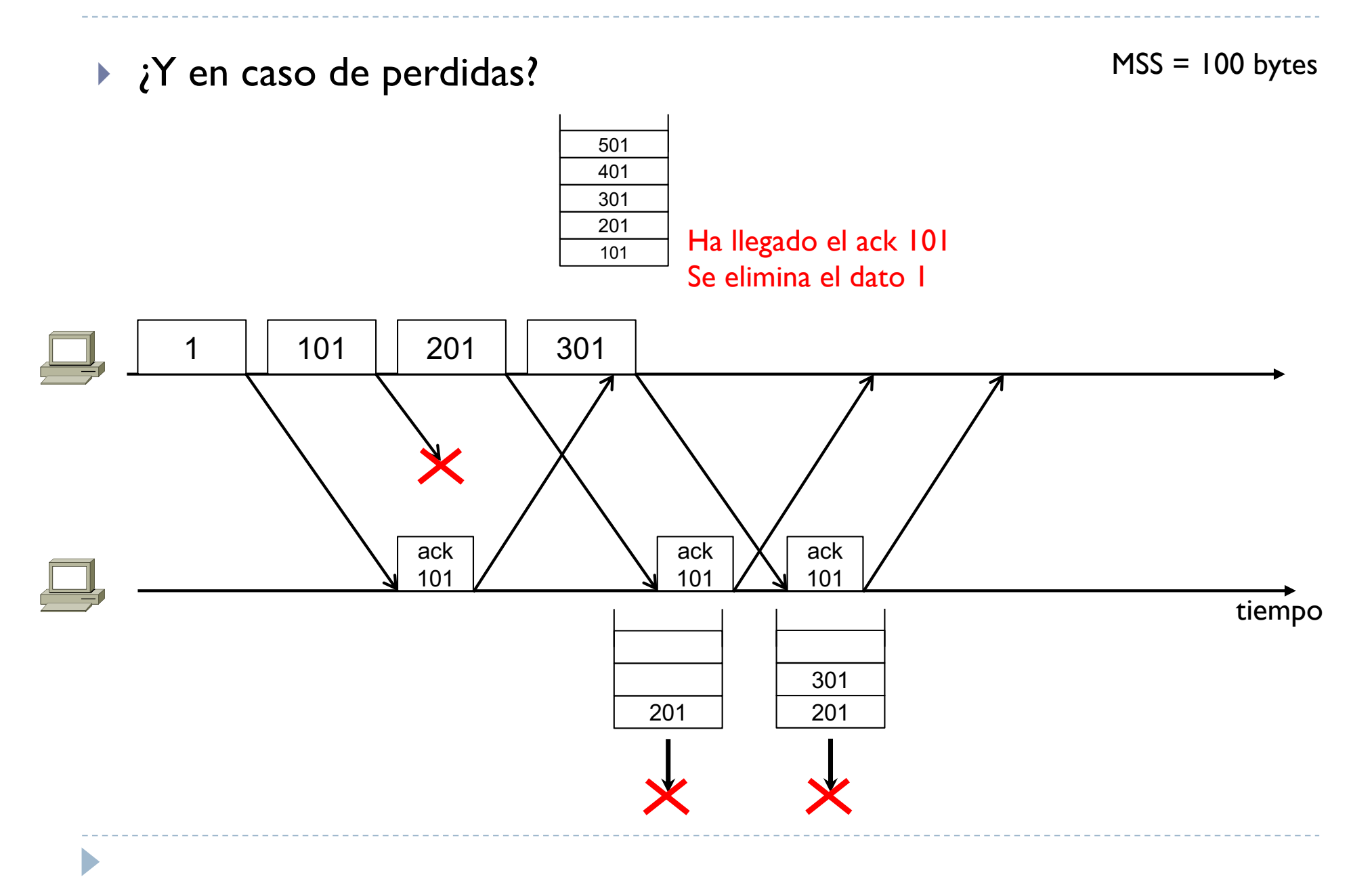

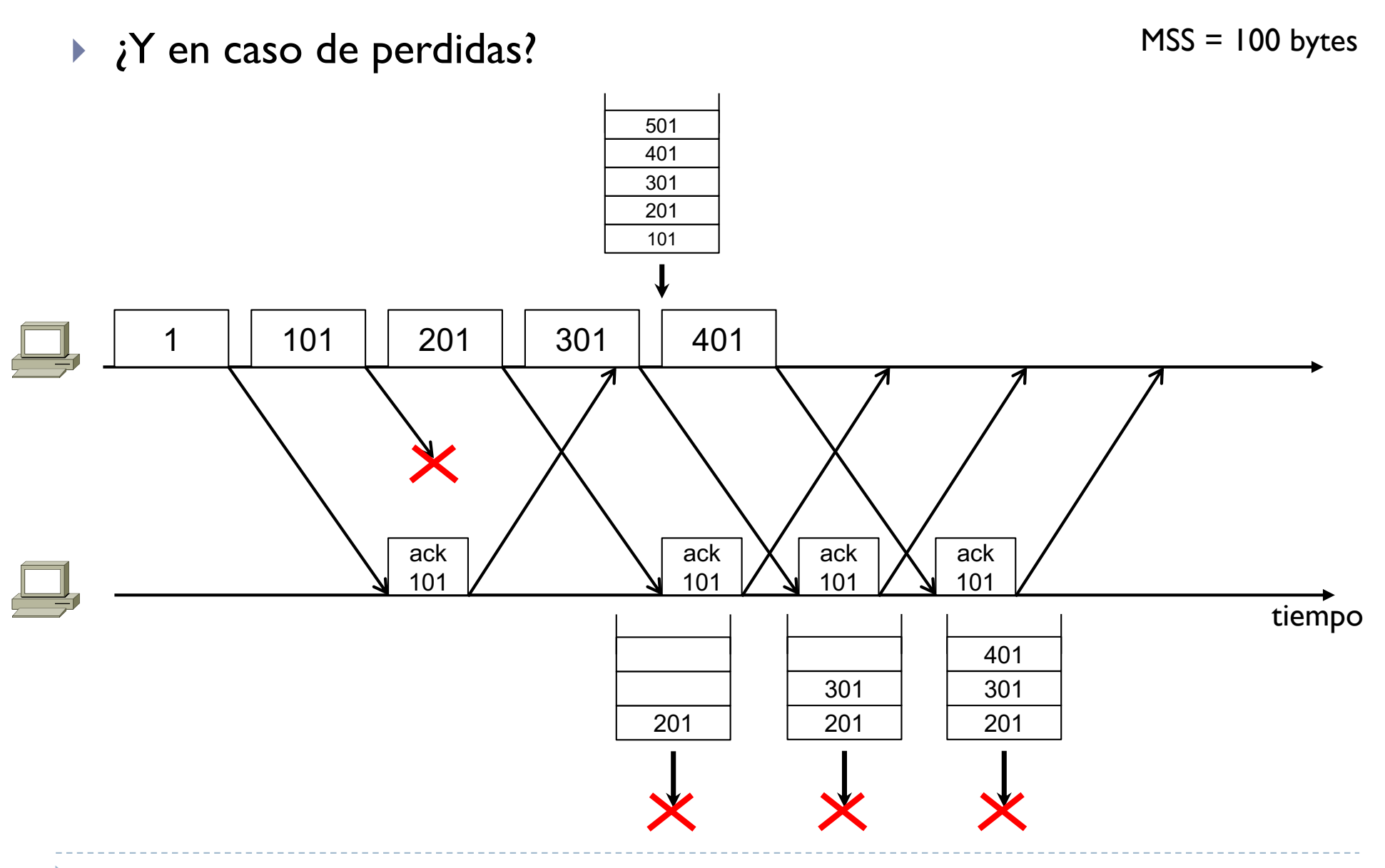

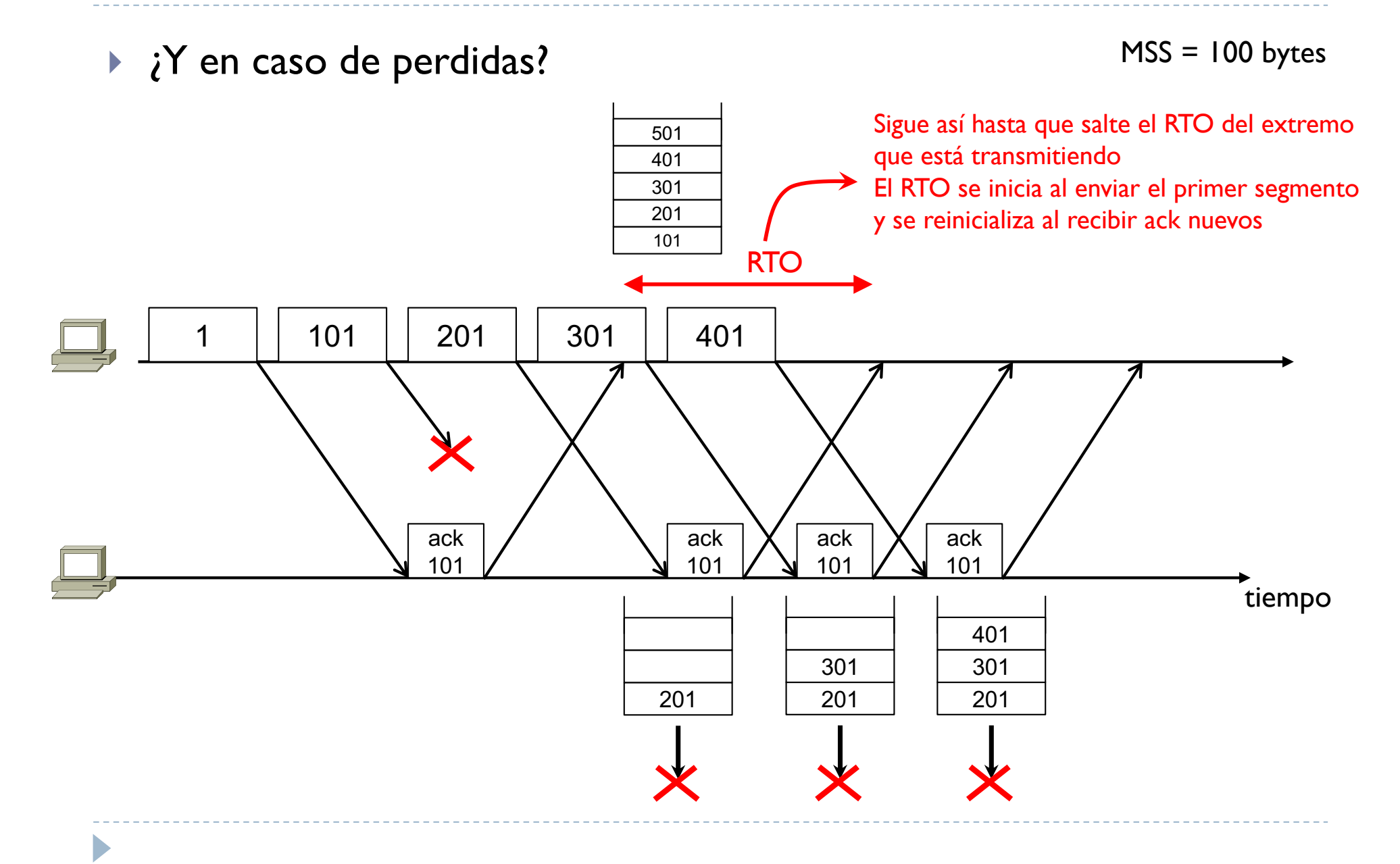

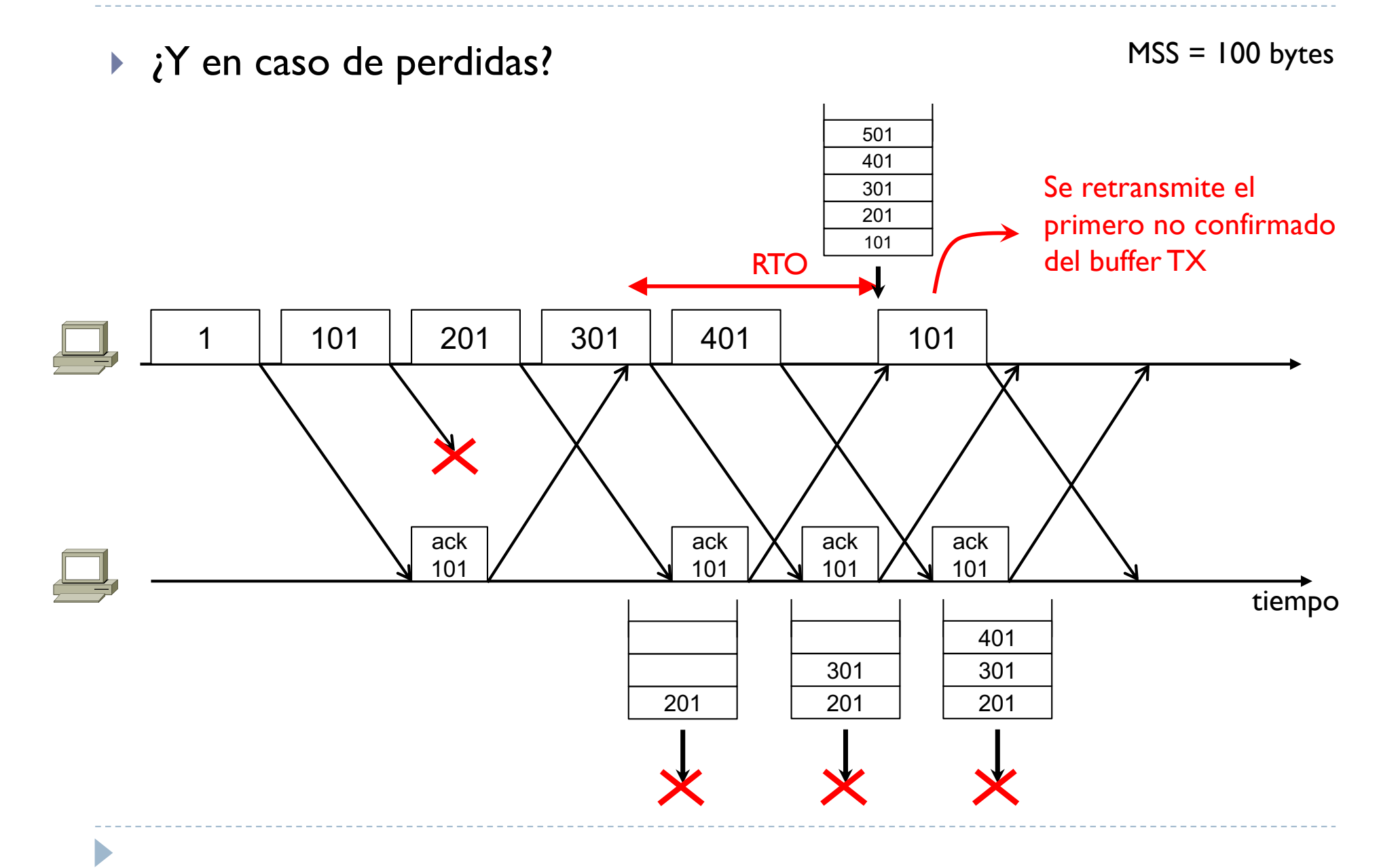

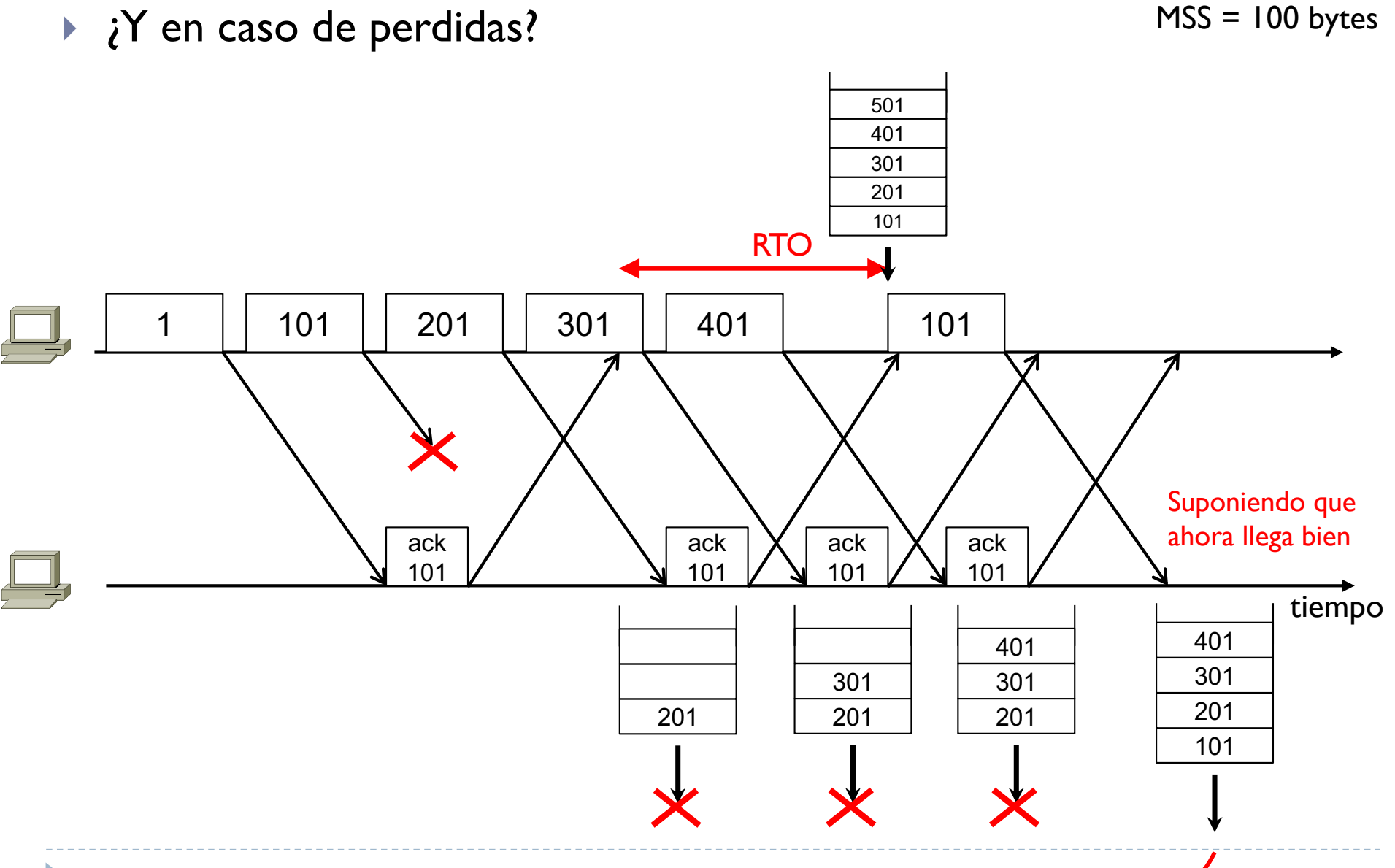

Ahora están en orden, se habilita la lectura de la aplicación

▶ ¿Y en caso de perdidas?

 $MSS = 100$  bytes

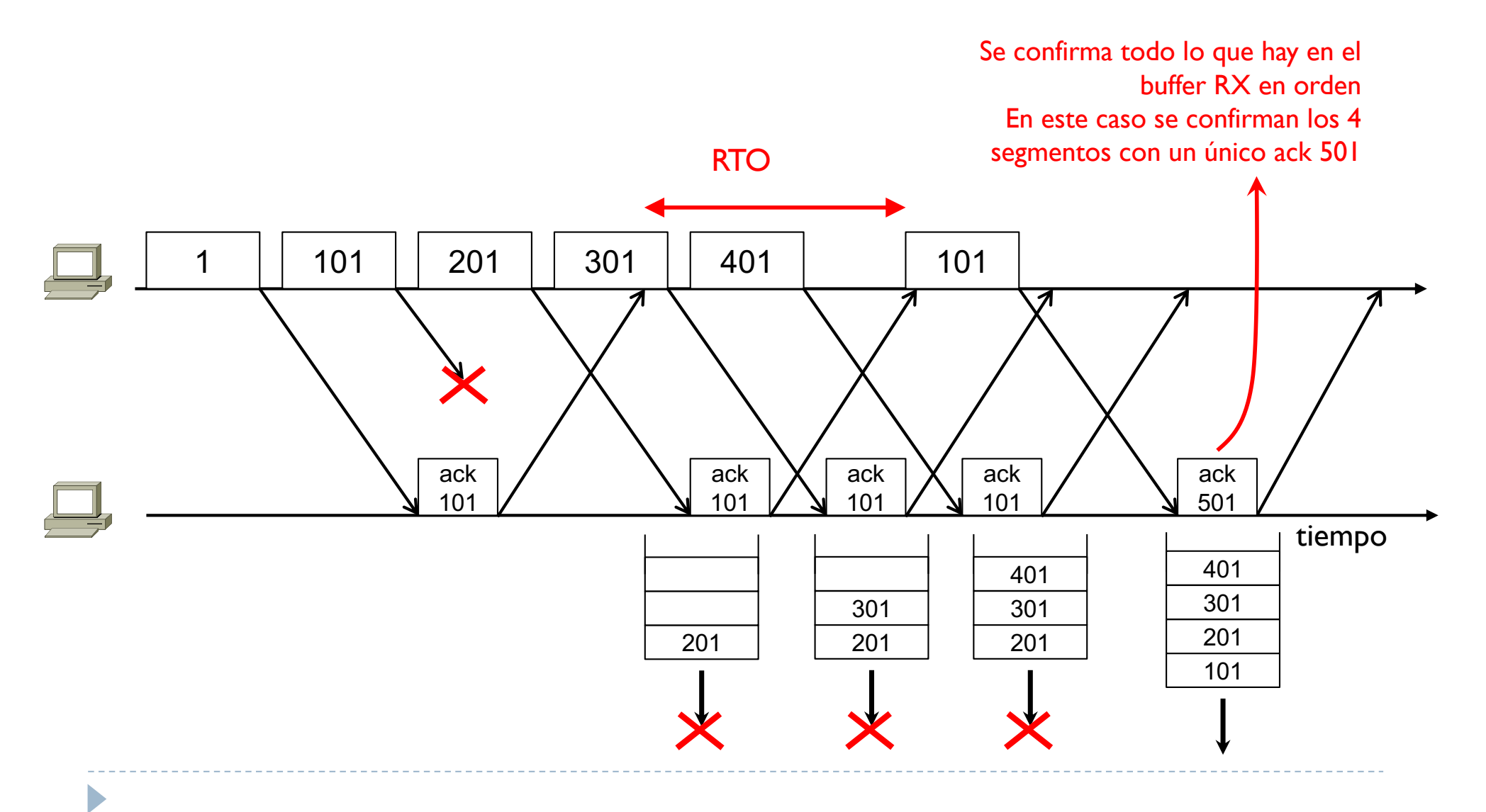

▶ ¿Y en caso de perdidas?

 $MSS = 100$  bytes

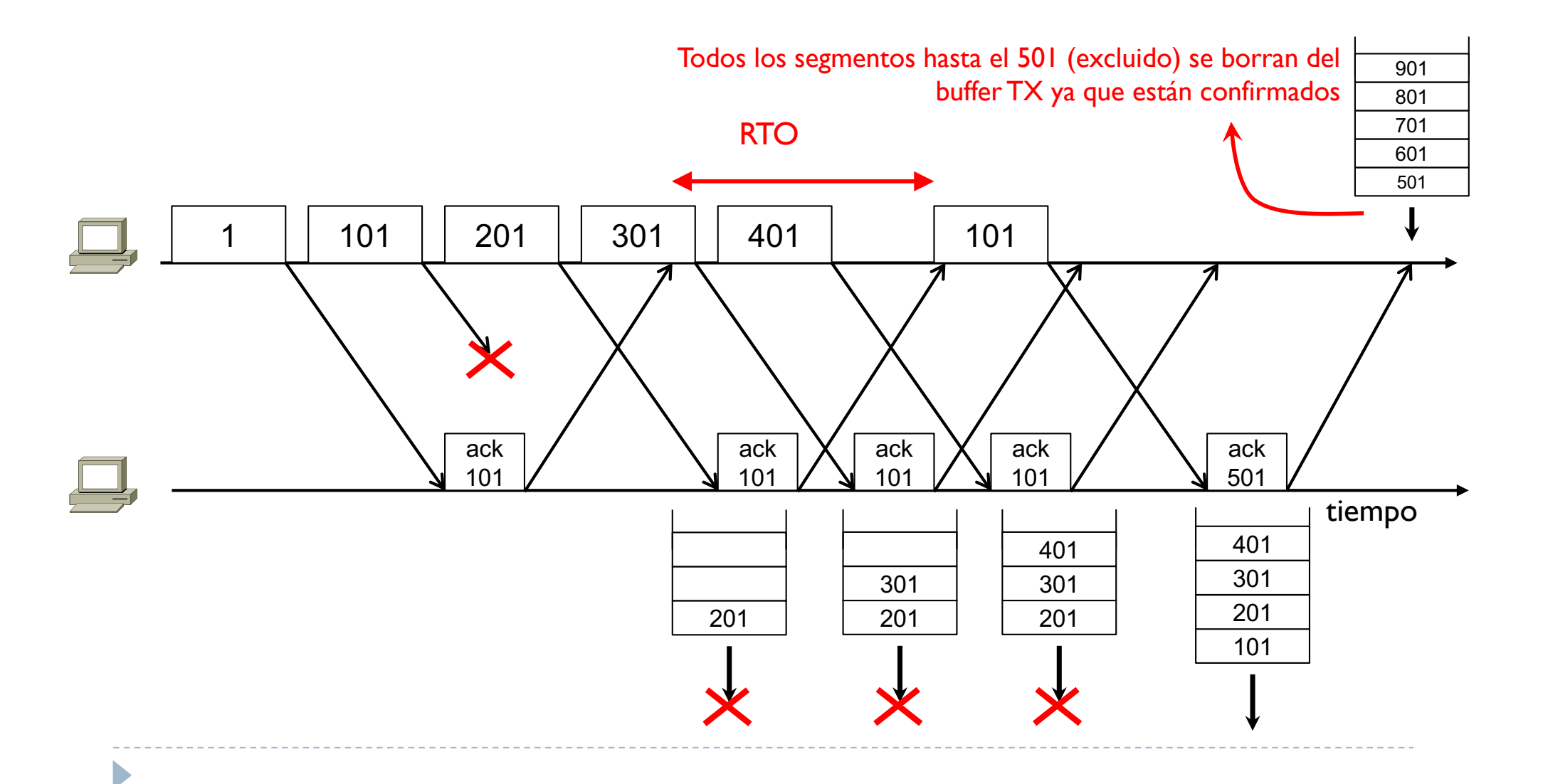

- } La transmisión continua está pero limitada por una ventana deslizante, es decir un extremo transmite tantos segmentos seguidos hasta alcanzar el valor de esta ventana
- } Esta ventana se indica con wnd y se define como el máximo número de bytes no confirmados que se pueden transmitir

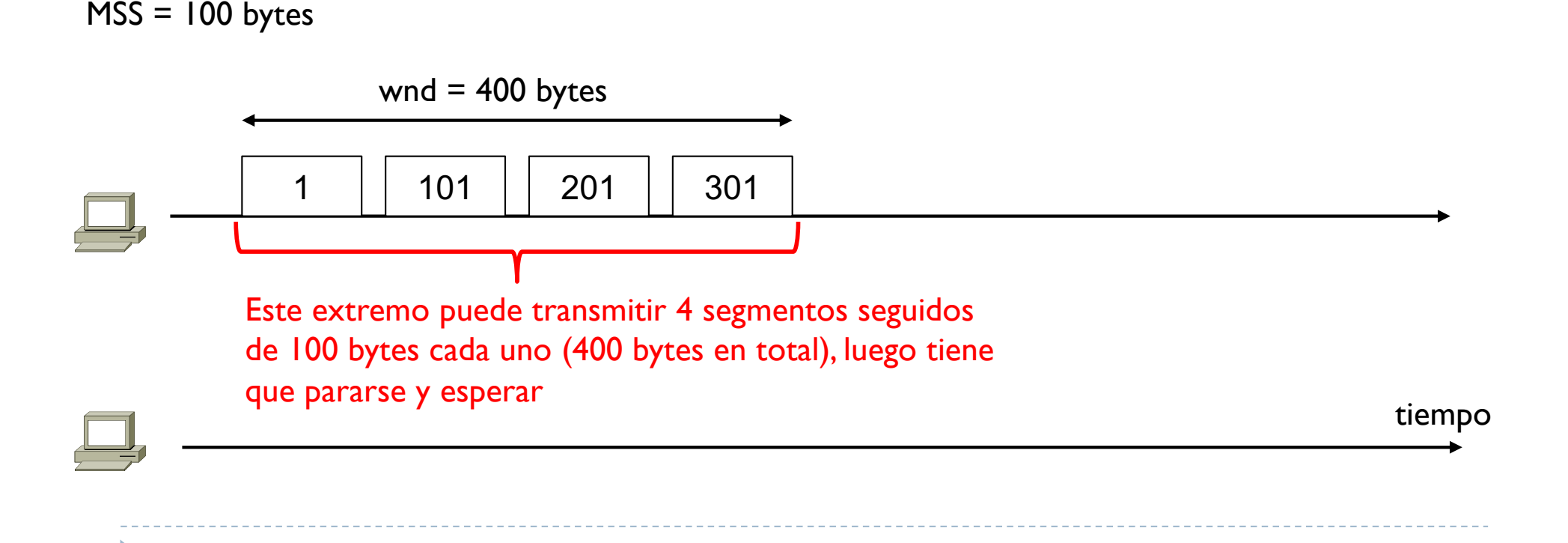

- } La transmisión continua está pero limitada por una ventana deslizante, es decir un extremo transmite tantos segmentos seguidos hasta alcanzar el valor de esta ventana
- } Esta ventana se indica con wnd y se define como el máximo número de bytes no confirmados que se pueden transmitir

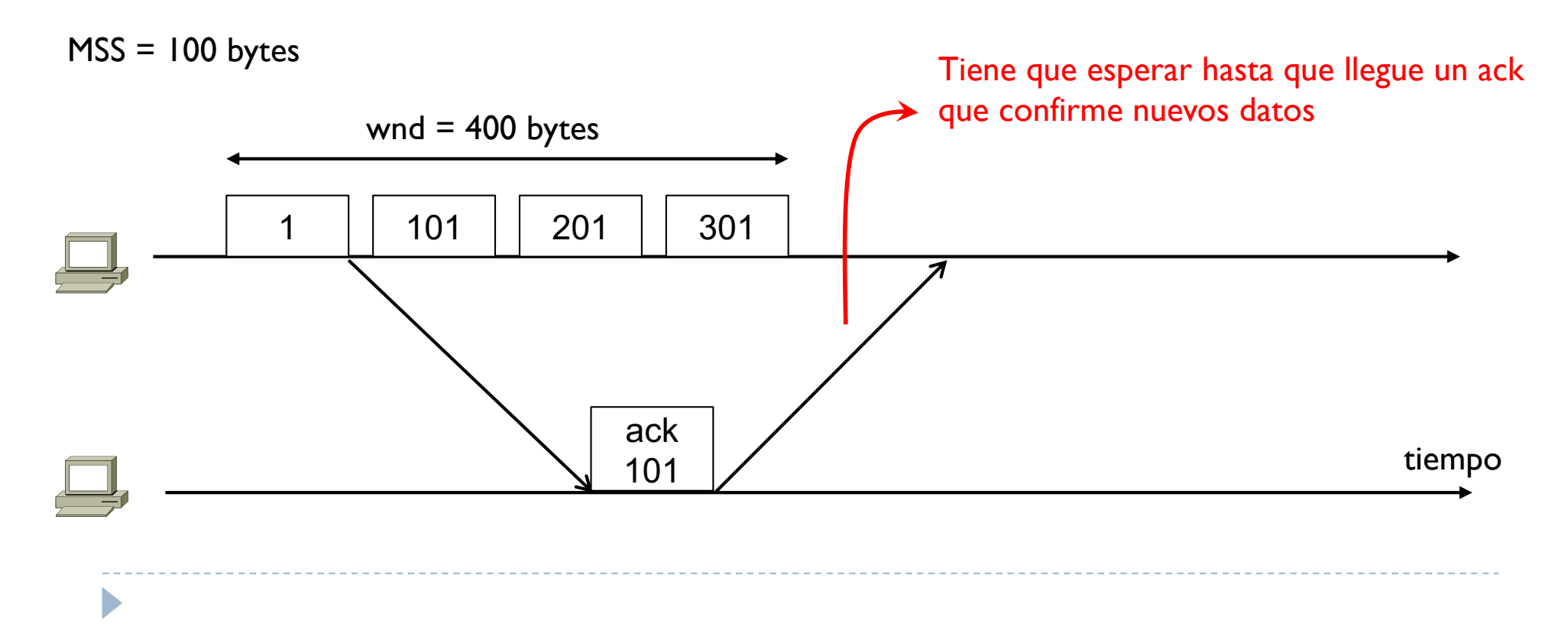
- } La transmisión continua está pero limitada por una ventana deslizante, es decir un extremo transmite tantos segmentos seguidos hasta alcanzar el valor de esta ventana
- } Esta ventana se indica con wnd y se define como el máximo número de bytes no confirmados que se pueden transmitir

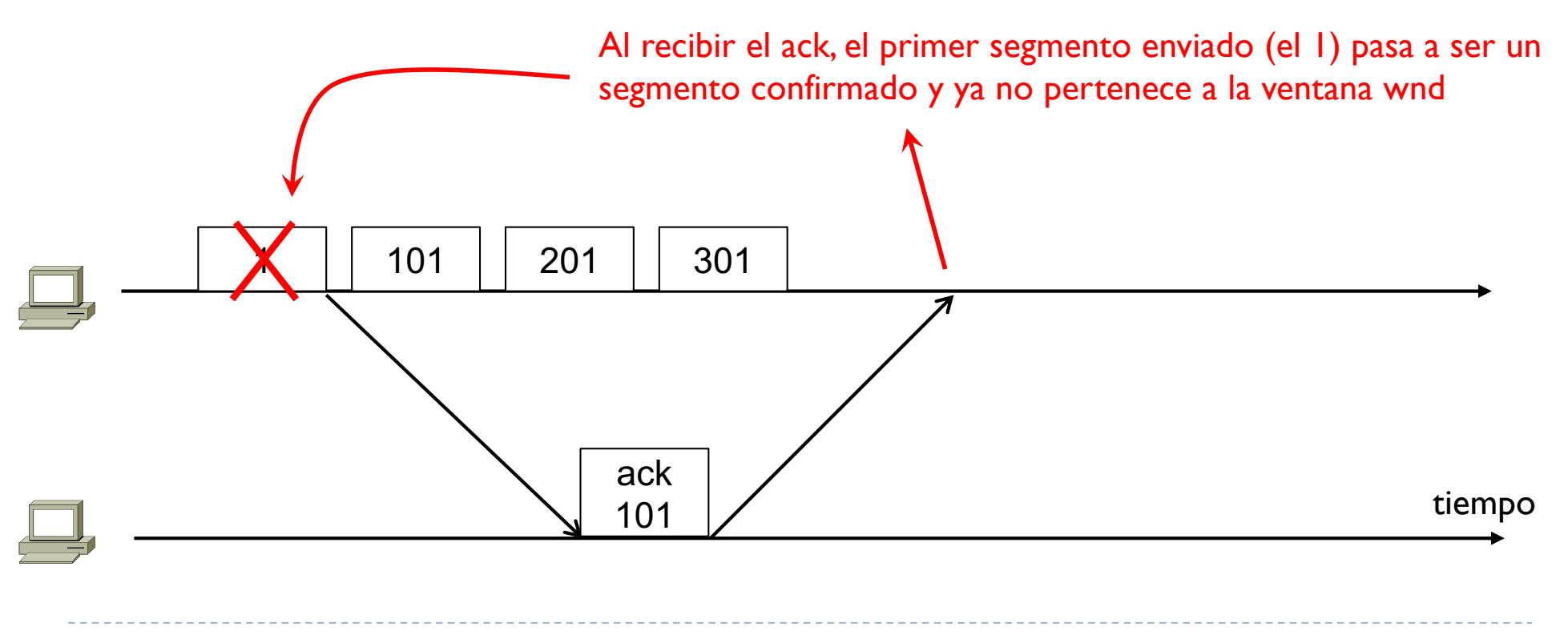

- } La transmisión continua está pero limitada por una ventana deslizante, es decir un extremo transmite tantos segmentos seguidos hasta alcanzar el valor de esta ventana
- } Esta ventana se indica con wnd y se define como el máximo número de bytes no confirmados que se pueden transmitir

La ventana wnd se dice que se desliza hacía adelante Es decir permite que se transmitan otros 100 bytes de datos

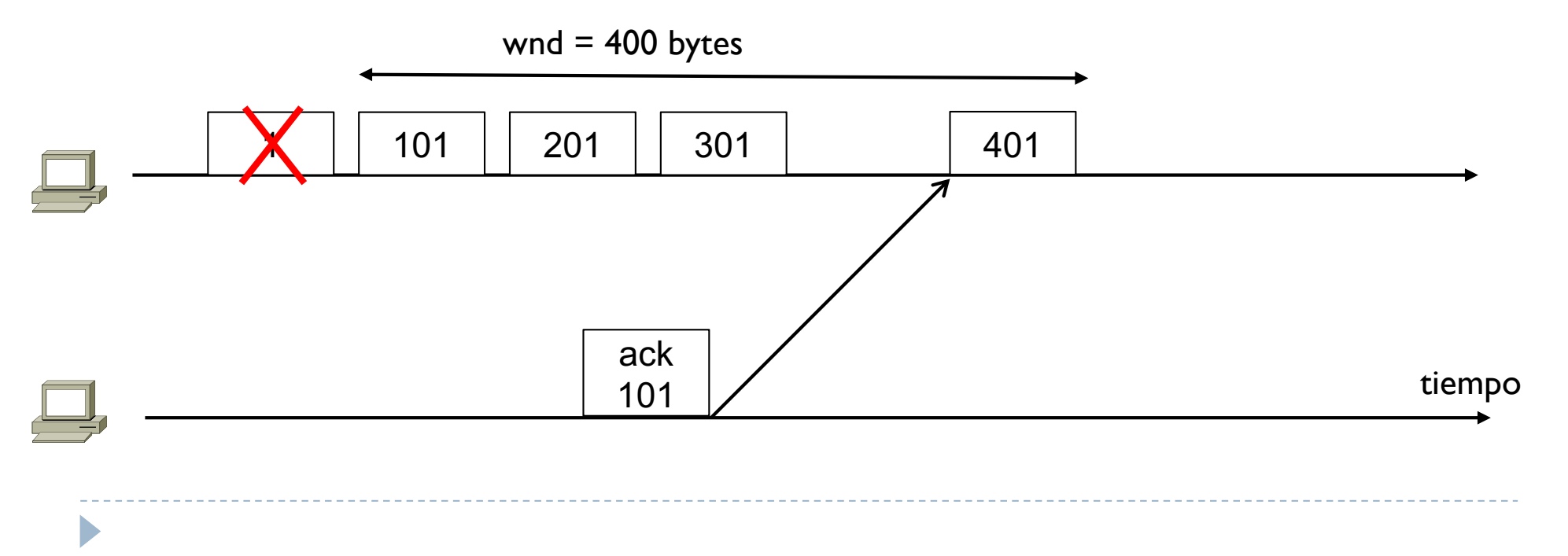

- } La transmisión continua está pero limitada por una ventana deslizante, es decir un extremo transmite tantos segmentos seguidos hasta alcanzar el valor de esta ventana
- } Esta ventana se indica con wnd y se define como el máximo número de bytes no confirmados que se pueden transmitir

Y sigue así con todos los segmentos enviados Cada vez que llega un ack nuevo, se puede transmitir un nuevo segmento de datos

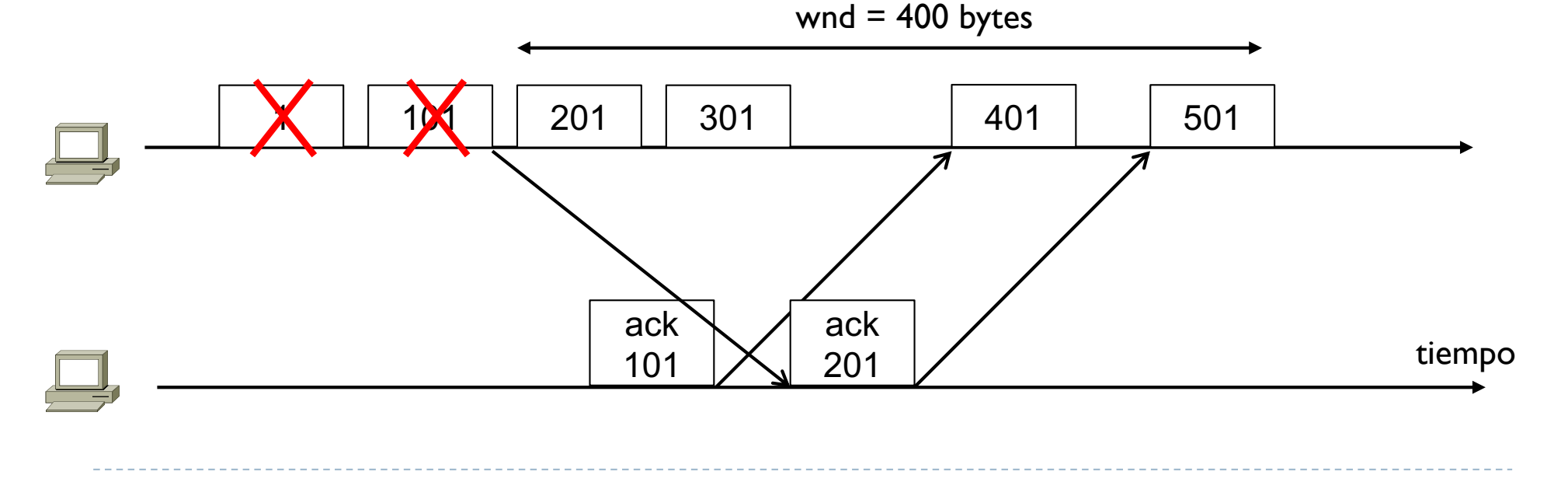

- } La transmisión continua está pero limitada por una ventana deslizante, es decir un extremo transmite tantos segmentos seguidos hasta alcanzar el valor de esta ventana
- } Esta ventana se indica con wnd y se define como el máximo número de bytes no confirmados que se pueden transmitir

Y sigue así con todos los segmentos enviados Cada vez que llega un ack nuevo, se puede transmitir un nuevo segmento de datos

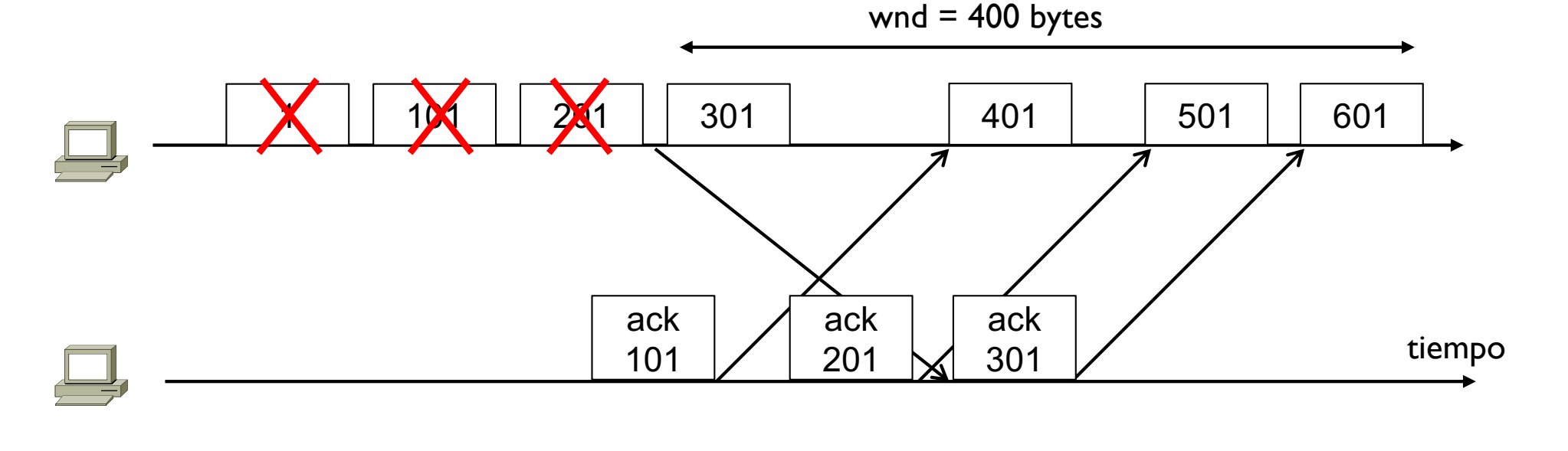

- } El valor de la ventana deslizante wnd es dinámico y depende de la aplicación de dos mecanismos
- ▶ Control de flujo
	- } Adapta la tasa de envío\* de datos a la capacidad del extremo receptor de guardar estos datos
	- } Este mecanismo proporciona la ventana anunciada awnd
- ▶ Control de congestión
	- } Adapta la tasa de envío\* de datos al nivel de congestión de la red entre origen (transmisor) y destino (receptor)
	- Este mecanismo proporciona la ventana de congestión cwnd
- } La ventana wnd es el mínimo entre las dos ventanas  $wnd = min (cwnd, awnd)$

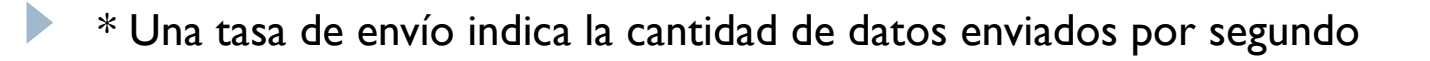

## Tema 3 – Control de flujo

- } Objetivo: adaptar la tasa de envío del transmisor a la capacidad de recepción del receptor
- } awnd
	- } Ventana anunciada por el extremo receptor al transmisor
	- ▶ Su valor corresponde al espacio libre en el buffer de RX
	- Se envía usando un campo de la cabecera TCP
	- **Es un valor que generalmente se envía con los acks**

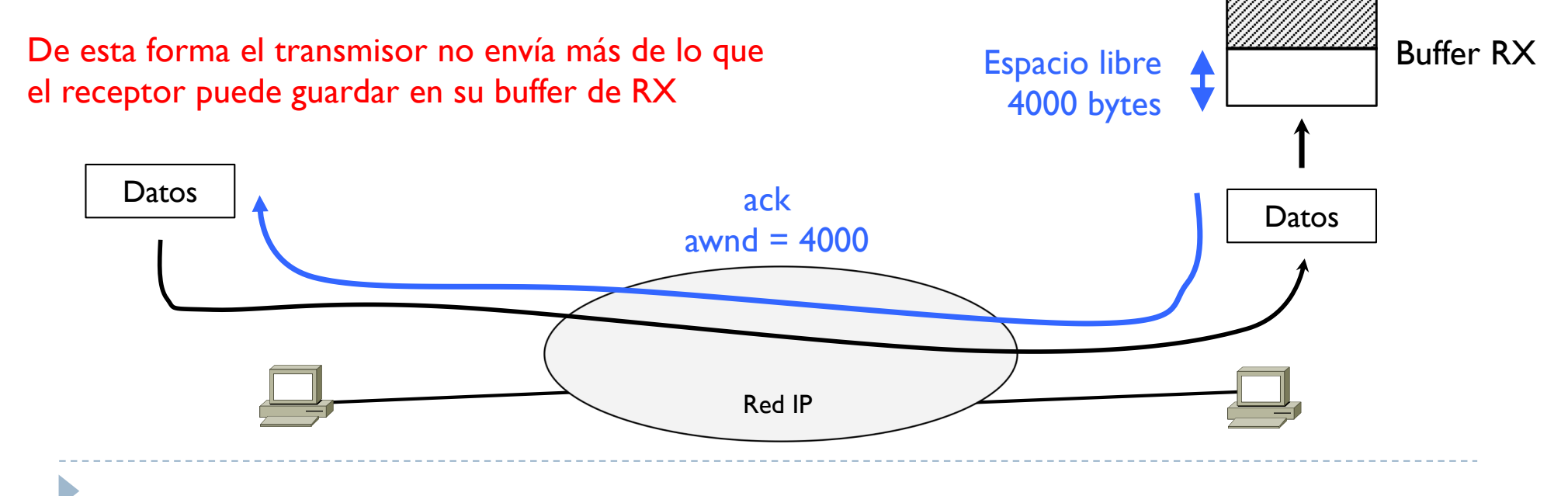

# Tema 3 – Control de congestión

- } Objetivo: adaptar la tasa de envío del transmisor a la capacidad de la red
- } cwnd

D

- } Es un valor que no se puede determinar con simplicidad como awnd
- } La red va cambiando su estado y su ocupación constantemente
- } Es un valor que el transmisor solo puede **estimar** usando un algoritmo
- ▶ Funcionamiento básico de estos algoritmos
	- } La idea base de este algoritmo es empezar con una tasa muy baja de envíos e ir aumentando progresivamente
	- } Se aumenta la tasa de envío (más datos por segundo) para ver hasta que punto la red aguanta (es decir no entra en congestión)
	- } Se descubre que la red está en congestión cuando se pierde un dato (es decir la tasa de envío ahora es demasiado alta), en este caso el algoritmo vuelve al punto de partido y vuelve a comenzar

# Tema 3 – Control de congestión

#### } Algoritmos más conocidos

- ▶ Slow Start
- **Congestion Avoidance**
- **Fast Retransmission**
- ▶ Fast Recovery
- ▶ Selective Ack

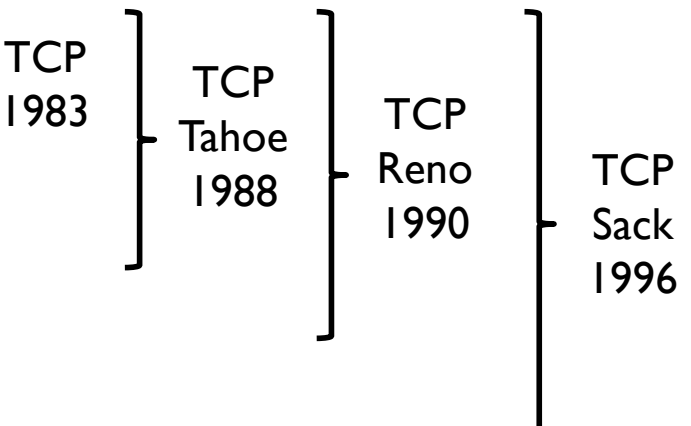

**TCP** New Reno 2012 **TCP** Westwood+ 2004 **TCP** Hybla 2004 **TCP** BIC 2005 **TCP** CUBIC 2007 **TCP** PRR 2014 Compound **TCP** 2003 **… TCP** New Vegas 2007

# Tema 3 – Control de congestión

- } Algoritmos más conocidos
	- **Slow Start**
	- ▶ Congestion Avoidance
	- **Fast Retransmission**
	- ▶ Fast Recovery
	- ▶ Selective Ack

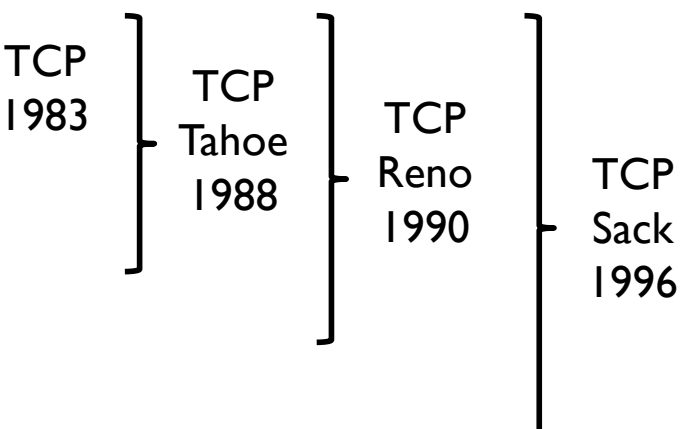

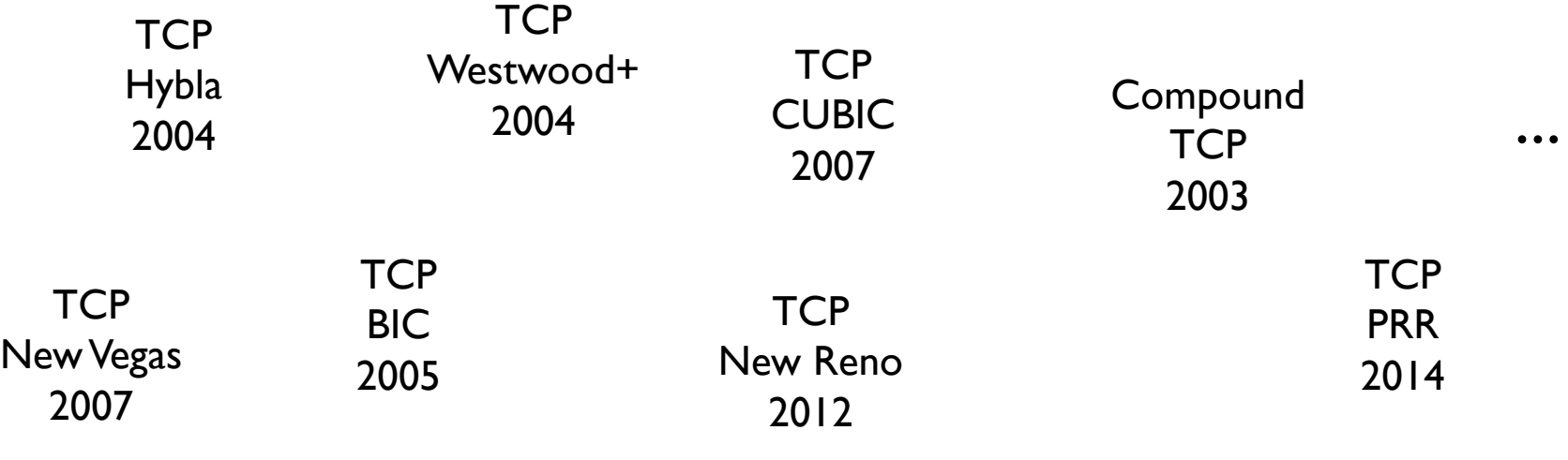

```
Inicio
```
 $cwnd = I$  MSS

 $s$ sthresh = infinito

```
Cada vez que llega un ack nuevo (nuevo!, no repetido)
Se reinicia el RTO
si cwnd \leq ssthresh \Rightarrow se aplica Slow Start (SS)
   cwnd = cwnd + I MSSsi cwnd \geq ssthresh \Rightarrow se aplica Congestion Avoidance (CA)
   cwnd = cwnd + MSS * (MSS / cwnd)
```

```
Si hay una perdida y salta el RTO
ssthresh = max(2 MSS, wnd / 2)cwnd = I MSS
Se retransmite el dato perdido
```
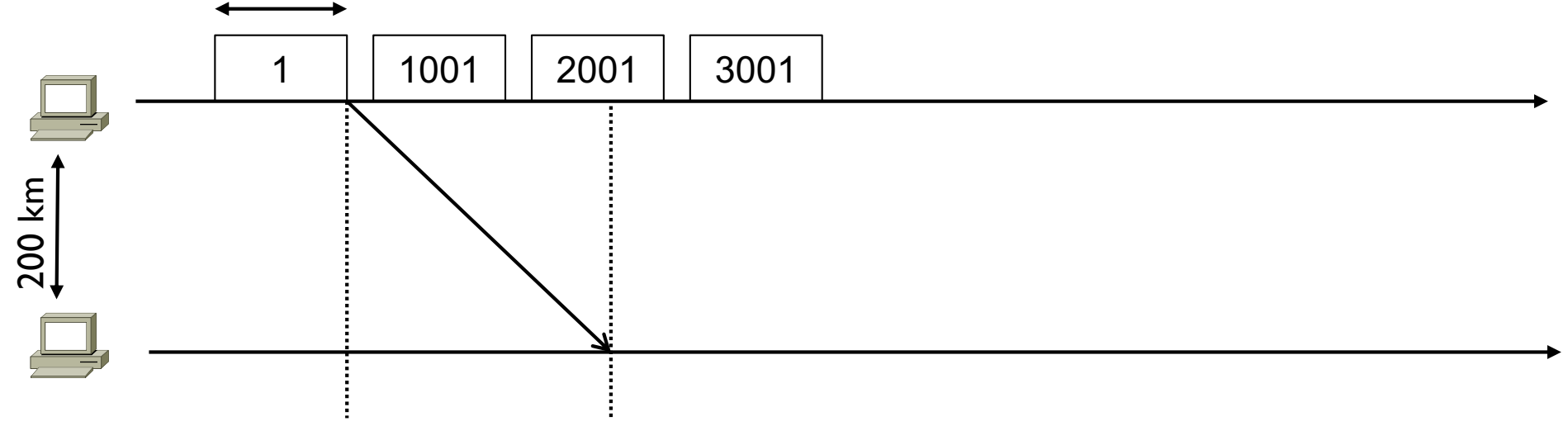

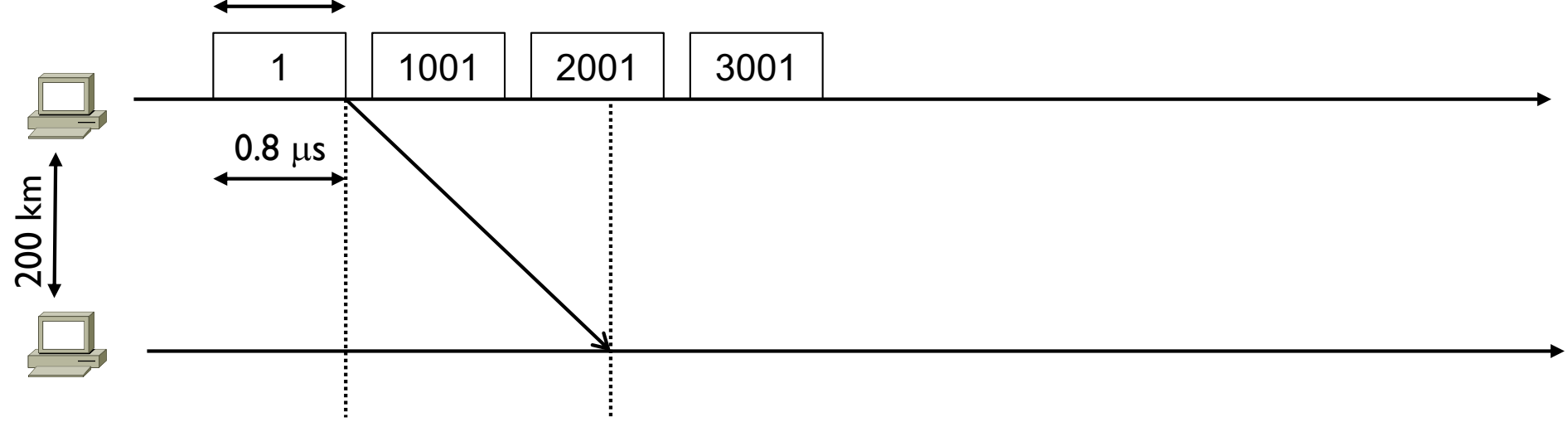

- } Pero vamos a poner todo en su escala en un ejemplo
	- ▶ Se transmite a 10 Mbit/s
	- $\blacktriangleright$  1000 bytes entonces se transmiten en 1000  $*$  8 bits / 10 Mbit/s = 0.8 10<sup>-6</sup>s = 0.8  $\mu$ s

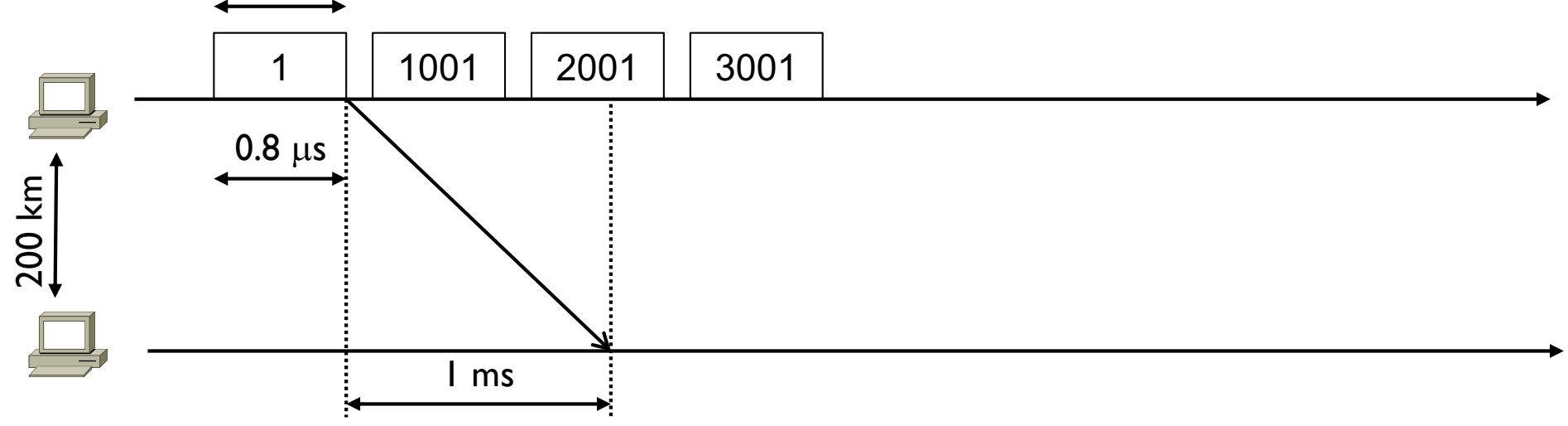

- } Pero vamos a poner todo en su escala en un ejemplo
	- ▶ Se transmite a 10 Mbit/s
	- 1000 bytes entonces se transmiten en 1000  $*$  8 bits / 10 Mbit/s = 0.8 10<sup>-6</sup>s = 0.8  $\mu$ s
	- Suponiendo una distancia de 200 km entre los extremos, en el mejor de los casos la velocidad de la información viaja a 2/3 de la velocidad de la luz, es decir 2 10<sup>8</sup> m/s
	- $200 \text{ km} / 2 10^8 \text{ m/s} = 1 \text{ ms}$

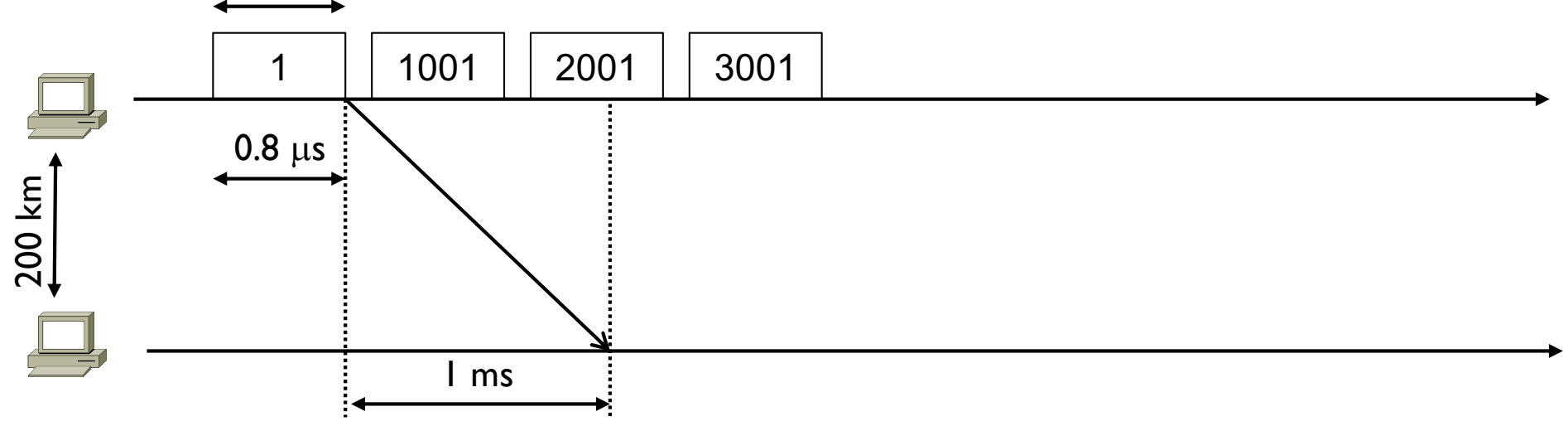

- } Pero vamos a poner todo en su escala en un ejemplo
	- } Se transmite a 10 Mbit/s
	- 1000 bytes entonces se transmiten en 1000  $*$  8 bits / 10 Mbit/s = 0.8 10<sup>-6</sup>s = 0.8  $\mu$ s
	- Suponiendo una distancia de 200 km entre los extremos, en el mejor de los casos la velocidad de la información viaja a 2/3 de la velocidad de la luz, es decir 2 10<sup>8</sup> m/s
	- $200 \text{ km} / 2 10^8 \text{ m/s} = 1 \text{ ms}$
	- } 1 ms es más de 1000 veces más grande de 0.8 µs

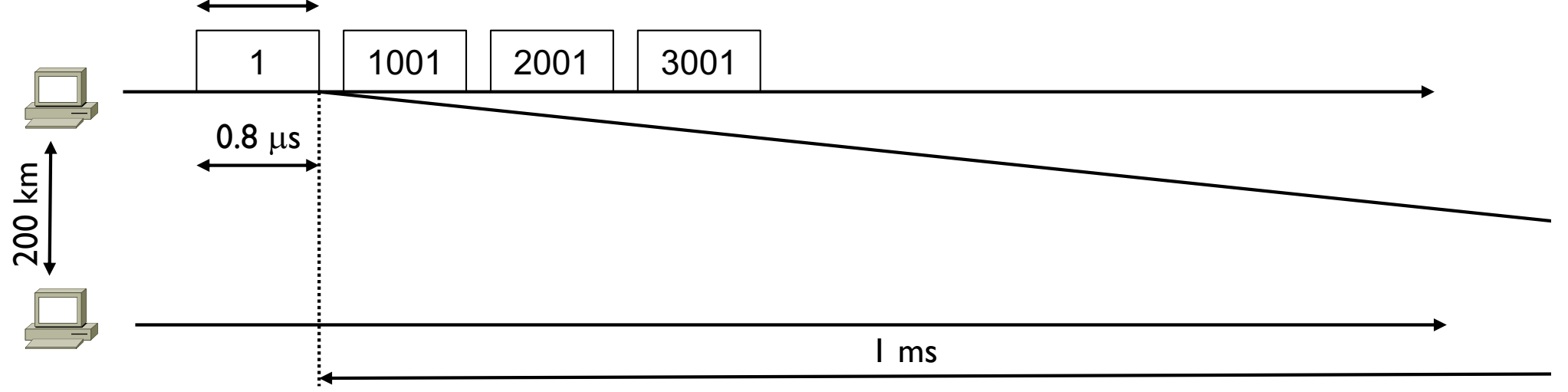

- ▶ Pero vamos a poner todo en su escala en un ejemplo
	- } Se transmite a 10 Mbit/s
	- 1000 bytes entonces se transmiten en 1000  $*$  8 bits / 10 Mbit/s = 0.8 10<sup>-6</sup>s = 0.8  $\mu$ s
	- Suponiendo una distancia de 200 km entre los extremos, en el mejor de los casos la velocidad de la información viaja a 2/3 de la velocidad de la luz, es decir 2 10<sup>8</sup> m/s
	- $200 \text{ km} / 2 10^8 \text{ m/s} = 1 \text{ ms}$
	- } 1 ms es más de 1000 veces más grande de 0.8 µs

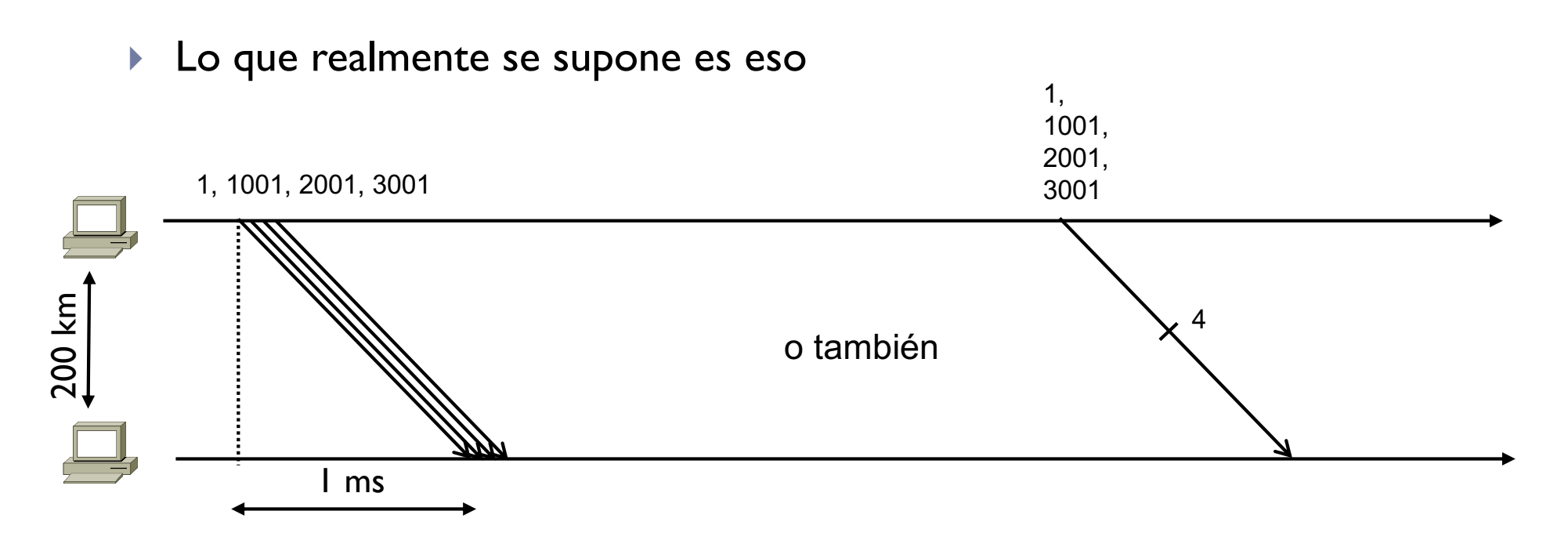

- } Como en el caso anterior se transmiten 4 segmentos de 1000 bytes cada uno
- } Para ponerlo en escala real, la duración de los 4 es despreciable respecto a lo que se tarda para llegar al otro extremo
- } Por eso se pueden simplemente representar como de duración (casi) nula

```
Inicio
```
 $cwnd = I$  MSS

 $s$ sthresh = infinito

```
Cada vez que llega un ack nuevo (nuevo!, no repetido)
Se reinicia el RTO
si cwnd \leq ssthresh \Rightarrow se aplica Slow Start (SS)
   cwnd = cwnd + I MSSsi cwnd \geq ssthresh \Rightarrow se aplica Congestion Avoidance (CA)
   cwnd = cwnd + MSS * (MSS / cwnd)
```

```
Si hay una perdida y salta el RTO
ssthresh = max(2 MSS, wnd / 2)cwnd = I MSS
Se retransmite el dato perdido
```
#### Ejemplo

awnd > cwnd  $\rightarrow$  por simplicidad  $s$ sthresh = infinito

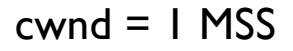

Cada vez que llega un ack nuevo (**nuevo!**, no repetido) Se reinicia el RTO si cwnd < ssthresh  $\rightarrow$  se aplica Slow Start (SS)  $cwnd = cwnd + I$  MSS si cwnd  $\geq$  ssthresh  $\Rightarrow$  se aplica Congestion Avoidance (CA) cwnd = cwnd + MSS  $*$  (MSS / cwnd)

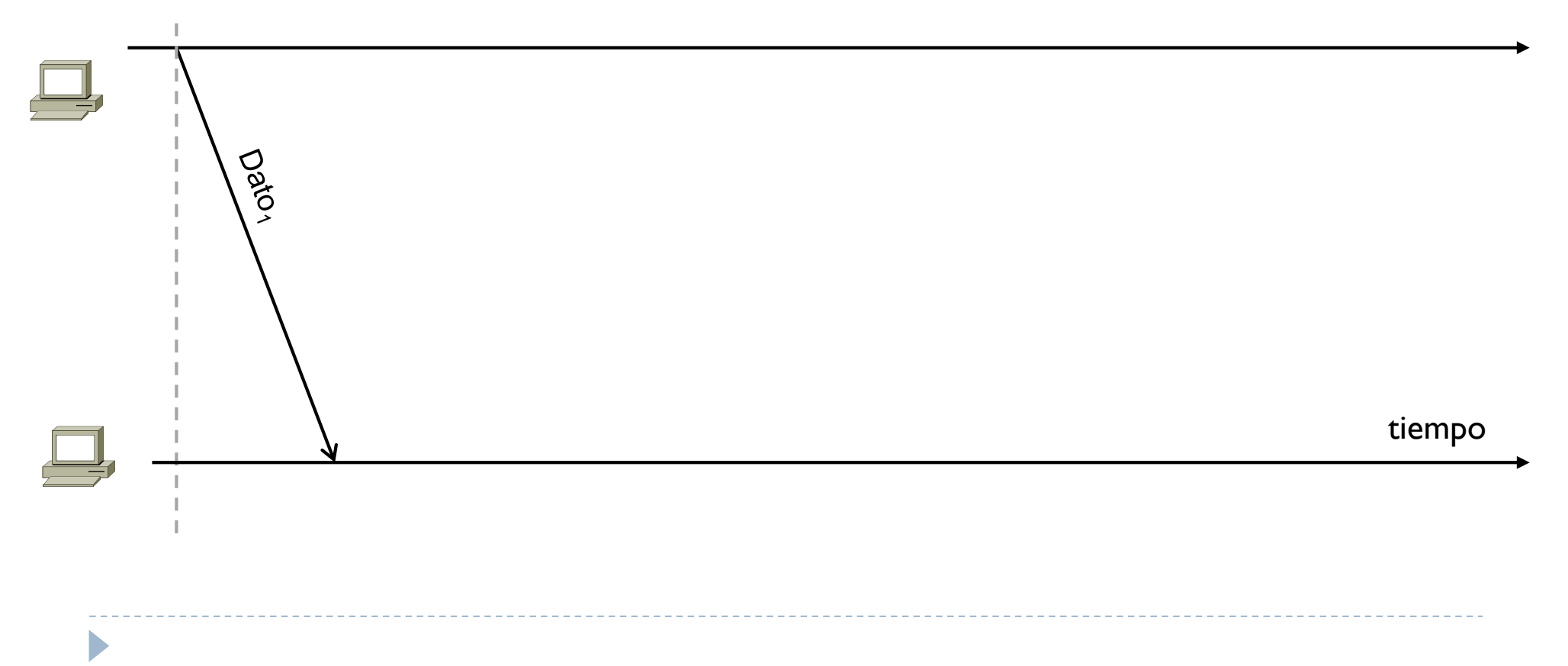

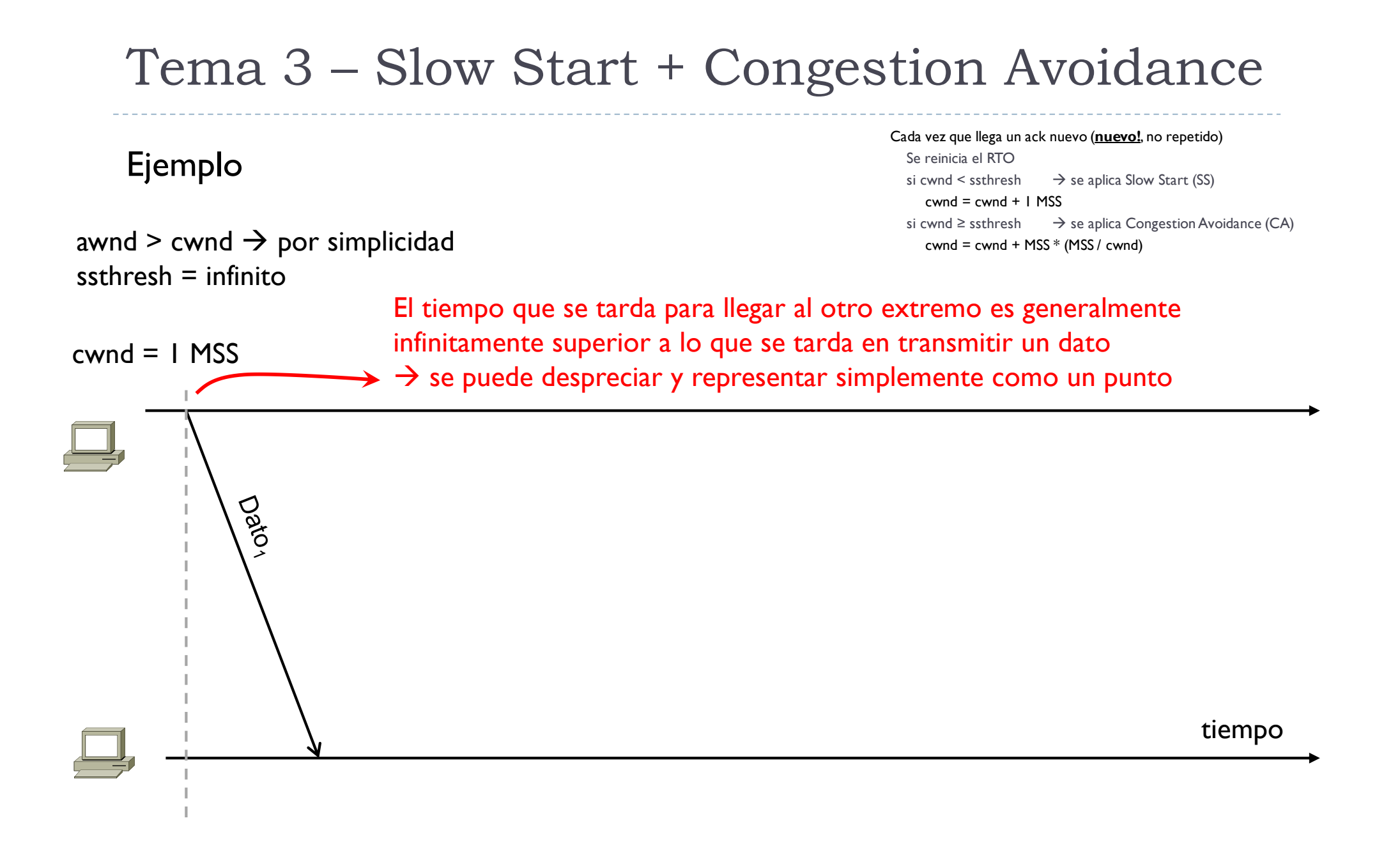

#### Ejemplo

awnd > cwnd  $\rightarrow$  por simplicidad  $s$ sthresh = infinito

 $cwnd = I$  MSS

Cada vez que llega un ack nuevo (**nuevo!**, no repetido) Se reinicia el RTO si cwnd < ssthresh  $\rightarrow$  se aplica Slow Start (SS)  $cwnd = cwnd + I$  MSS si cwnd  $\geq$  ssthresh  $\Rightarrow$  se aplica Congestion Avoidance (CA) cwnd = cwnd + MSS  $*$  (MSS / cwnd)

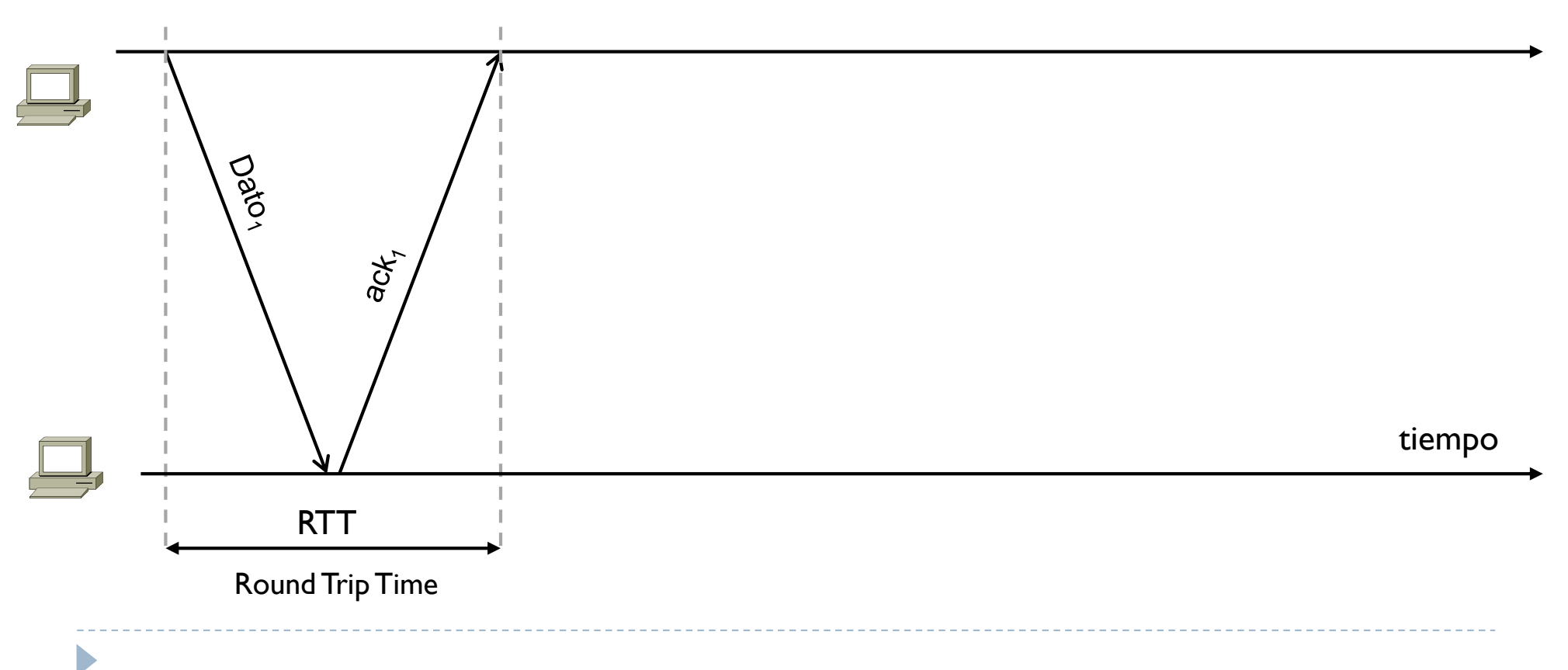

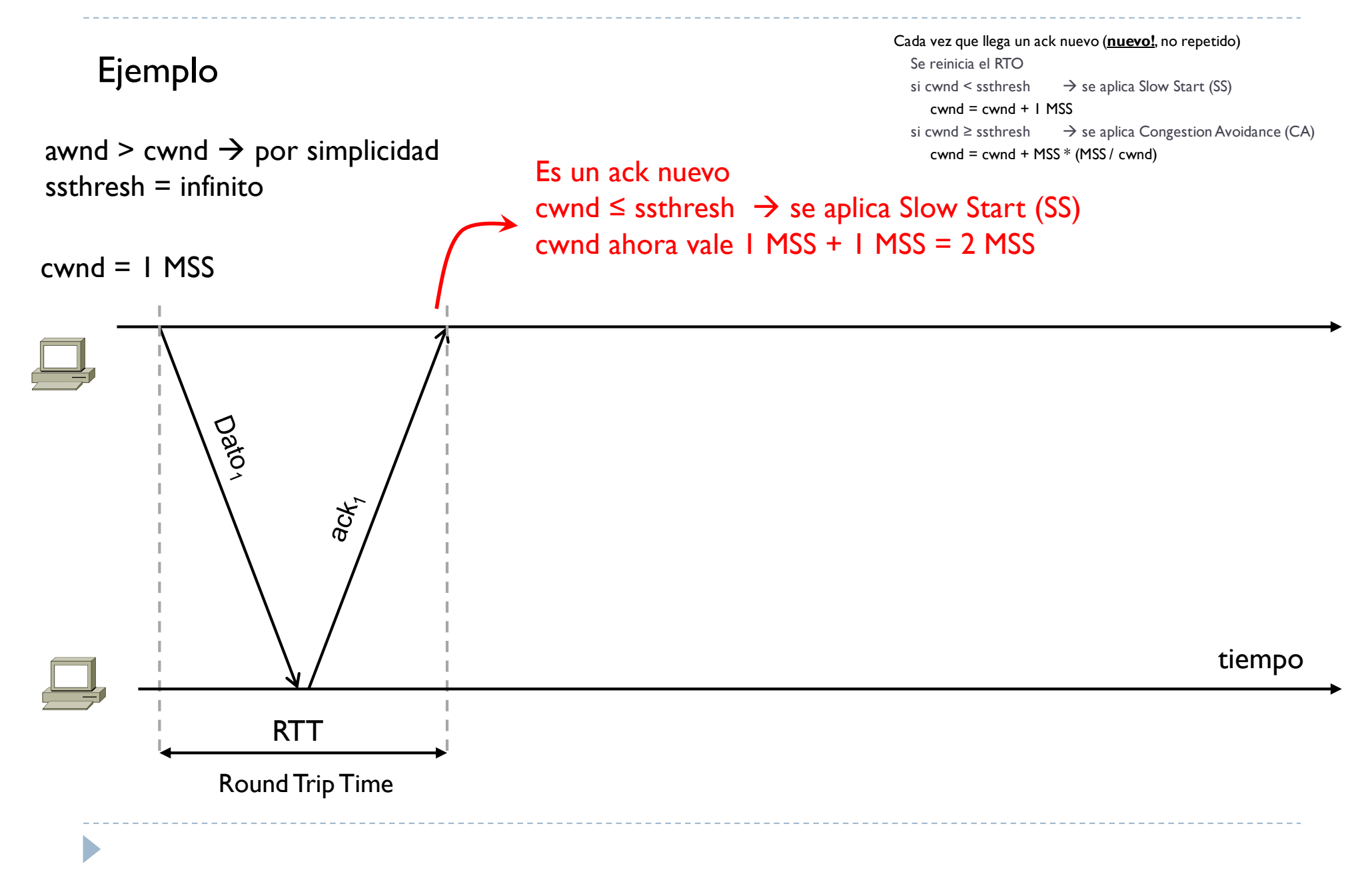

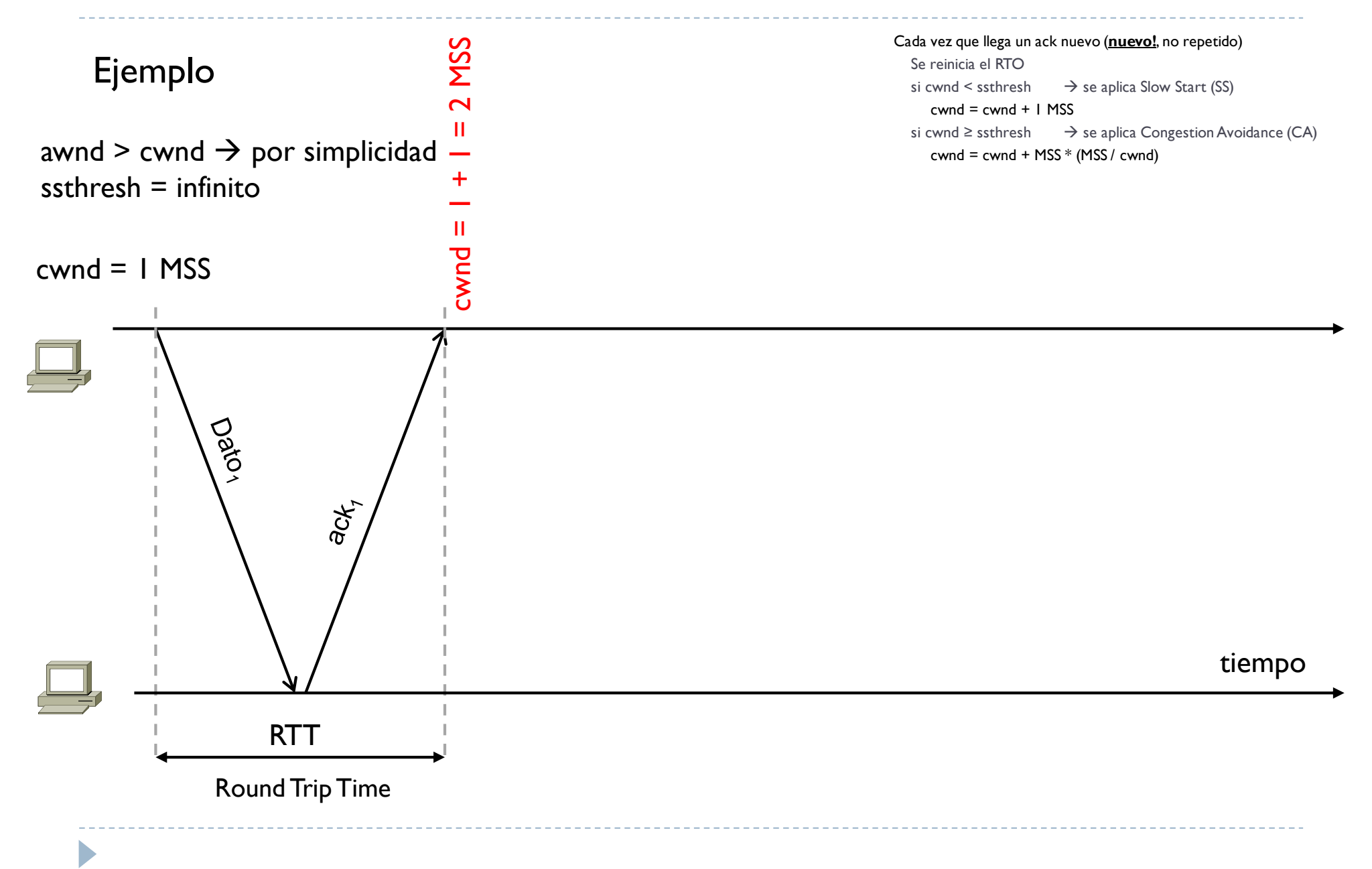

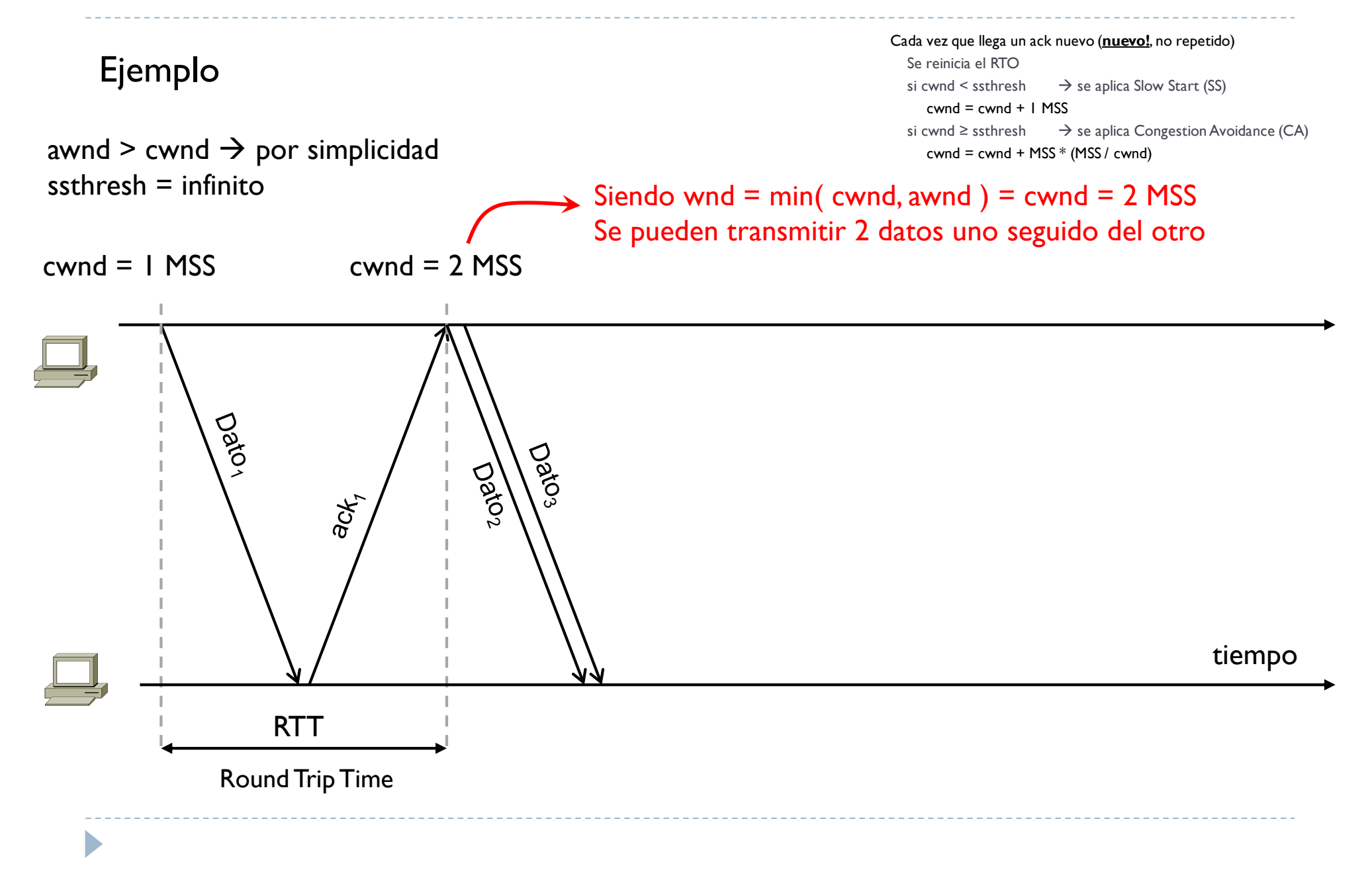

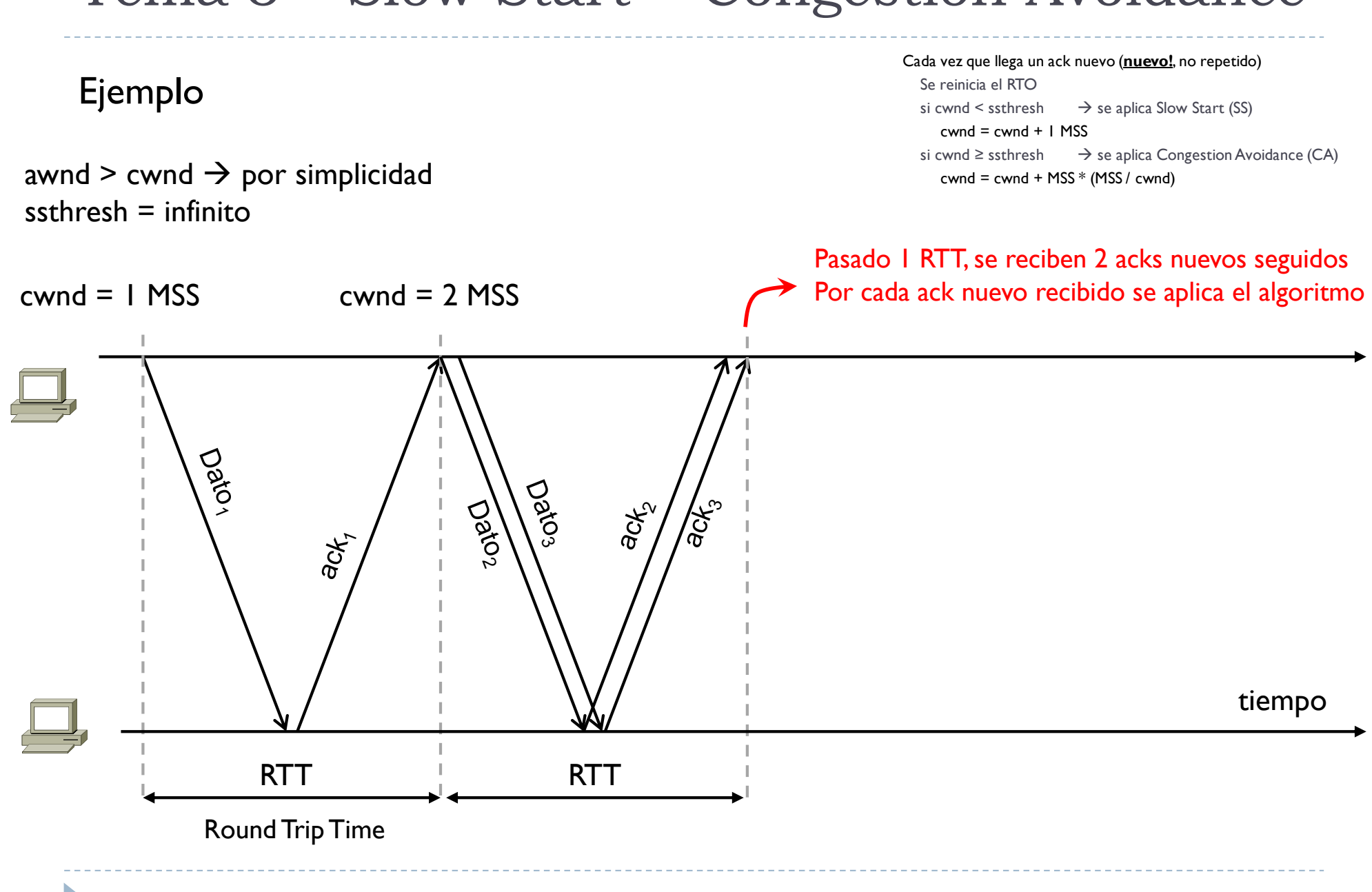

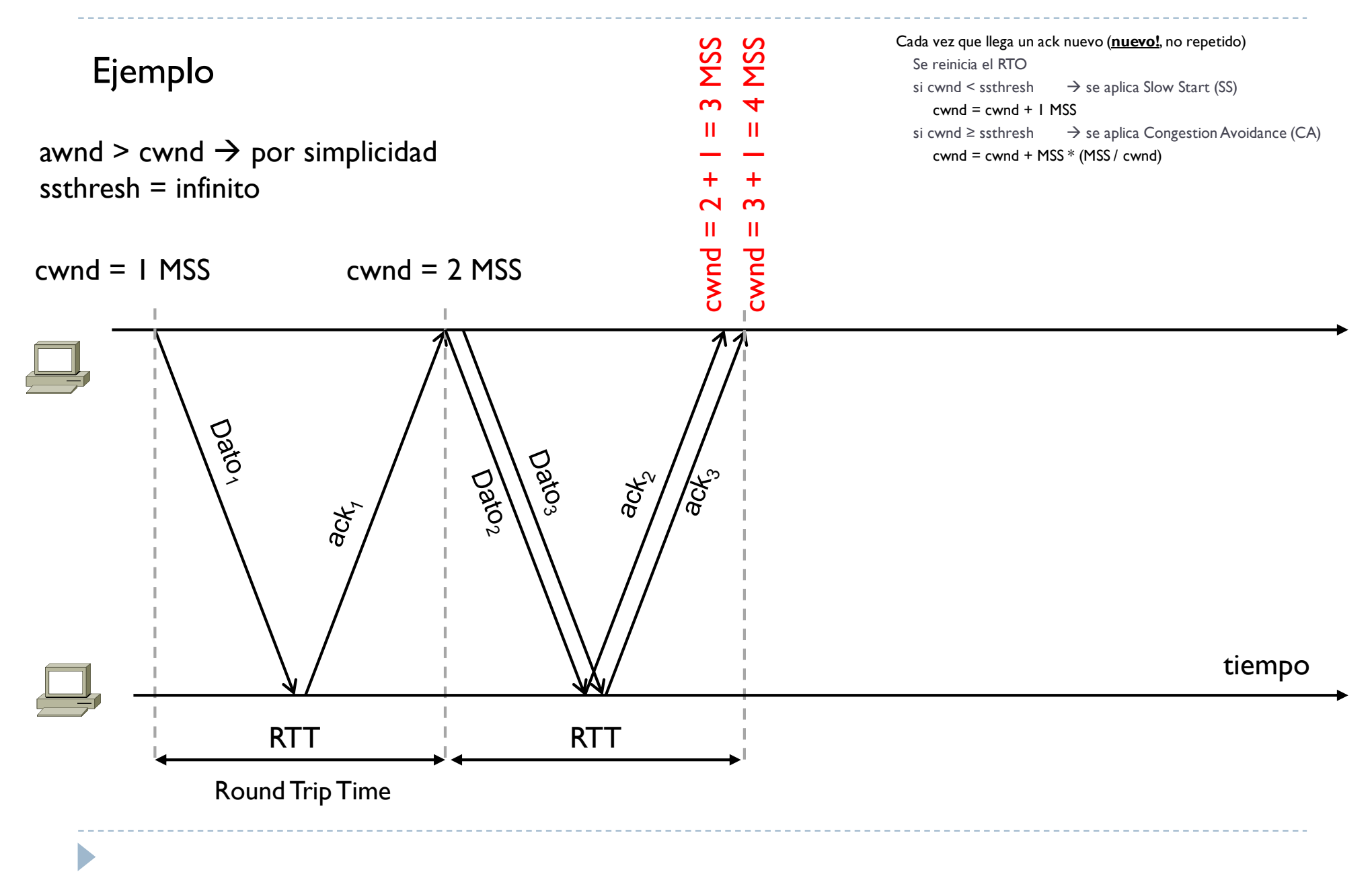

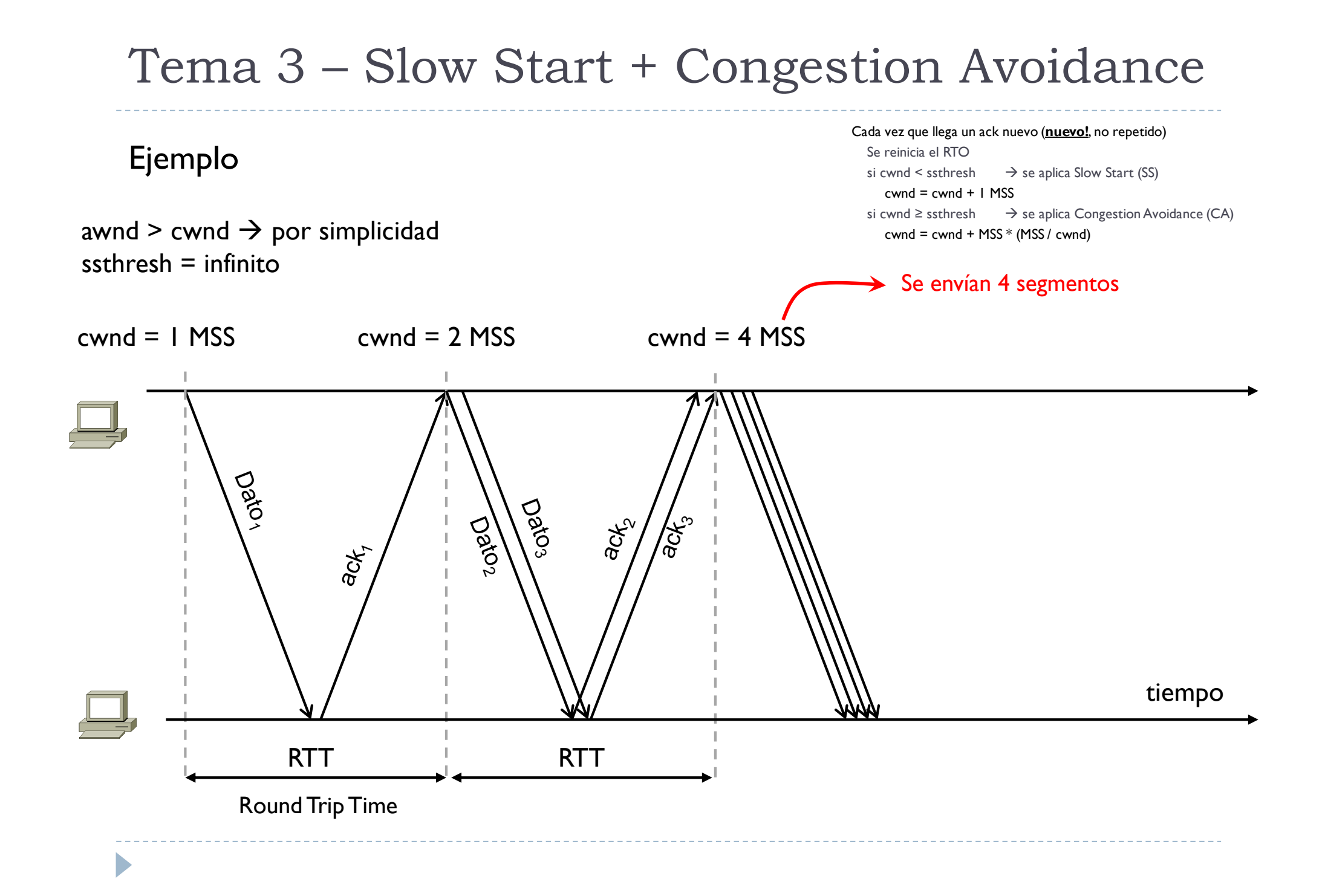

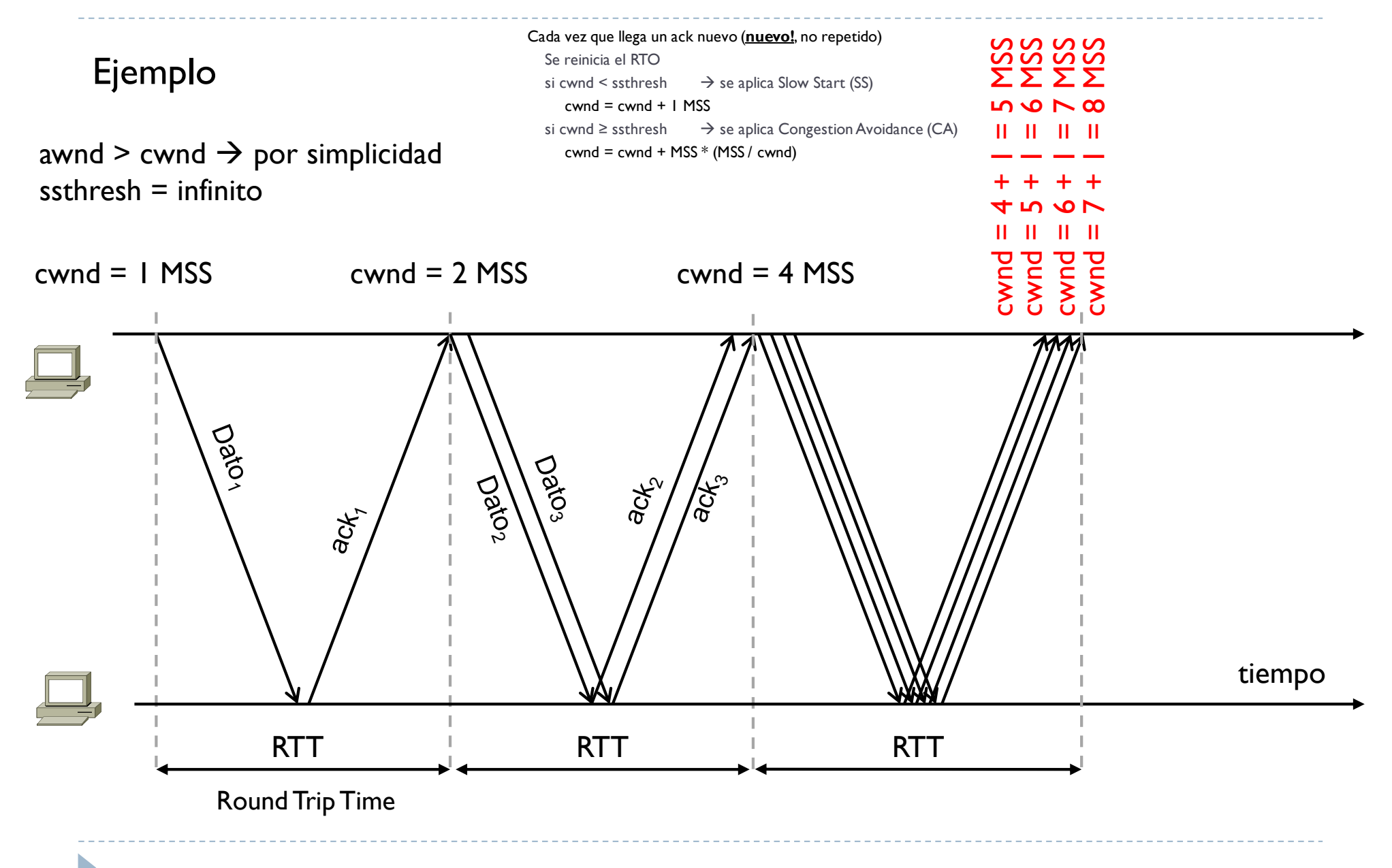

Ejemplo

awnd > cwnd  $\rightarrow$  por simplicidad ssthresh  $=$  infinito

Cada vez que llega un ack nuevo (**nuevo!**, no repetido) Se reinicia el RTO si cwnd < ssthresh  $\rightarrow$  se aplica Slow Start (SS)  $cwnd = cwnd + I$  MSS si cwnd  $\geq$  ssthresh  $\Rightarrow$  se aplica Congestion Avoidance (CA)  $cwnd = cwnd + MSS * (MSS / cwnd)$ 

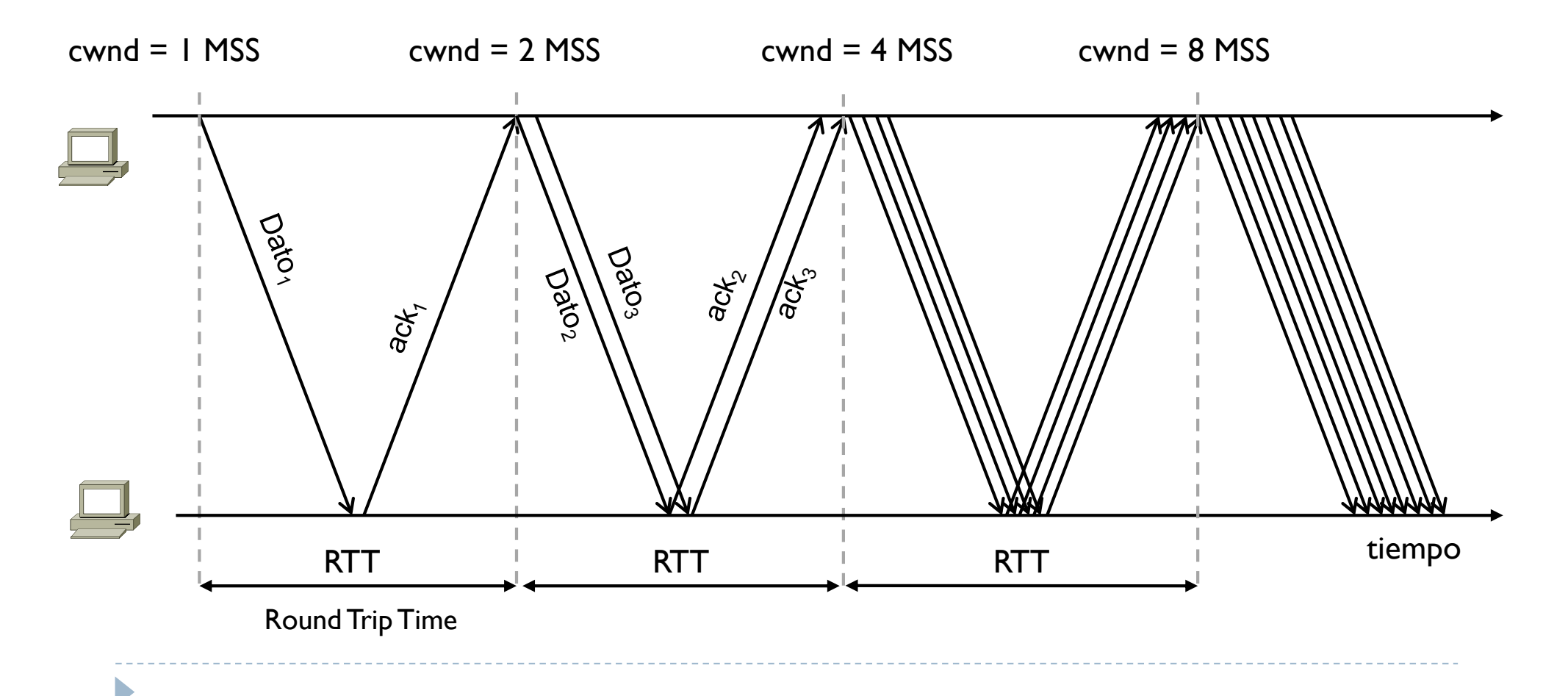

- } Si no hay perdidas, solo se aplica SS ya que ssthresh se mantiene a infinito
- } SS hace que cada vez que pasa un RTT (se envían tantos datos cuanto una ventana entera)  $\rightarrow$  la ventana cwnd se duplica cada RTT

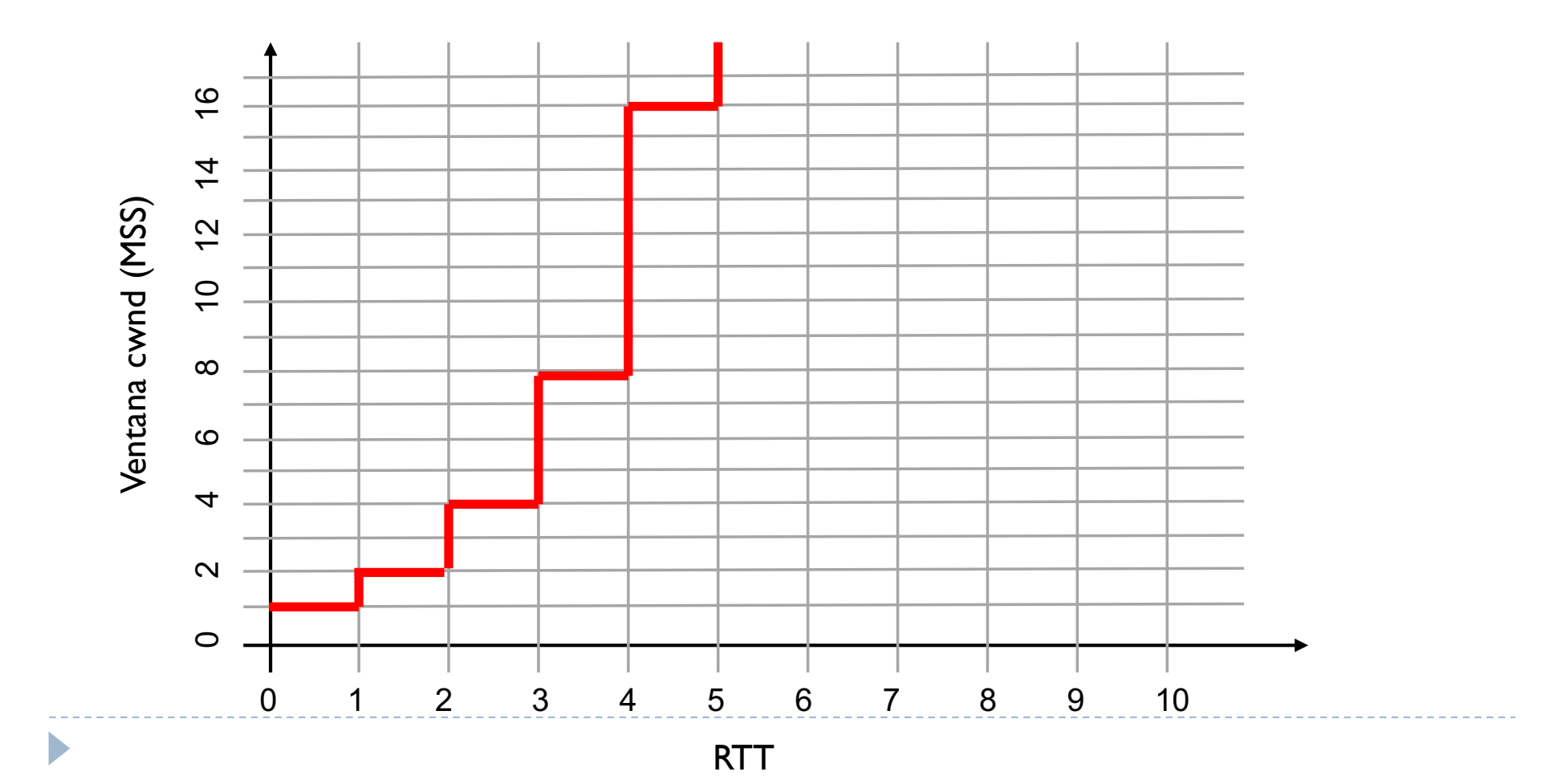

- } ¿Puede cwnd subir infinitamente? No, su valor máximo es generalmente 65535 bytes
- } Además hay que tener en cuenta que lo que se transmite (ventana wnd) depende de cwnd y también de awnd awnd es generalmente un valor bastante estable

} En resumen, si no hay perdidas, generalmente el TCP se comporta de esta manera

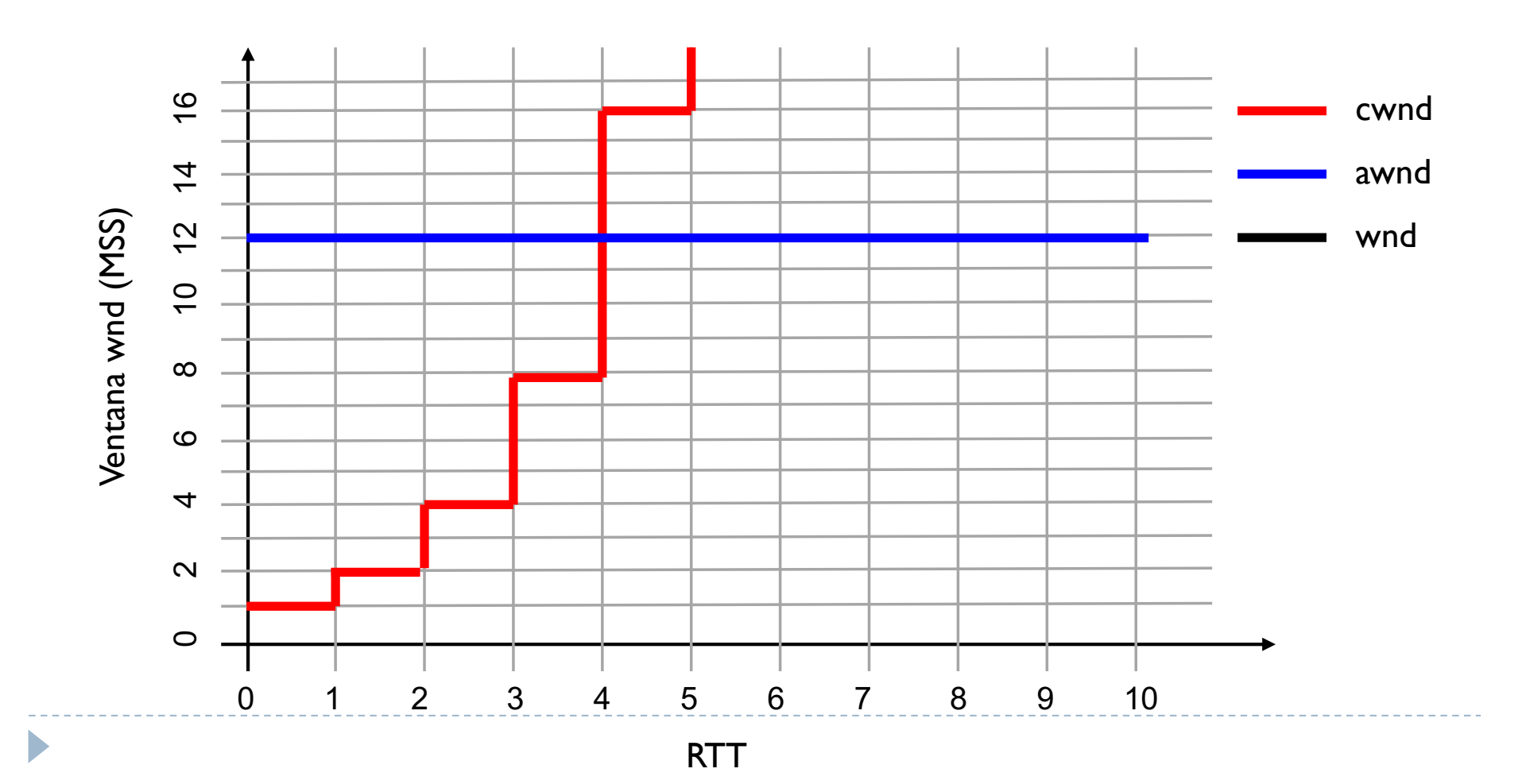

- } En resumen, si no hay perdidas, generalmente el TCP se comporta de esta manera
- } ¿Cuanto vale la ventana de transmision wnd?

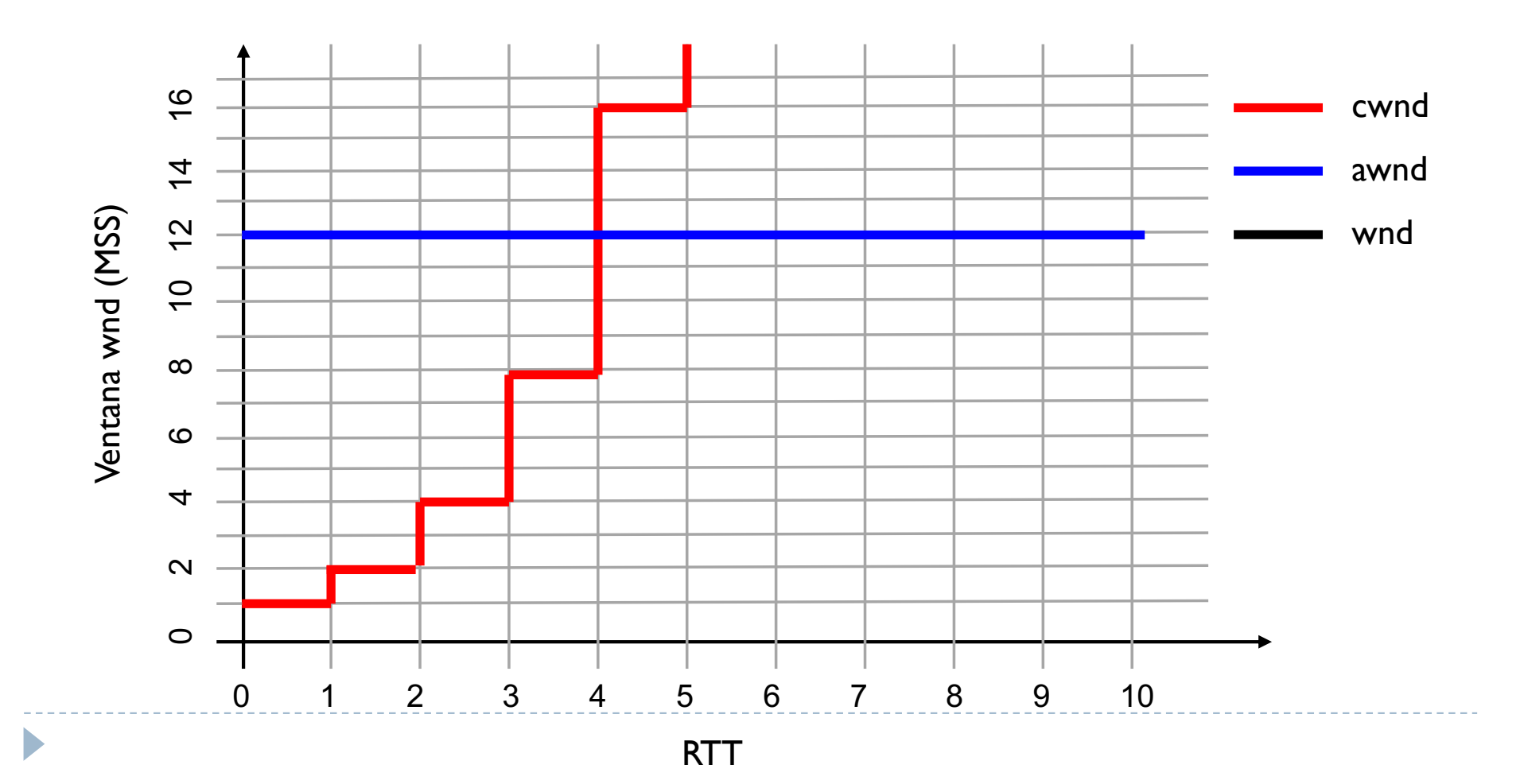

- } En resumen, si no hay perdidas, generalmente el TCP se comporta de esta manera
- } La ventana wnd aumenta según cwnd hasta llegar a awnd, luego se estabiliza a este valor

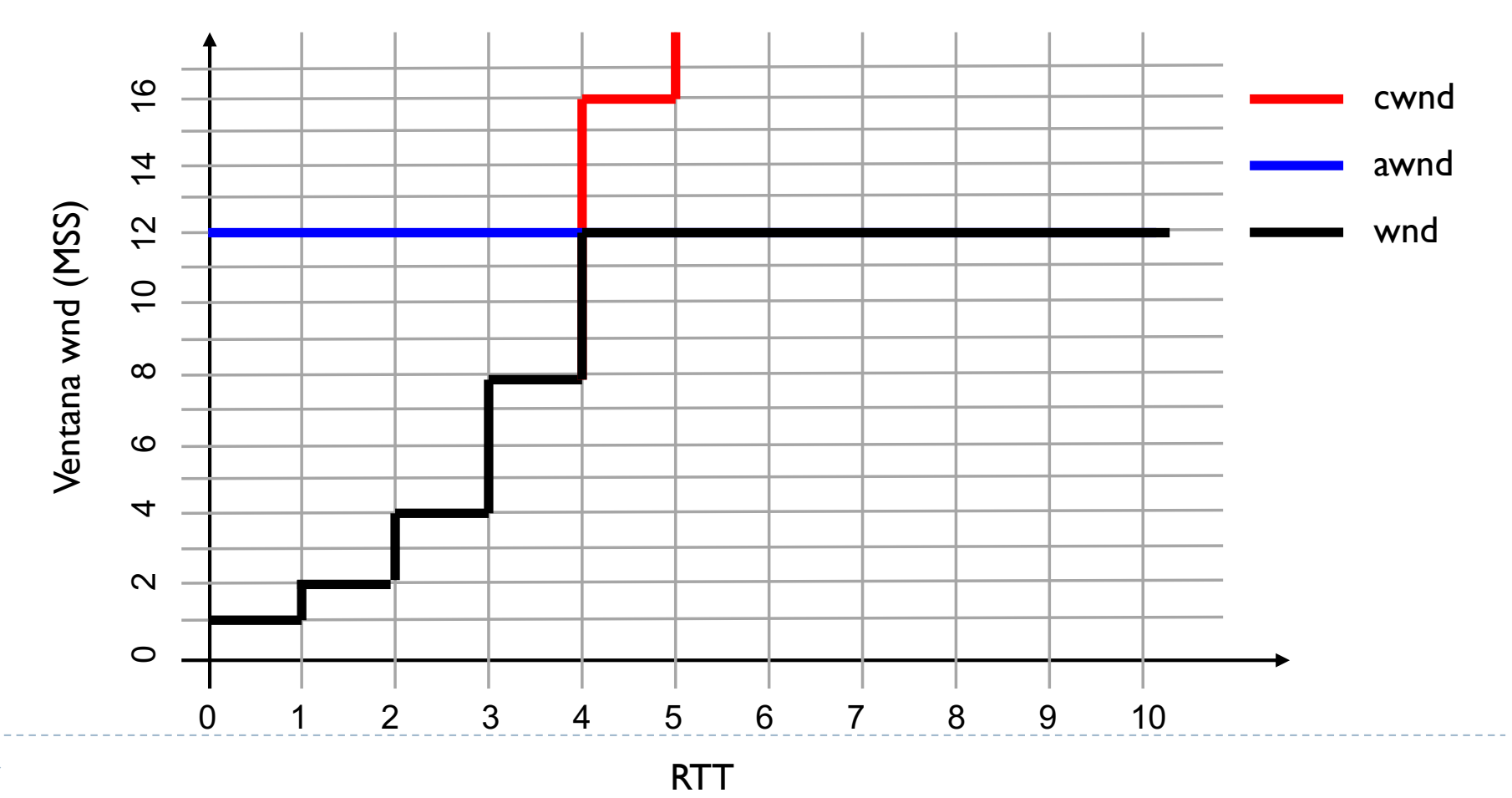

D

- } En resumen, si no hay perdidas, generalmente el TCP se comporta de esta manera
- } La ventana wnd aumenta según cwnd hasta llegar a awnd, luego se estabiliza a este valor

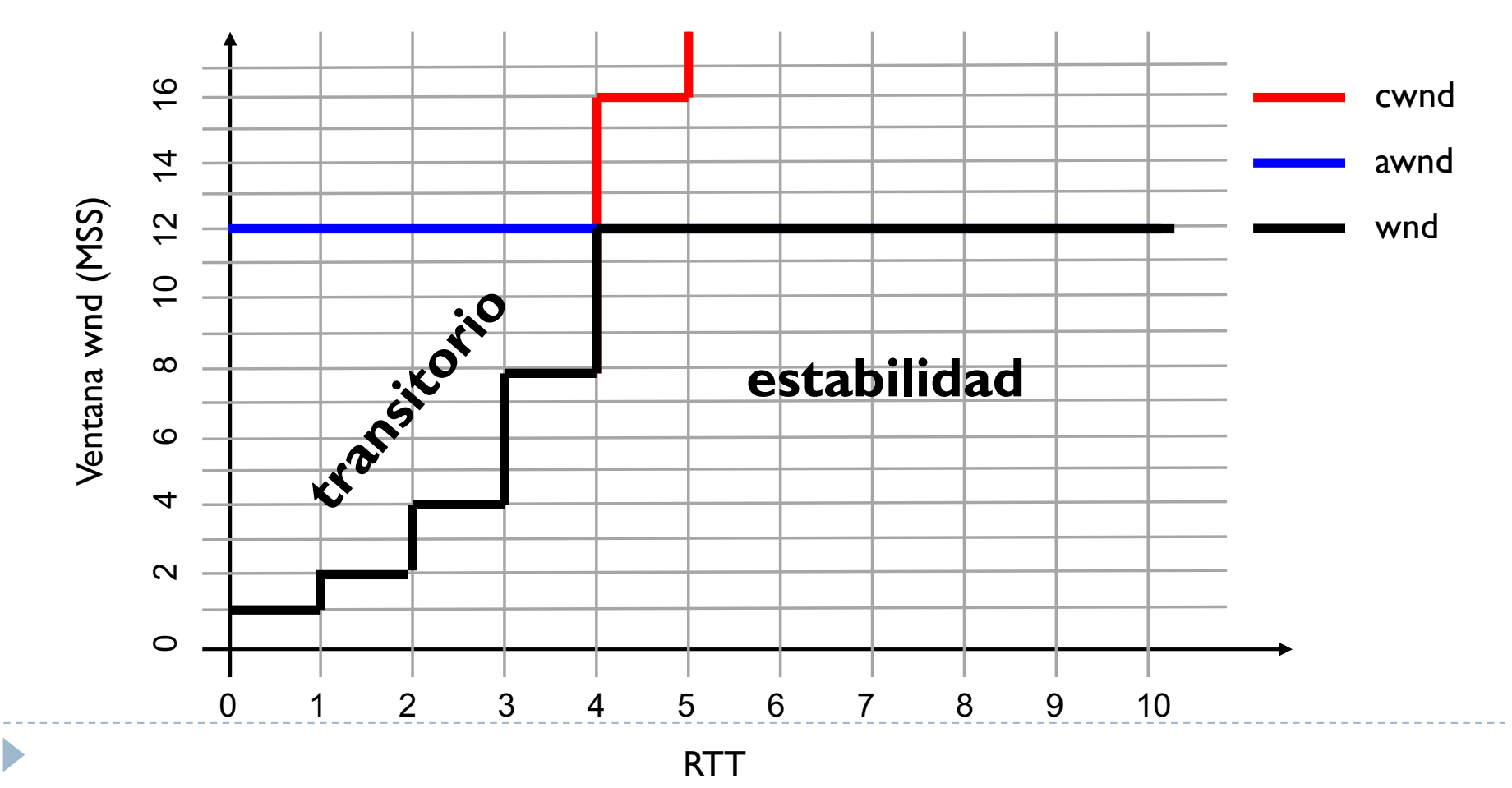

Ejemplo con perdida

awnd > cwnd  $\rightarrow$  por simplicidad  $s$ sthresh = infinito

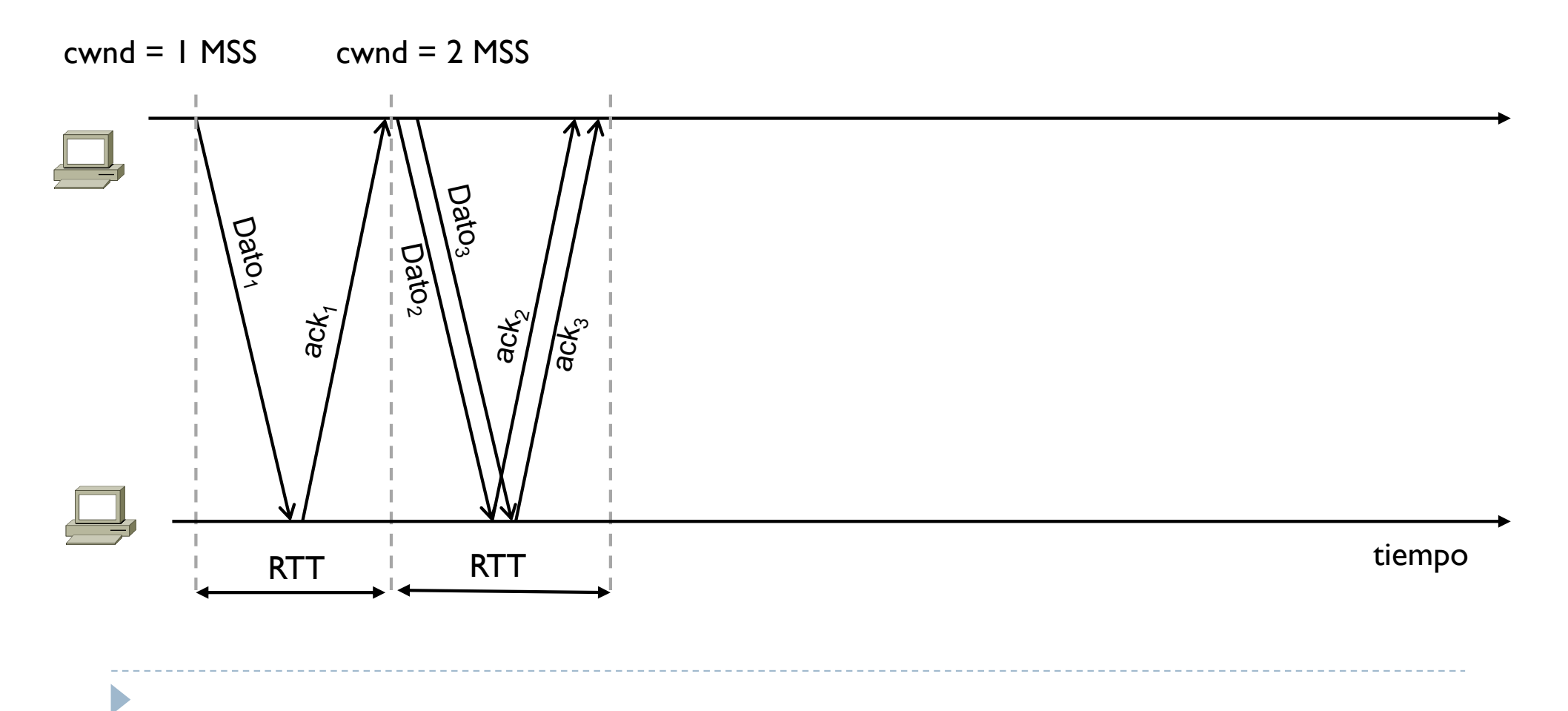

Ejemplo con perdida

awnd > cwnd  $\rightarrow$  por simplicidad ssthresh  $=$  infinito

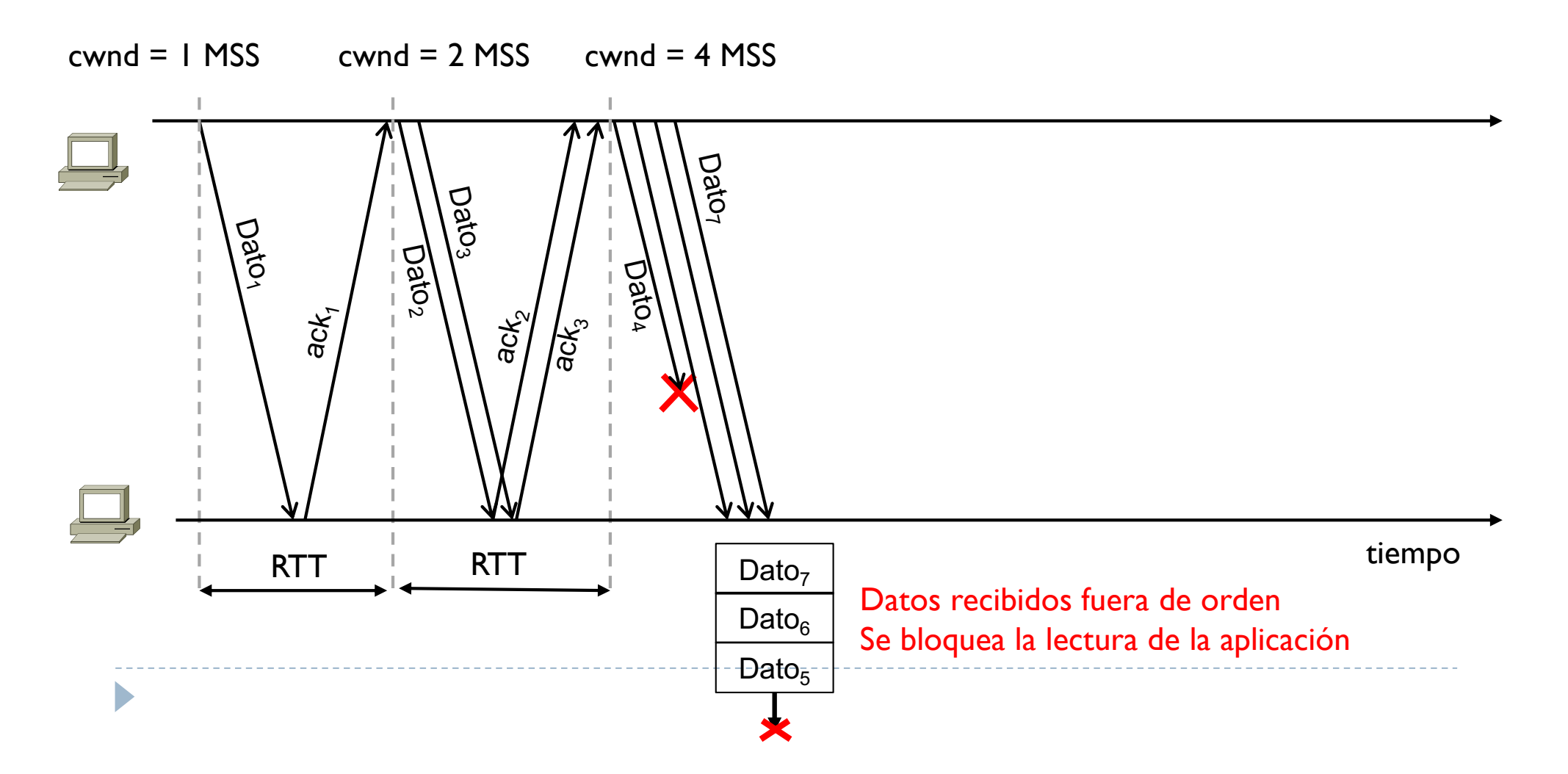
Ejemplo con perdida

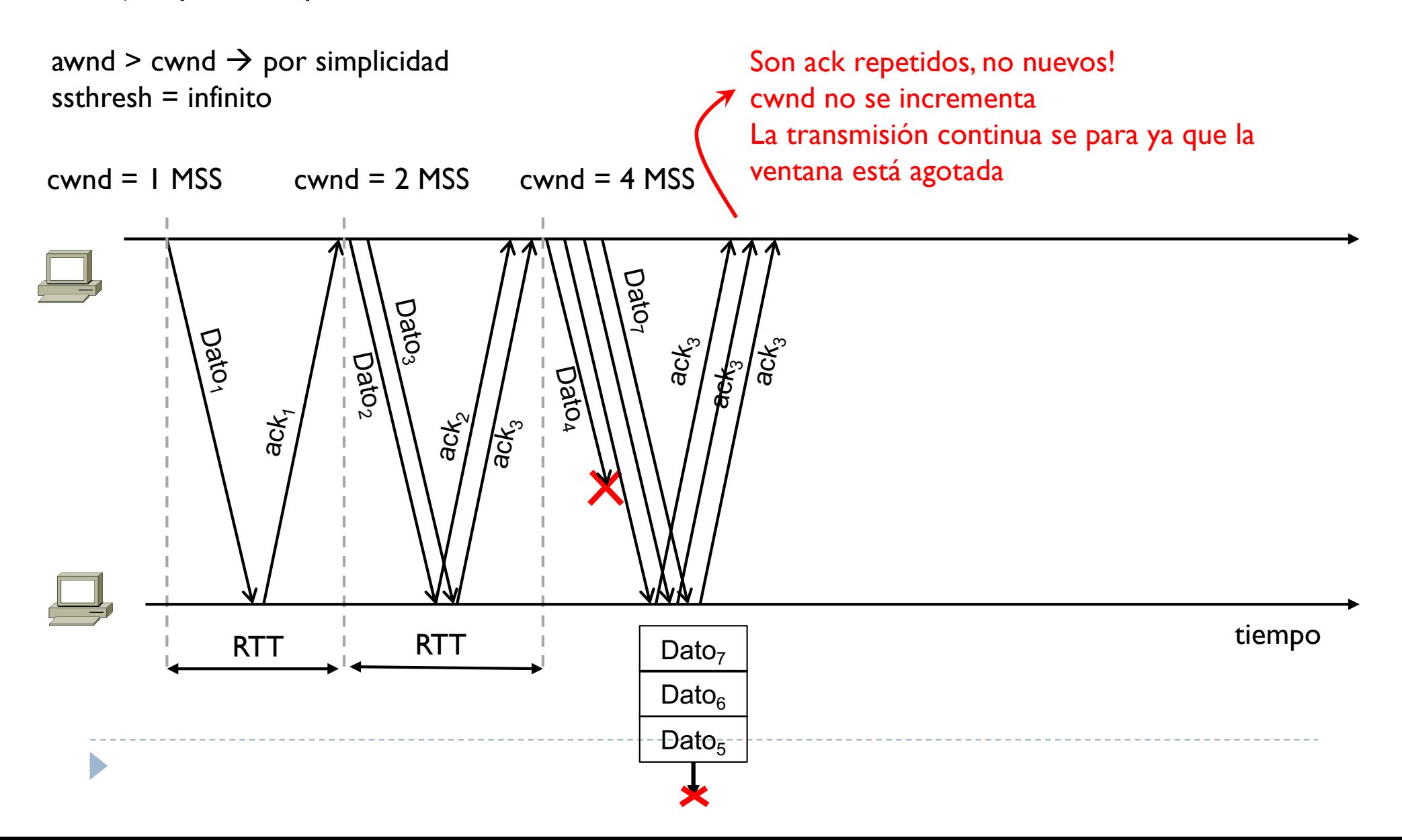

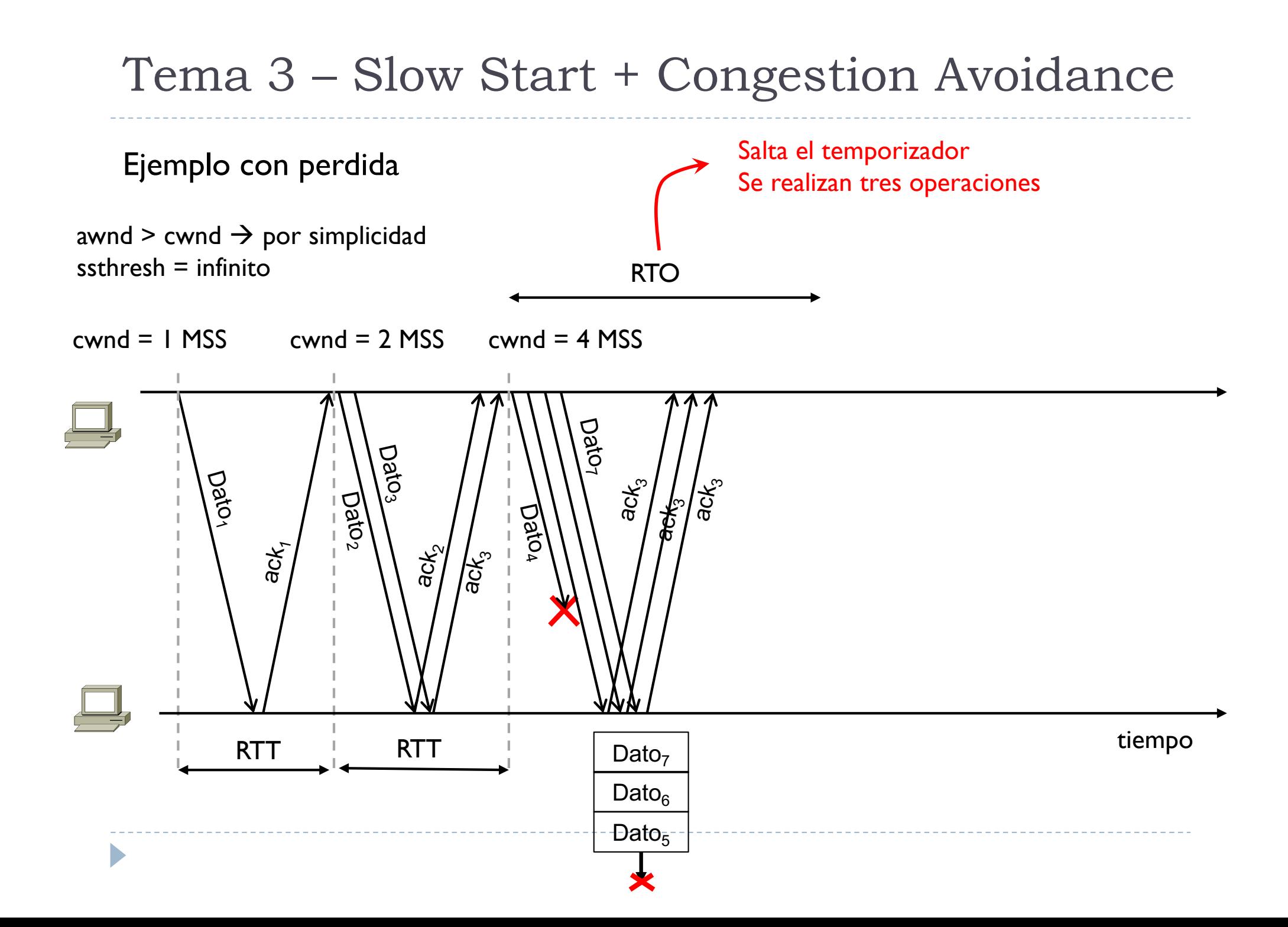

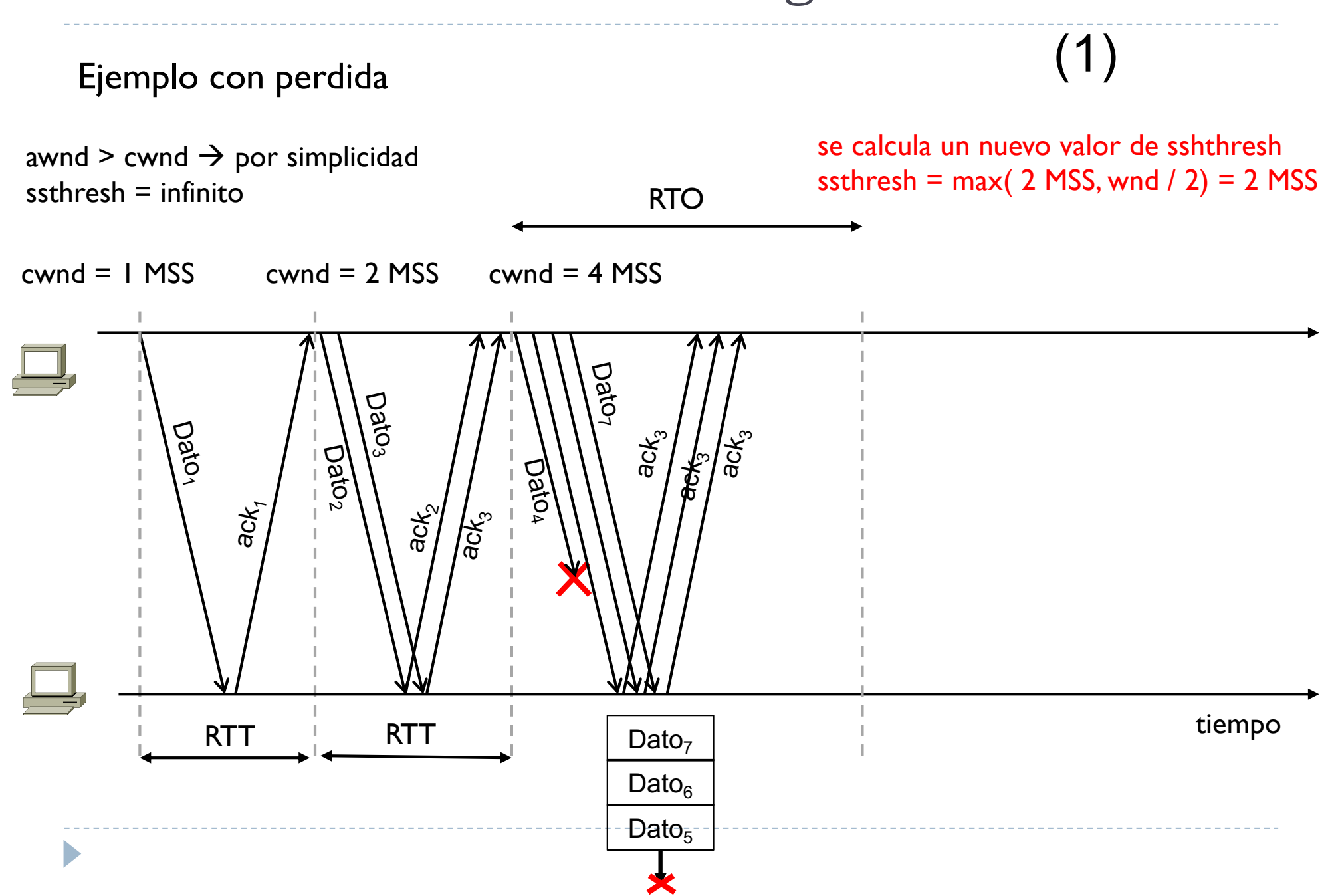

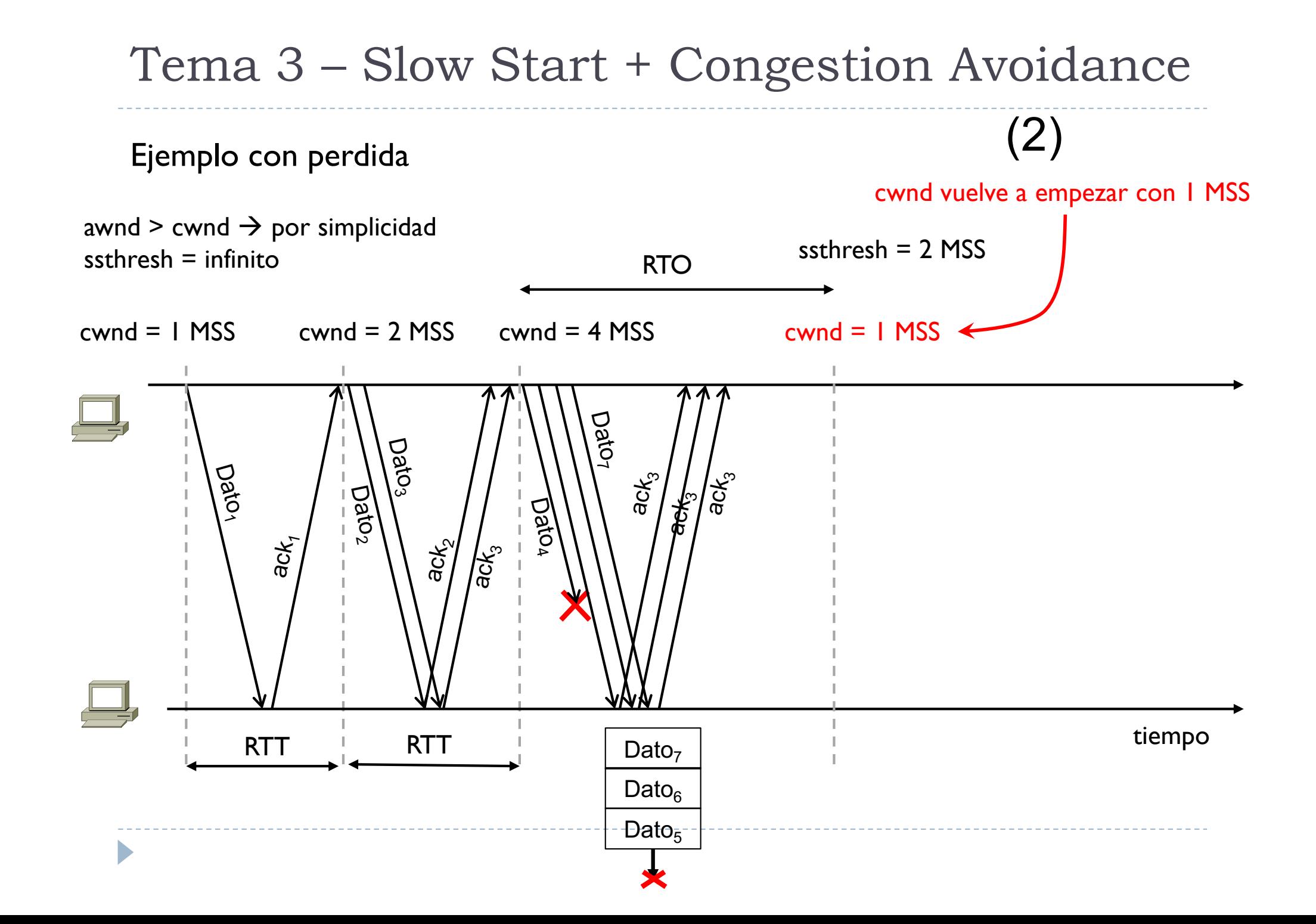

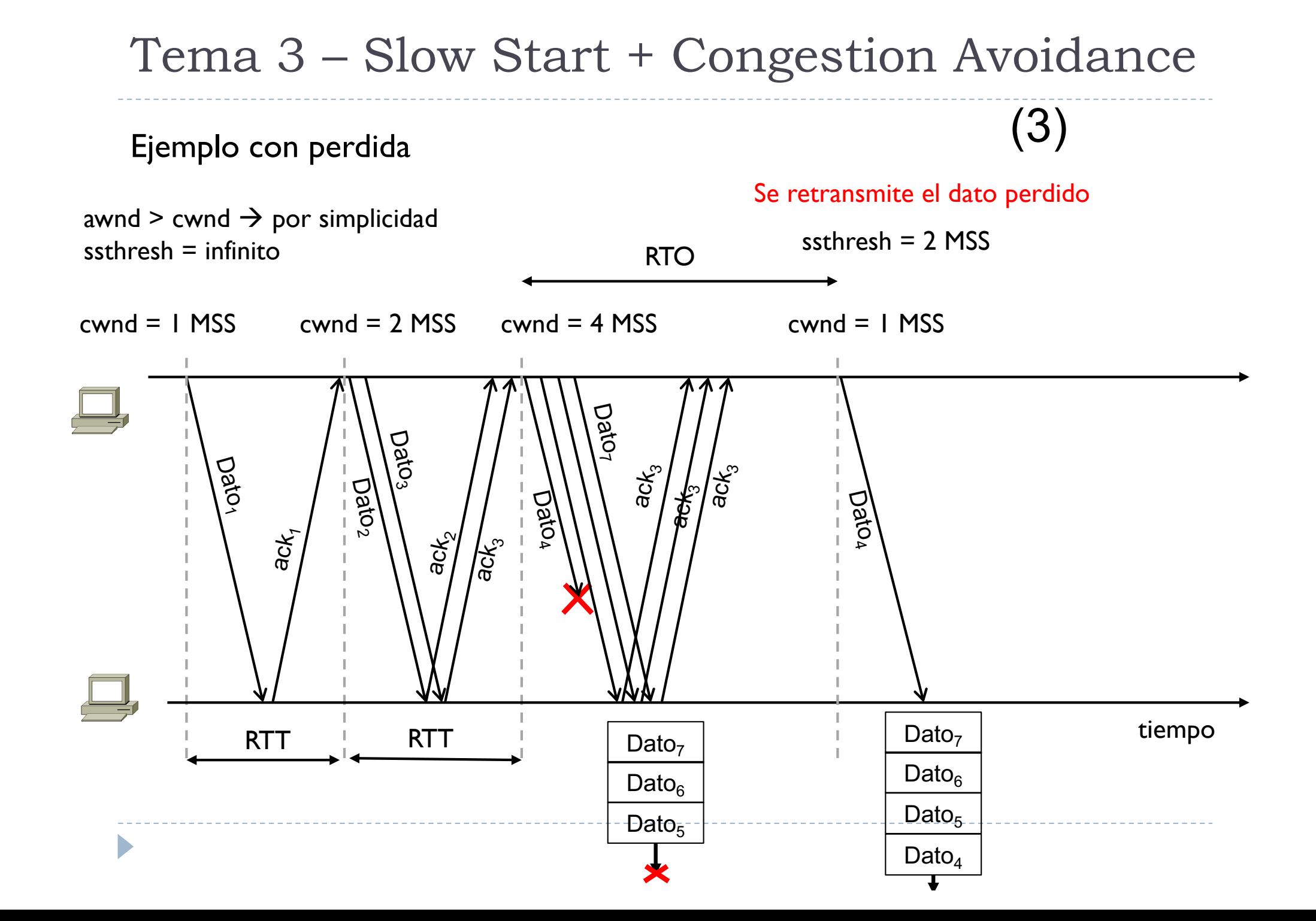

Ejemplo con perdida

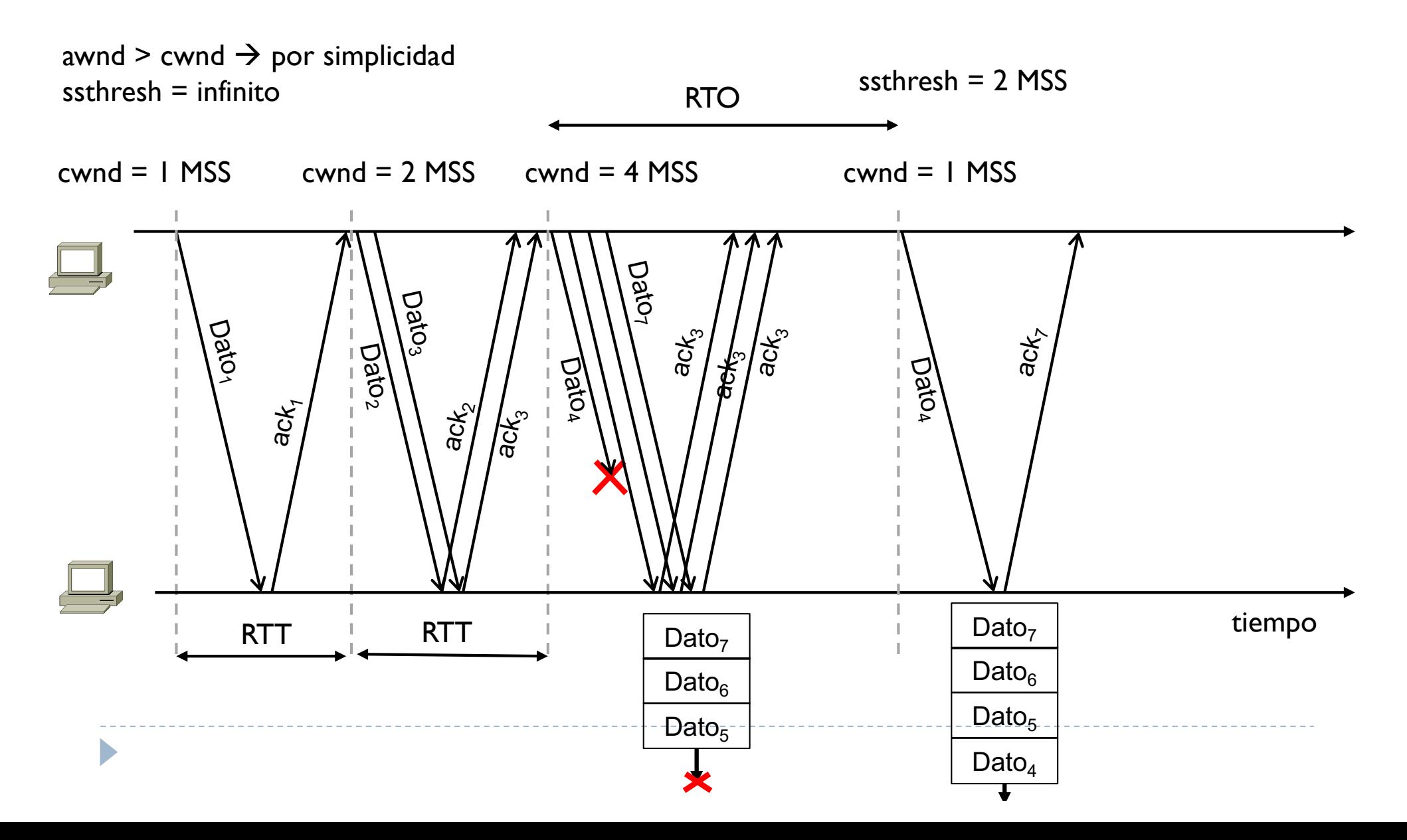

Ejemplo con perdida

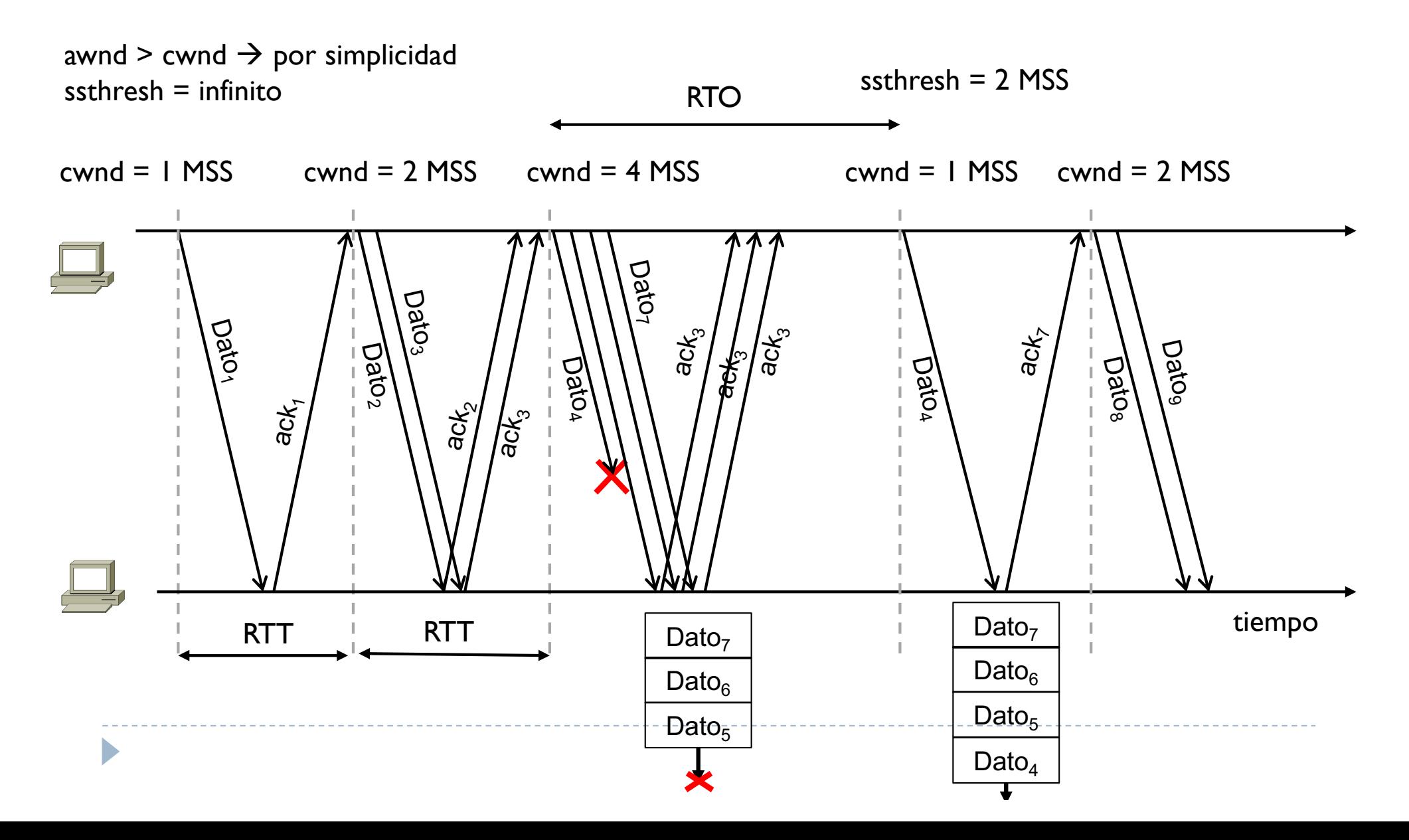

Ejemplo con perdida

awnd > cwnd  $\rightarrow$  por simplicidad ssthresh  $= 2$  MSS

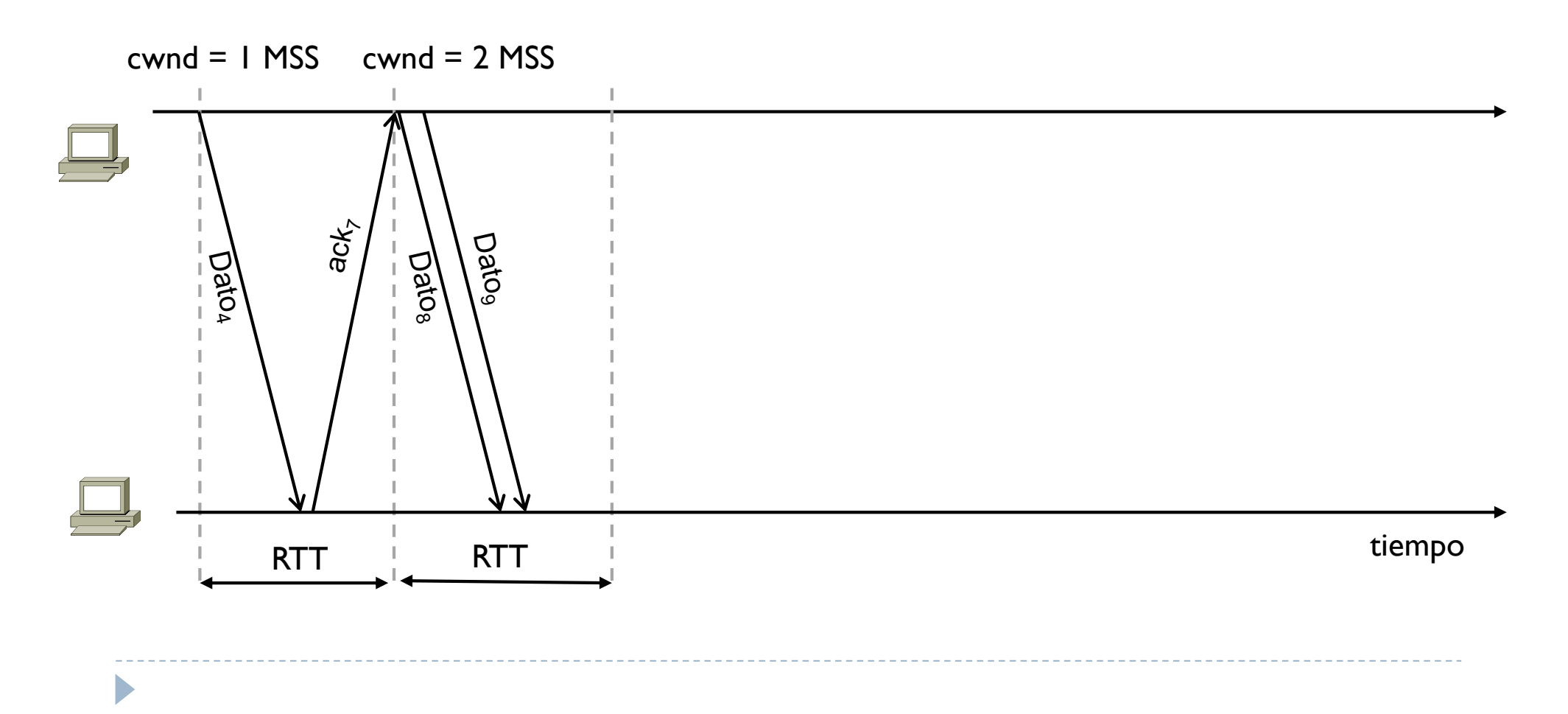

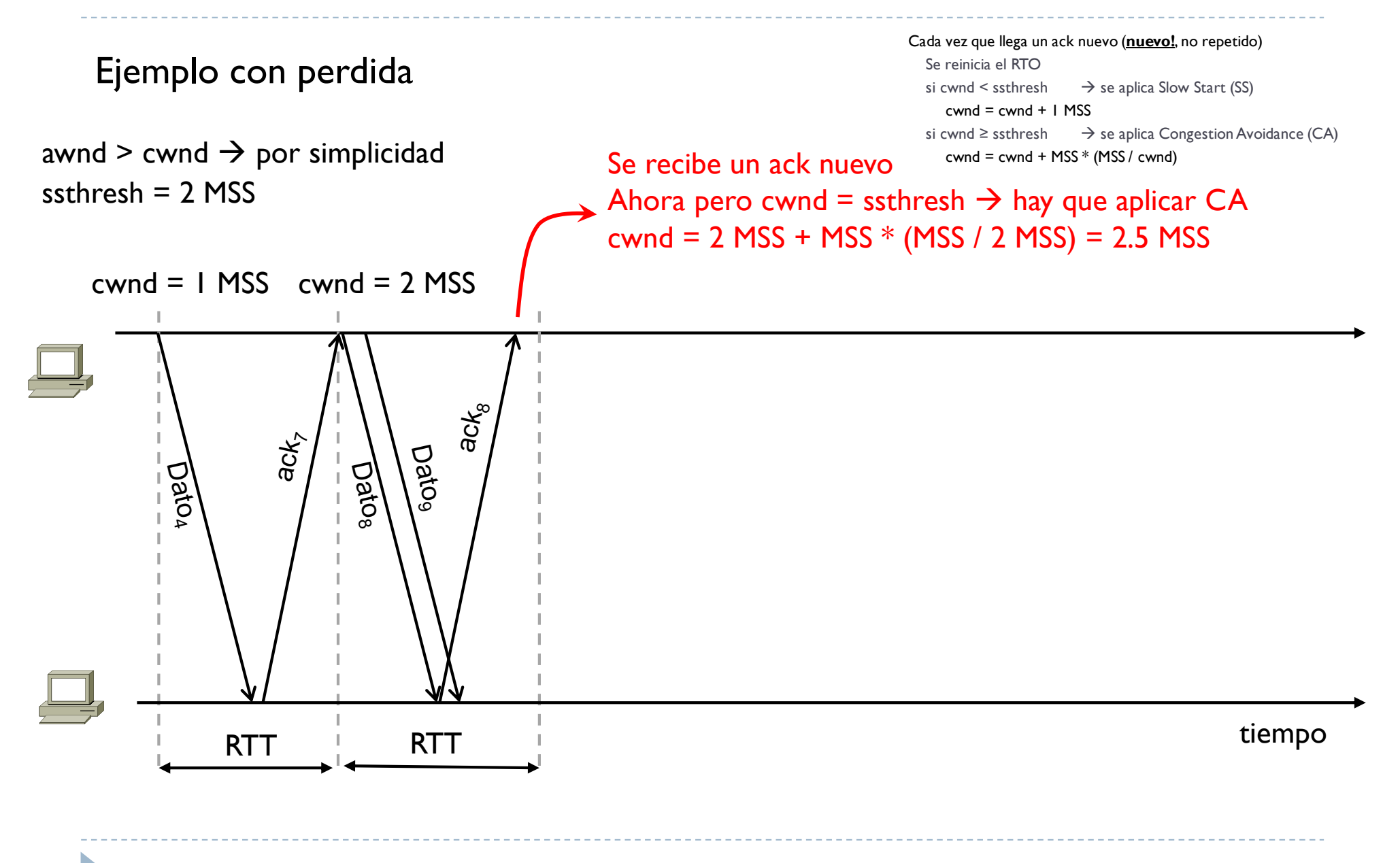

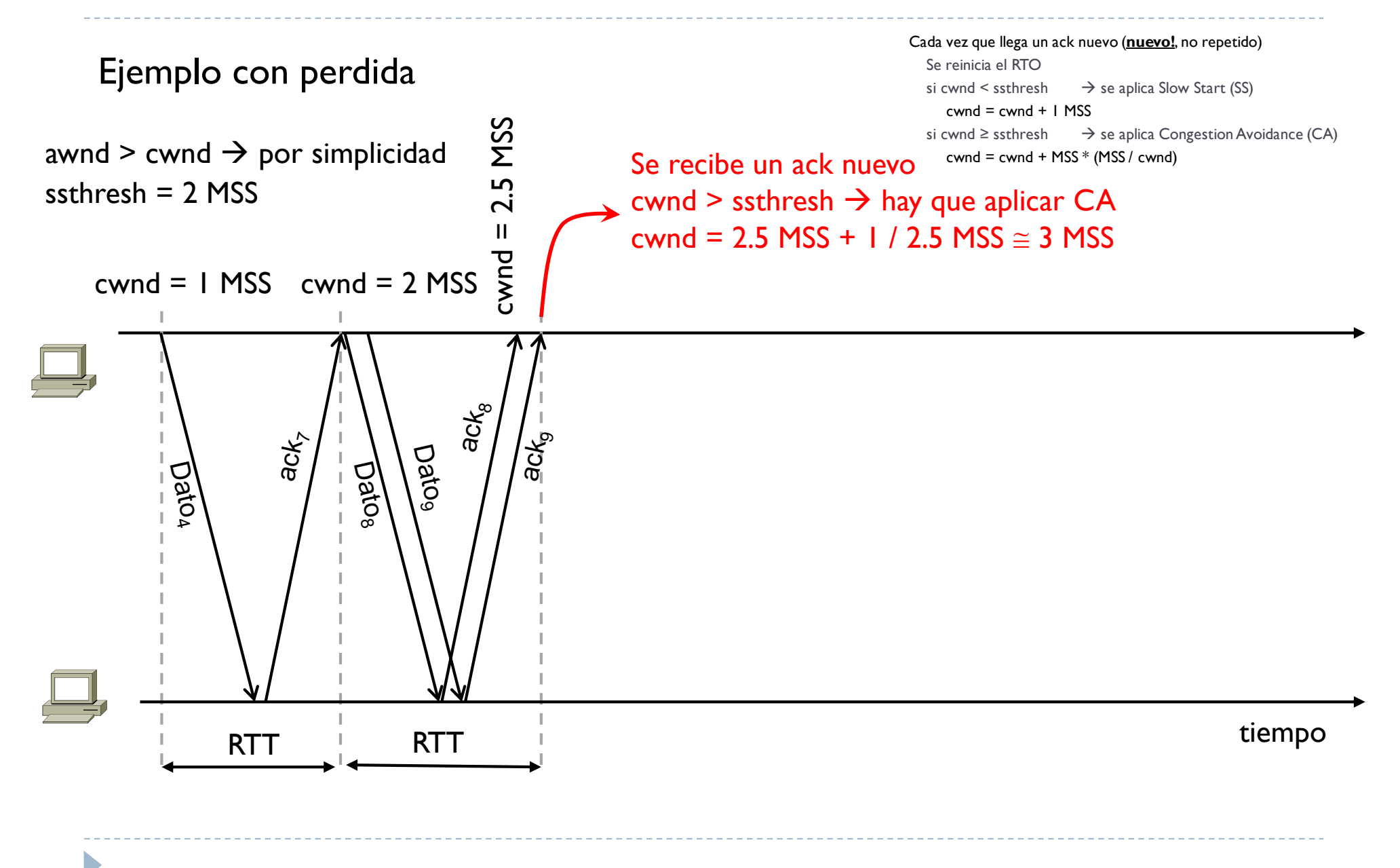

Ejemplo con perdida

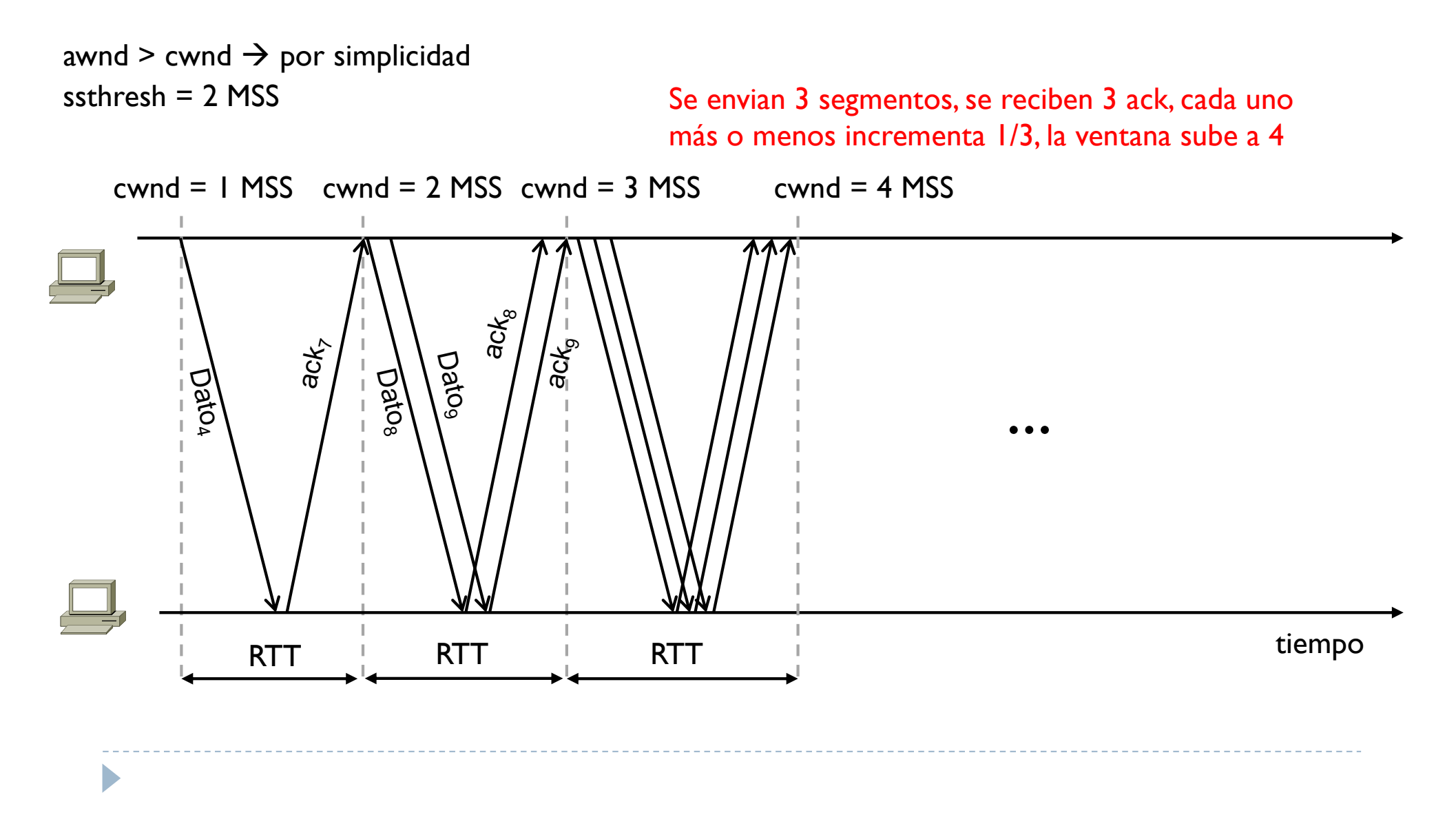

- } Si hay perdidas, se determina un nuevo valor por ssthresh
- } Por debajo de este valor se aplica SS, por encima se aplica CA
- } CA incrementa la ventana cwnd de 1 MSS por cada RTT

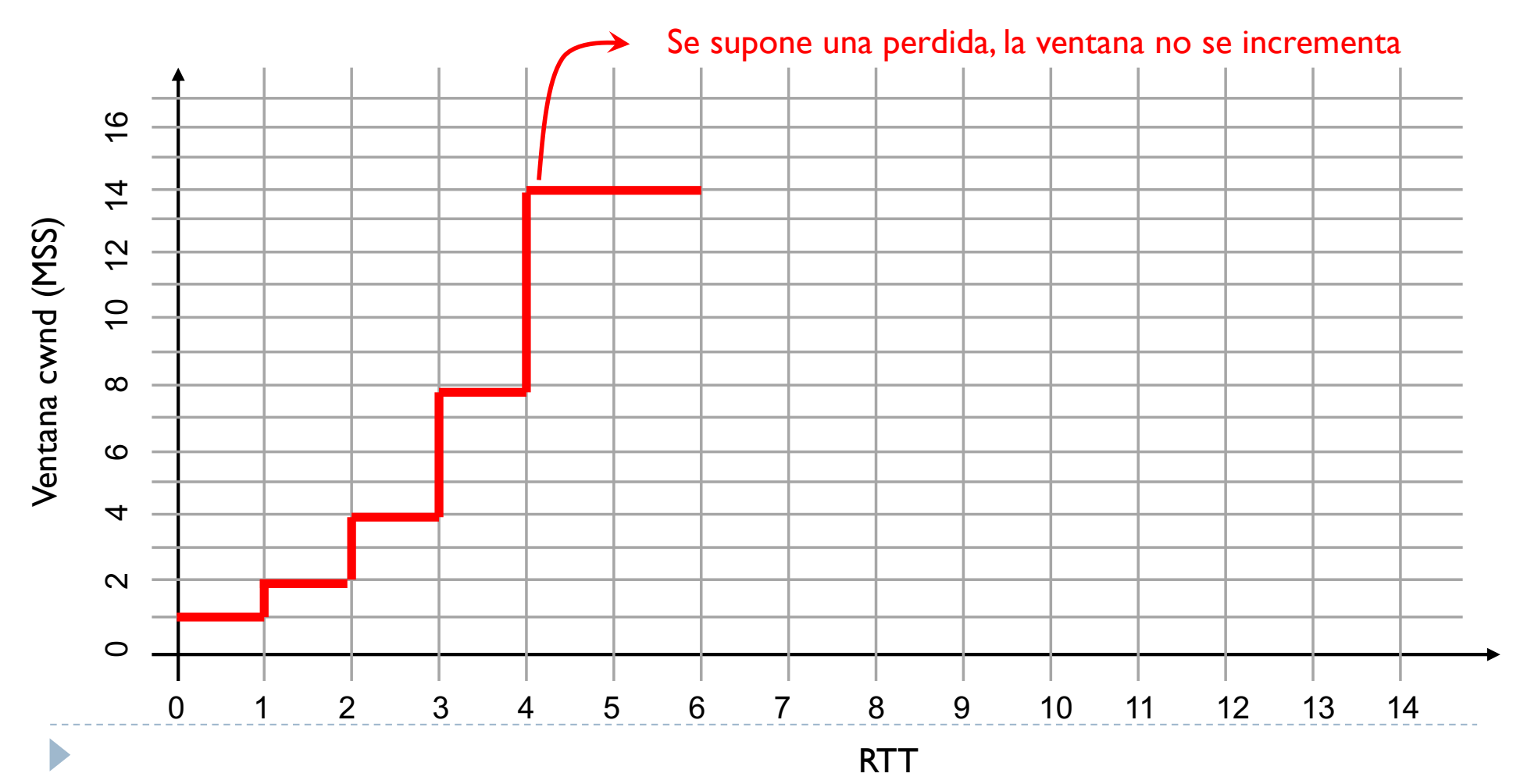

- } Si hay perdidas, se determina un nuevo valor por ssthresh
- } Por debajo de este valor se aplica SS, por encima se aplica CA
- } CA incrementa la ventana cwnd de 1 MSS por cada RTT

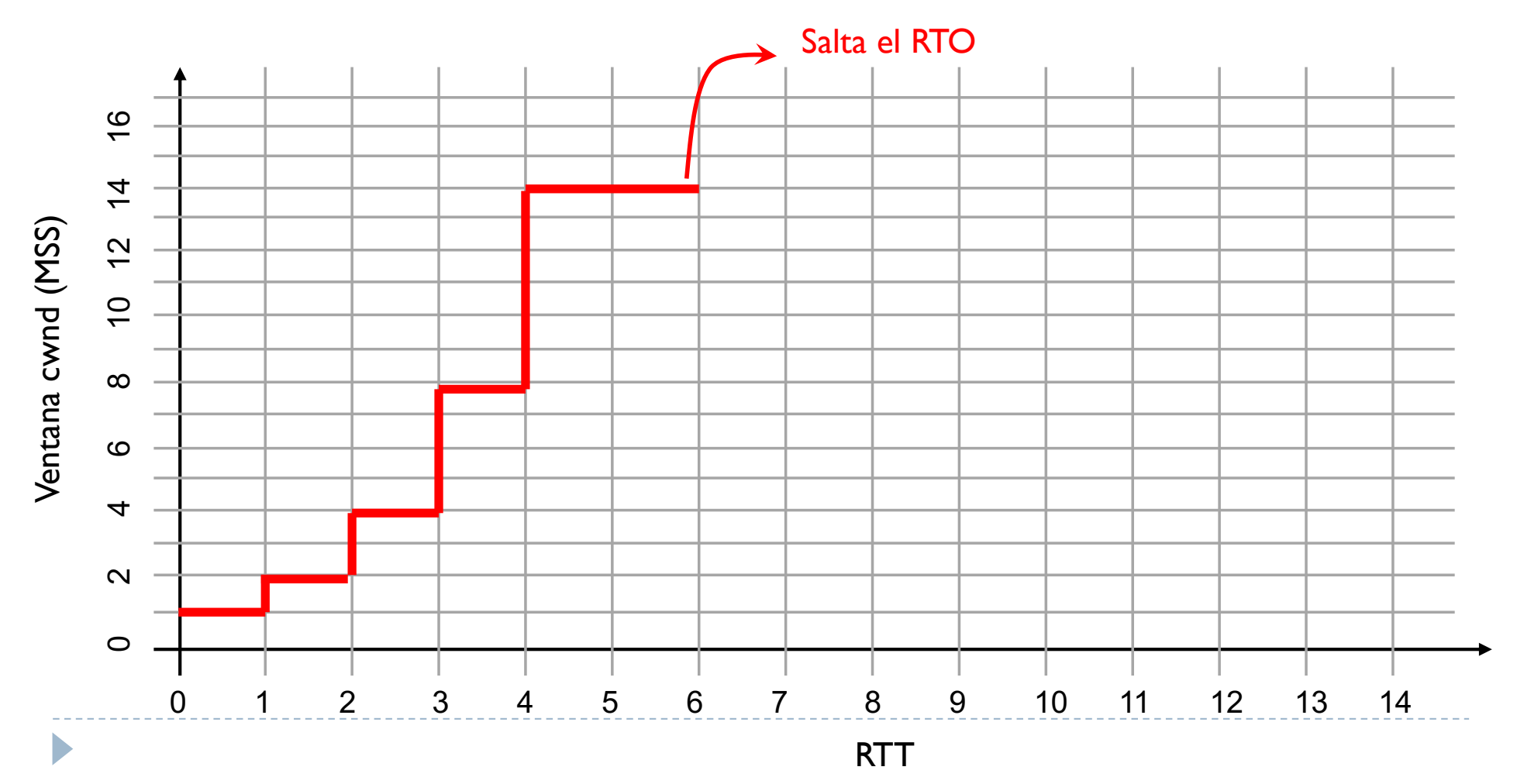

- } Si hay perdidas, se determina un nuevo valor por ssthresh
- } Por debajo de este valor se aplica SS, por encima se aplica CA
- } CA incrementa la ventana cwnd de 1 MSS por cada RTT

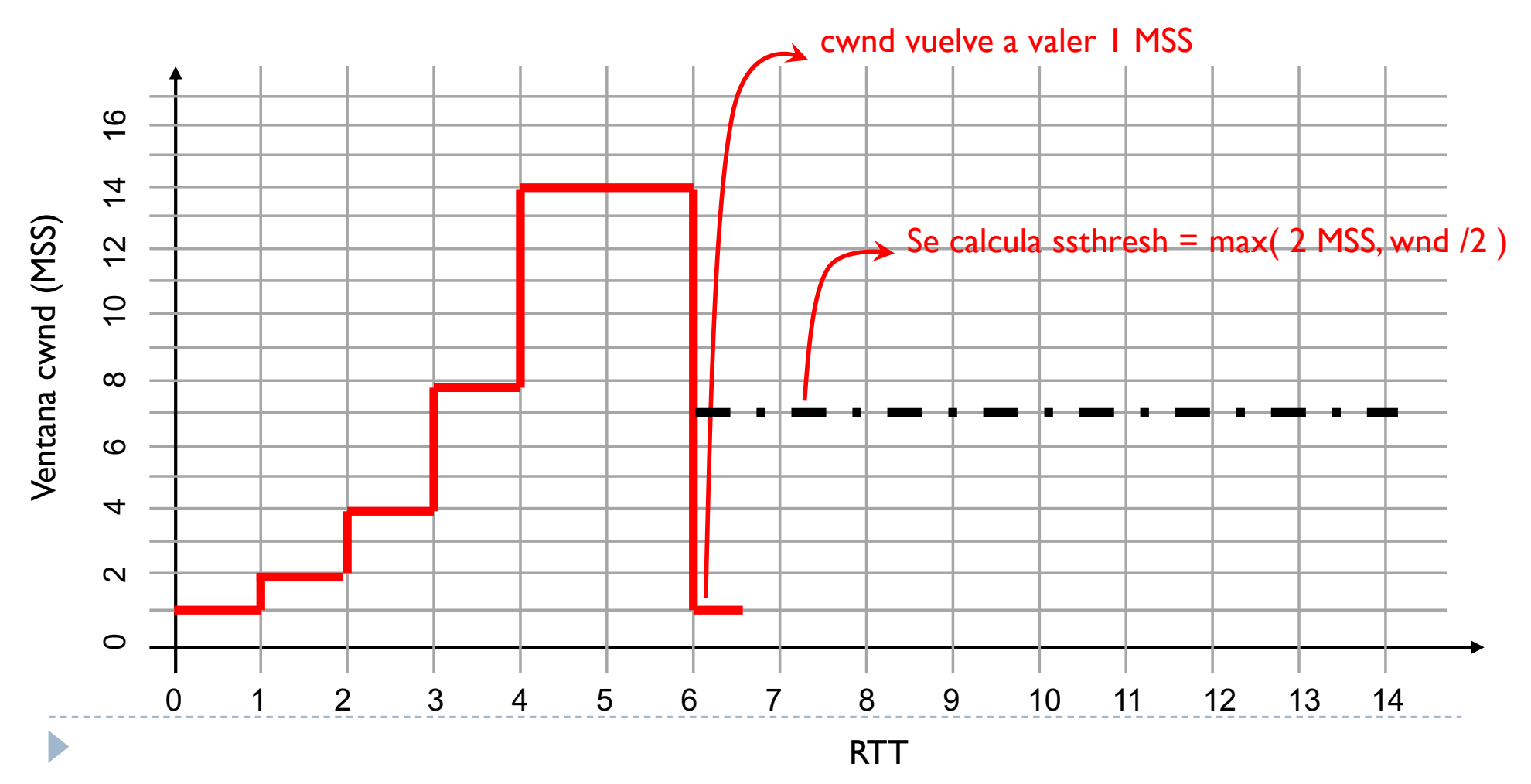

- } Si hay perdidas, se determina un nuevo valor por ssthresh
- } Por debajo de este valor se aplica SS, por encima se aplica CA
- } CA incrementa la ventana cwnd de 1 MSS por cada RTT

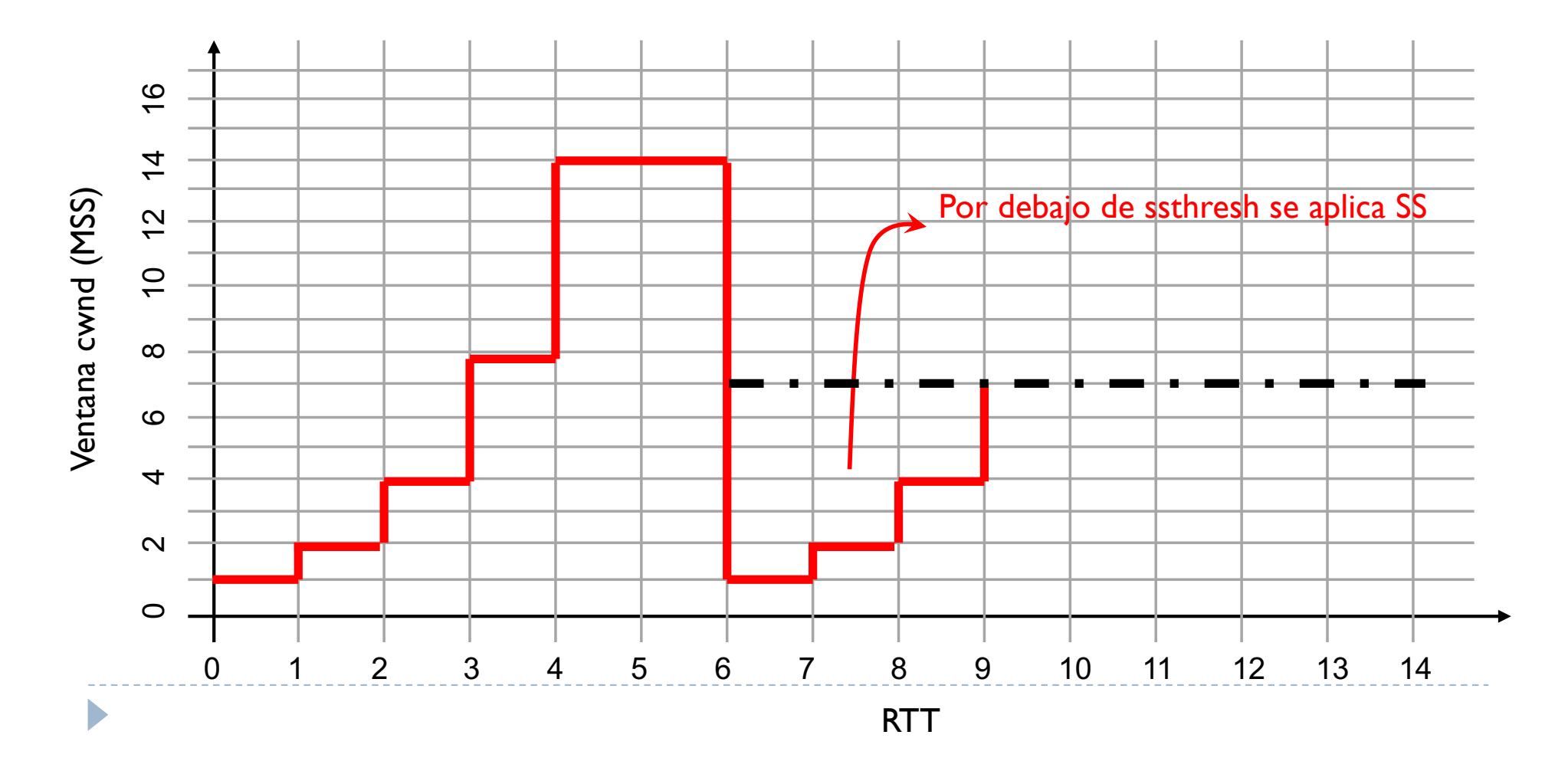

- } Si hay perdidas, se determina un nuevo valor por ssthresh
- } Por debajo de este valor se aplica SS, por encima se aplica CA
- } CA incrementa la ventana cwnd de 1 MSS por cada RTT

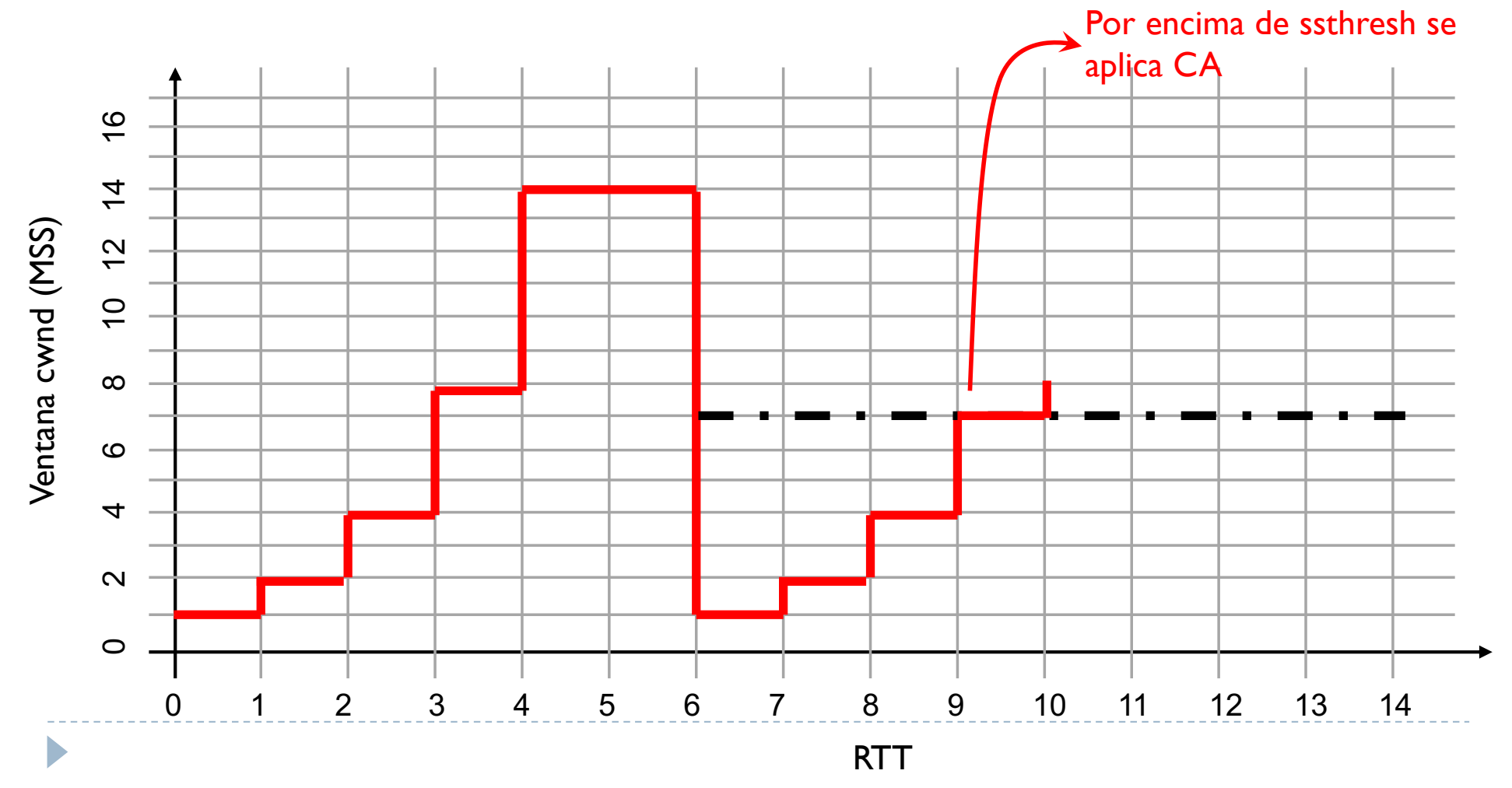

- } Si hay perdidas, se determina un nuevo valor por ssthresh
- } Por debajo de este valor se aplica SS, por encima se aplica CA
- } CA incrementa la ventana cwnd de 1 MSS por cada RTT

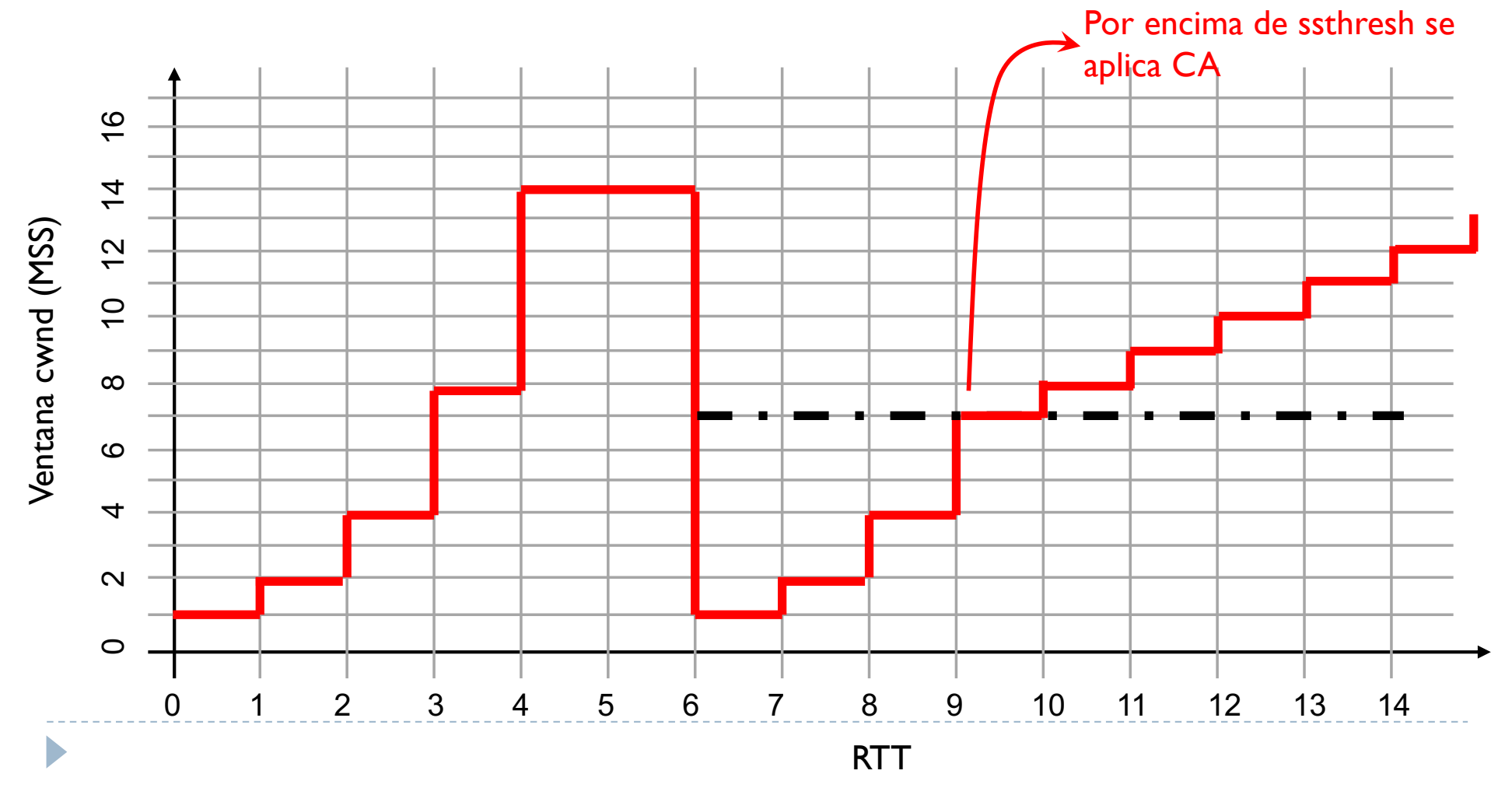

- } Si hay perdidas, el TCP vuelve a empezar con la menor tasa de envío posible (1 MSS) y va incrementando la ventana de doble por cada RTT
- } Hasta pero la mitad de la ventana que había alcanzado cuando se ha producido una perdida siendo ssthresh =  $max(2$  MSS, wnd  $/2$ )
- } A partir de este punto, TCP sigue incrementando la ventana pero más suavemente, es concreto de 1 MSS por cada RTT
- } Esto porque la cantidad de información presente en una red cambia constantemente y por lo tanto también su punto de congestión
- } Es muy probable por lo tanto que la próxima perdida (si la hay) será con un valor de ventana diferente

# Tema 3 – Retransmission Time Out (RTO)

- ▶ El RTO se inicializa cuando se envía el primer segmento
	- ▶ Cada vez que se recibe un ack nuevo y hay segmentos pendientes de confirmación, el RTO está activo y va disminuyendo con el tiempo
	- } Cuando llega a 0, se retransmite el primer segmento pendiente de confirmación (el primero del buffer TX)
	- } Si no hay segmentos pendientes de confirmación, el RTO está desactivo
- ▶ RTO se computa con una formula
	- $\triangleright$  RTO = srtt + 4 rttvar

D

- } Donde srtt es la media de los RTT y rttvar es la varianza
- ▶ Cada vez que se pierde un segmento y salta el RTO, su valor se duplica

## Tema 3 – Retransmission Time Out (RTO)

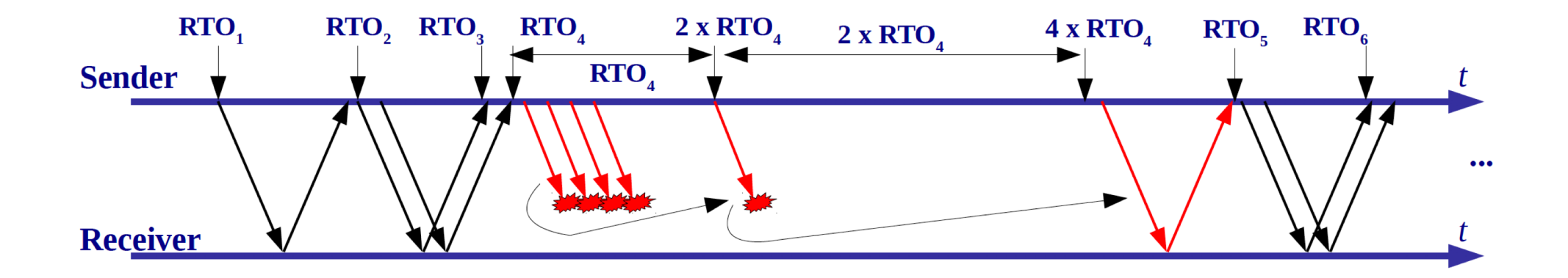

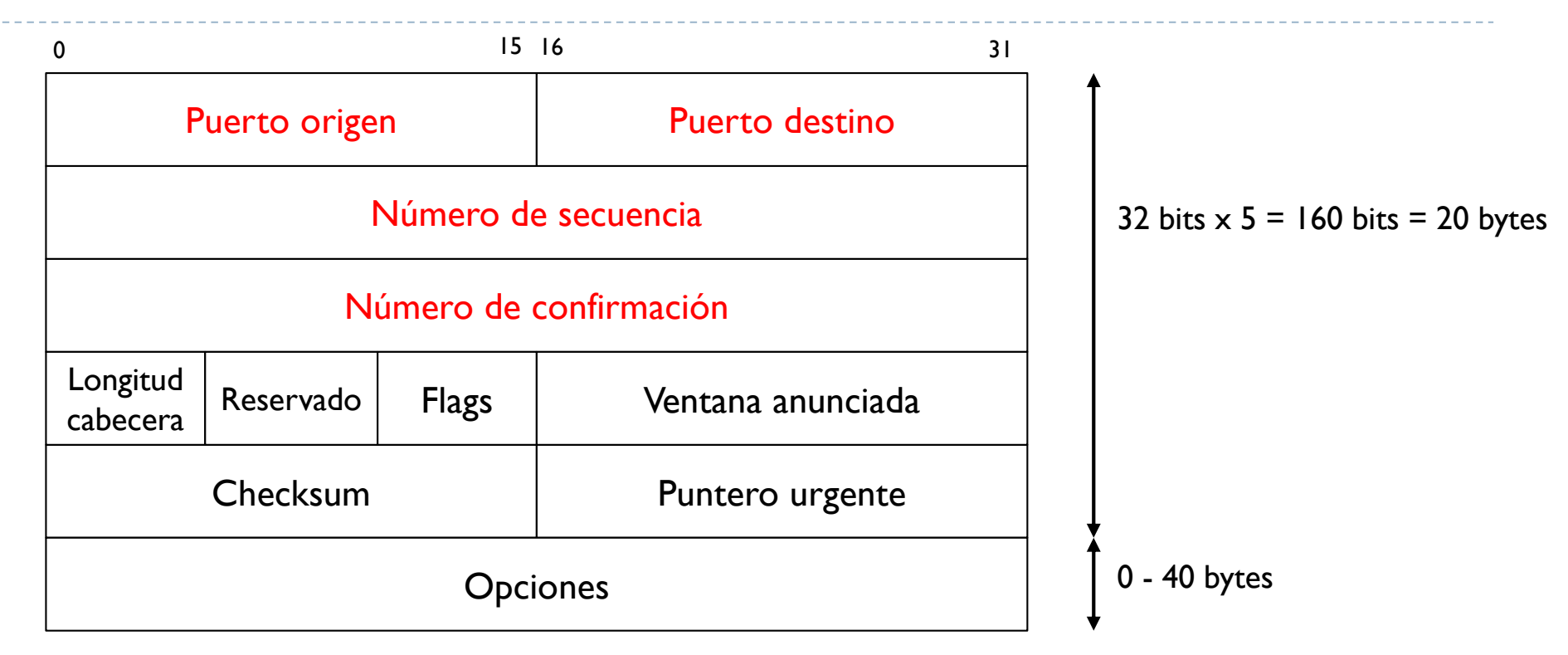

- ▶ Puerto origen: identifica la aplicación origen de los datos
- } Puerto destino: identifica la aplicación destino de los datos
- } Número de secuencia: indica la posición del primer byte de dato enviado respecto al total
- } Número ack: confirmación de haber recibido todo correctamente hasta este número menos 1

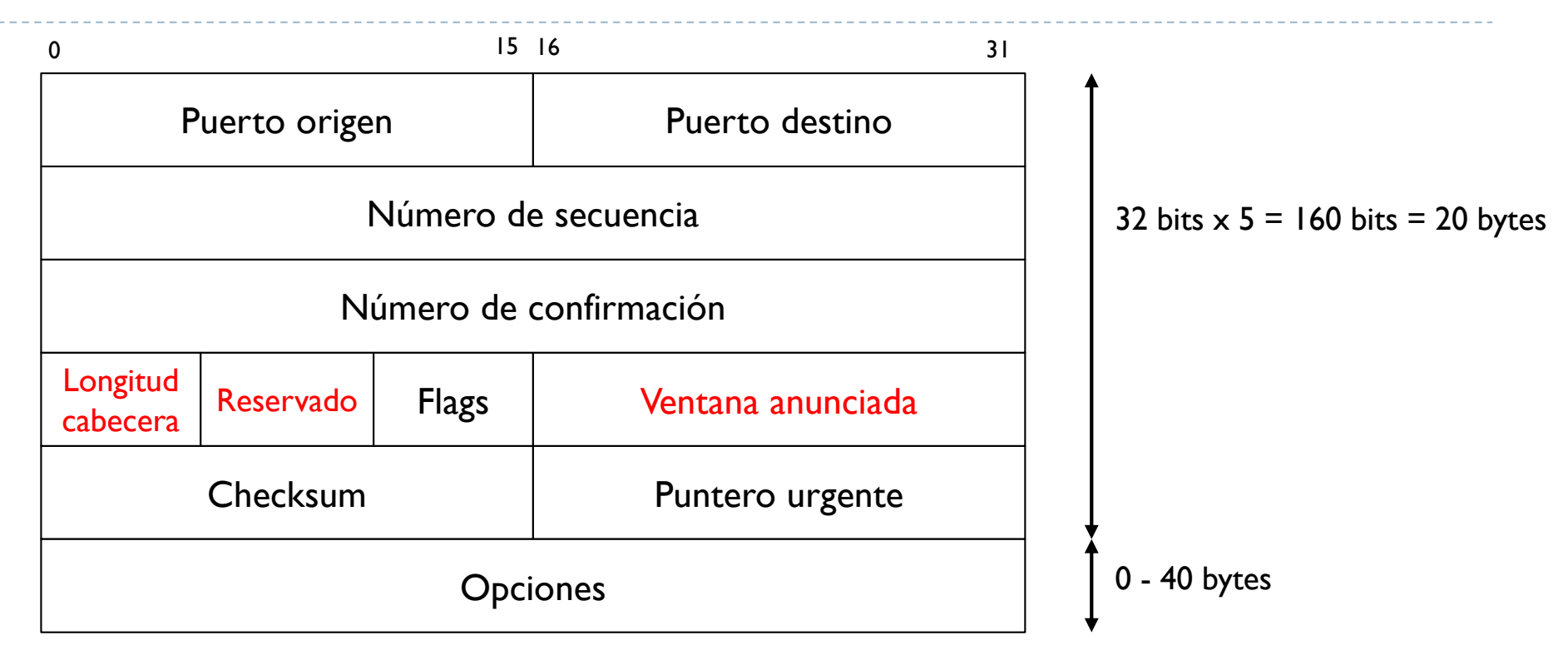

- } Longitud cabecera: este campo indica la longitud de la cabecera ya que esta es variable. Por defecto la cabecera TCP es de 20 bytes, pero hay un campo opciones que puede ocupar de 0 a 40 bytes.
- } Reservado: campo reservado para futuras mejoras del TCP
- } Ventana anunciada: campo donde se pone el valor de la ventana awnd que indica el espacio libre en el buffer de RX

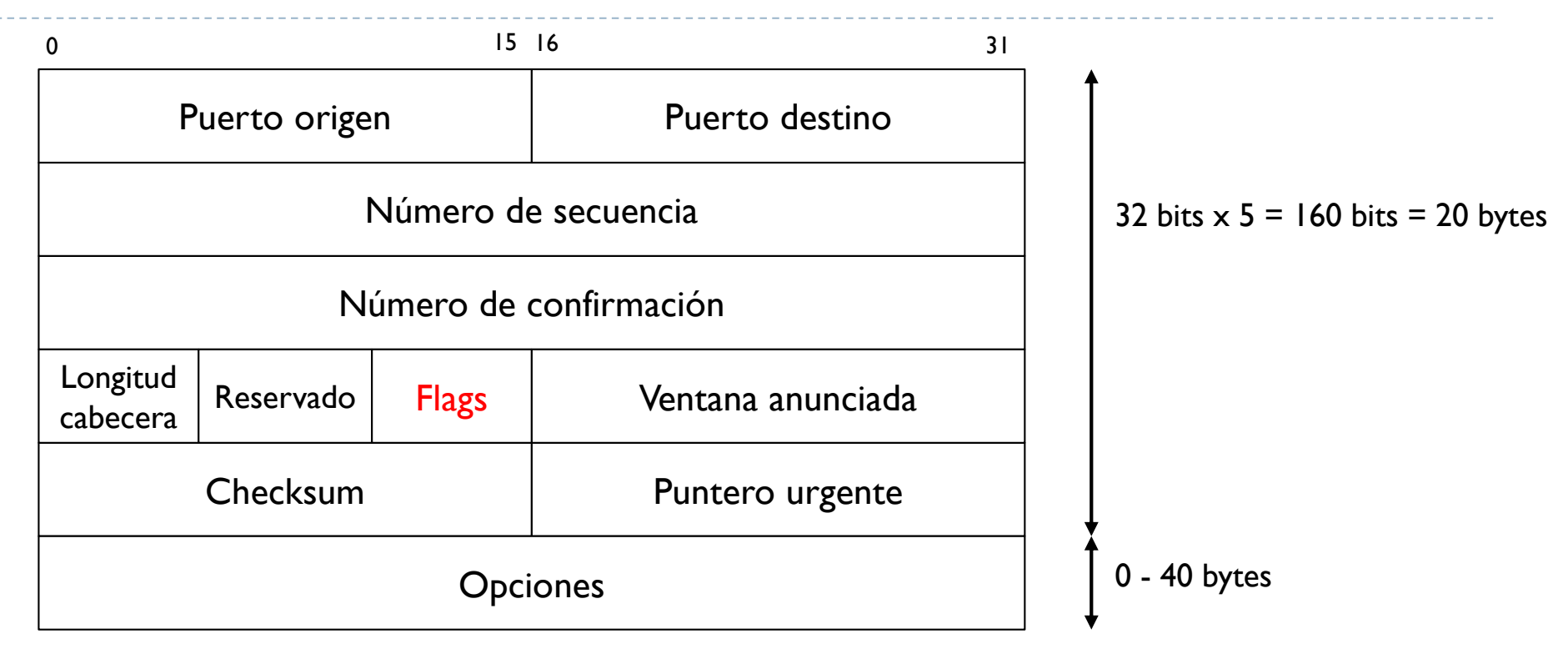

- } Flags: indica que tipo de segmento se está transmitiendo. Los más usados son:
	- } S: sincronismo, si activo quiere decir que se está enviando un syn (3WH)
	- ▶ A: ack, si activo significa que es una confirmación
	- } F: finalizar, si activo significa que se quiere terminar la conexión TCP
	- R: reset, si activo significa que se quiere abortar una conexión TCP unilateralmente sin esperar un ack de vuelta (por ejemplo se ha intentado hacer una operación no permitida)

## Tema 3 – Terminación de una conexión

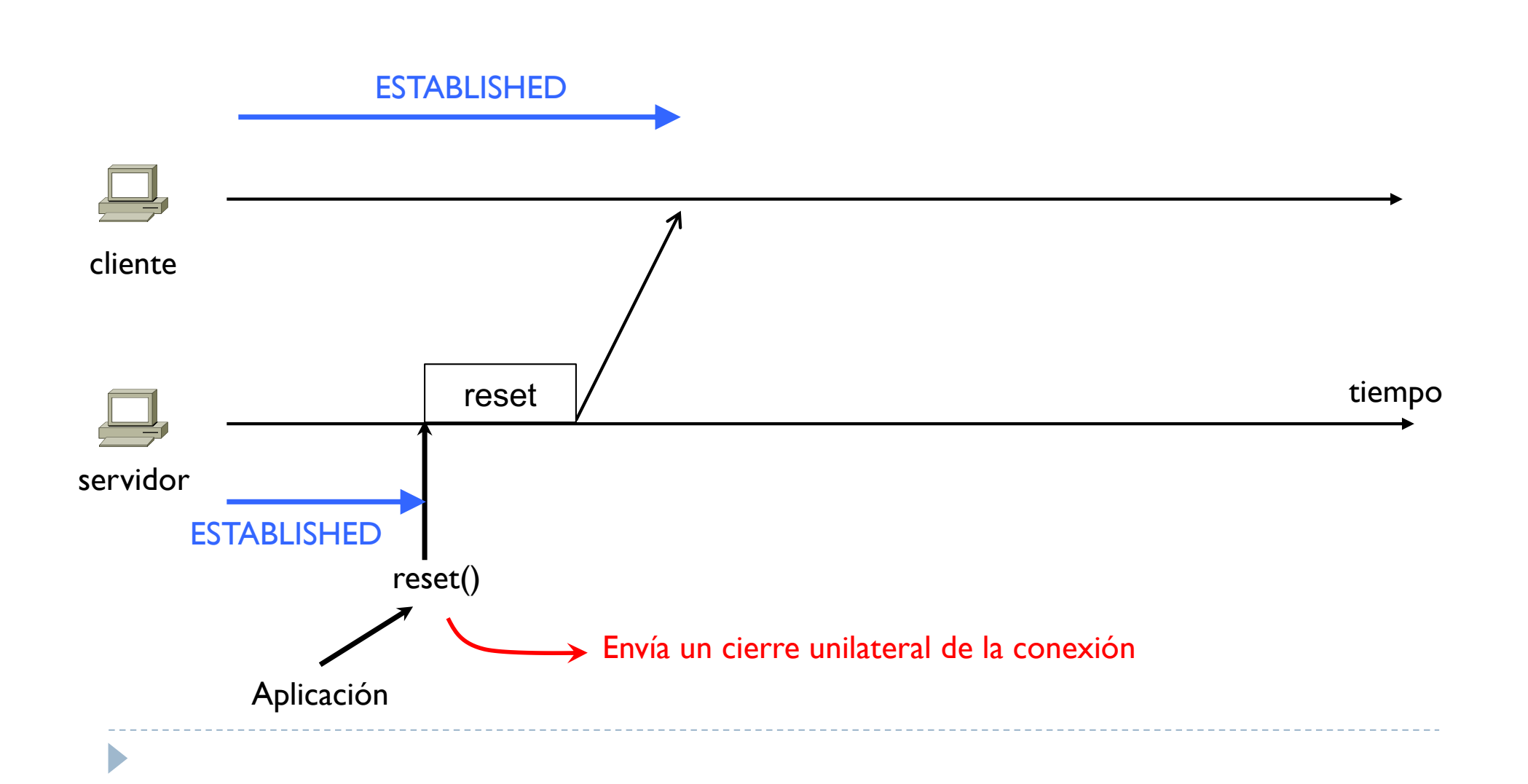

## Tema 3 – Terminación de una conexión

![](_page_168_Figure_1.jpeg)

![](_page_169_Figure_1.jpeg)

- } Flags: indica que tipo de segmento se está transmitiendo. Los más usados son:
	- } P: push, un extremo activa este flag cuando quiere que el otro lea rápido este mensaje

![](_page_170_Figure_1.jpeg)

- } Puntero urgente: se usa juntamente al flag U (urgente). Si el flag está activo, quiere decir que se quiere transmitir algo urgente y este puntero indica que parte de los datos son urgente (desde el número de secuencia hasta este puntero)
- } Checksum: control de error en la lectura de los bits que componen el segmento TCP

![](_page_171_Figure_1.jpeg)

#### ▶ Opciones:

D

} Se pueden usar este campo para añadir información y usar para implementar algún nuevo algoritmo

# Tema 3 – Opciones

#### **▶ Timestamp**

- } Se puede enviar el reloj de un extremo y el otro extremo reenvía este mismo valor de vuelta al primero
- } Restando el reloj actual con el reloj contenido en este campo, se calcula el RTT y por lo tanto el RTO
- } MSS
	- } Durante el 3WH, los dos extremos se envían los respectivos MSS en este campo opciones para saber el máximo tamaño posible de los datos

# Tema 3 – Opciones

} Window Scale Factor (WSF)

- ▶ Se envía en el 3WH. Esta valor sirve para anunciar ventanas awnd más grande de la representación máxima posible en la cabecera TCP
- ▶ En la cabecera TCP hay 16 bits disponibles, quiere decir que el número máximo representable es  $2^{16} - 1 = 65535$  bytes
- ▶ Cuando se estandarizó TCP, este valor era considerado grande (recordar que este valor indica el espacio disponible en el buffer de RX)
- ▶ Hoy en día es una gran limitación

D

- ▶ El WSF permite alcanzar valores más grandes y en concreto el valor real de la ventana anunciada es el enviado en el campo de la cabecera TCP multiplicado por 2WSF
	- } Si por ejemplo el valor enviado es 10.000 y el WSF establecido en el 3WH es 3, la ventana anunciada awnd es

 $10.000 \times 2^3$  = 80.000 bytes

## Tema 3 – Opciones

#### ▶ Selective ACK (SACK)

- } Se usa para la versión TCP SACK
- } En concreto, permite usar el campo opciones para enviar los datos recibidos fuera de orden en caso de error.

![](_page_174_Figure_4.jpeg)

# Tema 3 – Protocolos UDP y TCP

- ▶ a) Introducción
- } b) El protocolo UDP
- ▶ c) El protocolo TCP
	- } Arquitectura
	- } El MSS
	- } Números de secuencia
	- } Establecimiento y terminación de una conexión TCP
	- } Funcionamiento durante la transmisión
		- ▶ Control de flujo
		- } Control de congestión
	- ▶ Cabecera TCP

D

## Xarxes de Computadors

Tema 3 – Protocolos UDP y TCP